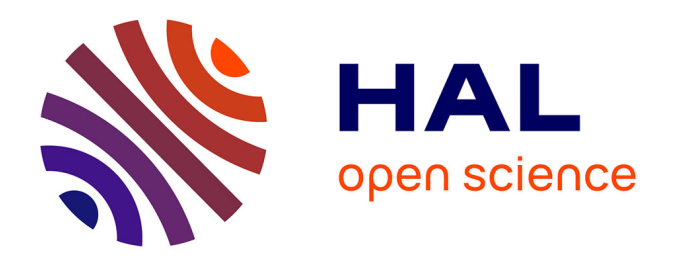

# **Contribution à la modélisation des phénomènes de percolation électrique dans les matériaux à structures complexes : application au soudage par induction des matériaux composites pour l'industrie aéronautique**

Banda Kane

# **To cite this version:**

Banda Kane. Contribution à la modélisation des phénomènes de percolation électrique dans les matériaux à structures complexes : application au soudage par induction des matériaux composites pour l'industrie aéronautique. Electromagnétisme. Nantes Université, 2019. Français. NNT : 2019NANT4072. tel-04523987

# **HAL Id: tel-04523987 <https://hal.science/tel-04523987>**

Submitted on 8 Apr 2024

**HAL** is a multi-disciplinary open access archive for the deposit and dissemination of scientific research documents, whether they are published or not. The documents may come from teaching and research institutions in France or abroad, or from public or private research centers.

L'archive ouverte pluridisciplinaire **HAL**, est destinée au dépôt et à la diffusion de documents scientifiques de niveau recherche, publiés ou non, émanant des établissements d'enseignement et de recherche français ou étrangers, des laboratoires publics ou privés.

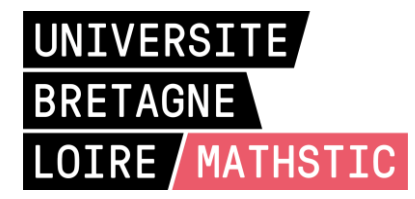

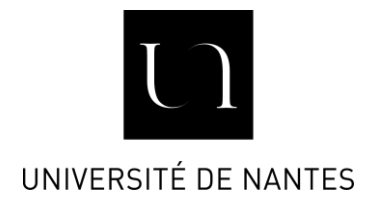

# THESE DE DOCTORAT DE

# L'UNIVERSITE DE NANTES

COMUE UNIVERSITE BRETAGNE LOIRE

ECOLE DOCTORALE N° 601 *Mathématiques et Sciences et Technologies de l'Information et de la Communication*  Spécialité : *Génie électrique*

# Par **« Banda KANE »**

**« Contribution à la modélisation des phénomènes de percolation électrique dans les matériaux à structures complexes : application au soudage par induction des matériaux composites pour l'industrie aéronautique »**

**Thèse présentée et soutenue à « Saint Nazaire », le « 16/12/2019 » Unité de recherche : Institut de Recherche en Énergie Électrique de Nantes Atlantique (IREENA)**

# **Rapporteurs avant soutenance** :

Ruth Sabariego **Professeur des universités, KU Leuven, Belgique** Laurent Daniel Professeur des universités, Centrale-Supélec, Paris-Saclay

# **Composition du Jury :**

Président : Gérard Meunier Directeur de Recherche CNRS, Université Grenoble Alpes, G2Elab Examinateurs : Ruth Sabariego Professeur des universités, KU Leuven, Belgique Laurent Daniel Professeur des universités, Centrale-Supélec, Paris-Saclay, GeePs Nicolas Galopin Maître de conférences, Université Grenoble Alpes, G2Elab Philippe Le Bot Docteur, Responsable Equipe Recherche Technique, IRT Jules Verne Dir. de thèse : Didier Trichet Professeur des universités, Université de Nantes, IREENA Co-dir. de thèse : Gérard Berthiau Professeur des universités, Université de Nantes, IREENA Co-encadrant : Guillaume Wasselynck Maître de conférences, Université de Nantes, IREENA

**Invité(s)**

"Tout ce qui vaut la peine d'être fait mérite et exige d'être bien fait."

Philip Chesterfield

A la mémoire de mon beau père A mes parents, frères et sœurs A ma chère femme Khadija A notre enfant Arona

# **Avant-propos**

Les travaux de recherche présentés dans ce mémoire ont été effectués au sein de l'équipe Modélisation des Dispositifs Électromagnétiques (MDE) de l'Institut de Recherche en Énergie Électrique de Nantes Atlantique (IREENA). Cette thèse est un contrat doctoral.

Avant toute chose, je tiens à remercier et à exprimer toute ma gratitude à mon directeur de thèse, Monsieur Didier Trichet, à mon co-directeur de thèse, Monsieur Gérard Berthiau ainsi que mon encadrant de thèse, Monsieur Guillaume Wasselynck, pour toute la confiance qu'ils m'ont accordée dès le début de cette thèse. Ils m'ont permis de réaliser cette thèse dans les conditions idéales. Leurs qualités humaines ainsi que leurs compétences ont été une source de motivation permanente pour moi. J'ai beaucoup appris de cette « dream team » au cours de mes trois années de thèse.

J'aimerais ensuite remercier les membres du jury qui ont gentiment accepté d'évaluer mes travaux et mon mémoire de thèse : Monsieur Gérard Meunier de m'avoir fait l'honneur d'accepter de présider le jury de ma soutenance ; Madame Ruth Sabariego et Monsieur Laurent Daniel d'avoir accepté d'être les rapporteurs de cette thèse et d'en dégager des rapports de pré-soutenance pertinemment critiques qui ont contribué à l'amélioration de la présentation de la soutenance ; Monsieur Nicolas Galopin de m'avoir fait l'honneur d'être le référant de mon comité de suivi individuel pendant mes années de thèse et d'avoir voulu faire partie de mon jury de thèse ; Monsieur Philippe Le Bot d'avoir accepté d'examiner ce travail et apporté une vision industrielle lors de ma soutenance de thèse.

J'exprime aussi mes remerciements à tous les membres de l'IREENA par le biais du directeur Monsieur Mohamed Machmoum, ainsi que Madame Christine Brohan, secrétaire, et Monsieur Franck Judic, technicien, pour leur travail remarquable pour l'ensemble du laboratoire mais surtout pour leur gentillesse et leur bonne humeur. De même, je remercie MessieursJavad Fouladgar, Huu-Kien Bui et Antoine Pierquin pour leur implication dans mon projet de recherche et leur aide dans l'élaboration des résultats obtenus.

Dans cette optique, je remercie également mes amis et collègues du laboratoire particulièrement Abdoulaye avec qui je suis ami depuis 2011 à Polytechnique de Dakar et avec qui j'ai partagé le bureau pendant mes deux dernières années de thèse, Alioune qui est mon parrain depuis ma première année (2010) à Polytechnique de Dakar et qui m'a bien accueilli à Saint Nazaire, Ndéye Seynabou (Sayda) pour toutes nos discussions aussi intéressantes qu'utiles, Brahim pour son soutien permanent dans les dernières étapes les plus difficiles de la thèse, Mansor pour nos passions communes : le foot et le rap galsen, Linh, Sita, Imane, Anthony, Océane, Ramzi, Asma, Sarra, Chayma, Jean-Marie, Nidhal, Zhuo, Ryad, Ousmane, Quentin, Corentin etc., pour la bonne ambiance, les échanges quotidiens (scientifiques et autres) et leur sympathie.

Mes remerciements vont aussi à tous mes amis de Saint-Nazaire pour leur soutien moral et humain, en particulier, Boudy, Papa Ndiaga, Mbalo, Nabou, Almamy, Coco, Fiacre, etc. Ils m'ont permis de décompresser à chaque fois que j'en avais besoin. Un clin d'œil à ma nièce chérie Ndeye Fatou Ndiaye qui ne cesse de m'épater, merci pour le cadeau. Je remercie également tous mes autres amis pour leur soutien et leurs conseils particulièrement Saly, Amiche et Aminata pour m'avoir orienté dès ma venue en France et pour le temps qu'elles ont perdu à apporter des solutions à certains problèmes que j'ai dû rencontrer. Merci à Rokhaya pour son soutien de tous les jours, sa présence à ma soutenance malgré la grève des trains et ses nombreux cadeaux. Merci aussi à Papa Jean, Abdou Aziz et Dioptris pour leur très utile présence dans ma vie depuis plus de dix ans maintenant. Merci à leurs épouses respectives Aïssa, Ramata et Yacine pour avoir accepté de partager leur vie avec ces grands fous.

Je tiens à remercier deux personnes particulières qui n'ont ménagé aucun effort pour mon bien être et ma réussite depuis mon enfance. Il s'agit de Messieurs Papa Kane et Yaya Barry qui ont toujours été là pour moi dans toutes les situations.

Une chaleureuse pensée va aussi à ma belle-famille pour leurs encouragements et surtout pour leur folie de m'accorder la main de leur fille. Un grand merci à mes frères et sœurs pour leur soutien et leur confiance dans tout ce que j'entretiens dans ma vie.

Mes plus intimes remerciements vont à ma chère épouse Khadija que j'ai entraînée dans une spirale de stress et d'angoisse. Je te dis merci pour ta tendresse, ta patience et tes encouragements, ils m'ont donné le courage et la volonté d'aller jusqu'au bout. Je n'aurais pas pu surmonter les moments difficiles durant ces trois années de thèse sans ton soutien.

Enfin, ma reconnaissance est inexprimable envers mes parents qui se sont beaucoup sacrifiés pour m'offrir toutes les conditions afin que je puisse devenir ce que je suis.

En espérant avoir donné envie à d'autres, et surtout à mes jeunes frères et mon petit Arona, de suivre le chemin passionnant de la recherche scientifique !!!

Banda

Kane

# **Table des matières**

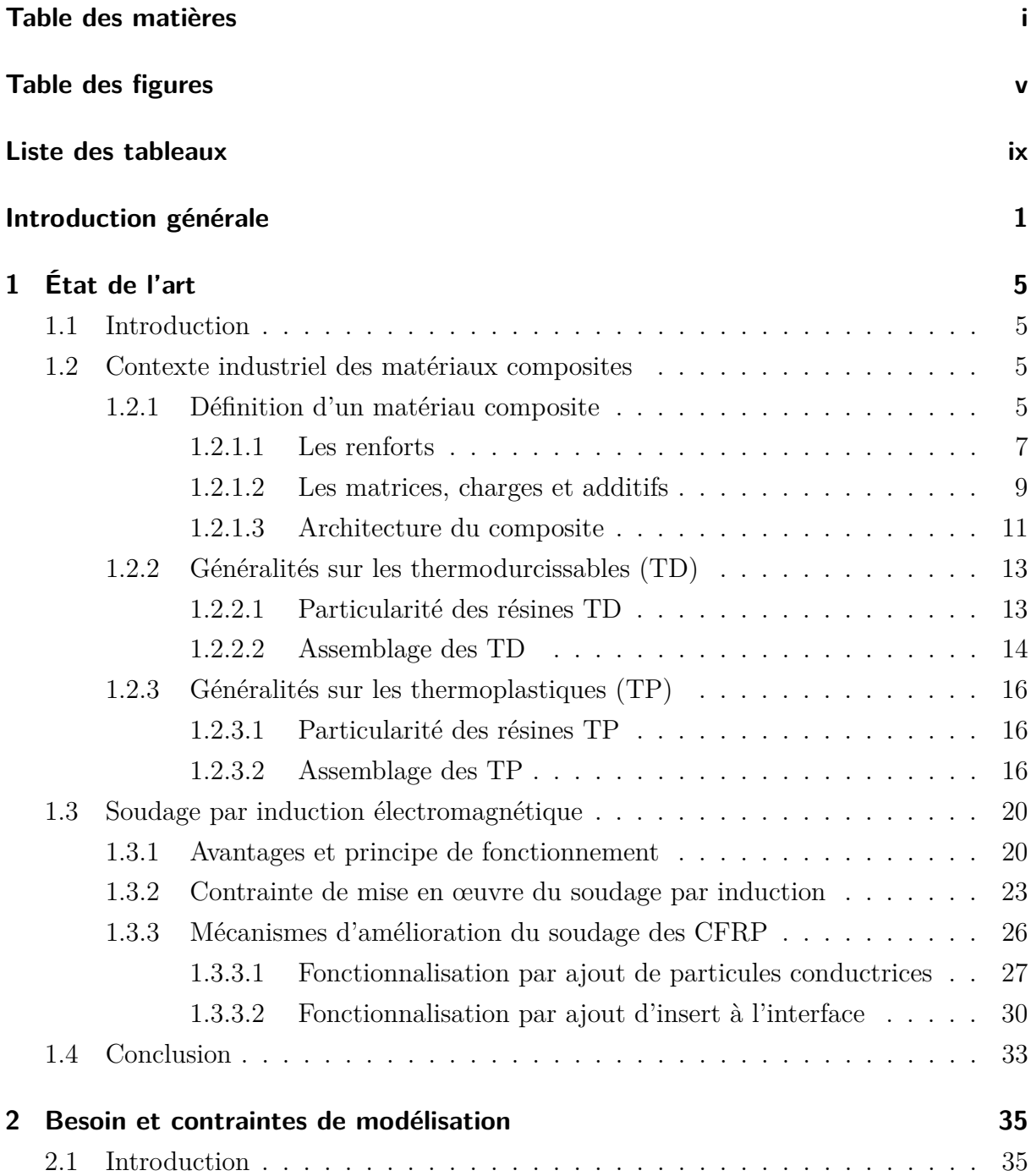

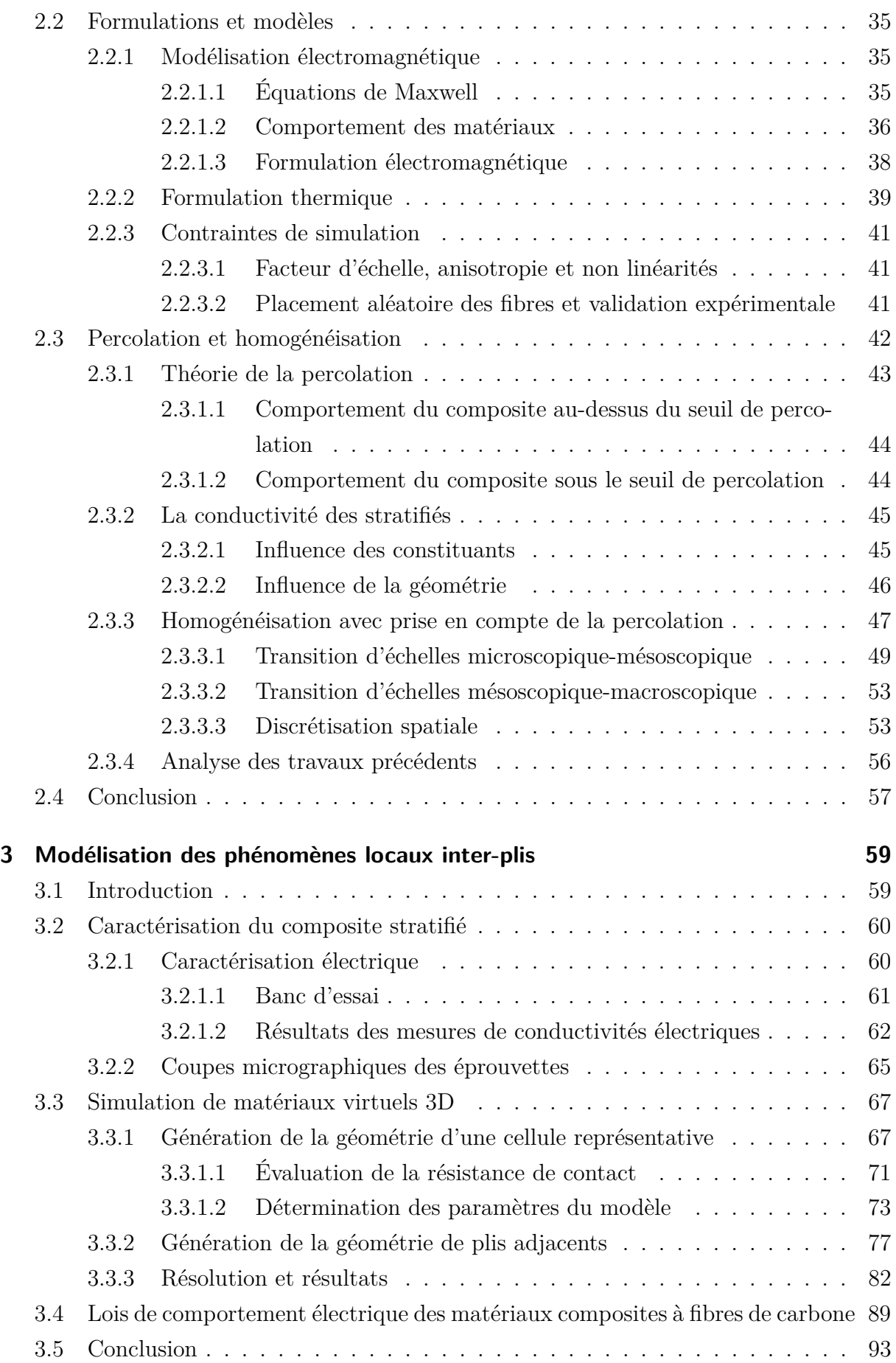

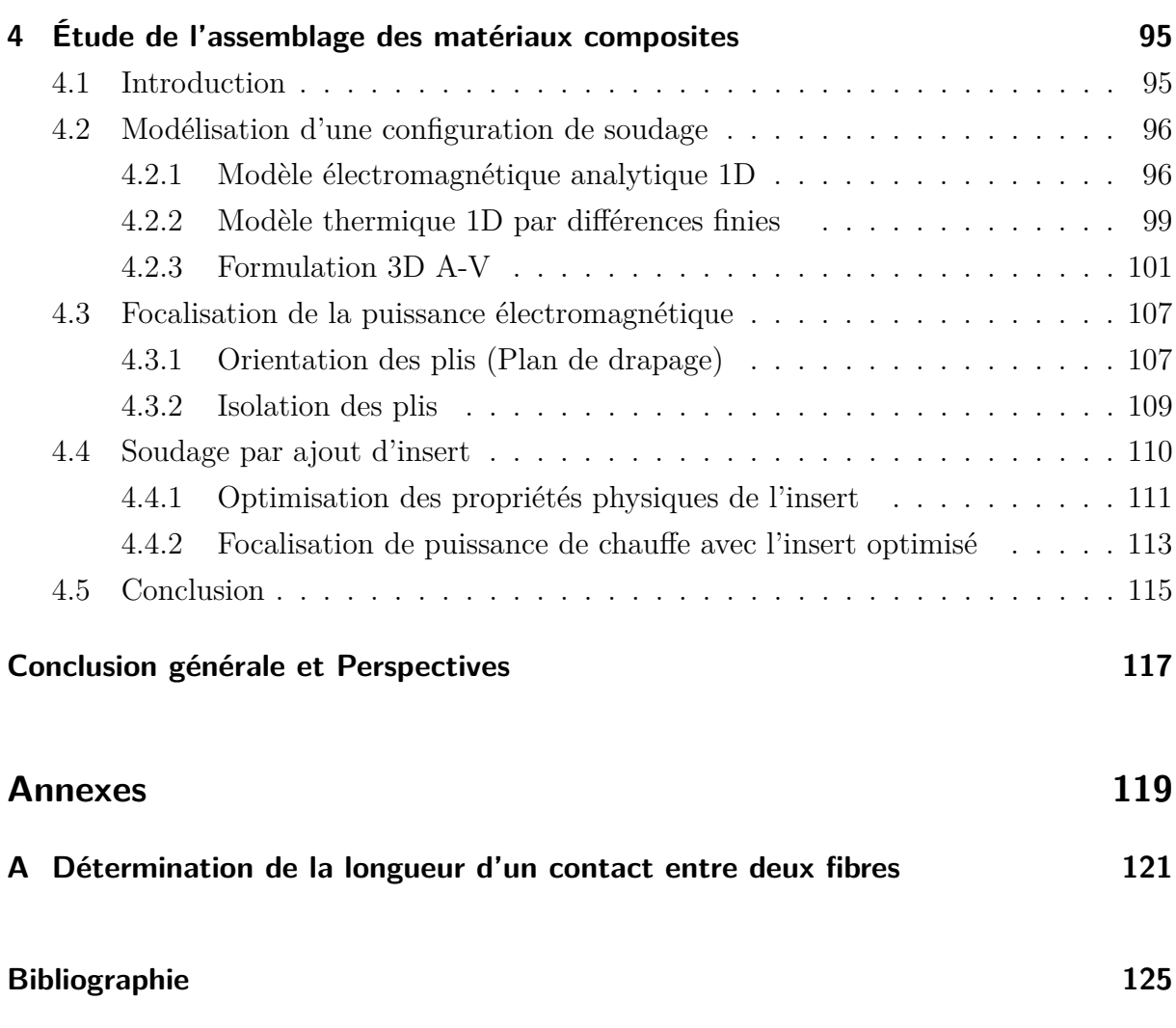

# **Table des figures**

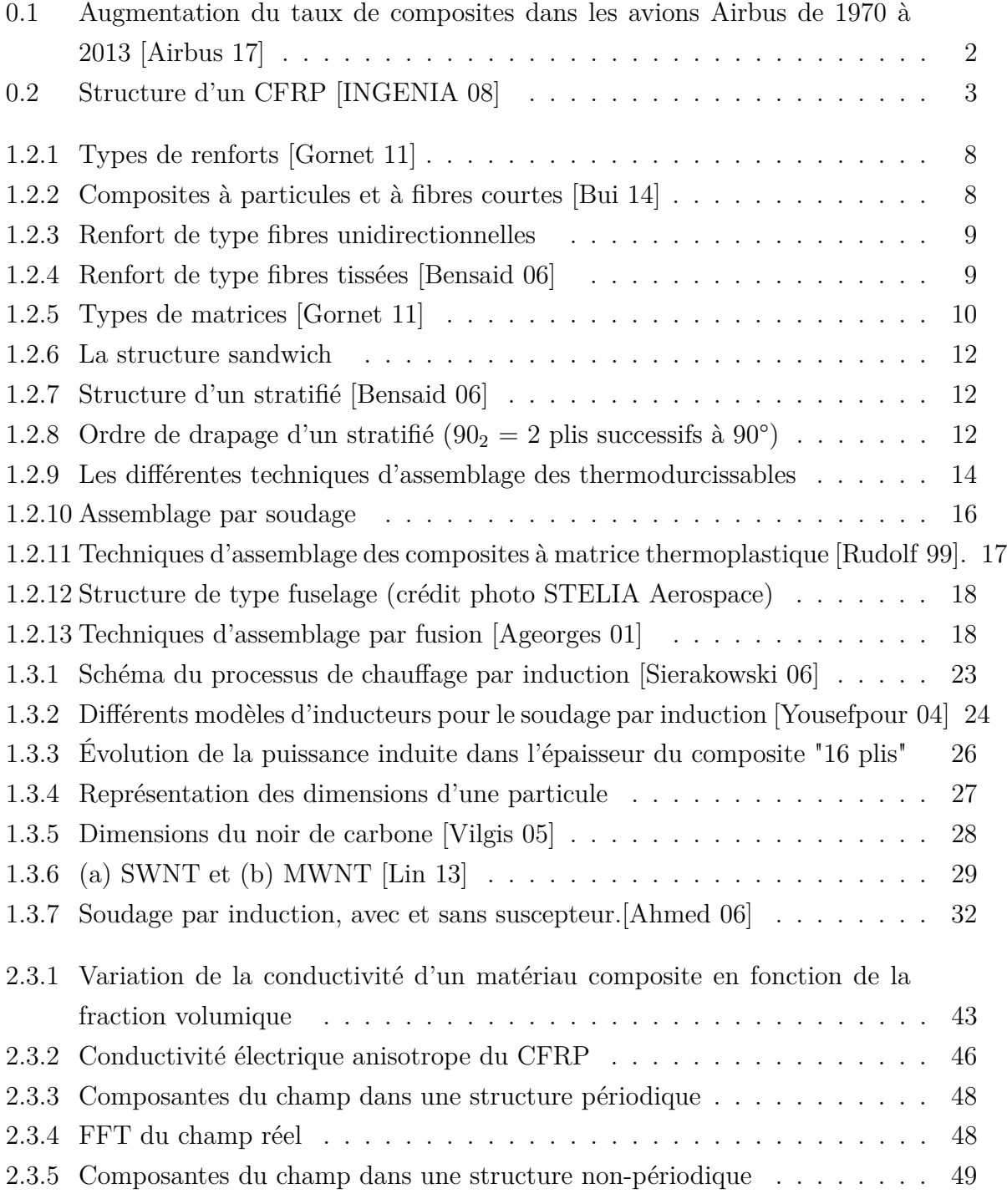

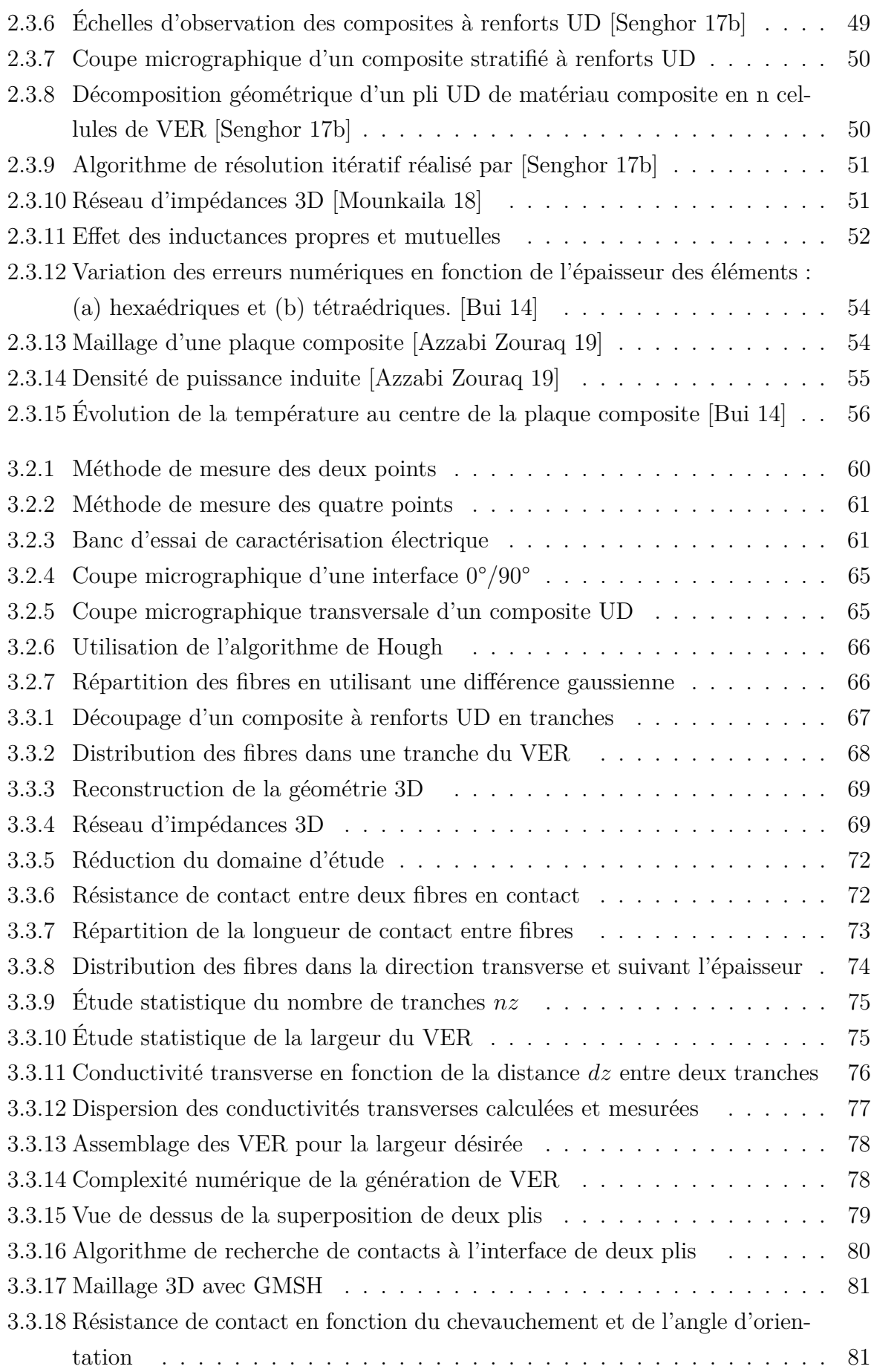

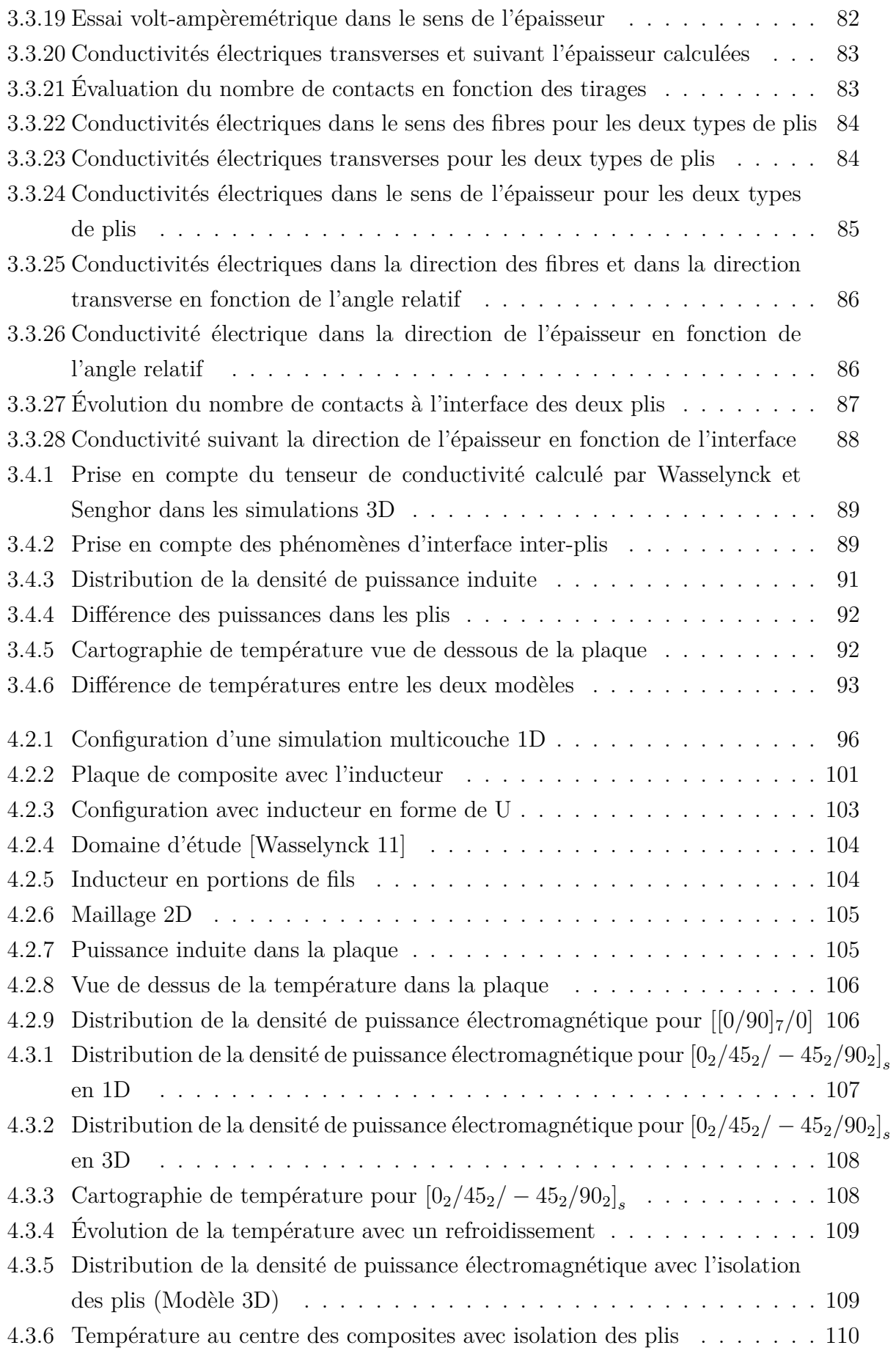

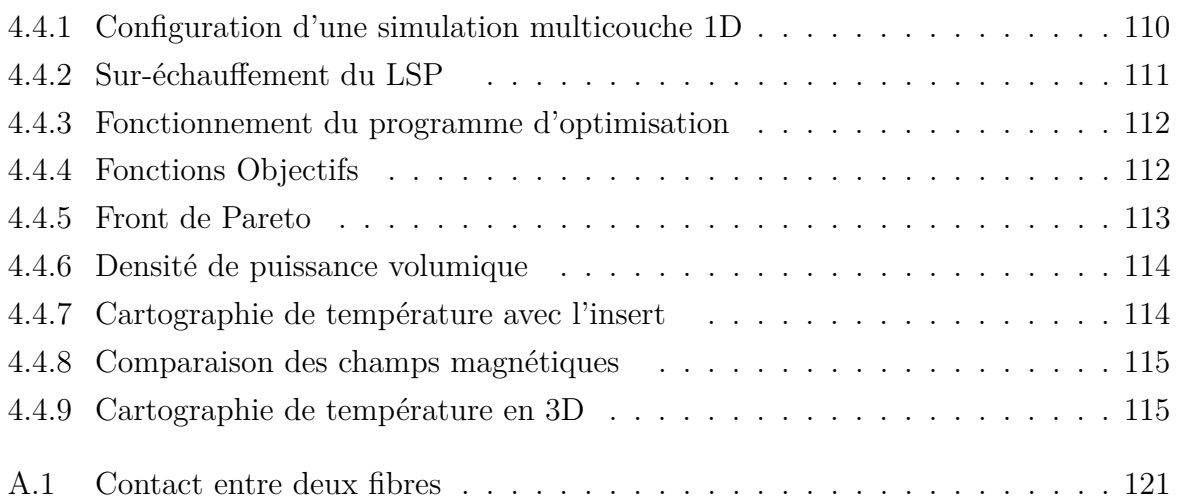

# **Liste des tableaux**

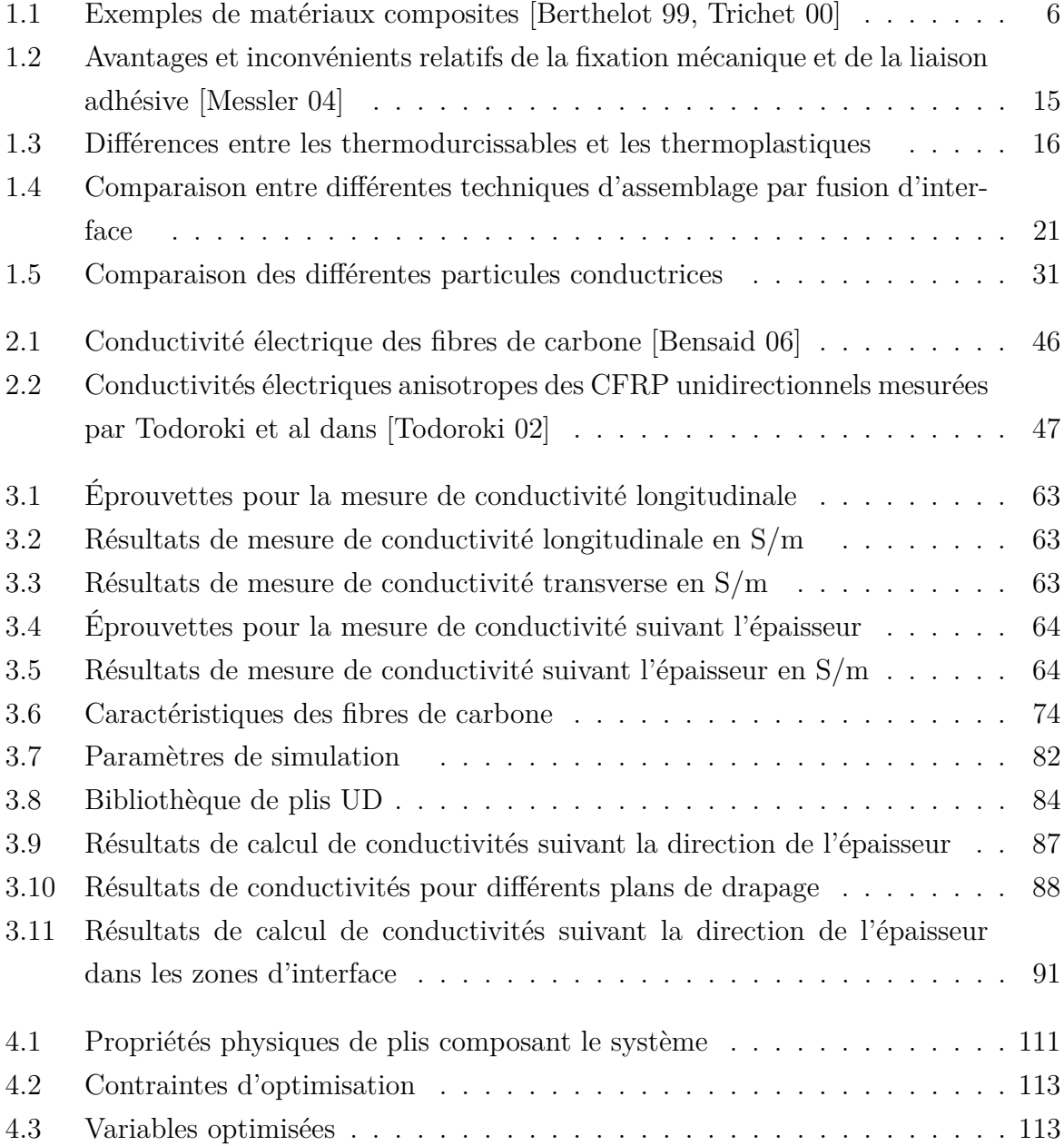

# **Liste des symboles**

- 1D Monodimensionnel
- 2D Bidimensionnel
- 3D Tridimensionnel
- C-CVD Catalytic Chemical Vapor Deposition
- CFRP Carbon Fiber Reinforced Polymer
- CPU Central Processing Unit
- DC/AC Direct Current / Alternating Current
- EMC2 Ensemble Métalliques et Composites Complexes
- FFT Fast Fourier Transform
- FUI Fond Unique Interministériel
- IREENA Institut de Recherche en Énergie Électrique de Nantes Atlantique
- IRT Institut de Recherche Technologique
- LSP Lighting Strike Protection
- MATLAB MATrix LABoratory
- MWNT Multi Walled NanoTubes
- NSGA-II Non-dominated Sorting Genetic Algorithm II
- NTC NanoTubes de Carbone
- PEEC Partial Element Equivalent Circuit
- PEEK PolyEtherEther Ketone
- PEKK PolyEther Ketone Ketone
- PPS PolySulfure de Phénylène
- QI Quasi-Isotrope
- RAM Random-Access Memory

# SWNT Single Walled NanoTubes

- TD Thermodurcissables
- TP Thermoplastiques
- UD UniDirectionnel
- VER Volume Elémentaire Représentatif

# **Introduction générale**

#### **Contexte :**

Depuis plusieurs années, la région des Pays de la Loire soutient le développement d'une filière composite à vocation mondiale en favorisant la présence de grands groupes industriels (Airbus, General Electric, Chantiers de l'atlantique,. . . ), la création du pôle de compétitivité manufactoring (EMC2) et d'un Institut de Recherche Technologique (IRT Jules Verne), principalement dans les domaines du transports et des énergies renouvelables.

Avant l'utilisation des composites, la taille et la forme des pièces étaient contraintes par la tenue mécanique du matériau utilisé. Grâce aux composites, il est maintenant possible de créer un matériau possédant des capacités mécaniques adaptées à la forme et aux sollicitations subies par la pièce. On parle alors de matériaux fonctionnels «mécaniques» permettant par exemple de réduire considérablement le poids des structures d'avions pour une meilleure performance énergétique et une réduction conséquente des émissions de *CO*2.

Les composites sont de plus en plus utilisés ces dernières décennies. Pour donner un exemple, le taux de matériaux composites dans l'Airbus A350 XWB représente environ 53% de la masse totale pour créer un avion plus léger et plus rentable tout en réduisant les besoins de maintenance [Airbus 17]. Ses panneaux, cadres, cadres de fenêtres, clips et portes sont fabriqués à partir de plastique renforcé de fibres de carbone (CFRP). En utilisant des composites sur l'A350 XWB, Airbus a augmenté les intervalles de service pour cet avion de six à douze ans [Airbus 17], ce qui réduit considérablement les coûts de maintenance pour les clients. Le pourcentage élevé de composites réduit également l'empreinte environnementale et la nécessité d'inspections liées à la fatigue requises sur les avions traditionnels en aluminium. Il diminue aussi l'exigence de vérification de la maintenance liée à la corrosion. La figure 0.1 illustre comment l'utilisation des matériaux composites dans les avions Airbus devient de plus en plus importante.

Le gain de masse obtenu avec ces composites permet l'augmentation de la masse embarquée de carburant, ou l'élévation du nombre de passagers et donc une meilleure rentabilité de l'appareil, ou bien l'ajout de systèmes d'aide à la navigation et/ou au pilotage [Bouchard 13].

Les principaux secteurs, où les composites sont le plus utilisés, sont l'automobile, l'aé-

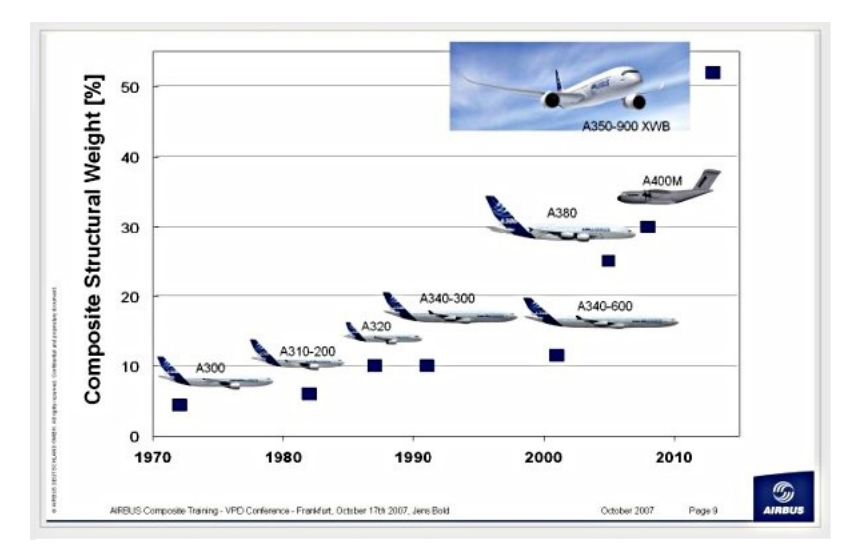

Figure 0.1 : Augmentation du taux de composites dans les avions Airbus de 1970 à 2013 [Airbus 17]

ronautique, le ferroviaire, le nautisme, la construction civile, la construction industrielle, l'électricité, l'éolien, les loisirs et le médical [INGENIA 08].

Le développement à grande échelle de ces matériaux se heurte encore aujourd'hui à de nombreux freins technologiques majeurs comme des cadences de production trop faibles, des difficultés d'assemblage ou de formage, de contrôle non destructif ou encore de recyclage.

Depuis plus de vingt années, le laboratoire IREENA porte une approche originale d'injection rapide et sans contact de puissance électromagnétique dans ces matériaux, ouvrant la piste à de nouveaux procédés en rupture technologique que ce soit pour le soudage ou pour l'évaluation de la santé matière. Les nombreux travaux entrepris ([Trichet 00, Bensaid 06, Wasselynck 11, Bui 14]) ont permis de montrer l'intérêt et la pertinence d'une telle approche (thèses, brevet avec Airbus, FUI, Pôle de compétitivité, publications en revue internationales). Cependant, de par la nature très complexe de ces matériaux (multicouches, hétérogènes, anisotropes) la zone d'absorption de l'onde électromagnétique reste encore trop diffuse ce qui rend difficile la focalisation de la puissance électromagnétique.

## **Objectif de la thèse :**

Les composites prennent une place de plus en plus importante dans ce contexte industriel. Ainsi, il est nécessaire de répondre plus efficacement aux contraintes de cadence et de contrôle de température en étudiant des procédés innovants de focalisation de la puissance de chauffe.

L'objectif de ce travail de thèse est de contribuer à la modélisation des phénomènes de percolation électrique dans ces matériaux à structures complexes. Ceci, afin d'apporter des solutions innovantes de fonctionnalisation électrique et magnétique du composite de façon à améliorer la capacité de focalisation de la puissance de chauffe dans une zone d'intérêt sans détériorer les propriétés mécaniques initiales.

## **Problématique :**

La fonctionnalisation est un des éléments clés du développement technologique. Elle correspond à la capacité du matériau à satisfaire un cahier des charges donné (conduction électrique, isolation thermique, allègement, propriété de structure, isolation phonique, confort, design fonctionnel. . . ). La fonctionnalisation s'exerce au travers des propriétés du matériau qu'elles soient intrinsèques ou extrinsèques, mais aussi à travers sa mise en œuvre et sa mise en forme.

Les matériaux cibles sont les composites stratifiés à fibres de carbone longues (CFRP) utilisés dans l'industrie aéronautique. Ces matériaux sont constitués d'un empilement de plusieurs couches appelées plis. Les fibres de carbone sont orientées dans la même direction dans chaque couche et sont maintenues ensemble par une matrice thermoplastique. L'orientation des fibres peut varier d'une couche à une autre comme l'illustre la figure 0.2.

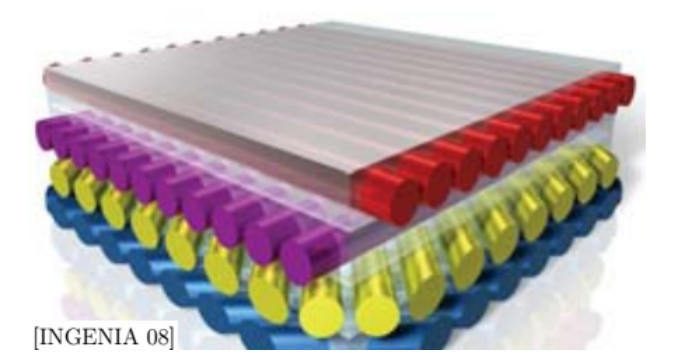

Figure 0.2 : Structure d'un CFRP [INGENIA 08]

La fonctionnalisation « électrique » et « magnétique » passera alors par un dopage localisé ou global de la matrice et/ou de la fibre de carbone par des matériaux possédant des propriétés connues. Cette approche a donné naissance à une nouvelle génération de matériaux dite «matériaux multifonctionnels». Les nanotubes de carbone insérés dans des matériaux composites (fibres longues / matrice polymère) en sont un bon exemple.

Cependant, mettre en place une méthode de fonctionnalisation nécessite une compréhension fine des phénomènes physiques au sein des plis et aux interfaces entre plis. De plus, l'étude directe de ces matériaux complets est rendue impossible par le facteur d'échelle très important entre l'échelle macroscopique et microscopique. L'échelle macroscopique est l'échelle de structure complète de composite (plusieurs mètres) alors que l'échelle microscopique est l'échelle de la fibre (environ 10µm). Entre ces deux échelles s'intercale l'échelle mésoscopique, qui est l'échelle d'un pli de composite dont l'épaisseur vaut environ 185µm. Pour pallier cette difficulté nous passerons nécessairement par l'utilisation de techniques d'homogénéisation multi-échelle. A cette difficulté vient aussi s'ajouter le caractère fortement anisotrope et multicouche de ces matériaux, c'est-à-dire la variation de leurs propriétés physiques selon la direction des fibres mais également d'un pli à l'autre.

Pour répondre aux objectifs de cette thèse et lever les verrous scientifiques cités au paragraphe ci-dessus, il est nécessaire de développer des méthodes numériques spécifiques prenant en compte des phénomènes d'échelles (homogénéisation), de percolation, des non linéarités et des différentes natures d'inclusions. Les codes de calculs actuellement développés par l'IREENA devront être complétés de façon à répondre à ces objectifs et devront être validés par des campagnes expérimentales.

Ce manuscrit se divise en quatre chapitres. Dans le premier chapitre, le contexte industriel des matériaux composites y est présenté en premier lieu, ainsi que les différentes techniques d'assemblage identifiées dans la littérature. Ce qui nous permet de mettre en évidence, en second lieu, le soudage par induction électromagnétique, ses avantages, les contraintes de sa mise en œuvre et les différents mécanismes qui permettent de l'améliorer. Le deuxième chapitre est consacré aux travaux réalisés au laboratoire sur l'homogénéisation avec prise en compte de la percolation électrique et à la modélisation numérique des matériaux composites stratifiés à fibres de carbone longues. Le chapitre trois, quant à lui, présente l'outil de modélisation des phénomènes locaux dans les plis et inter-plis. Des campagnes de caractérisation des composites y sont présentées en vue de valider les modèles proposés. Le dernier chapitre met en évidence la mise en œuvre de la modélisation tenant compte des phénomènes d'interface inter-plis dans un exemple de focalisation de la puissance de chauffe dans les matériaux composites à fibres de carbone.

# **Chapitre 1 État de l'art**

# **1.1 Introduction**

Les structures qui utilisent des matériaux composites remplacent de plus en plus les structures classiques métalliques. Ainsi, de nouveaux horizons s'ouvrent pour le développement et l'optimisation de l'utilisation de ce type de matériaux. Cependant, ces nouveaux horizons sont souvent synonymes de nouvelles problématiques. L'assemblage de ces composites constitue une de ces problématiques. Le soudage des interfaces thermoplastiques en est une solution avantageuse. Dans cette thèse, il est proposé d'apporter la chaleur nécessaire à la fusion de la résine par un procédé de chauffage par induction. Le développement d'un tel procédé nécessite des outils de modélisation performants. Ces modèles nécessitent une connaissance fine de la structure intrinsèque des composites ainsi que la maitrise du principe de génération de courants induits à l'aide du chauffage par induction.

Dans ce chapitre nous proposons, en premier lieu, une étude détaillée des matériaux composites, leur composition et leurs caractéristiques. Nous passerons ensuite en revue l'étude du chauffage par induction électromagnétique et les différentes méthodes existantes pour améliorer le transfert d'énergie ainsi que sa focalisation..

# **1.2 Contexte industriel des matériaux composites**

# **1.2.1 Définition d'un matériau composite**

Un matériau composite est constitué d'un assemblage d'au moins deux matériaux de nature différente. Cet assemblage permet ainsi d'obtenir un matériau dont l'ensemble des caractéristiques de performance est supérieur à celui des composants pris séparément [CAR 04, Berthelot 99]. Contrairement aux alliages métalliques, chaque matériau conserve ses propriétés chimiques, physiques et mécaniques distinctes [Campbell 10].

Dans le cas le plus général, un matériau composite est constitué d'une ou de plusieurs

phases discontinues réparties dans une phase continue. Dans le cas de plusieurs phases discontinues de natures différentes, on dit que le composite est un hybride [Berthelot 99]. La phase discontinue est habituellement plus dure et avec des propriétés mécaniques supérieures à celles de la phase continue. La phase continue est appelée matrice alors que la phase discontinue est appelée renfort. Le tableau 1.1 illustre des exemples de matériaux composites, leurs constituants et leurs domaines d'application.

Les propriétés des matériaux composites résultent :

- des propriétés des matériaux constitutifs ;
- de leur répartition géométrique ;
- de leurs interactions, etc.

Ainsi, pour décrire un matériau composite, il faudrait préciser :

- la nature des constituants et leurs propriétés ;
- la géométrie du renfort et sa distribution ;
- la nature de l'interface matrice-renfort.

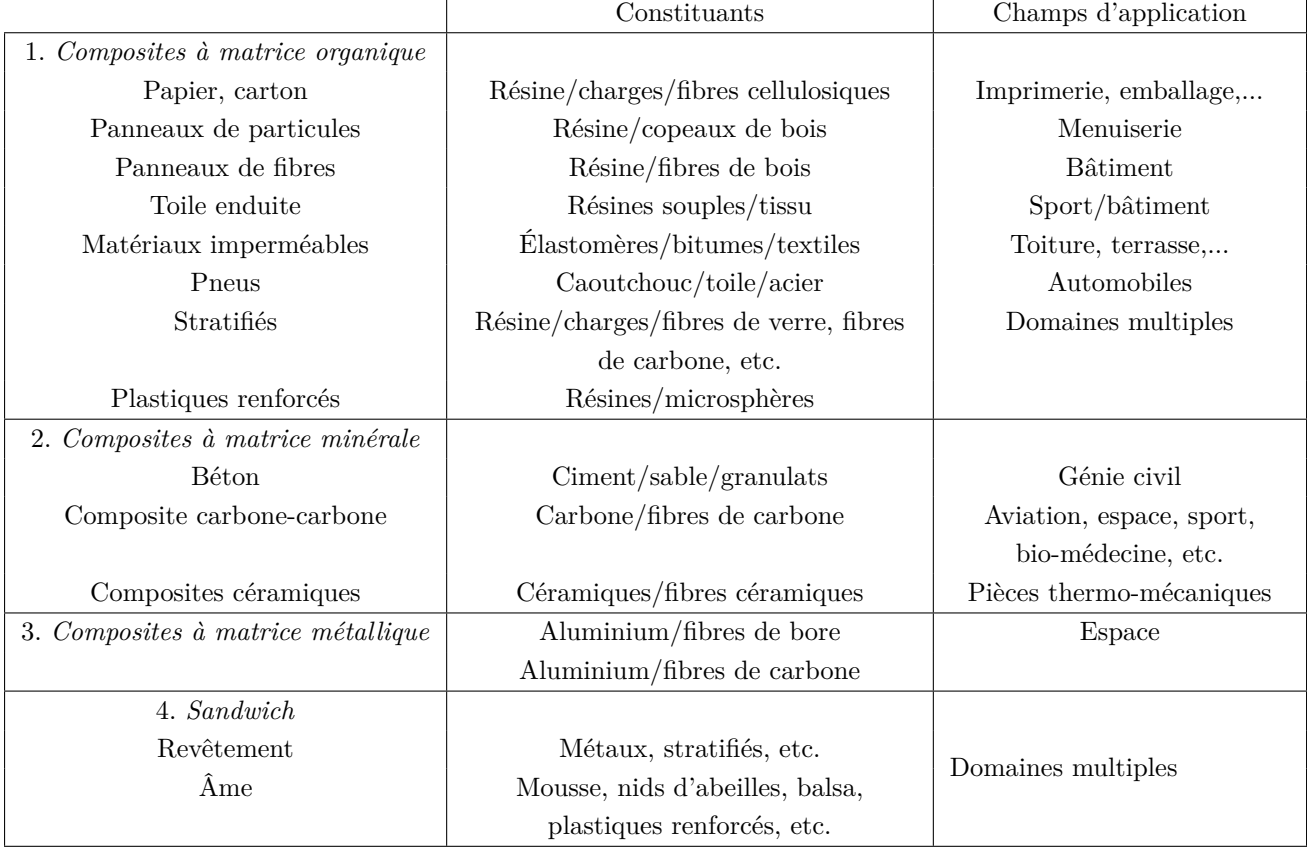

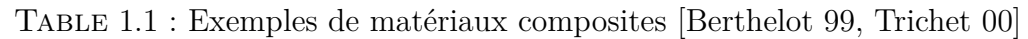

La géométrie du renfort est caractérisée par sa forme, sa taille, sa concentration, sa disposition, etc. En raison de la complexité des phénomènes impliqués en combinant l'ensemble de ces paramètres, les modèles descriptifs ne tiennent compte généralement que de certains paramètres.

La concentration du renfort est un paramètre important à la détermination des propriétés du matériau composite. Elle est habituellement mesurée par la fraction volumique ou par la fraction massique [Kaw 06].

Pour une concentration donnée, la répartition du renfort dans le volume du composite est également un paramètre important. Une répartition uniforme assurera une "homogénéité globale" du matériau, c'est-à-dire que les propriétés du composite seront indépendantes du point de mesure. Dans le cas d'une distribution non uniforme du renfort, les propriétés dépendent de la zone inspectée.

Dans le cas des matériaux composites dans lesquels le renfort est constitué de fibres longues, l'orientation des fibres détermine l'anisotropie principale du matériau composite. Par exemple, pour des fibres conductrices, la conductivité électrique est plus importante suivant l'axe longitudinal des fibres que suivant les autres axes.

Les composites peuvent être classés par leur nature ou par la forme des constituants.

- 1. Selon la nature de la matrice, les matériaux composites sont classés en composites de matrice organique, métallique ou minérale [Gornet 11]. Différents renforts sont associés à ces matrices. Seules certaines paires d'associations ont une utilisation industrielle réelle, d'autres sont des sujets de développement dans les laboratoires de recherche [Berthelot 99].
- 2. En fonction de la forme des constituants, les composites sont classés en deux grandes classes : matériaux composites à fibres et composites à particules.

#### **1.2.1.1 Les renforts**

Le renfort constitue l'ossature de la pièce, il assure la tenue mécanique : la résistance, traduisant la contrainte maximale à laquelle le matériau est capable de résister ; la rigidité, qui traduit la relation entre la contrainte appliquée et la déformation subie ; etc. Le renfort peut être sous la forme de particules de toute taille, en forme de fibres (nanotubes, nanofibres, microfibres avec une longueur millimétrique, fibres de quelques centimètres ou encore des fibres longues). Une large variété de matériaux (figure 1.2.1) constitue ces renfort : métaux, végétaux, verre, carbone, céramique, etc.

#### **Les renforts sous forme de particules**

Les composites à particules sont constitués de particules ou de fibres courtes immergées dans une matrice comme le montre la figure 1.2.2. Ils sont souvent isotropes car les particules sont orientées aléatoirement dans la matrice. Les composites à particules présentent des avantages tels qu'une très bonne résistance à la compression, une bonne tenue en température, une résistance à l'oxydation, etc. Les composites à particules ont tendance à être de dimensions beaucoup plus faibles et moins rigides que les composites à fibres continues, mais ils sont généralement beaucoup moins coûteux [Wasselynck 11]. Les

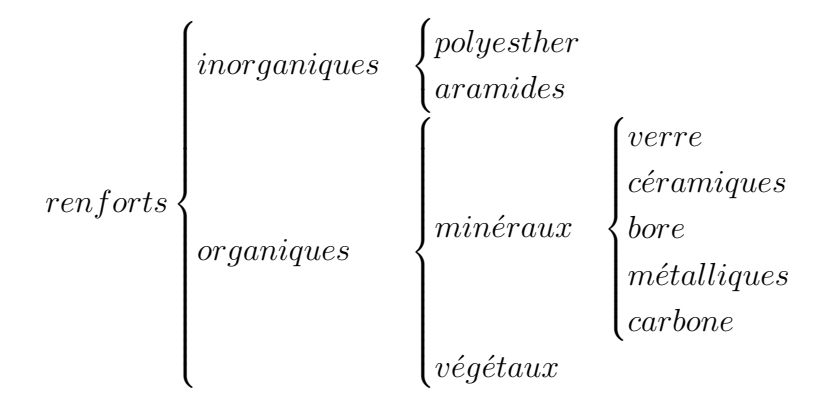

Figure 1.2.1 : Types de renforts [Gornet 11]

composites renforcés par des particules contiennent en général moins de renfort (jusqu'à 40 à 50% en volume) en raison de difficultés de traitement et de fragilité [Campbell 10].

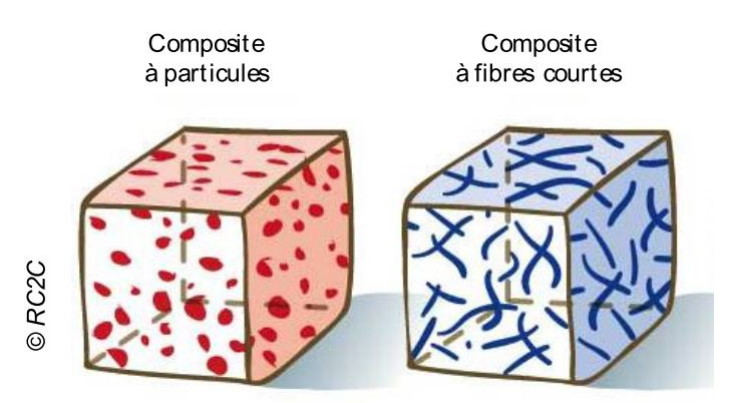

FIGURE 1.2.2 : Composites à particules et à fibres courtes [Bui 14]

#### **Les renforts sous forme de fibres longues**

Le rapport longueur-diamètre d'une fibre est connu sous le nom de rapport d'aspect et peut varier considérablement. Une fibre longue a un grand rapport d'aspect, tandis qu'une fibre courte a un rapport d'aspect beaucoup moins grand. Un composite à fibres longues est constitué d'une matrice renforcée par des fibres longues. Les fibres sont généralement anisotropes et le composite obtenu peut avoir une concentration en renfort très élevée (60 à 70% [Campbell 10]).

Les structures réalisées avec ce type de fibres sont dites « orientées » et on distingue deux catégories : les structures unidirectionnelles et les structures tissées.

#### – **les structures unidirectionnelles (UD)**

Dans ce type de structures, toutes les fibres sont orientées suivant la même direction (figure 1.2.3). Cette dernière est la direction principale de contrainte. Pour des fibres conductrices, nous pouvons aisément constater que les conductivités électrique et thermique suivant cette direction sont supérieures aux conductivités

suivant les autres directions [Wasselynck 11] : ces caractéristiques du matériau sont donc fortement anisotropes.

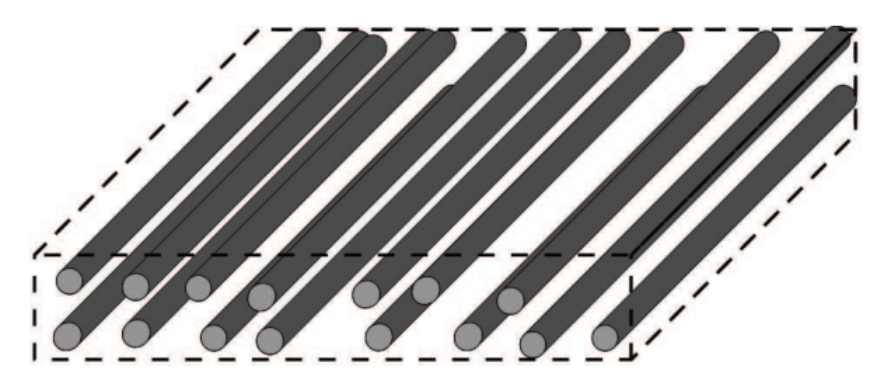

FIGURE 1.2.3 : Renfort de type fibres unidirectionnelles

## – **les structures tissées**

Ces structures se composent de fibres perpendiculaires et tissées entre elles. Elles sont caractérisées par leur mode d'entrecroisement (ou armure) dont les plus courants sont : le satin, la serge et le taffetas [CAR 04, Trichet 00, Bensaid 06].

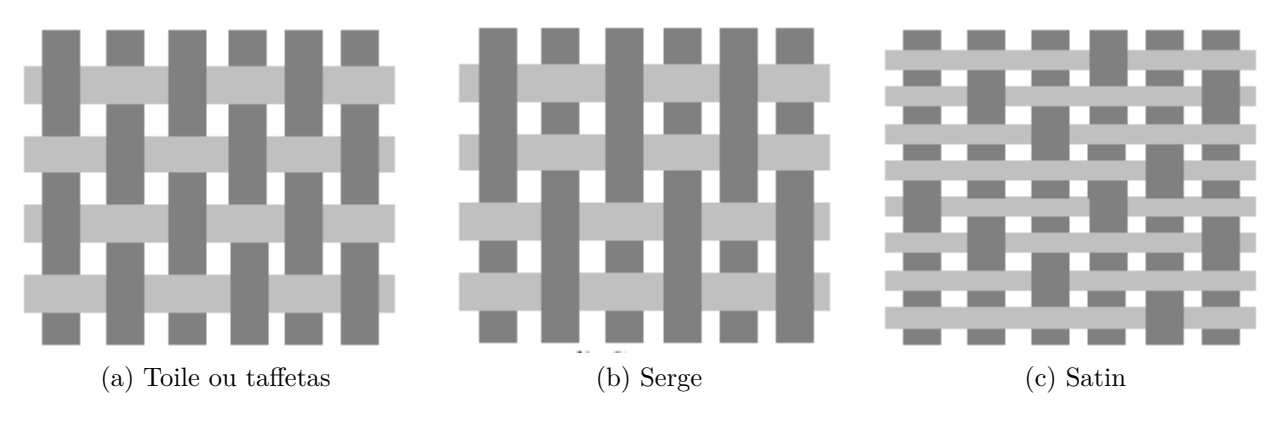

Figure 1.2.4 : Renfort de type fibres tissées [Bensaid 06]

## **1.2.1.2 Les matrices, charges et additifs**

La matrice effectue plusieurs fonctions critiques, y compris le maintien des fibres dans l'orientation et l'espacement appropriés et leur protection contre l'érosion et l'environnement. Dans les composites à matrice polymère (organique) et à matrice métallique qui forment une forte liaison entre les fibres et la matrice, la matrice transmet les charges aux fibres par cisaillement à l'interface. Dans les composites à matrice céramique, l'objectif est souvent d'augmenter la ténacité plutôt que la résistance et la rigidité ; par conséquent,

| $\emph{matrice } \left\{$ | organique | $the \,r \,mod \,ur \,c \,isable$<br>thermoplastique |
|---------------------------|-----------|------------------------------------------------------|
|                           | minérale  | $c\acute{e}ramique$<br>$m\n $                        |

Figure 1.2.5 : Types de matrices [Gornet 11]

une faible liaison à l'interface est souhaitable [Campbell 10]. La figure 1.2.5 illustre les différents types de matrices.

La matrice constituant le matériau composite est généralement une résine polymère (par exemple, époxy, polyester, uréthane...). Leur faible coût de revient, leur grande résistance et leur principe de fabrication assez simple sont, sans doute, les raisons pour lesquelles les composites à matrice polymère sont les plus communs [Kaw 06]. Les polymères sont classés en deux catégories : les thermodurcissables et les thermoplastiques. Les résines thermodurcissables associées à des fibres longues sont les plus employées, mais l'emploi de polymères thermoplastiques se développe fortement [AFSSET 10, CAR 04]. Les polymères thermodurcissables sont insolubles et infusibles après durcissement parce que les chaînes sont reliées rigidement par de fortes liaisons covalentes ; les thermoplastiques sont formables et reformables à haute température et pression parce que les liaisons sont faibles et du type van der Waals [Kaw 06].

Différents produits peuvent être incorporés dans une résine pour modifier ses propriétés ou pour réduire son coût. La quantité de ces produits ajoutés peut varier de quelques dizaines de % dans le cas de charges à quelques % ou moins dans le cas des additifs [Berthelot 99]. L'ajout de ces produits a pour fonction d'améliorer les performances mécaniques, électriques ou thermiques et l'aspect de surface.

**Les charges** : Elles peuvent être divisées en deux catégories :

- Les charges renforçantes : le but de l'incorporation de ces charges est d'améliorer les propriétés mécaniques d'une résine. Ces charges peuvent être classées par leur forme géométrique, en :
	- charges sphériques : l'intérêt fondamental pour ces charges se trouve dans leur forme sphérique, ce qui évite les concentrations de contraintes et, par conséquent, diminue leur susceptibilité au craquage de la matrice par rapport aux charges non sphériques. Les charges sphériques se présentent sous la forme de sphères pleines ou creuses, habituellement appelées microsphères [Berthelot 99].
	- charges non sphériques : parmi les charges renforçantes non-sphériques, le mica est le matériau le plus utilisé. Il est habituellement ajouté aux résines thermoplastiques ou thermodurcissables dans des applications électriques ou électroniques.
- Les charges non renforçantes : elles ont pour rôle soit de réduire le coût des résines tout en préservant leurs performances, soit d'améliorer certaines propriétés des résines

[Berthelot 99] :

- charges de faible coût : ces charges sont extraites de roches ou de minéraux, d'où leur faible coût. Ce sont généralement les carbonates, les silicates et les silices.
- charges ignifuges : ces charges, lorsqu'elles sont ajoutées aux résines, ont pour rôle de réduire ou d'entraver les phénomènes de combustion. Parmi les charges solides utilisées dans les résines thermodurcissables, on peut citer l'hydrate d'alumine et l'oxyde d'antimoine.
- charges conductrices et antistatiques : pour certaines applications, il est nécessaire d'ajouter un élément conducteur car les résines organiques sont des isolants thermiques et électriques. Les charges principales utilisées sont les poudres métalliques (cuivre, fer, aluminium, etc.), les sphères de verre métallisées (avec cuivre, argent), les particules de carbone (noir de carbone) et les filaments métalliques.

Les additifs : Ils sont utilisés en petites quantités (quelques  $\%$  ou moins) et interviennent comme suit :

- agents de démoulage et lubrifiants ;
- pigments et colorants ;
- agents anti-retrait ;
- agents anti-UV.

#### **1.2.1.3 Architecture du composite**

Il existe deux grands types de structures des matériaux composites : les sandwiches et les stratifiés.

#### **Les sandwichs**

Le principe de fabrication d'un composite sandwich, comme l'illustre la figure 1.2.6, consiste à revêtir les deux côtés d'une âme (constitué d'un matériau léger ou d'une structure ayant de bonnes propriétés sous compression) avec deux "feuilles" ou peaux (ayant de bonnes propriétés sous tension). L'objectif d'un tel procédé est de réaliser une structure combinant légèreté et rigidité en flexion. Cependant, ce sont des structures qui n'amortissent pas le son et qui ont une mauvaise résistance thermique dans la plupart des cas [Wasselynck 11].

#### **Les stratifiés**

Une couche de renfort de fibres imprégnée dans une matrice est appelée pli ; une pile de plis est appelée un stratifié (voir la figure 1.2.7). Il existe de nombreuses possibilités pour la structure interne d'un pli. Ainsi, nous pouvons noter les plis unidirectionnels où le renfort est à structure unidirectionnelle, les plis tissés où le renfort est à structure tissée et les plis mats dans lesquels les renforts sont aléatoirement placés dans la matrice.

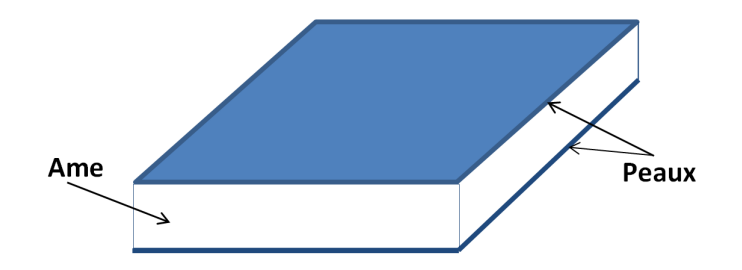

Figure 1.2.6 : La structure sandwich

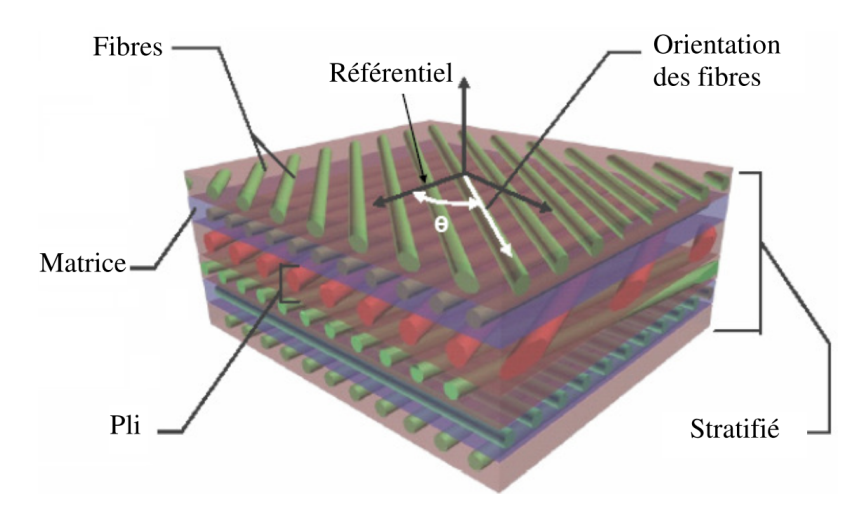

Figure 1.2.7 : Structure d'un stratifié [Bensaid 06]

Comme l'illustre la figure 1.2.8, plusieurs plis unidirectionnels peuvent être empilés dans une séquence spécifiée d'orientations différentes (ordre de drapage) pour obtenir un stratifié qui s'adaptera aux propriétés mécaniques requises. En plus des propriétés mécaniques, les différentes orientations des plis influenceront aussi fortement les propriétés magnétiques, électriques et thermiques du stratifié obtenu.

L'identification d'un stratifié peut être obtenue par l'utilisation du code d'orientation suivant [Berthelot 99, Gornet 11] :

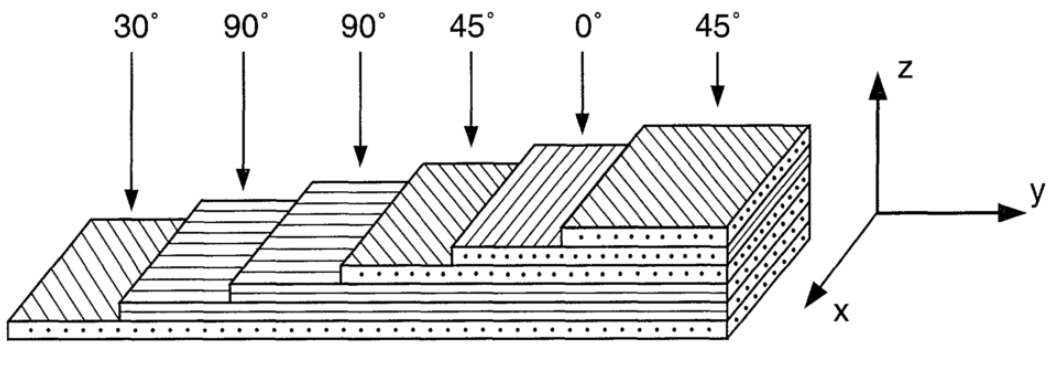

Désignation :  $[30 / 90<sub>2</sub> / 45 / 0 / 45]$ 

FIGURE 1.2.8 : Ordre de drapage d'un stratifié ( $90<sub>2</sub> = 2$  plis successifs à  $90^{\circ}$ )

1. Chaque pli est désigné par un nombre indiquant la valeur en degrés entre la direction

des fibres le constituant et l'axe de référence x.

- 2. Les plis successifs sont séparés par un « / », si leurs angles sont différents.
- 3. Les plis successifs avec la même orientation sont désignés par un index numérique.
- 4. Les plis sont successivement désignés allant d'une face à l'autre. Les crochets (ou parenthèses) indiquent le début et la fin du code. La désignation dépend du système d'axes choisi.
- 5. En cas de stratification hybride (différents matériaux dans un même stratifié), la nature du pli est précisée par un indice.
- 6. Dans le cas de structures symétriques, la moitié est codifiée et le symbole *s* indique la symétrie (Exemple : [0/45/-45/-45/45/0] devient [0*/*45*/* − 45]*s*.

Nous pouvons noter trois type de stratifiés [Bensaid 06] :

- L'équilibré : le stratifié compte autant de plis orientées suivant la direction +*θ* que la direction –*θ*.
- Le symétrique miroir : les plis du stratifié sont placés symétriquement par rapport au plan moyen.
- L'orthogonal : le stratifié comporte autant de plis d'angle 0° que de plis d'angle 90°. Les composites destinés à l'aérospatiale sont généralement fabriqués sous forme stratifiée avec une résine polymère et un renfort de fibres de carbone. La résine nécessite un « durcissement » par application de chaleur, tandis que pour éviter la formation d'espaces inter-laminaires ou de « vides », la pile de plis qui forme le stratifié nécessite une consolidation. Une pression est appliquée sur le stratifié afin d'obtenir cette consolidation [INGENIA 08]. Les polymères sont classés en deux catégories : les thermodurcissables et les thermoplastiques.

# **1.2.2 Généralités sur les thermodurcissables (TD)**

## **1.2.2.1 Particularité des résines TD**

Les résines thermodurcissables ne peuvent être traitées qu'une seule fois car la transformation est irréversible [Berthelot 99, Gornet 11]. En effet, après polymérisation par application de chaleur en présence d'un catalyseur, ces résines conduisent à une structure géométrique qui ne peut être détruite que par un apport considérable d'énergie thermique. Ainsi, les résines thermodurcissables ont des propriétés thermo-mécaniques élevées.

Il existe plusieurs types de résine TD mais celui qui est majoritaire dans l'industrie des composites de carbone est la résine époxyde [AFSSET 10]. Cette dernière, en raison de ses bonnes caractéristiques mécaniques, est très employée pour la réalisation des composites à grande diffusion et à hautes performances.

## **1.2.2.2 Assemblage des TD**

Les pièces composites doivent souvent être liées les unes aux autres et à d'autres matériaux de nature différente. Ces liaisons exigent une attention particulière car elles représentent généralement le point faible des structures [Bathias 09, Bensaid 06]. Deux techniques d'assemblage sont connues pour les matériaux composites thermodurcissables [Messler 04] (voir figure 1.2.9), le rivetage et le collage.

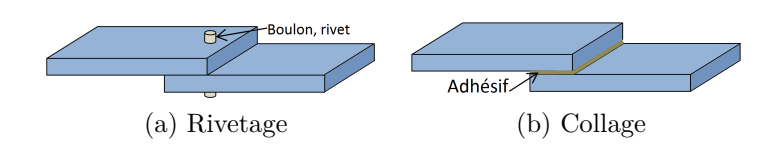

Figure 1.2.9 : Les différentes techniques d'assemblage des thermodurcissables

- **L'assemblage mécanique** : Les pièces composites peuvent être assemblées par l'insertion de liaisons mécaniques (rivetage, boulonnage...) [Marczis 02]. L'avantage des assemblages rivetés est que les éléments réalisés à partir de différents matériaux d'ingénierie peuvent être assemblés. La technologie est simple et rapide, mais dans tous les composants mécaniques, l'introduction de trous donne des facteurs de concentration de contraintes. Plus précisément, dans les pièces composites l'introduction de trous (via des trous moulés ou des trous réalisés par forage) induit un affaiblissement de la résistance à la rupture par rapport à la zone sans trous par un facteur de 40 à 60% en traction et 15% à la compression [Wasselynck 11]. Nous pouvons aussi noter un risque de délaminages des matériaux composites lors du rivetage ou du perçage. Un autre inconvénient est son aspect non esthétique.
- **L'assemblage par collage** : Le poids d'une structure composite est faible, le collage paraît alors la méthode d'assemblage la plus intéressante. La technique consiste à l'insertion d'une couche mince (de polymère généralement [Bathias 09]), appelée adhésif, entre les deux pièces à assembler appelées adhérents. Dans presque tous les joints, les fibres sont interrompues. Cela signifie que les contraintes se produisant dans la structure doivent être transférées à travers l'adhésif par l'intermédiaire de contraintes de cisaillement [Messler 04]. L'inconvénient des joints collés est que les surfaces accouplées doivent être soigneusement nettoyées avant leur assemblage. En plus, les structures à assembler doivent être chimiquement compatibles.

Le tableau 1.2 résume les principaux avantages et inconvénients des assemblages mécanique et par collage.

Table 1.2 : Avantages et inconvénients relatifs de la fixation mécanique et de la liaison adhésive [Messler 04]

| Fixation mécanique                                |                                                  |  |
|---------------------------------------------------|--------------------------------------------------|--|
| Avantages                                         | Inconvénients                                    |  |
| Aucune préparation de surface spéciale n'est      |                                                  |  |
| nécessaire;                                       | Concentration des contraintes inévitables        |  |
| Exigences d'aménagement moins critiques;          | provenant des trous créés;                       |  |
| Démontage possible sans dommage;                  | Fuites possibles au niveau des joints ou des     |  |
| Inspection possible par observation directe;      | trous;                                           |  |
| Résistance accrue aux charges hors plan           | Augmentation de poids due aux fixations ou       |  |
| (pelage ou clivage);                              | doublons;                                        |  |
| Moins de sensibilité à la dégradation de          | Corrosion galvanique possible de la fixation.    |  |
| l'environnement.                                  |                                                  |  |
| Liaison adhésive                                  |                                                  |  |
| Avantages                                         | Inconvénients                                    |  |
| Faible concentration indésirable de contraintes,  |                                                  |  |
| mais répartition de la charge plutôt favorable;   |                                                  |  |
| Augmentation de poids très faible;                | Démontage difficile ou impossible sans           |  |
| Surfaces extérieures lisses pour                  | endommagement des composants;                    |  |
| l'aérodynamique;                                  | Sensibilité à la dégradation de l'environnement; |  |
| Absence de corrosion galvanique dans les          | Exigence d'une préparation de surface spéciale   |  |
| assemblages de matériaux différents;              | pour activer le collage;                         |  |
| Installation avec des sections minces;            | Difficile à inspecter sauf par des moyens non    |  |
| Faible sensibilité à la charge cyclique (fatigue) | destructifs indirects;                           |  |
| en raison d'une concentration plus faible des     | Difficile de réparer les défauts dus au          |  |
| contraintes et d'une meilleure adaptation à la    | traitement ou à l'entretien.                     |  |
| déformation;                                      |                                                  |  |
| Absence de problèmes de fixations.                |                                                  |  |

# **1.2.3 Généralités sur les thermoplastiques (TP)**

## **1.2.3.1 Particularité des résines TP**

Un thermoplastique est une résine à haute viscosité qui est traitée en la chauffant au-dessus de sa température de fusion. Sa structure se présente sous forme de chaînes linéaires [CAR 04]. Pour les mettre en forme, il suffit de les chauffer, ainsi les chaînes se plient ; et pour les fixer, il suffit de les refroidir : les chaînes se bloquent. Ces cycles de ramollissement peuvent être répétés plusieurs fois contrairement aux TD. L'intérêt des thermoplastiques réside dans leur faible coût de revient et sa fusion par chauffage.

Les différences entre les thermodurcissables et les thermoplastiques sont données dans le tableau 1.3.

| Thermoplastique                             | Thermodurcissables                     |
|---------------------------------------------|----------------------------------------|
| Ramolli sur le chauffage et la pression, et | Se décompose au chauffage;             |
| donc facile à réparer;                      |                                        |
| Fortes contraintes au lâchage;              | Faibles contraintes au lâchage;        |
| Durée de vie illimitée;                     | Durée de vie définie;                  |
| Peut être retraité;                         | Ne peut pas être retraité;             |
| Collant;                                    | Pas collant et facile à manipuler;     |
| Courts cycles de polymérisation;            | Longs cycles de polymérisation;        |
| Traitement rendu difficile par une          | Température de fabrication plus basse; |
| température de fabrication élevée et des    |                                        |
| viscosités;                                 |                                        |
| Excellente résistance aux solvants.         | Résistance aux solvants passable.      |

Table 1.3 : Différences entre les thermodurcissables et les thermoplastiques

## **1.2.3.2 Assemblage des TP**

Trois techniques d'assemblage sont connues aux matériaux composites thermoplastiques : les deux techniques connues des thermodurcissables (l'assemblage mécanique et le collage) et le soudage par fusion d'interface.

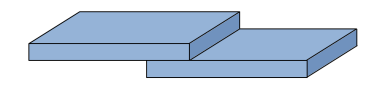

Figure 1.2.10 : Assemblage par soudage

– **L'assemblage par fusion d'interface** : Les plus permanents de tous les joints sont, sans aucun doute, ceux faits par soudage. Le principe d'une telle technique consiste à faire une zone d'interface entre les deux composites à assembler qui assure la continuité de matière [Marczis 02]. Le principal avantage de la soudure est la production de joints permanents d'une grande intégrité structurale et d'une grande efficacité [Messler 04]. Le soudage nécessite l'apport de chaleur à l'interface des deux

matériaux à souder. Cet apport peut se faire par différentes façons [Wasselynck 11] : par patins chauffants, par autoclave, par vibration ultrason et par induction dans le cas où le composite est conducteur électrique (c'est à dire le renfort est un conducteur électrique). Dans le cas des polymères thermodurcissables, les chaînes moléculaires préalablement formées sont spéciales et ne peuvent plus être fondues, elles ne sont donc pas soudables [Marczis 02]. Les polymères thermoplastiques sont, quant à eux, soudables [Marczis 02].

La figure 1.2.11 illustre les différentes techniques d'assemblage des composites à matrice thermoplastique.

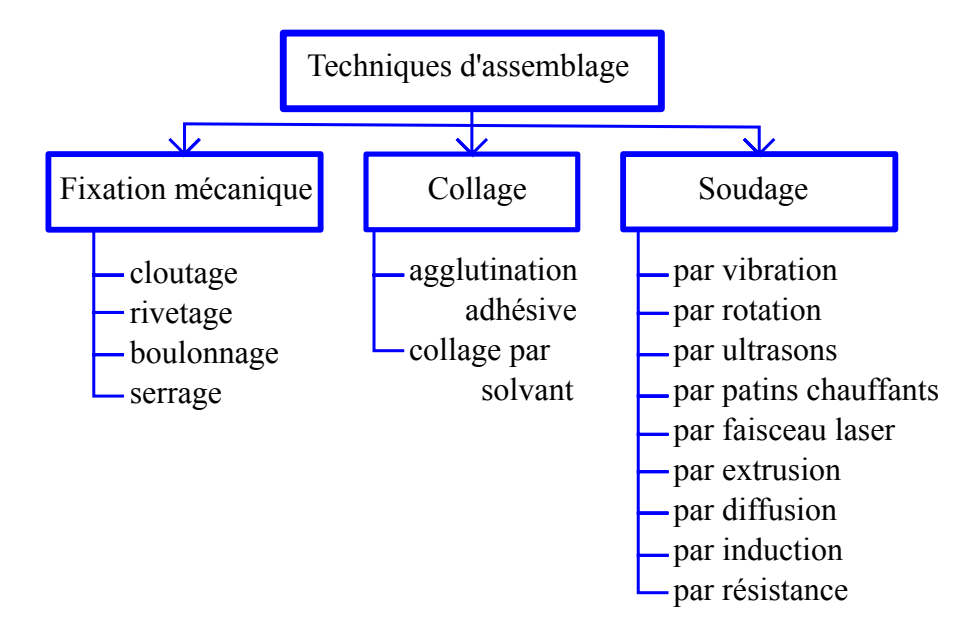

Figure 1.2.11 : Techniques d'assemblage des composites à matrice thermoplastique [Rudolf 99].

Dans nos travaux nous nous intéressons aux composites à hautes performances avec une bonne flexibilité de conception ; c'est à dire les composites à matrice thermoplastique (PPS, PEEK, PEKK) renforcée par des fibres longues de carbone. En effet, le soudage des structures de type fuselage en thermoplastique, présentant un raidisseur oméga en son centre, est une des voies explorées par le laboratoire IREENA depuis plus d'une vingtaine d'années.

Pour ce type de matériaux, les techniques d'assemblage comme la fixation mécanique ou le collage sont, en plus de leurs inconvénients respectifs, inappropriées à cause des structures assez complexes de ces matériaux. Ainsi, il ne fait aucun doute que les joints les plus permanents sont faits par soudage grâce à la continuité de matière qu'elle permet, où le soudage est le processus par lequel des matériaux du même type sont assemblés par formation de liaisons chimiques primaires (ou parfois secondaires) sous l'action combinée de chaleur et de pression [Messler 04]. En fonction de la technologie utilisée, différentes méthodes sont mises en œuvre pour l'apport de cette chaleur à l'interface des deux pièces
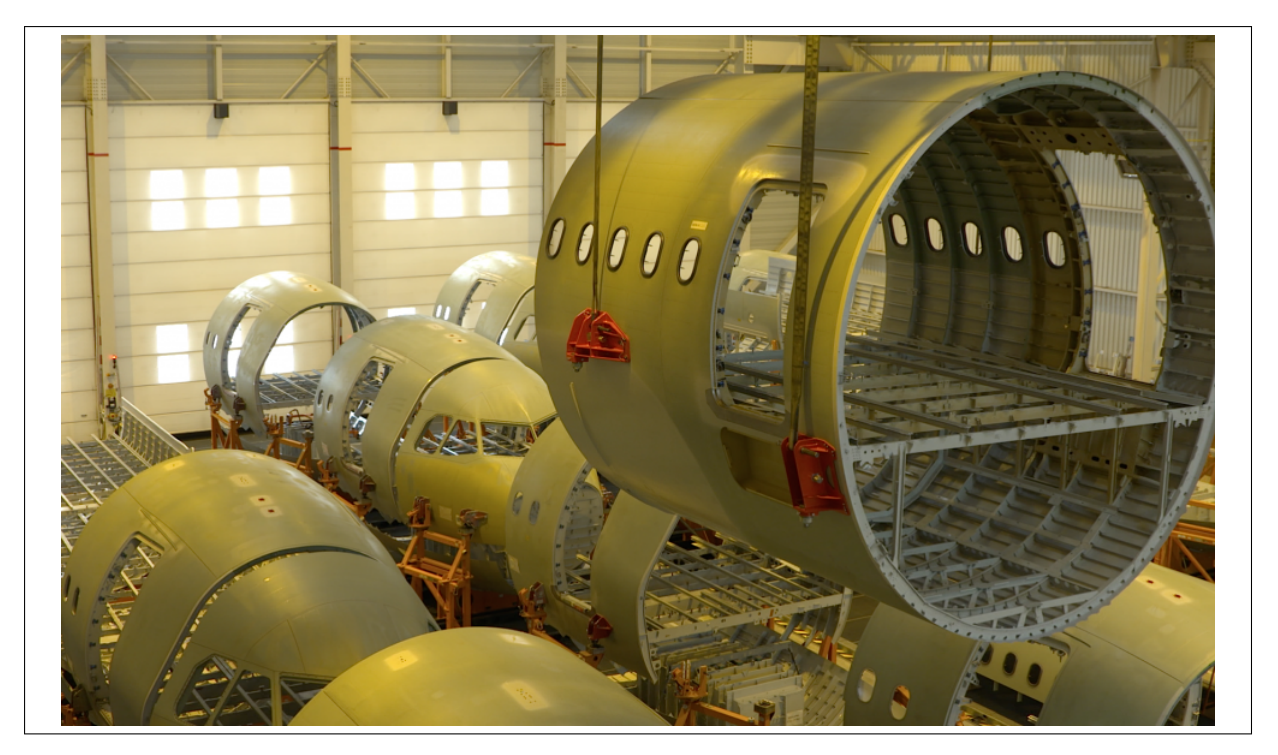

Figure 1.2.12 : Structure de type fuselage (crédit photo STELIA Aerospace)

à souder (figure 1.2.13), à savoir ; le chauffage en vrac (consolidation, adhésifs thermofusibles, double liaison résine), le chauffage par friction (soudage par rotation, soudage par vibration, soudage par ultrasons), le chauffage électromagnétique (soudage par induction, chauffage micro-ondes, chauffage diélectrique, soudage par résistance) et les techniques en deux étapes (soudage à patins chauffants, soudage par gaz chaud et soudage par radiation) [Ageorges 01].

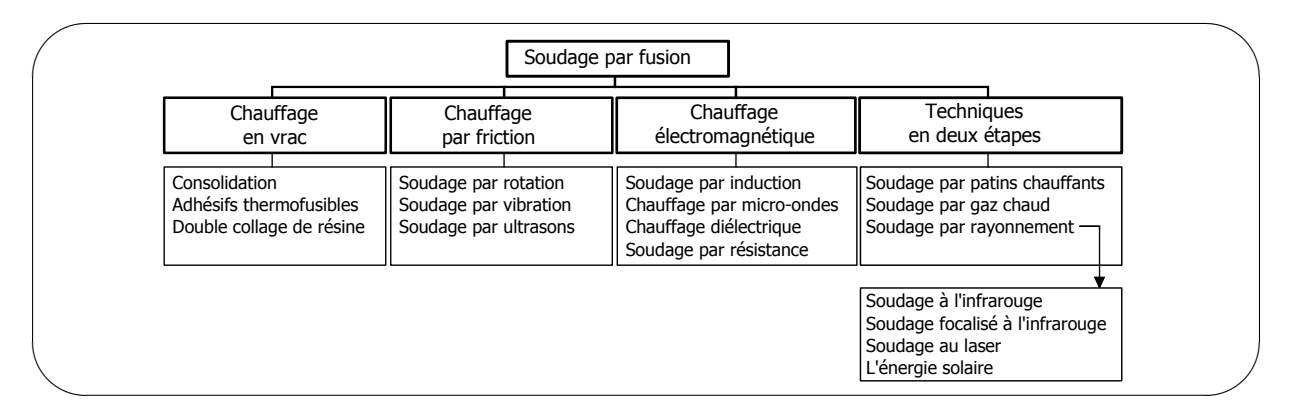

Figure 1.2.13 : Techniques d'assemblage par fusion [Ageorges 01]

Les techniques de chauffage en vrac telles que l'autoclave, le moulage par compression ou le formage à membrane sont utilisées pour réaliser la consolidation [INGENIA 08]. Dans ce cas, aucun poids n'est ajouté à la structure finale, aucune matière étrangère n'est introduite et aucune préparation de surface n'est requise. Cependant, l'ensemble de la pièce est porté à la température de fusion, nécessitant ainsi un outillage complexe pour

maintenir la pression sur l'ensemble de la pièce et pour éviter la déconsolidation. Pour des structures assez grandes, ces techniques deviennent vite limitées. En effet, elles sont très coûteuses énergétiquement pour chauffer l'ensemble des pièces à souder (l'outillage pouvant atteindre plusieurs tonnes) alors que le besoin de chaleur se limite à l'interface entre les pièces.

Dans les techniques à deux étages, il y a une étape où le dispositif de chauffage est mis en place pour l'apport de chaleur et une autre où ce dispositif est retiré pour le forgeage. Il est alors évident que la pièce ne doit pas être trop grande car toute la surface de soudage doit être chauffée en une seule fois [Smiley 91]. Les temps de chauffage dépendent de la conduction thermique du polymère, qui par ailleurs est très faible [Ageorges 01]. En plus, entre ces deux étapes, la température baisse et la région qui connaît la température maximale est située sur la surface extérieure du composite stratifié.

Les techniques de chauffage par friction telles que le soudage par rotation et le soudage par vibration utilisent la chaleur générée par le mouvement mécanique des composants à assembler. Ce mouvement est circulaire dans le cas du soudage par rotation (donc uniquement applicable aux zones de joint circulaire) et linéaire dans le cas du soudage par vibration. Les principaux avantages du soudage par vibration sont des taux de production élevés, des temps de cycle relativement courts, la capacité de souder presque tous les matériaux thermoplastiques, etc... [Yousefpour 04]. Cependant, en raison du mouvement des substrats les uns par rapport aux autres, il y a toujours un risque de détérioration de la microstructure, comme une distorsion et/ou un déplacement des fibres à l'interface.

Les techniques de chauffage électromagnétique telles que le soudage par micro-ondes et le soudage diélectrique sont utilisées pour assembler les composites thermoplastiques [Ageorges 01] mais restent inadaptées sur les composites renforcés par des fibres de carbone longues [Yousefpour 04]. En effet, les composites multicouches sont d'excellents écrans dans le domaine des micro-ondes [Ageorges 01].

Dans la littérature, trois techniques de soudage par fusion se distinguent des autres de par les avantages qu'elles offrent. Il s'agit du soudage par ultrasons, du soudage par induction et du soudage par résistance [Yousefpour 04, Ageorges 01, Messler 04, Marczis 02]. En effet, dans ces techniques, l'impact sur le reste de la structure est minimisé car seule l'interface de soudage est amenée à la température de fusion. En plus, ce sont des techniques avec des temps de cycle relativement courts. Le soudage à grande échelle peut être effectué par des approches séquentielles ou par balayage, et un suivi en ligne de la consolidation est possible [Ageorges 01].

Le processus de soudage par ultrasons utilise une sonotrode pour générer des vibrations mécaniques hautes fréquences (20-50 kHz [Marczis 02]) perpendiculaires à la surface de contact qui provoquent une chaleur de friction et une fonte des surfaces qui sont soudées entre elles après l'arrêt de la génération. C'est un processus assez rapide qui peut être facilement automatisé. Il produit habituellement des soudures relativement propres, exemptes de bavures. Cependant, la difficulté de fournir des directeurs d'énergie ultrasonores sur les composants en couches comme les composites stratifiés et le risque de rupture des fibres aux interfaces sous l'effet d'un mouvement oscillatoire élevé constituent les principaux inconvénients de cette technique [Yousefpour 04]. Les directeurs d'énergie sont indispensables pour concentrer l'énergie ultrasonique dans les zones à souder afin de réaliser une bonne soudure. Ils sont souvent triangulaires ou rectangulaires [Ageorges 01].

Dans le soudage par résistance, le courant électrique passe au travers d'un élément résistif entre les deux parties à assembler. La température augmente par chauffage de la résistance, ce qui provoque la fusion uniquement de l'interface de la soudure. Cependant, l'élément résistif reste dans la pièce finie.

Le soudage par induction est aujourd'hui une technique courante pour chauffer, fondre et souder divers matériaux [Bayerl 12]. Cependant, il ne convient pas à toutes les classes de matériaux vu qu'il dépend des propriétés électriques et magnétiques du matériau à chauffer. Pour assembler deux matériaux non conducteurs, la chaleur est fournie par un implant (ou suscepteur) comme dans le cas du soudage par résistance. La différence entre les deux techniques réside dans la manière dont le courant est appliqué à l'implant. Dans le cas du soudage par induction, le système est positionné dans un champ électromagnétique généré par une bobine d'induction. Pour les composites thermoplastiques renforcés par des fibres de carbone, il est possible de se passer de l'implant car les fibres conductrices peuvent être directement chauffées, ce qui, d'ailleurs, diminue le temps de propagation de la chaleur. Le soudage par induction est un processus rapide et propre. Il peut être appliqué à des géométries complexes avec des surfaces aux contours irréguliers [Stokes 89]. Le procédé convient aussi au soudage de pièces longues et/ou minces car la géométrie de la bobine peut permettre une pénétration raisonnable du champ d'induction [Ageorges 01] et il y a la possibilité de réaliser des joints continus en déplaçant la bobine le long du joint [Sanders 87].

Le tableau 1.4 illustre une comparaison entre les trois techniques de soudage citées ci-dessus. Nous pouvons constater que le soudage par induction offre des avantages non négligeables par rapport aux autres techniques. Ainsi, la section suivante traitera de ce type de soudage.

# **1.3 Soudage par induction électromagnétique**

# **1.3.1 Avantages et principe de fonctionnement**

L'induction électromagnétique, ou simplement « induction », est un procédé de chauffage de matériaux électriquement conducteurs tels que des métaux. Il est couramment utilisé dans le traitement thermique, le chauffage, le soudage et la fusion [Zinn 88]. Cette technique se prête également à diverses autres applications impliquant l'emballage et le Table 1.4 : Comparaison entre différentes techniques d'assemblage par fusion d'interface

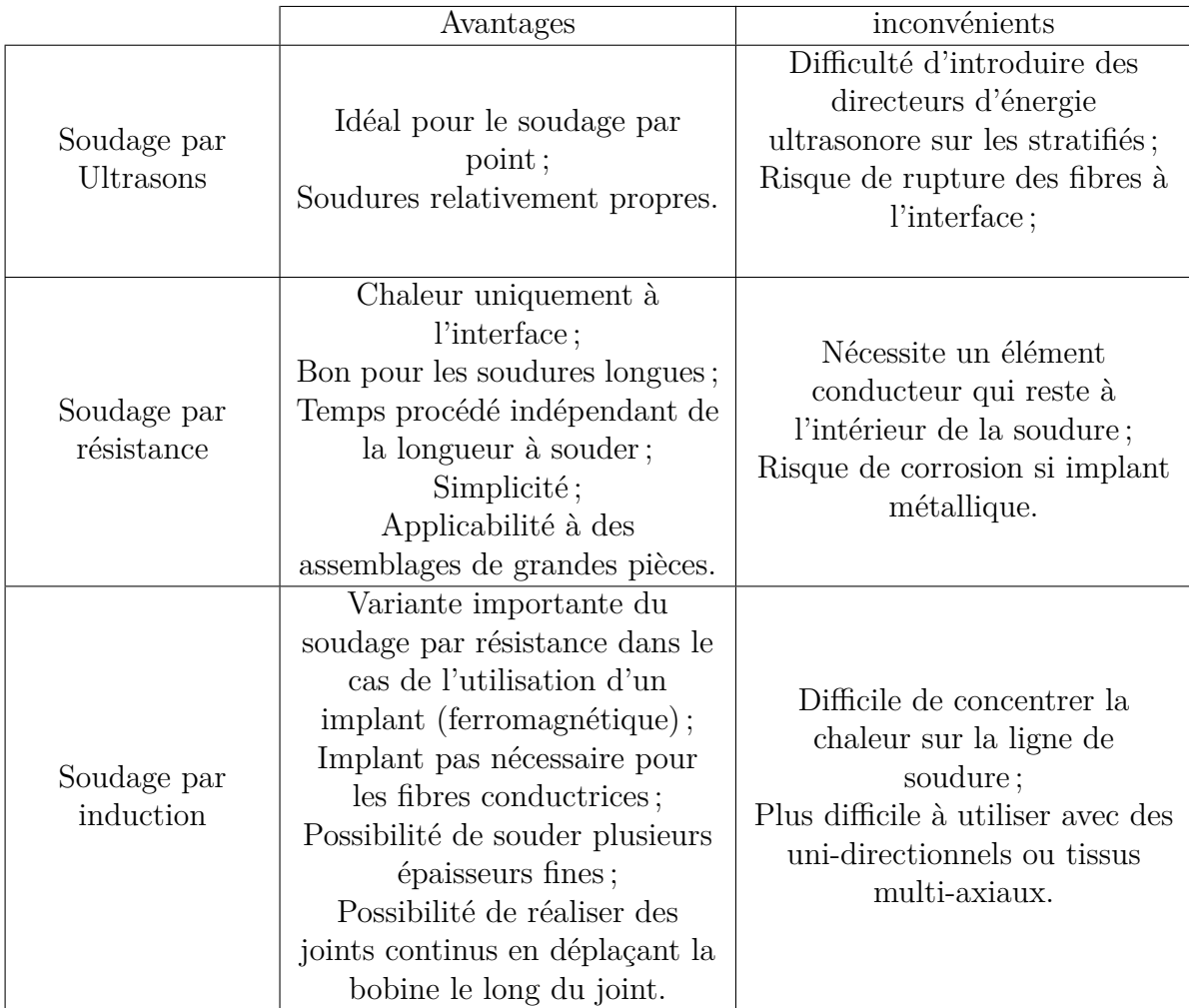

durcissement.

Le soudage par induction est un procédé unique en ce qu'il ne nécessite aucun contact entre la bobine d'induction et la pièce traitée [Develey 00a], et peut être conçu de telle sorte qu'aucune chaleur n'est produite à l'extérieur de la zone de soudure souhaitée [Ahmed 06].

Avant le développement du chauffage par induction, les fours alimentés au gaz et aux huiles fournissaient les principaux moyens de chauffage des métaux et des non-métaux [Zinn 88]. Le chauffage par induction offre un certain nombre d'avantages par rapport aux techniques du four, telles que [Zinn 88] :

- Chauffage rapide. Le développement de la chaleur à l'intérieur de la pièce par induction fournit des vitesses de chauffage beaucoup plus élevées que les processus de convection et de rayonnement qui se produisent dans les fours.
- Moins de perte d'échelle. Le chauffage rapide réduit considérablement la perte de matière due à la mise à l'échelle (par exemple, pour les aciers) par rapport aux procédés de four à gaz lent.
- Démarrage rapide. Les fours contiennent de grandes quantités de matériaux réfractaires qui doivent être chauffés pendant le démarrage, entraînant une grande inertie thermique. Le chauffage interne du processus d'induction élimine ce problème et permet un démarrage beaucoup plus rapide.
- Économies d'énergie. Lorsqu'elle n'est pas utilisée, l'alimentation à induction peut être désactivée, car le redémarrage est très rapide. Avec les fours, l'énergie doit être fournie en permanence pour maintenir la température pendant les délais de traitement et pour éviter de longues mises en route.
- Taux de production élevés. Comme les temps de chauffage sont courts, le chauffage par induction permet souvent une production accrue et des coûts de main-d'œuvre réduits.

A cette liste nous pouvons ajouter d'autres avantages qu'offrent les systèmes de chauffage par induction :

- Facilité d'automatisation et de contrôle ;
- Réduction des besoins en locaux ;
- Conditions de travail silencieuses, sûres et propres ;
- Basses exigences d'entretien.

Lorsqu'une tension alternative est appliquée aux bornes d'une bobine conductrice, un courant alternatif de densité **J** est produit. Par la suite, la densité de courant alternatif induit un champ magnétique **H** variable dans le temps qui a la même fréquence que le courant alternatif le provoquant.

$$
rot(H) = J \tag{1.3.1}
$$

Lorsqu'un matériau magnétiquement sensible et électriquement conducteur, c'est-à-

dire un matériau de résistivité électrique comprise entre 10–8 Ω*.m* (cuivre) et 10–1 Ω*.m* (verres fondus) [Develey 00a, INRS 12], est placé à proximité de la bobine, des courants de Foucault (champ électrique **E**) sont induits selon la loi de Lenz, avec une fréquence adaptée à celle du champ magnétique (figure 1.3.1).

$$
\mathbf{B} = \mu \cdot \mathbf{H} \tag{1.3.2}
$$

$$
rot(E) = -\frac{\partial B}{\partial t}
$$
 (1.3.3)

Avec **B** l'induction magnétique et  $\mu$  la perméabilité magnétique du matériau dans le cadre isotrope, homogène et linéaire.

Une condition imposée au matériau est que des circuits à boucle fermée doivent être présents pour que des courants de Foucault soient induits [Ahmed 06]. Dans le cas des thermoplastiques renforcés par des fibres (CFRP), des circuits en boucle fermée sous la forme d'un réseau conducteur sont produits par exemple par les contacts entre les fibres [Sierakowski 06]. Les courants de Foucault de densité **J***ind* rencontrent la résistance du matériau (conductivité *σ*) afin de créer de la chaleur par effet Joule (Loi d'Ohm locale).

$$
\mathbf{J}_{ind} = \sigma \cdot \mathbf{E} \tag{1.3.4}
$$

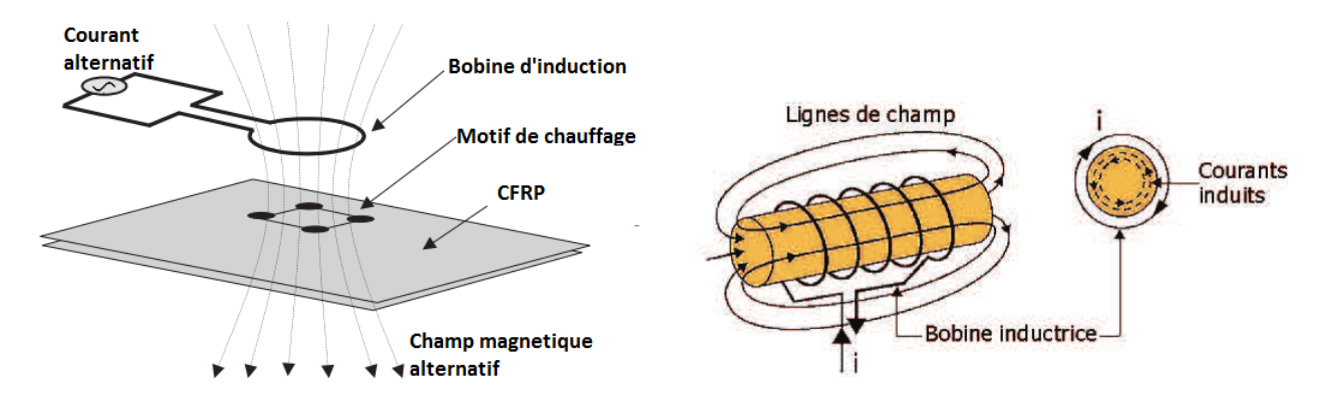

Figure 1.3.1 : Schéma du processus de chauffage par induction [Sierakowski 06]

# **1.3.2 Contrainte de mise en œuvre du soudage par induction**

Trois phénomènes physiques sont successivement entrainés par le chauffage par induction électromagnétique [INRS 12, Wasselynck 11] :

- transfert de l'énergie, de l'inducteur vers le matériau à chauffer, par voie électromagnétique ;
- transformation de cette énergie en chaleur par effet Joule ;
- diffusion de la chaleur au sein du matériau par conduction thermique.

Différents paramètres influent sur ces différents phénomènes physiques ci-contre [Sierakowski 06]. Les principaux paramètres sont les suivants :

– La fréquence de travail : la fréquence du courant est un paramètre fondamental, car il est lié au champ magnétique alternatif qui induit des courants de Foucault dans le matériau. Si la fréquence est haute, le courant induit se concentre à la surface du matériau au lieu d'y pénétrer. Cet effet est appelé l'effet de peau. Sa profondeur caractéristique (ou épaisseur de peau) *δ* dépend des propriétés telles que la conductivité électrique *σ* et la perméabilité magnétique *µ* du matériau et la fréquence *f* du champ qui est la même que celle du champ magnétique de la bobine.

$$
\delta = \sqrt{\frac{1}{\pi f \cdot \sigma \cdot \mu}}\tag{1.3.5}
$$

La quasi totalité de la puissance de chauffe est localisée dans l'épaisseur de peau. Plus la fréquence est élevée, plus la profondeur de référence *δ* est basse.

- Les propriétés du matériau à chauffer : comme la fréquence influe sur le chauffage, nous pouvons voir sur l'équation 1.3.5 l'influence des propriétés électromagnétiques du matériau à chauffer telles que la conductivité électrique et la perméabilité magnétique citées précédemment (l'équation 1.3.5 s'applique sur des matériaux isotropes avec un champ magnétique tangentiel). Cependant, outre ces propriétés électromagnétiques, les propriétés thermiques telles que la conductivité thermique *λ*, la masse volumique *ρ*, la chaleur spécifique *Cp* et le coefficient d'échange convectif *h* doivent être connus pour la maîtrise complète du procédé de chauffage par induction.
- La forme de l'inducteur : l'inducteur est un des éléments essentiels d'une installation. Il est chargé de créer le champ magnétique, il doit supporter des courants importants en engendrant le minimum de pertes Joule. L'uniformité du champ magnétique dépend principalement de la conception de l'inducteur. La figure 1.3.2 montre les dessins de base des inducteurs [Yousefpour 04]. Une bobine magnétique à un tour a un champ magnétique autour du diamètre intérieur, une bobine multi-tours (solénoïde) a un champ magnétique étendu pour les zones de soudure plus éloignées, et une bobine de pancake est principalement utilisée pour chauffer de grandes surfaces plates.

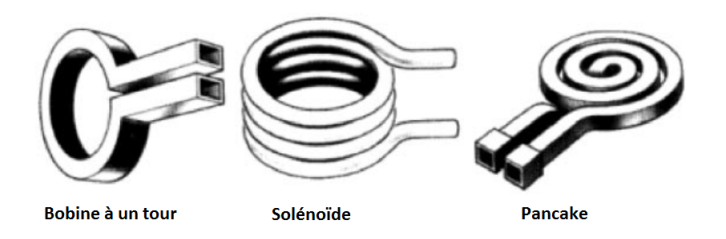

Figure 1.3.2 : Différents modèles d'inducteurs pour le soudage par induction [Yousefpour 04]

L'inducteur est exposé au flux de chaleur provenant de la charge et doit donc être protégé par un isolant thermique (qui joue également souvent le rôle d'isolant électrique) [Develey 00b] ou refroidi à l'eau dans le cas de forts courants sources.

Les phénomènes de chauffe se divisent en trois catégories [Yarlagadda 02].

– Chauffage des fibres - Pertes Joule

Le chauffage est le résultat des pertes Joule dues au chauffage des fibres et dépend donc de la longueur des fibres, de la résistivité et de la surface de la section transversale [Rudolf 00].

– Chauffage de jonction - Chauffage à hystérésis diélectrique

Si une couche de la matrice sépare les fibres du matériau composite, aucun contact direct n'est possible et la matrice agit comme un diélectrique [Fink 92, Fink 96]. Un condensateur et une résistance en parallèle sont créés et le chauffage diélectrique se produit en raison du mouvement de charges et de rotation des molécules de la matrice entre les fibres. – Chauffage de jonction - Chauffage par résistance de contact

Le chauffage se produit en raison d'une chute de tension aux jonctions où le contact fibrefibre est élevé [Yarlagadda 02]. La résistance de contact est dépendante de la pression de contact entre les fibres.

Pour modéliser le processus de chauffage par induction des matériaux composites, la détermination du mécanisme de chauffage dominant est nécessaire. Les matériaux composites UD stratifiés se chauffent différemment des composites sandwichs, ou des tissages à plis croisés. Les composites tissés ou tricotés présentent une dominance de chauffage par résistance de contact entre les fibres [Yarlagadda 02, Rudolf 00] alors que le chauffage diélectrique des jonctions est le principal mécanisme pour les stratifiés de plis pré-imprégnés non consolidés [Moser 12] et consolidés [Wasselynck 11].

La principale contrainte du chauffage par induction électromagnétique est la nature très diffuse de la puissance électromagnétique. En effet, comme l'illustre la figure 1.3.3 extraite de [Wasselynck 11], la distribution de la puissance induite obtenue dans chaque pli du stratifié est très défavorable au soudage si l'on considère le système comme étant une configuration de deux composites de 8 plis à assembler. Il est ainsi nécessaire de focaliser la puissance de chauffe dans une zone d'intérêt afin d'améliorer le soudage. On trouve dans la littérature différents mécanismes d'amélioration de la focalisation de la puissance de chauffe lors du soudage par induction. Ces techniques passent souvent par une modification globale ou locale des propriétés magnétiques, électriques et/ou thermiques du matériau composite ou de l'outillage situé à proximité tout en garantissant ses performances mécaniques. Ces modifications sont faites dans le but de contraindre les courants de Foucault, induits par la source, à circuler différemment de façon à apporter le maximum de puissance de chauffe à l'interface des composites à souder. La section qui suit traite des différentes manières dont cette amélioration du soudage est faite.

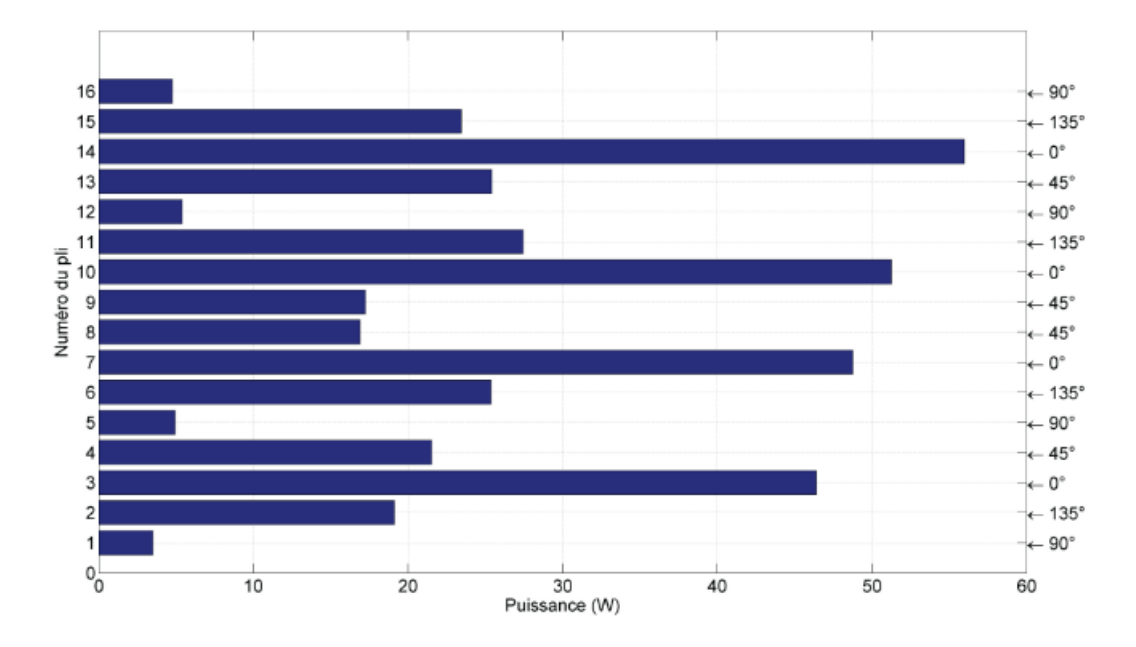

Figure 1.3.3 : Évolution de la puissance induite dans l'épaisseur du composite "16 plis"

# **1.3.3 Mécanismes d'amélioration du soudage des CFRP**

Les CFRP sont très anisotropes. La conductivité transverse et celle suivant l'épaisseur sont très faibles devant la conductivité dans le sens des fibres. Ainsi, le soudage des composites de fibres de carbone sans ajout d'éléments implique de les chauffer à travers leur épaisseur. L'épaisseur de peau des systèmes de soudage étant très importante devant l'épaisseur du composite, le soudage obtenu reste volumique. Les phénomènes impliqués lors du processus créent malheureusement une surchauffe sur la surface du côté de la bobine d'induction [Moser 12]. Pour pallier ces contraintes liées au soudage par induction, différents travaux sur l'amélioration des conductivités dans la direction transverse et dans la direction de l'épaisseur ont vu le jour [Bouchard 13, Lin 13, El Sawi 10, Agoudjil 07, Hassar 13]. La plupart de ces travaux consiste à l'intégration de nano-charges dans la matrice du matériau composite [Bayerl 12]. Nous pouvons noter de nombreux travaux allant dans ce sens à l'Université Toulouse III - Paul Sabatier [Lonjon 10, El Sawi 10, Boyer 13, Quiroga Cortes 16]. Dans ces travaux, les caractérisations mécaniques et électriques ont été faites en fonction de la quantité de nano-charges, mais la nature de ces dernières et des matrices utilisées diffèrent d'un travail à un autre. Un autre moyen d'amélioration du soudage des matériaux composites consiste à insérer entre les deux composites à souder un suscepteur avec des propriétés électriques et/ou magnétiques adaptées.

#### **1.3.3.1 Fonctionnalisation par ajout de particules conductrices**

Dans la littérature, nous rencontrons différents types de particules conductrices. Ces particules peuvent être classées suivant le paramètre géométrique *ξ* qui est appelé facteur de forme. Ce dernier est défini, pour chaque particule (figure 1.3.4 par exemple), comme étant le rapport entre sa longueur (*L*) et son diamètre (*d*) (équation 1.3.6).

$$
\xi = \frac{L}{d}
$$
\n(1.3.6)

Figure 1.3.4 : Représentation des dimensions d'une particule

Ainsi, il convient de classer les particules en deux catégories : les particules à faible facteur de forme  $(\xi \approx 1)$  et les particules à haut facteur de forme  $(\xi \gg 1)$ .

#### **Particules à faible facteur de forme**

Dans cette catégorie de particules la valeur du diamètre est équivalente à celle de la longueur. Ce sont les particules dont la morphologie est proche de la sphère. Ces particules présentent un faible facteur de forme et donc nécessitent de grandes concentrations pour obtenir un réseau conducteur. Nous y distinguons principalement le noir de carbone et les poudres métalliques.

#### – **Noir de carbone**

Le noir de carbone est l'une des charges les plus utilisées dans l'élaboration de composites conducteurs [Quiroga Cortes 16, Hassar 13, Lonjon 10]. Son attractivité est certainement accentuée par son prix de revient relativement faible et par sa faible densité qui est proche de la matrice polymère. L'intérêt de cette faible densité est de permettre d'avoir des taux de charge massique qui sont proches des taux de charge volumique. Le noir de carbone se présente sous la forme d'une poudre constituée de particules quasi-sphériques avec une granulométrie de plusieurs dizaines de nanomètres. Cependant, des agglomérats pouvant atteindre une taille de centaines de micromètres ont tendance à se former, du fait des liaisons physiques par l'action des forces attractives du type Van der Waals [Quiroga Cortes 16]. Ceci constitue un inconvénient lors de la dispersion du noir de carbone dans une matrice polymère.

Mohcine HASSAR dans [Hassar 13], a focalisé son travail sur l'efficacité du blindage électromagnétique des CFRP chargés ou non de noir de carbone. Les résultats obtenus

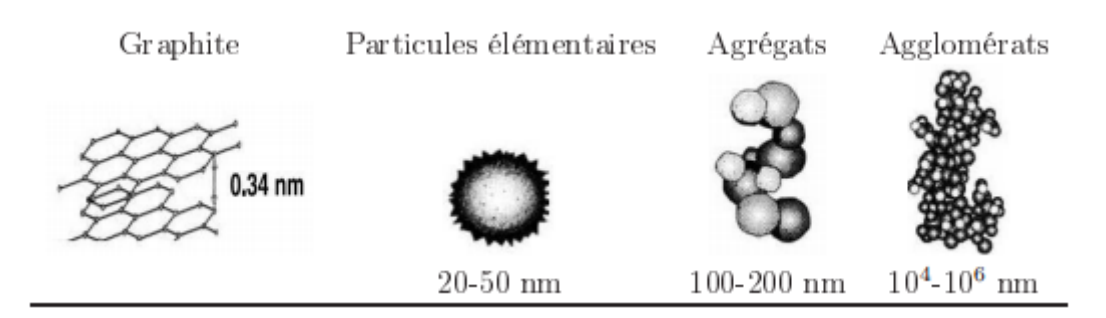

Figure 1.3.5 : Dimensions du noir de carbone [Vilgis 05]

sont expérimentaux et montrent l'amélioration du blindage électromagnétique pour des CFRP chargés de noir de carbone.

La morphologie du noir de carbone influe sur le seuil de percolation et la conductivité électrique. En effet, Hassar [Hassar 13] a pu multiplier la conductivité électrique par dix et diminuer le seuil de percolation de 10% à 5%, en réduisant la taille des granulés.

#### – **Poudres métalliques**

Les métaux présentent à température ambiante les propriétés de conductivité intrinsèques les plus élevées (cuivre, nickel, étain). La conductivité électrique moyenne de ce type de charge est de l'ordre de 10<sup>7</sup> S/m [Quiroga Cortes 16]. Ainsi, les poudres métalliques sont intégrées dans les composites dans l'objectif d'obtenir un niveau de conductivité maximal. La morphologie et la granulométrie des poudres sont relativement similaires à celles du noir de carbone. Cependant, elles présentent des densités et coûts de revient plus élevés. Leur coefficient de dilatation thermique est élevé et elles s'oxydent facilement entrainant ainsi un mauvais vieillissement dans un environnement oxydant. Tous ces inconvénients restreignent leurs utilisations.

Dans cette catégorie, nous pouvons aussi citer les charges (ou billes) isolantes (minérales ou organiques) recouvertes d'une très fine couche métallique de faible épaisseur. Ces particules permettraient d'avoir des composites conducteurs avec une quantité minime de métal. Ce qui permet d'avoir une masse volumique proche de celle de la matrice polymère. Les travaux de Agoudjil et al dans [Agoudjil 07] sont faits dans cette optique. En effet, Agoudjil et al ont étudié l'amélioration des propriétés thermiques et électriques tout en minimisant l'augmentation de la masse volumique induite par l'ajout des charges. Ils ont montré que l'utilisation de billes de verre argentées pouvait permettre de diminuer de moitié la masse volumique par rapport à l'utilisation d'une quantité équivalente d'argent.

#### **Particules à haut facteur de forme**

Dans cette catégorie, nous retrouvons les particules conductrices dont le diamètre est très petit par rapport à la longueur. Elles doivent nécessairement présenter une dimension spatiale très largement supérieure aux particules à faible facteur de forme [Hassar 13, Lonjon 10]. De par leur facteur de forme élevé, l'intégration de ces particules dans des

composites permet l'obtention de seuils de percolation pour de faibles concentrations.

#### – **Nanotubes de carbone**

Les nanotubes de carbone (NTC) ont été largement étudiés pour augmenter les propriétés mécaniques et les conductivités électriques des matériaux composites à matrice polymère. Un NTC consiste en un enroulement d'une feuille de graphène autour d'elle-même. Selon la méthode de fabrication utilisée, les nanotubes de carbone apparaissent soit comme « mono-parois », ou mono-feuillets, indiqués par la littérature anglo-saxonne par SWNT (Single Walled Carbon Nanotubes), soit comme « multi-parois », ou multi-feuillets, des assemblages concentriques de graphène, MWNT (Multi Walled Carbon Nanotubes).

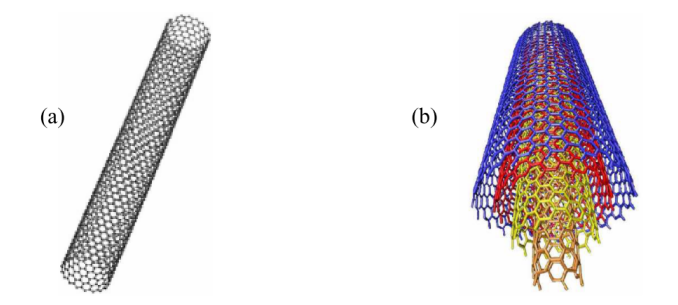

Figure 1.3.6 : (a) SWNT et (b) MWNT [Lin 13]

Les propriétés physiques et mécaniques des NTC (SWNT et MWNT) sont exceptionnelles comparées à celles de l'acier, par exemple [Lin 13]. Une des propriétés les plus intéressantes des NTC, lors de l'élaboration des composites, est son facteur de forme élevé qui peut aller jusqu'à 10 000 par la méthode C-CVD (dépôt chimique catalytique en phase vapeur) [Lonjon 10]. Outre cette propriété, nous pouvons ajouter leur conductivité électrique intrinsèque élevée : 10<sup>5</sup> S/m [Quiroga Cortes 16]. Ces points forts font du NTC un candidat prometteur pour l'élaboration des composites conducteurs.

Les NTC de type SWNT possèdent de meilleures propriétés électriques que les MWNT du fait des interactions physiques de type Van der Waals dans les différentes feuilles de graphènes.

En vue de la protection des pièces contre les interférences électromagnétiques et la foudre, Jonas BOUCHARD, dans [Bouchard 13], a travaillé sur le développement de fibres à base d'un polymère thermoplastique chargée en nanotubes de carbone (NTC). L'objectif de ses travaux est l'amélioration des propriétés mécaniques, thermiques et électriques des matériaux composites structuraux par l'étude de l'alignement, l'orientation et l'intégration des NTC. L'ensemble de l'étude est fait expérimentalement et l'utilisation des NTC comme charges conductrices a permis d'intégrer la fonction conductivité électrique.

Dans cette même optique, Yueguo Lin, dans [Lin 13], passe par la mesure des conductivités électriques longitudinale et selon l'épaisseur des CFRP pour étudier leur évolution avec la température et l'effet des NTC sur ces valeurs. Le comportement thermoélectrique couplé du matériau composite est modélisé sur la base de l'approche classique de la thermodynamique afin d'interpréter les essais thermoélectriques réalisés.

El Sawi, quant à lui, utilise, dans [El Sawi 10], une matrice thermodurcissable et des NTC pour justifier de la nécessité d'apporter un dopage à la matrice d'un composite unidirectionnel afin de réduire les valeurs des résistances de contact entre les fibres. Les travaux de Boyer [Boyer 13] s'inscrivent dans la même logique que ceux de El Sawi mais la matrice utilisée est de type thermoplastique PEEK afin d'obtenir un stratifié composite quasi isotrope en termes de conductivité électrique.

#### – **Fils métalliques nanométriques**

Les nanofils métalliques possèdent un facteur de forme élevé pouvant aller jusqu'à 200. Cette valeur élevée permettrait sans doute l'obtention de seuils de percolation pour de faibles quantités de particules mais reste faible devant le facteur de forme des NTC. Cependant, avec ces nanofils, nous pouvons atteindre des niveaux de conductivité plus élevés que les NTC. Ce qui fait d'eux un candidat potentiel pour l'élaboration de composites très conducteurs. En effet, ces particules métalliques peuvent posséder la conductivité intrinsèque du métal qui les constitue donnant ainsi une bonne conduction aux composites où elles sont intégrées.

A. Lonjon dans [Lonjon 10] élabore des nanocomposites conducteurs, ayant pour base une matrice polymère thermoplastique isolante faiblement chargée en nanofils métalliques. Quiroga Cortes [Quiroga Cortes 16] trouve que les fils métalliques submicroniques d'argent constituent de bons candidats pour augmenter la conductivité électrique transverse des composites structuraux. Ses travaux ont montré que la conductivité transverse d'un composite classique polymère/fibre de carbone augmente d'un facteur 10000 en utilisant des fils submicroniques d'argent à haut facteur de forme alors que cette augmentation ne se fait que d'un facteur 10 par la dispersion de particules carbone (noir de carbone ou NTC).

Le tableau 1.5 présente un récapitulatif des différentes caractéristiques des particules conductrices citées ci-dessus.

#### **1.3.3.2 Fonctionnalisation par ajout d'insert à l'interface**

Un suscepteur (insert) est un matériau conducteur qui, intercalé entre les deux pièces à souder, transforme l'énergie électromagnétique absorbée en chaleur par conduction, convection ou rayonnement puis la transmet aux pièces. Il est utilisé lorsque la pièce ne peut pas être chauffée directement par induction à la température souhaitée ou si l'on veut avoir une chauffe localisée à l'interface du joint. L'efficacité de la chauffe est grandement améliorée. Selon Zinn et Semiatin dans [Zinn 88], un suscepteur doit présenter certaines propriétés :

- Il doit être facilement chauffé par induction à la température du procédé ;
- Il doit être inerte par rapport au processus ;
- Il doit être facilement façonnable ou usinable.

| Particules                        | Morphologie                                           | Propriétés                                                                           | Performance                                                                            | Avantages                                              | Inconvénients                                                                         |
|-----------------------------------|-------------------------------------------------------|--------------------------------------------------------------------------------------|----------------------------------------------------------------------------------------|--------------------------------------------------------|---------------------------------------------------------------------------------------|
|                                   |                                                       |                                                                                      | indicative                                                                             |                                                        |                                                                                       |
| $\,$ Noir $\,$ de $\,$<br>carbone | Sensiblement sphérique<br>[Pecastaings 05], Particule | Conductivité<br>électriques comprise<br>entre $10^{-2}$ et $10^{2}$                  | Amélioration de la<br>résistance à la chaleur<br>de la résine.                         | Faible coût de revient.<br>Faible densité.             | Classé en 2B :<br>cancérigènes possibles<br>pour l'homme, par le<br>CIRC [Hassar 13]. |
|                                   |                                                       | $\Omega^{-1} m^{-1}$                                                                 | Conducteur                                                                             | Amélioration du                                        |                                                                                       |
|                                   | élémentaire 20-50 nm de<br>rayon, Densité 1.7-1.9     | [Pecastaings 05].<br>Conductivité                                                    | électrique, Blindage                                                                   | comportement à la<br>rupture.                          | Forces attractives du<br>type Van der Waals                                           |
|                                   | $g.cm^{-3}$ [Wypych 00],                              | thermique $6$ à $174$                                                                | contre l'interférence                                                                  | Résistance à l'abrasion.<br>Résistance aux déchirures. | Faible facteur de                                                                     |
|                                   | Surface spécifique varie de                           | W/m.K                                                                                | électromagnétique.                                                                     | Amélioration des                                       | forme (seuil de                                                                       |
|                                   | quelques $g/m^2$ à 150                                | [Bouchard 13]                                                                        |                                                                                        | propriétés mécaniques                                  | percolation élevé :                                                                   |
|                                   | $g/m^2$ [Omnes 07].                                   |                                                                                      |                                                                                        | dynamiques.                                            | $>10\%$ en volume                                                                     |
|                                   |                                                       |                                                                                      |                                                                                        |                                                        | [Quiroga Cortes 16]).                                                                 |
| Poudres                           | (argent, nickel, cuivre,                              | Conductivité                                                                         | Particules isolantes                                                                   | Propriétés de conductivité                             | Coefficient de                                                                        |
| métal-                            | aluminium) densité de 0.6                             | électrique moyenne<br>$10^7$ S/m<br>[Quiroga Cortes 16].                             | (organiques et<br>minérales)<br>métallisées.                                           | intrinsèques les plus<br>élevées.                      | dilatation thermique<br>élevé.                                                        |
| liques                            | à 2.7 g. $cm^{-3}$ .La                                | Conductivité                                                                         | Masse volumique                                                                        | Améliorations des                                      | Énergie de surface<br>très élevée (oxydation                                          |
|                                   | géométrie et la                                       | thermique 450                                                                        | proche de celle de la<br>matrice polymère.                                             | propriétés mécaniques                                  | facile). Moins<br>respectueux de                                                      |
|                                   | granulométrie des poudres                             |                                                                                      | Amélioration de la                                                                     | telles que la dureté et la                             | l'environnement.                                                                      |
|                                   | sont relativement                                     | $W/m.K$ (argent)                                                                     | stabilité à haute                                                                      | résistance à l'abrasion.                               | Faible facteur de                                                                     |
|                                   | similaires à celles du noir                           | [Bouchard 13]                                                                        | température                                                                            |                                                        | forme (percolation en                                                                 |
|                                   | de carbone.                                           |                                                                                      |                                                                                        |                                                        | volume $>10\%$                                                                        |
|                                   |                                                       |                                                                                      |                                                                                        |                                                        | [Quiroga Cortes 16]).                                                                 |
| Nanofils                          | Diamètres compris entre                               | Conductivité                                                                         | Masse volumique                                                                        | Facteur de forme élevé<br>(percolation en volume       | Non biodégradable et                                                                  |
| métal-                            | $30$ et $100$ nm et des                               | intrinsèque du métal.                                                                | proche de celle de la                                                                  | environ $2\%$ [Lonjon 10]).                            | moins respectueux de                                                                  |
| liques                            | longueurs comprises entre                             |                                                                                      | matrice polymère.                                                                      | Propriétés de conductivité                             | l'environnement                                                                       |
|                                   | 10 et 500 µm (Élaboration                             |                                                                                      |                                                                                        | intrinsèques les plus                                  |                                                                                       |
|                                   | par Synthèse                                          |                                                                                      |                                                                                        | élevées.                                               |                                                                                       |
|                                   | solvothermale).                                       |                                                                                      |                                                                                        |                                                        |                                                                                       |
| Nanotube                          | Structure tubulaire.                                  | Excellentes                                                                          | Conductivité                                                                           | Facteur de forme élevé                                 | Déformation                                                                           |
| $\rm{de}$                         | Surface spécifique estimée                            | caractéristiques<br>mécaniques                                                       | électrique dépend de<br>la configuration du                                            | (Percolation volumique ><br>1% [Li 07]).               | irréversible à partir<br>d'un certain angle de<br>courbure.                           |
| carbone                           | à $1200g/m^2$ (SWCNT)                                 | Conductivité<br>électrique $10^4$ à $10^7$                                           | NTC (zigzag,<br>Alternative aux agents<br>armchair, chiral).<br>retardateurs de flamme |                                                        | Forces Van der Waals.                                                                 |
|                                   | $300g/m2$ (MWCNT).                                    | S/m<br>Conduction par<br>conventionnels.<br>[Van Durmen 14].<br>transport balistique |                                                                                        | Problème respiratoire<br>lié à la toxicité             |                                                                                       |
|                                   | Masse volumique 0.8                                   | Conductivité                                                                         | des charges.                                                                           | Très grande flexibilité                                | pulmonaire.                                                                           |
|                                   | $g.cm^{-3}$ (SWCNT)                                   | thermique 2000 à                                                                     | Très bonne propriétés<br>électromagnétiques<br>[Bouchard 13].                          |                                                        | Coût plus élevé.                                                                      |
|                                   | [El Sawi 10]. Diamètre                                | 6000 W/m.K                                                                           | Contrainte à la                                                                        |                                                        | Dispersion et                                                                         |
|                                   | externe de 0.4 à 3 nm                                 | [Bouchard 13].                                                                       | rupture 45GPa (Acier                                                                   |                                                        | tendance à                                                                            |
|                                   | pour SWCNT (longueur                                  |                                                                                      |                                                                                        |                                                        | s'agglomérer.                                                                         |
|                                   | de 1 à plusieurs $\mu$ m)                             |                                                                                      | $2GPa$ ).                                                                              |                                                        |                                                                                       |

Table 1.5 : Comparaison des différentes particules conductrices

Une préoccupation profonde dans le choix d'un suscepteur est que le point de fusion du suscepteur doit être supérieur à la température de traitement des matériaux à souder. Le matériau suscepteur le plus courant dans les applications de chauffage par induction est le graphite en raison de la prédominance de sa haute résistance et de sa facilité d'usinabilité. Cependant, le graphite s'oxyde facilement. S'il est utilisé dans un environnement à oxygène, il se détériore. Ainsi, l'acier inoxydable, le molybdène, le carbure de silicium, l'aluminium ou d'autres matériaux conducteurs sont également une option de substitution pour fabriquer les suscepteurs sous diverses formes qui conviennent le mieux à l'application.

Les inconvénients majeurs des suscepteurs intégrés dans des composites est qu'ils introduisent des concentrations de contraintes et diminuent la résistance mécanique. Ils peuvent aussi provoquer l'évacuation de l'humidité, sont sujets à la corrosion et augmentent la signature radar [Moser 12].

Le suscepteur conducteur de courant électrique est l'insert le plus répandu dans la littérature. Cependant, il est aussi possible qu'on ne cherche pas à améliorer la conductivité électrique dans une zone d'intérêt mais plutôt la détériorer dans le but de contraindre la circulation des courants induits dans cette zone. Dans ce cas, les inserts utilisés sont non conducteur. Par exemple la matrice polymère peut être intercalée entre deux plis d'un composite, empêchant ainsi le contact électrique entre eux. Le transfert de puissance lors de soudage par induction est alors plus difficile entre ces deux plis qu'entre les autres plis qui sont en contact électrique.

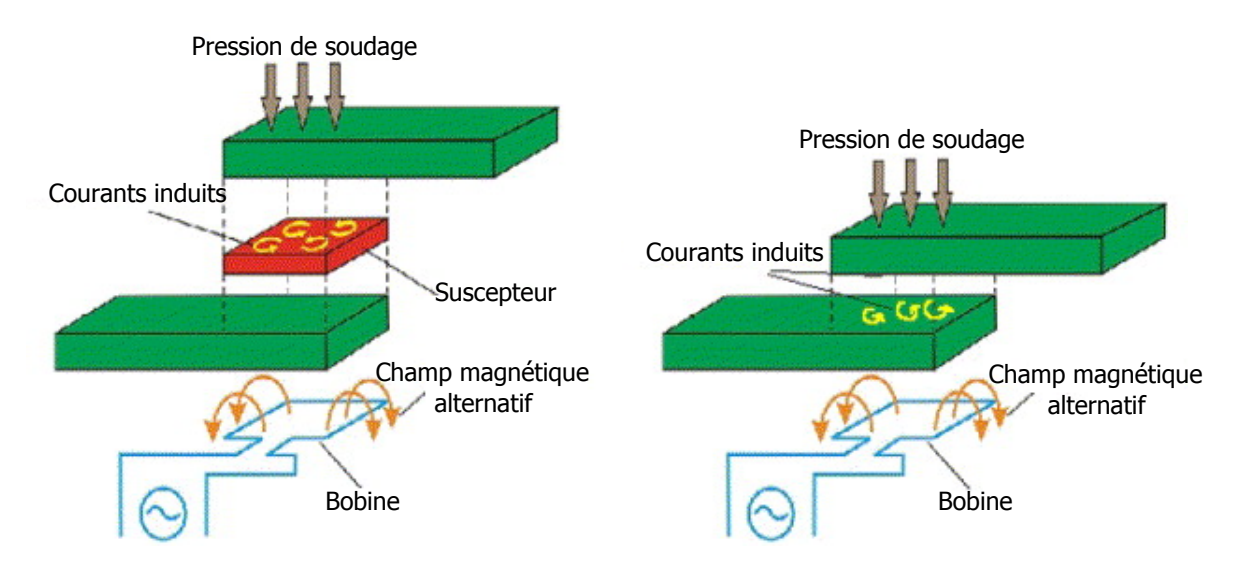

Figure 1.3.7 : Soudage par induction, avec et sans suscepteur.[Ahmed 06]

Les mécanismes d'amélioration du soudage par induction présentés dans cette section ont tous pour but de modifier (améliorer ou restreindre) la circulation du courant électrique dans le matériau composite en vue d'atteindre l'objectif de soudage souhaité. Il ainsi est nécessaire, avant toute amélioration, de bien maîtriser les mécanismes de circulation des courants électriques dans les composites. Cependant, ce point constitue une vraie problématique qui fait l'objet de nombreuses études au laboratoire IREENA. Le niveau de compréhension obtenu jusqu'ici a besoin d'être amélioré. Cette thèse s'inscrit dans cette logique.

# **1.4 Conclusion**

Ce premier chapitre, de nature bibliographique, nous a permis de faire une présentation des matériaux composites et de les placer dans le contexte de notre étude. Nous avons réalisé un état de l'art sur les différentes techniques d'assemblage avec une attention particulière sur le soudage par induction électromagnétique ainsi que les différents mécanismes permettant de l'améliorer. Dans le cadre de la focalisation de l'onde électromagnétique à l'interface de soudage, nous avons décidé de positionner nos travaux de thèse sur la piste prometteuse qui consiste à ajouter à l'interface de soudage entre les composites, un insert dont les propriétés physiques (principalement électriques, magnétiques) devront être optimisées. En effet, de nombreux travaux de la littérature traitent seulement du dopage global de la matrice et/ou des fibres de carbone par des nano-charges conductrices qui ne permettent pas d'obtenir la focalisation. Par ailleurs, la piste de l'ajout d'additifs dans la matrice (noir de carbone, particules d'argent, . . . ) a déjà fait l'objet de travaux de l'IREENA dans le cadre du FUI 15 ACCEA (améliorer les conductivités thermique et électrique des matériaux composites à matrices thermoplastiques par des technologies innovantes compatibles avec la mise en œuvre par injection et par thermocompression). Là encore, les propriétés sont améliorées mais elles ne répondent pas à la contrainte de la focalisation de la puissance électromagnétique car c'est l'ensemble du matériau qui voit ses propriétés de conduction électrique améliorées. Dans un processus d'optimisation de l'insert, la prise en compte de l'interaction de l'onde électromagnétique et du composite tient également un rôle essentiel. Une bonne connaissance des mécanismes de circulation des courants induits dans les plis et entre les plis est alors indispensable. L'étude directe de ces matériaux composites est impossible à cause du facteur d'échelle entre les dimensions de ces constituants et celles du matériau. Il est alors nécessaire de passer par une phase préalable d'homogénéisation. Dans le chapitre suivant il sera question de traiter la problématique de cette modélisation.

# **Chapitre 2**

# **Besoin et contraintes de modélisation**

# **2.1 Introduction**

Les propriétés électriques du matériau composite sont fonctions de la nature des composants, de leurs fractions volumiques respectives, de la conductivité, du comportement de percolation et de l'anisotropie [Li 12, Menana 09]. La modélisation des matériaux composites rencontre de nombreuses difficultés dont le facteur d'échelle qui rend impossible l'étude directe du matériau complet. Pour contourner ce verrou scientifique des techniques d'homogénéisation multi-échelle basées sur des passages d'échelle sont utilisées. De telles techniques diminuent considérablement la taille de calcul du problème considéré. Dans ce chapitre nous présentons les différentes formulations et modèles utilisés pour modéliser le chauffage par induction de tels matériaux ainsi que les différentes contraintes liées à cette modélisation. Nous y discutons aussi de la méthode d'homogénéisation retenue pour la prédiction des propriétés physiques effectives utilisées dans les différentes simulations au laboratoire IREENA.

# **2.2 Formulations et modèles**

# **2.2.1 Modélisation électromagnétique**

# **2.2.1.1 Équations de Maxwell**

Les théorèmes d'Ampère, de Gauss, de Thomson et de Faraday, qui sont la base de l'électromagnétisme, sont regroupés sous la forme d'équations différentielles par Maxwell [Nguyen 11]. Ces équations, dites de Maxwell, sont les équations d'équilibre électromagnétique qui permettent de définir les états électrique et magnétique.

$$
rot(H) = J + \frac{\partial D}{\partial t}
$$
 (2.2.1)

$$
rot(E) = -\frac{\partial B}{\partial t}
$$
 (2.2.2)

$$
div\left(\mathbf{B}\right) = 0\tag{2.2.3}
$$

$$
div\left(\mathbf{D}\right) = \rho \tag{2.2.4}
$$

Avec :

**H** : Champ magnétique (*A/m*)

**B** : Induction magnétique (T)

- **E** : Champ électrique (*V/m*)
- **D** : Induction électrique (*C/m*<sup>2</sup> )

**J** : Densité de courant de conduction (*A/m*<sup>2</sup> )

*ρ* : Densité volumique de charge (*C/m*<sup>3</sup> )

La circulation du champ magnétique le long d'un circuit fermé est égale à la somme des courants traversant sa surface : tel est le théorème d'Ampère défini par l'équation (2.2.1).

L'équation (2.2.2) fait sortir le théorème de Faraday qui montre la dépendance du champ électrique à la variation temporelle de l'induction magnétique.

Ces deux équations (Ampère et Faraday) expriment le couplage entre les grandeurs électriques et magnétiques.

L'équation (2.2.3) montre la loi de conservation du flux magnétique et l'équation (2.2.4) la loi de Gauss.

De ces équations de Maxwell, nous pouvons en déduire loi de conservation de la charge :

$$
div\left(\mathbf{J}\right) + \frac{\partial \rho}{\partial t} = 0\tag{2.2.5}
$$

#### **2.2.1.2 Comportement des matériaux**

Les équations de Maxwell peuvent s'appliquer dans tous les milieux. Cependant, il convient de prendre en compte les comportements électrique et magnétique des différents milieux. L'influence des différents types de milieux est alors donnée par les lois constitutives des matériaux :

$$
\mathbf{B} = \mu_0 \cdot \mu_r \cdot \mathbf{H} \tag{2.2.6}
$$

$$
\mathbf{D} = \varepsilon_0 \cdot \varepsilon_r \cdot \mathbf{E} \tag{2.2.7}
$$

$$
\mathbf{J} = \boldsymbol{\sigma} \cdot \mathbf{E} + \varepsilon_0 \cdot \varepsilon_r \cdot \frac{\partial \mathbf{E}}{\partial t}
$$
 (2.2.8)

Avec :

- $\mu_0$  la perméabilité magnétique du vide  $(H/m)$ ,
- $\mu_r$  la perméabilité magnétique relative du matériau,
- $\varepsilon_0$  la permittivité électrique du vide  $(F/m)$ ,
- *ε<sup>r</sup>* la permittivité relative électrique du matériau
- *σ* la conductivité électrique du matériau (*S/m*).

Les matériaux composites sont anisotropes, par conséquent, les grandeurs  $\mu_r$ ,  $\varepsilon_r$  et  $\sigma$ sont tensorielles. En plus, ces matériaux composites sont hétérogènes et ces grandeurs non linéaires.

#### **Conditions de passage**

Aux interfaces entre deux milieux (1 et 2), les vecteurs champs peuvent être discontinus. Ainsi, ils doivent vérifier les conditions suivantes :

– Continuité de la composante tangentielle du champ électrique **E**

$$
(\mathbf{E_1} - \mathbf{E_2}) \wedge \mathbf{n} = 0 \tag{2.2.9}
$$

– Continuité de la composante normale de l'induction magnétique **B**

$$
(\mathbf{B_1} - \mathbf{B_2}) \cdot \mathbf{n} = 0 \tag{2.2.10}
$$

– Discontinuité de la composante tangentielle du champ magnétique **H**

$$
(\mathbf{H}_1 - \mathbf{H}_2) \wedge \mathbf{n} = \mathbf{K} \tag{2.2.11}
$$

– Discontinuité de l'induction électrique **D**

$$
(\mathbf{D_1} - \mathbf{D_2}) \cdot \mathbf{n} = \rho_s \tag{2.2.12}
$$

Avec :

**n** : la normale à l'interface entre deux milieux dirigée de 1 vers 2

**K** : la densité surfacique de courant (*A/m*<sup>2</sup> )

 $\rho_s$ : densité surfacique de charge  $(C/m^2)$ 

#### **Conditions aux limites**

Nous avons une infinité de solutions données par la résolution des équations de Maxwell, associées aux relations constitutives du milieu. Ceci implique une nécessité d'imposer des conditions aux limites pour une solution unique, définies selon la nature du problème traité.

#### **2.2.1.3 Formulation électromagnétique**

L'interaction entre la matière et les ondes électromagnétiques basses fréquences est décrite par le modèle électromagnétique. Ce qui conduit aux équations aux dérivées partielles de Maxwell dont la résolution est parfois difficile. Pour contourner cette difficulté et simplifier la résolution, on fait intervenir des grandeurs intermédiaires vectorielles ou scalaires. On distingue ainsi des formulations basées sur le champ électrique  $(A - V)$  et celles basées sur le champ magnétique  $(\mathbf{T} - \Omega)$ .

#### **Formulation magnétodynamique électrique**

Le principe d'une formulation électrique **A** − *V* est d'exprimer le champ **E** en fonction du potentiel vecteur magnétique **A** à un gradient près. L'hypothèse que l'induction est à flux conservatif permet de définir le potentiel **A** dans tout le domaine, par l'équation  $(2.2.13)$  [Bíró 89] :

$$
\mathbf{B} = \mathbf{rot}(\mathbf{A})\tag{2.2.13}
$$

En utilisant cette équation et l'expression 2.2.2, le champ **E** peut être exprimé en fonction du potentiel magnétique **A** et d'un potentiel scalaire électrique *V* défini dans les régions conductrices tel que :

$$
\mathbf{E} = -\frac{\partial \mathbf{A}}{\partial t} - \mathbf{grad}(V) \tag{2.2.14}
$$

La forme locale du théorème d'Ampère 2.2.1 est réécrite en remplaçant le champ magnétique **H** et la densité de courant **J** par leurs expressions en fonction de **A** et *V* .

$$
\begin{cases}\n\operatorname{rot}\frac{1}{[\mu]}\operatorname{rot}(\mathbf{A}) + [\sigma] \left(\frac{\partial \mathbf{A}}{\partial t} + \operatorname{grad}(V)\right) = \mathbf{J}_s \\
\operatorname{div}\left([\sigma] \left(\frac{\partial \mathbf{A}}{\partial t} + \operatorname{grad}(V)\right)\right) = 0\n\end{cases}
$$
\n(2.2.15)

Avec **J<sup>s</sup>** la densité de courant source du champ. La conductivité [*σ*] est anisotrope et sous forme tensorielle. La perméabilité [µ] est celle du vide pour les matériaux composites.

Le potentiel vecteur **A** n'est pas unique dans la formulation **A** − *V* parce que rien n'est défini sur sa divergence. Différentes conditions de jauge sont proposées pour assurer l'unicité de **A** : la jauge de Lorentz  $div (\mathbf{A}) + [\sigma] \cdot [\mu] \cdot V = 0$ , la jauge de l'arbre  $\mathbf{A} \cdot w = 0$ et la résolution du système par méthode itérative [Wasselynck 11].

#### **Formulation magnétodynamique magnétique**

Comme la densité de courant induite est à divergence nulle (la conservation du courant est assurée), il est donc possible d'introduire un potentiel vecteur électrique, noté **T** et défini uniquement dans les parties conductrices tel que :

$$
\mathbf{J}_{\text{ind}} = \mathbf{rot}(\mathbf{T}) \tag{2.2.16}
$$

L'équation de Maxwell-Ampère 2.2.1 peut être réécrite avec la densité de courant induite  $J_{ind}$  et source  $J_s$  :

$$
rot(H)=J_{ind}+J_s
$$
 (2.2.17)

En définissant le champ source tel que  $J_s = \text{rot}(H_s)$ , on peut écrire :

$$
rot(H - H_s - T) = 0 \tag{2.2.18}
$$

De cette équation on peut déduire l'expression du champ magnétique en faisant intervenir le potentiel scalaire magnétique Ω défini dans tout le domaine :

$$
\mathbf{H} = \mathbf{H_s} + \mathbf{T} - \mathbf{grad}(\Omega) \tag{2.2.19}
$$

En tenant compte de la conservation du flux (équation 2.2.3) et en le combinant à l'équation de Maxwell-Faraday 2.2.2, on peut écrire :

$$
\begin{cases}\n\operatorname{rot}\frac{1}{[\sigma]}\operatorname{rot}(\mathbf{T}) + \frac{\partial}{\partial t}(\mathbf{T} - \operatorname{grad}(\Omega)) = -\operatorname{rot}\frac{1}{[\sigma]}\operatorname{rot}(\mathbf{H}_{s}) - \frac{\partial}{\partial t}([\mu]\mathbf{H}_{s}) \\
div[\mu](\mathbf{T} - \operatorname{grad}(\Omega)) = div[\mu]\mathbf{H}_{s}\n\end{cases}
$$
\n(2.2.20)

Tout comme pour la formulation  $\mathbf{A} - V$ , le potentiel vecteur électrique **T** n'admet pas une solution unique. Il est alors nécessaire d'imposer une condition de jauge.

Le choix d'une des formulations électromagnétiques développées précédemment dépend du problème à traiter. La formulation **T**−Ω possède un nombre d'inconnues restreint mais elle entraîne une complexité numérique pour les géométries multiplement connexes. La formulation **A**−*V* est relativement lourde du fait du nombre élevé d'inconnues mais reste plus simple à mettre en œuvre et adaptée à tous les domaines d'étude [Azzabi Zouraq 19].

### **2.2.2 Formulation thermique**

La résolution des équations du modèle électromagnétique permet d'avoir la densité de puissance induite *q* issue des courants induits (équation 2.2.21). Cette densité de puissance volumique induite à chaque endroit du matériau est la source de la chaleur du matériau. Elle constitue alors le point de départ de la résolution du problème thermique dans le cas du chauffage par induction [Trichet 00].

$$
q = \mathbf{J} \cdot \mathbf{E} \tag{2.2.21}
$$

Le premier principe de la thermodynamique traduit l'équation de conservation d'énergie (bilan calorifique) qui définit le comportement thermique du matériau :

$$
div([\lambda] \mathbf{grad}(T)) + q = \rho C_p \frac{\partial T}{\partial t}
$$
 (2.2.22)

avec *q* la densité volumique de puissance induite (*W/m*<sup>3</sup> ), *ρ* la masse volumique (*kg/m*<sup>3</sup> ),  $C_p$  la chaleur spécifique du matériau  $(J/kg.K)$ ,  $\lambda$  la conductivité thermique du matériau (*W/m.K*) et *T* la température au point donné (*K*). La conductivité thermique est de nature tensorielle et ses propriétés thermiques sont fortement non linéaires.

Le premier terme de l'équation (2.2.22) représente la conduction de chaleur dans le volume. Le deuxième terme est la densité de puissance générée dans le volume (source de chaleur) qui correspond à la densité de puissance volumique induite par induction. Le dernier terme représente la variation de la densité d'énergie interne.

#### **Conditions aux limites**

Pour une solution unique de l'équation (2.2.22), il convient d'ajouter des conditions aux limites sur les frontières du domaine d'étude. Ces conditions sont généralement obtenues à partir des trois conditions suivantes :

– Les conditions de Dirichlet :

Dans ce cas, la température est imposée sur les frontières de la résolution.

$$
T_{frontière} = Td \tag{2.2.23}
$$

– Les conditions de Neumann :

Ici, c'est la densité de flux thermique qui est imposée

$$
-\lambda \frac{\partial T}{\partial n} = \varphi_0 \tag{2.2.24}
$$

Dans le cas d'un corps thermiquement isolé (système adiabatique), le flux thermique est nul en tout point de sa surface.

– Les conditions de Fourier :

Ces conditions sont les conditions d'échanges thermiques avec le milieu ambiant. Ces échanges peuvent être de deux natures.

– Échanges par convection : Les conditions s'écrivent alors :

$$
-\lambda \frac{\partial T}{\partial n} = h \cdot (T_{frontière} - T_{ambient}) \qquad (2.2.25)
$$

où h est le coefficient de convection.

– Échanges par rayonnement : Les conditions sont dans ce cas :

$$
-\lambda \frac{\partial T}{\partial n} = \sigma_b \cdot \varepsilon \cdot (T_{frontière}^4 - T_{ambient}^4)
$$
 (2.2.26)

où *σ<sup>b</sup>* la constante de Stefan-Boltzmann et *ε* l'émissivité du matériau.

## **2.2.3 Contraintes de simulation**

Les phénomènes liés au soudage par induction électromagnétique des matériaux composites renforcés par fibres de carbone sont très compliqués. Ainsi, les difficultés rencontrées lors de leur modélisation sont nombreuses. On peut citer le facteur d'échelle, l'anisotropie, la non linéarité des propriétés physiques, la distribution aléatoire des fibres et la difficulté de la validation expérimentale.

Ces différents aspects jouent un rôle décisif à des échelles différentes : par exemple, au niveau microscopique l'hétérogénéité et au niveau macroscopique l'anisotropie.

#### **2.2.3.1 Facteur d'échelle, anisotropie et non linéarités**

Les matériaux composites CFRP sont constitués, au niveau microscopique, de renforts fibreux dont le diamètre est compris entre 3 et 15 µm (carbone) avec des taux de remplissage volumique de l'ordre de 60%. Nous travaillons avec des composites dont l'épaisseur est généralement comprise entre 1mm et quelques centimètres d'un point de vue macroscopique. La largeur et la longueur sont beaucoup plus grandes et peuvent mesurer jusqu'à plusieurs mètres. On peut ainsi compter des millions de fibres dans une structure composite. Le facteur d'échelle est alors très important, ce qui rend impossible la simulation numérique directe du matériau réel car cela amènerait un nombre très important d'inconnues. Une phase préalable d'homogénéisation est alors nécessaire pour contourner cette contrainte [Trichet 00].

Un composite est constitué de plusieurs éléments qui ne possèdent pas les mêmes propriétés physiques, ce qui rend le matériau hétérogène. La nature fibreuse des renforts à fibres de carbone va induire des propriétés différentes suivant chaque direction du composite, c'est-à-dire que les propriétés physiques du composite ont une nature tensorielle.

Généralement, les propriétés physiques des matériaux composites dépendent toutes de la température. Les propriétés thermiques expriment mieux cette dépendance. Cette non linéarité doit être prise en compte par le modèle.

#### **2.2.3.2 Placement aléatoire des fibres et validation expérimentale**

Une modélisation numérique tridimensionnelle et multicouche est nécessaire pour prendre en compte la complexité de la géométrie des CFRP et l'anisotropie des propriétés physiques. Une bonne maîtrise de la géométrie passe forcément par une très bonne connaissance de la disposition des fibres. Le positionnement et l'orientation des fibres sont impossible à assurer avec les procédés de fabrication des composites. Ainsi, le modèle d'homogénéisation doit prendre en compte le positionnement aléatoire des fibres et les modèles électromagnétiques et thermiques sont alors tridimensionnels et multicouches.

La caractérisation expérimentale est nécessaire pour collecter des données globales (puissance dissipée dans l'ensemble du composite, conductivités dans chaque direction du composite) ou locales (température en différents points du composite). Avec ces résultats, il est impossible de connaitre la circulation des courants dans le composite ou de prédire les différents phénomènes entre les plis constituant le composite. Il est ainsi nécessaire de développer un modèle pouvant prédire ces phénomènes de façon statistique car de par la nature aléatoire du positionnement des fibres, aucun matériau n'a exactement la même microstructure qu'un autre.

# **2.3 Percolation et homogénéisation**

Dans la pratique, on utilise souvent des composites électriquement conducteurs qui sont constitués d'une matrice non conductrice remplie de particules conductrices de formes diverses (sphères, flocons, fibres, etc.). Ces matériaux trouvent d'importantes applications dans l'aérospatiale et dans d'autres industries. La théorie de la percolation a été largement utilisée pour décrire la conductivité effective d'un matériau composite [Winterfeld 81, De Bondt 92, Grujicic 04, Bai 07, El Sawi 10, Chippendale 11, Pan 11, Combessis 14, Gu 16]. La plupart de ces travaux traite des matériaux composites polymères-nanotubes de carbone, néanmoins [Chippendale 11], [Lin 13], [Vilcakova 02] et d'autres auteurs ont traité les phénomènes de percolation dans les composites à fibres de carbone longues. [Zhang 07] porte ses travaux sur les propriétés électriques des composites polymères conducteurs à base de carbone. Il a mis l'accent sur le phénomène de percolation, les facteurs qui influent sur le seuil de percolation ainsi que les travaux de recherche théorique connexes.

Une méthode d'homogénéisation multi-échelle du comportement électrique des matériaux composites à matrice polymère renforcée par des fibres de carbone (CFRP) tenant compte de la percolation a fait l'objet de plusieurs travaux à l'IREENA. Les thèses de G. Wasselynck et F. Senghor [Wasselynck 11, Senghor 17b] en sont de bons exemples. Cette méthode se base sur une décomposition géométrique en plusieurs échelles du composite stratifié unidirectionnel (UD) et sur des transitions d'échelles ascendantes. En effet, l'analyse du comportement physique de l'ensemble d'une structure stratifiée UD à l'échelle des fibres est impossible avec nos moyens de calculs en raison du nombre trop important d'inconnues que cela engendrait. Ce verrou est contourné en remplaçant le vrai matériau composite par un matériau homogène virtuel ayant le même comportement global.

# **2.3.1 Théorie de la percolation**

En général, la théorie de la percolation vise à déterminer comment un ensemble donné de sites, régulièrement ou aléatoirement positionnés dans l'espace, est interconnecté [Pike 74, Wichmann 11]. Le début de la théorie de la percolation est associé à une publication de Broadbent et Hammersley 1957 [Naitali 05] qui cherchaient à comprendre comment les masques à gaz des soldats devenaient inefficaces et ainsi à décrire le passage d'un fluide à travers un milieu poreux [Stauffer 03, Yi 06, Pecastaings 05]. Elle a ensuite été développé en un problème mathématique pur qui décrit le comportement des grappes connectées dans un graphe aléatoire [Bai 07]. La plus importante description mathématique de la transition est le modèle de percolation statistique, proposé pour la première fois par Kirkpatrick [Kirkpatrick 73, Turban 79]. La percolation est généralement associée à des problèmes de conduction dans des matériaux hétérogènes [Yi 06]. Le suivi des variations de la conductivité électrique d'un matériau composite constitué d'un renfort conducteur et d'une matrice isolante, mélangés aléatoirement, est un exemple simple du phénomène de percolation [Sandler 03]. Le composite se comporte comme isolant pour une faible fraction volumique de renfort. Si cette fraction volumique devient importante, les électrons peuvent circuler dans le sens transversal via le renfort et le matériau composite se comporte aussi comme un conducteur dans cette direction. La figure 2.3.1 décrit ce phénomène. Le seuil de percolation correspond à la fraction volumique (*vcrit*) à partir de laquelle le changement isolant vers conducteur du composite s'opère.

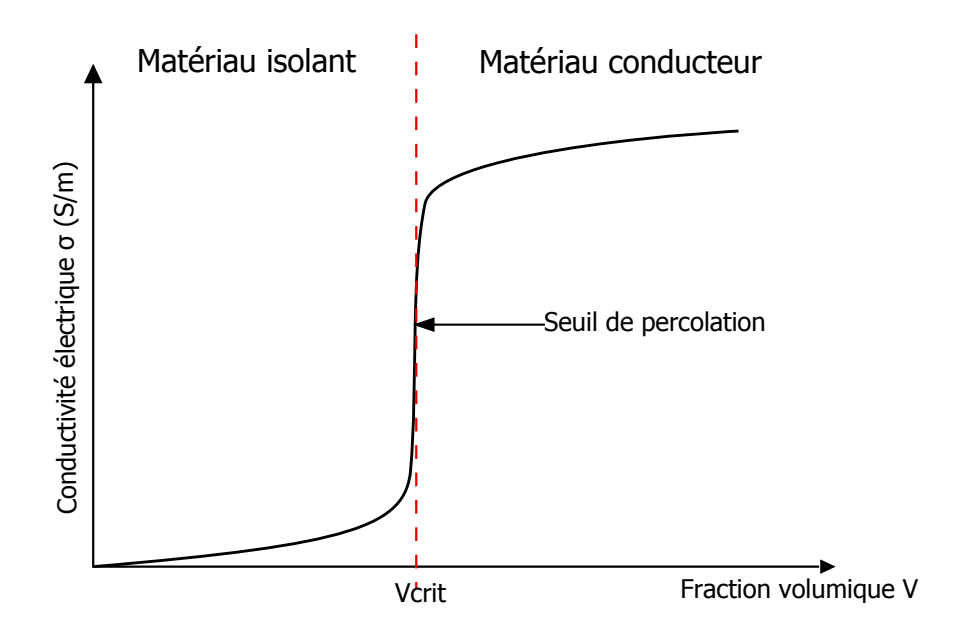

Figure 2.3.1 : Variation de la conductivité d'un matériau composite en fonction de la fraction volumique

Deux types de percolation sont considérées [Weber 97, Pecastaings 05] : la percolation de sites, où les sites d'un réseau sont remplis ou vides, et la percolation de liens, où tous les sites d'un réseau sont occupés, mais sont connectés ou non.

La percolation peut être isotrope (c'est-à-dire identique dans toutes les directions) ou anisotrope (c'est-à-dire différente suivant chaque direction ; par exemple, le feu va peu contre le vent, va vite dans le sens du vent et revient difficilement sur la terre brûlée).

Les problèmes de percolation sont complexes, de même que les prédictions de la conductivité effective. Les deux sont très dépendants des microstructures. Les réseaux complexes et le réseau Bethe sont fréquemment utilisés pour construire le seuil de percolation, alors que Monte Carlo et d'autres méthodes numériques sont couramment utilisées pour calculer les conductivités effectives [Pan 11].

#### **2.3.1.1 Comportement du composite au-dessus du seuil de percolation**

La relation entre la conductivité du matériau composite,  $\sigma_c$ , et la concentration de charges conductrices, *v<sup>f</sup>* , au-dessus du seuil de percolation est décrite par la loi de puissance [Kirkpatrick 73, Flandin 06, Lin 13] :

$$
\sigma_c = \sigma_f \left( v_f - v_{crit} \right)^t; \qquad v_f > v_{crit} \tag{2.3.1}
$$

Où *σ<sup>f</sup>* est la conductivité des charges conductrices, *vcrit* signifie la fraction volumique critique (ou seuil de percolation) des charges conductrices, et *t* est l'exposant conducteur.

[Gu 16] nous a présenté des travaux permettant de valider, analytiquement et expérimentalement, cette expression de loi de puissance. L'exposant *t* est une valeur universelle pour les composites à deux phases. Il ne dépend pas de la nature de la percolation mais de la dimension du réseau (2D ou 3D) [Lux 93, Flandin 06].

L'équation (2.3.1) a été utilisée par divers chercheurs pour tenir compte des données expérimentales et obtenir des valeurs de *vcrit* et *t*. Les valeurs théoriques de l'exposant critique *t* calculées pour les systèmes de particules sphériques conductrices dans une matrice polymère non conductrice se situent entre 1 et 2 [Kirkpatrick 73]. La valeur expérimentale la plus élevée trouvée pour les composites à fibres de carbone est d'environ 3.1 [Vilcakova 02, Weber 97, Zhang 07].

#### **2.3.1.2 Comportement du composite sous le seuil de percolation**

Si la matrice du composite n'est pas totalement isolante, la conductivité à  $v_f \leq v_{crit}$ est différente de 0. [Pecastaings 05] a décrit le comportement des composites au seuil de percolation et a exprimé la conductivité du composite, *σc*, en termes de la fraction volumique comme dans la théorie de [Kirkpatrick 73] :

$$
\sigma_c = \sigma_f \left(\frac{\sigma_m}{\sigma_f}\right)^s; \qquad v_f = v_{crit} \tag{2.3.2}
$$

Où *σ<sup>m</sup>* signifie la conductivité de la matrice, et *s* est l'exposant critique dans cette région.

Lorsque la fraction volumique de la charge dans le composite est plus petite que la valeur de la percolation, la conductivité du matériau composite est une fonction variant lentement dont les valeurs se rapprochent de  $\sigma_m$  [Kirkpatrick 73]. La conductivité du composite peut donc être exprimée :

$$
\sigma_c = \sigma_m \left( v_{crit} - v_f \right)^{-q}; \qquad v_f < v_{crit} \tag{2.3.3}
$$

Où q est l'exposant critique dans ce cas. Ce dernier est égal à 0.7 ou 1.2 respectivement dans le cas d'un réseau 2D ou 3D [Bouchard 13].

# **2.3.2 La conductivité des stratifiés**

Lorsqu'il y a une seule nappe dans laquelle tous les plis ou couches sont empilés dans la même orientation, la nappe est appelée monocouche (lame) [Campbell 10]. Lorsque les plis sont empilés à des angles différents, on parle alors de stratifié. Les composites à fibres continues sont normalement des matériaux stratifiés dans lesquels les plis individuels sont orientés dans des directions qui augmentent la résistance mécanique dans la direction de charge principale. Les stratifiés unidirectionnels (0°) sont extrêmement robustes et rigides dans la direction 0°. Cependant, ils sont très faibles dans la direction de 90° car la charge doit être portée par la matrice polymère qui est beaucoup moins résistante [Hyer 98].

Dans notre étude nous nous intéressons aux composites à matrice polymère renforcée par fibres de carbone (CFRP). Les composites unidirectionnels CFRP sont considérés comme un système de percolation électrique, qui est constitué de fibres de carbone électriquement conductrices et de résine polymère non conductrice. En raison des contacts entre les fibres de carbone, le CFRP a également une conductivité électrique dans le sens de la largeur et de l'épaisseur [Park 07, Wasselynck 11]. Nous verrons plus tard que cette propriété joue un rôle essentiel dans le transfert de puissance dans un composite stratifié.

#### **2.3.2.1 Influence des constituants**

La conductivité électrique des composites dépend principalement du renfort, de la matrice, de la température et des charges éventuelles. Du point de vue du renfort, le type, la taille, la fraction volumique et l'orientation des fibres dans la matrice sont cruciales.

La conductivité électrique des fibres de carbone dépend généralement du procédé de fabrication et du traitement thermique comme l'illustre le tableau 2.1. Elle est globalement de  $10^2$  à  $10^3$  fois inférieure à celle des métaux. Les résines époxydes ont des conductivités électriques de l'ordre de 10<sup>−</sup><sup>13</sup> *S/m* : d'autres matrices non conducteurs sont les verres  $(10^{-10}-10^{-14}S/m)$ , le caoutchouc dur  $(\simeq 10^{-13}S/m)$  [Lin 13] et les résines thermoplastiques (autour de 10<sup>−</sup><sup>15</sup>*S/m* [Zhang 07]). Cependant, les concepteurs de matériaux ont cherché à conférer une conduction électrique à des polymères en mélangeant des polymères isolants avec des ingrédients conducteurs tels que des noirs de carbone, des fibres de carbone, des particules métalliques ou des polymères conducteurs tels que la polyaniline  $|Z$ hang 07.

| Fibre de carbone | Précurseur | Type      | Conductivité électrique $S/m$ |
|------------------|------------|-----------|-------------------------------|
| Torayca T300     | <b>PAN</b> | HR.       | $5,56 \times 10^4$            |
| Torayca M 40     | <b>PAN</b> | <b>HM</b> | $1,25 \times 10^{5}$          |
| Thormel P 55-S   | Brai       | <b>HM</b> | $1,43 \times 10^{5}$          |
| Thormel P 75-S   | Brai       | <b>HM</b> | $2,00 \times 10^5$            |
| Thormel P 100-S  | Brai       | THM       | $4,00 \times 10^5$            |

Table 2.1 : Conductivité électrique des fibres de carbone [Bensaid 06]

### **2.3.2.2 Influence de la géométrie**

Généralement le taux de remplissage du renfort d'un CFRP est inférieur à 70 % [Bensaid 06, Park 07], on peut ainsi comprendre que la conductivité du CFRP soit inférieure à la conductivité de la fibre de carbone la constituant. De plus, la conductivité électrique des CFRP est très dépendante de l'orientation considérée (elle est donc anisotrope) : la conductivité est différente suivant les différentes directions (figure 2.3.2). La conductivité dans le sens des fibres (*σL*) est généralement élevée (égale à la conductivité de la fibre multipliée par le taux de remplissage des fibres), la conductivité transverse aux fibres  $(\sigma_T)$  est, quant à elle, très faible et est due aux contacts entre les fibres. La conductivité électrique suivant l'épaisseur (*σ<sub>E</sub>*) est fortement affectée par la présence d'interfaces entre plis.

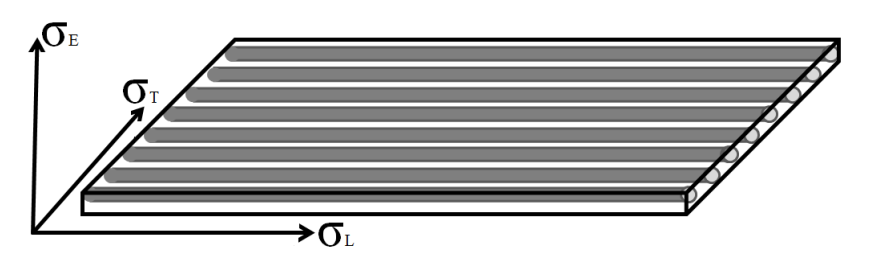

Figure 2.3.2 : Conductivité électrique anisotrope du CFRP

Nous trouvons, dans la bibliographie, différents travaux sur la détermination de ces différentes conductivités. Le tableau 2.2 montre les mesures de conductivité électrique anisotrope en fonction de la fraction volumique des fibres confirmées expérimentalement par Todoroki et al. dans [Todoroki 02] dans des matériaux composites unidirectionnels renforcés par des fibres de carbone de conductivité électrique intrinsèque égale à 9300 S/m. Vilcakova et al. [Vilcakova 02] ont, eux aussi, mené des mesures de conductivité électrique en fonction de la fraction volumique des fibres mais dans des matériaux composites renforcés par des fibres de carbone courtes.

| $\frac{1}{2}$ |                  |                     |                     |  |  |  |  |  |
|---------------|------------------|---------------------|---------------------|--|--|--|--|--|
|               | $\sigma_L$ (S/m) | $\sigma_T/\sigma_L$ | $\sigma_E/\sigma_L$ |  |  |  |  |  |
| 0.40          | 3700             | $1.8 \cdot 10^{-4}$ | $1.6 \cdot 10^{-5}$ |  |  |  |  |  |
| 0.47          | 4600             | $1.1 \cdot 10^{-3}$ | $2.2 \cdot 10^{-4}$ |  |  |  |  |  |
| 0.62          | 5500             | $3.7 \cdot 10^{-2}$ | $3.8 \cdot 10^{-3}$ |  |  |  |  |  |

Table 2.2 : Conductivités électriques anisotropes des CFRP unidirectionnels mesurées par Todoroki et al dans [Todoroki 02]

Dans les travaux de [Park 07], nous trouvons une forte anisotropie de comportement du CFRP ( $\sigma_E = 5 S/m$  et  $\sigma_T = 10 S/m$  très faibles devant  $\sigma_L = 1 \cdot 10^5 S/m$ ). Nous pouvons constater que les conductivités électriques transverse et suivant l'épaisseur sont proches. Le comportement quasi-isolant de la matrice du composite explique sans doute les faibles conductivités électriques  $\sigma_E$  et  $\sigma_T$ .

Zantout et al. [Zantout 10] ont étudié la réponse des composites à matrice polymère renforcée par fibres de carbone soumis à des courants électriques continus. Une étude expérimentale approfondie sur la caractérisation électrique des matériaux composites à base de fibres de carbone AS4/3501-6 et IM7/977-2 a été réalisée. L'objectif principal est d'examiner les effets du type de matériau, de la disposition et du nombre de plis dans le stratifié, ainsi que l'intensité et la durée du courant électrique sur le comportement des composites.

Louis et al. dans [Louis 01] ont mesuré les résistances électriques suivant la direction de l'épaisseur pour différents stratifiés. Ils ont montré l'effet de la séquence d'empilement (stratification) des plis élémentaires sur la résistance électrique dans le sens de l'épaisseur, mais ne mesurent pas l'effet de la fraction volumique. Les différents résultats expérimentaux ont montré une résistance dans le sens de l'épaisseur plus de cinq fois plus grande que la résistance dans la direction transverse dans tous les échantillons.

# **2.3.3 Homogénéisation avec prise en compte de la percolation**

L'homogénéisation consiste à découper le matériau en cellules et à déterminer les propriétés physiques recherchées à partir d'une cellule. Les champs dans une cellule ont plusieurs composantes : une globale à l'échelle du matériau, une locale à l'échelle de la cellule. Le but de l'homogénéisation est de filtrer la composante cellulaire pour ne garder que la globale.

Dans le cas des structures périodiques, le champ cellulaire est périodique et de valeur moyenne nulle comme indiqué sur la figure 2.3.3b. La transformée de Fourier spatiale des grandeurs à calculer ne montre que deux échelles de fréquence : une lente et une rapide (figure 2.3.4) [Wasselynck 11].

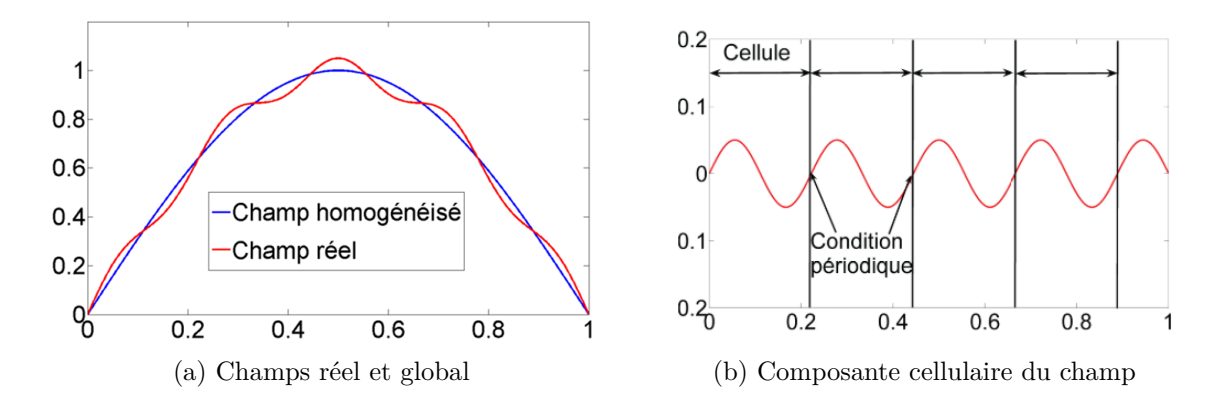

Figure 2.3.3 : Composantes du champ dans une structure périodique

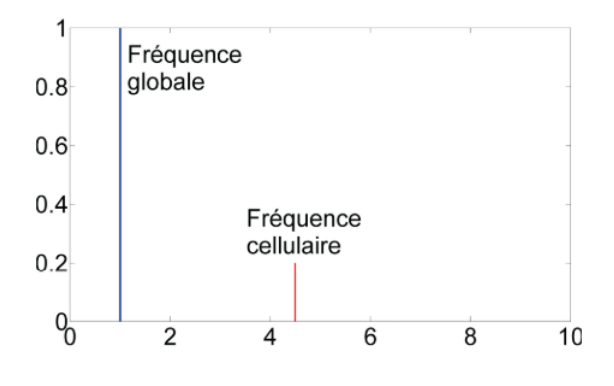

Figure 2.3.4 : FFT du champ réel

Les fibres dans un matériau composite sont placées de manière aléatoire. Le champ cellulaire n'est plus, dans ce cas, périodique et sa valeur moyenne n'est plus nulle au sein d'une cellule, comme indiqué sur la figure 2.3.5a. Une analyse de la transformée de Fourier spatiale du champ réel sur une cellule est illustrée à la figure 2.3.5b. Une raie à fréquence nulle apparait car la valeur moyenne du champ cellulaire (qui varie d'une cellule à une autre) n'est pas nulle. Une dispersion sur la valeur du champ homogénéisé est observée car la composante à fréquence nulle n'est pas filtrée. Il est alors nécessaire de moyenner les amplitudes des champs homogénéisés sur plusieurs cellules. De plus, appliquer une loi de distribution permet de vérifier l'intervalle de confiance obtenu.

Trois échelles différentes permettent d'observer les matériaux composites à renforts UD : échelle microscopique, mésoscopique et macroscopique. L'échelle microscopique se réfère à l'échelle de la matrice et de la fibre (µm) (Figure 2.3.6 (c)). Cette échelle permet de se rendre compte de la distribution des fibres dans la matrice et des contacts entre elles. Ainsi, elle est généralement utilisée pour la génération de cellules élémentaires représentatives afin de simuler leur comportement physique équivalent. L'échelle mésoscopique est l'échelle du pli, c'est à dire du renfort de fibres noyé dans la matrice (mm) (Figure 2.3.6 (b)).

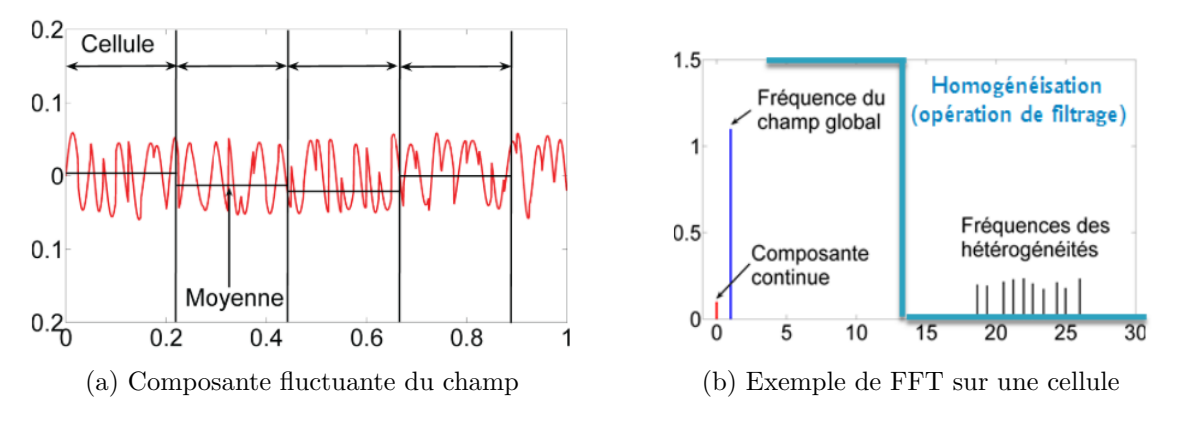

Figure 2.3.5 : Composantes du champ dans une structure non-périodique

L'échelle macroscopique est l'échelle de la structure composite stratifié (m) (Figure 2.3.6 (a)). A cette échelle le matériau composite est considéré comme un matériau homogène.

Pour modéliser le chauffage par induction de ces composites, l'IREENA a mis en place une procédure de simulation multi-échelle.

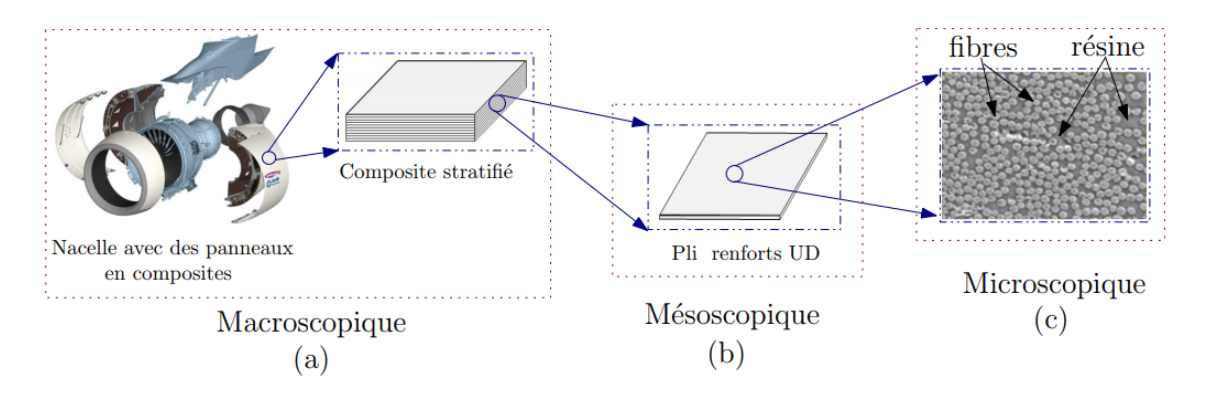

Figure 2.3.6 : Échelles d'observation des composites à renforts UD [Senghor 17b]

#### **2.3.3.1 Transition d'échelles microscopique-mésoscopique**

Une observation au microscope optique révèle que les composites stratifiés renforcés par fibres longues sont loin d'être ordonnés car les fibres sont distribuées de manière aléatoire à travers la matrice (Figure 2.3.7). Par souci de simplicité les matériaux composites sont généralement analysés comme des matériaux périodiques [Christensen 79]. Cependant, pour cerner la complexité (distribution aléatoire des fibres, facteur d'échelle, hétérogénéité, etc.) liée à la modélisation du comportement de ces composites, certains auteurs ont mis au point des techniques basées sur des procédures d'homogénéisation pour simuler des matériaux composites avec une distribution aléatoire des fibres [Huyse 01, Trias 06, Jain 09, Alzina 06, Berger 05]. Cette technique d'homogénéisation nécessite le découpage à l'échelle microscopique du composite stratifié en plusieurs volumes élémentaires représentatifs (VER) réguliers comme le montre la figure 2.3.8, tenant compte des

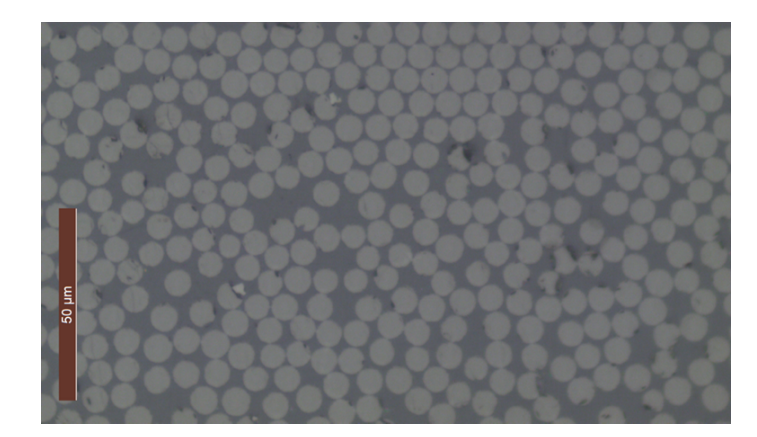

hétérogénéités aléatoires pour avoir une bonne représentation statistique.

Figure 2.3.7 : Coupe micrographique d'un composite stratifié à renforts UD

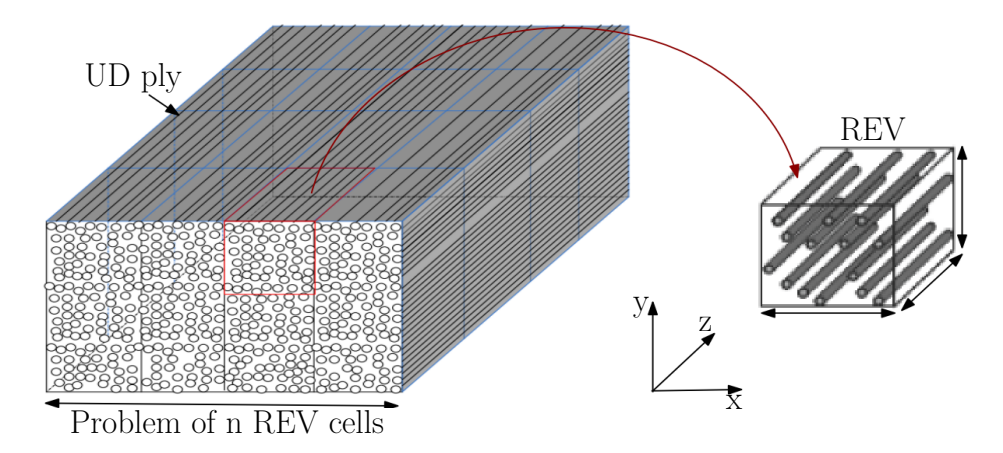

Figure 2.3.8 : Décomposition géométrique d'un pli UD de matériau composite en n cellules de VER [Senghor 17b]

Le VER doit tenir compte de la structure microscopique du matériau et, en même temps, doit être représentatif du matériau réel afin d'obtenir des comportements statistiquement identiques. Il est nécessaire, pour chaque taille de VER, d'effectuer n tirages aléatoires des fibres afin de s'assurer du bon comportement statistique du VER. Pour la recherche de la taille de VER optimale, il faut inscrire les n tirages de chaque taille de VER dans un intervalle de confiance acceptable avec une loi de distribution. La précision de l'intervalle de confiance dépend du nombre de tirages n. Ce dernier doit être assez important pour une utilisation d'une loi de distribution. Toutefois, il ne doit pas être très grand sinon le temps de calcul sera très important.

[Senghor 17b] a proposé un algorithme de résolution itératif pour l'estimation des propriétés physiques effectives du VER. Cet algorithme augmente la taille du VER tant que la limite de confiance n'est pas satisfaisante, comme l'illustre la Figure 2.3.9. Il a utilisé la loi de distribution de Student [Student 08] pour calculer son intervalle de confiance.

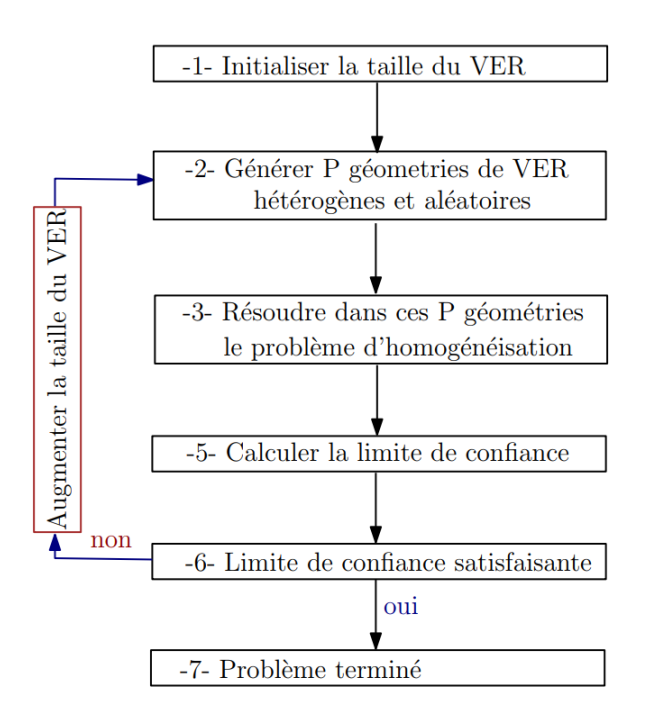

Figure 2.3.9 : Algorithme de résolution itératif réalisé par [Senghor 17b]

La prédiction des propriétés électriques effectives des VER est réalisée par un essai voltampèremétrique. En effet, dans la littérature, les composites thermoplastiques à fibres de carbone longues sont souvent modélisés par un réseau d'impédances équivalent (figure 2.3.10) [Yarlagadda 02, Gillet 09, Park 07, Moser 12, Ahmed 06], ouvrant ainsi la voie à l'utilisation de méthodes d'homogénéisation réalisées par un essai volt-ampèremétrique..

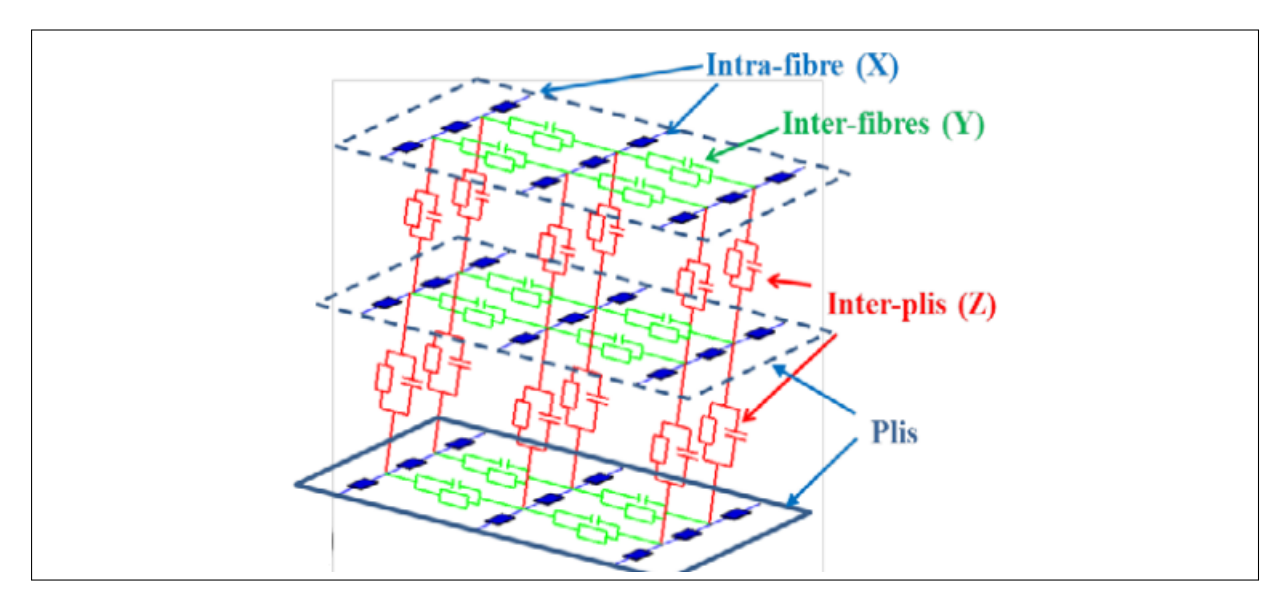

Figure 2.3.10 : Réseau d'impédances 3D [Mounkaila 18]

Dans [Wasselynck 10, Wasselynck 13], l'auteur a étudié l'influence des éléments capacitifs et inductifs du réseau d'impédances. Il a trouvé que, pour 1 MHz, la conductivité complexe due aux capacités est égale à *j*1*.*16 × 10<sup>−</sup><sup>3</sup>*S/m*, ce qui lui a permis de conclure que cette conductivité est négligeable par rapport à la conductivité de 7.7 S/m due aux résistances de contact électrique. De même, pour les fréquences inférieures à 1 MHz, il a trouvé que les impédances dues aux inductances propres et aux inductances mutuelles sont inférieures à 1% des résistances des fibres comme indiqué sur la figure 2.3.11 extraite de [Wasselynck 10]. Ces constats nous permettent de réduire, par la suite, le réseau d'impédances présenté à la figure 2.3.10 à un réseau de résistances.

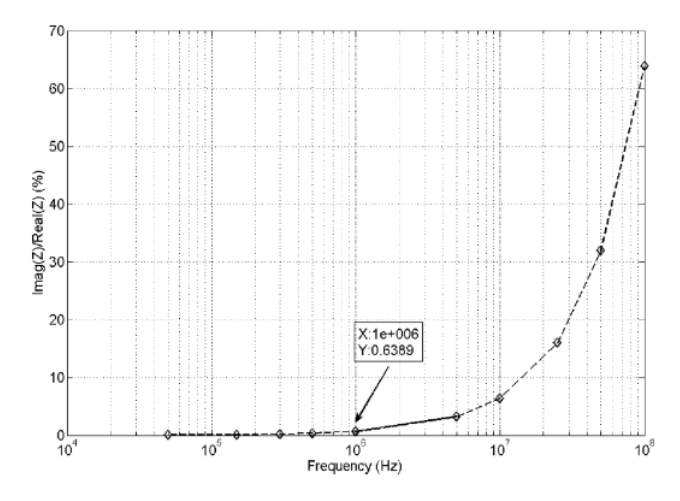

FIGURE 2.3.11 : Effet des inductances propres et mutuelles

L'exploitation du réseau de résistances équivalent permet d'obtenir le tenseur de conductivités de plis UD (angle d'orientation nul par rapport au repère du stratifié) pris séparément. Le tenseur obtenu est de la forme :

$$
[\sigma]_{UD} = \begin{bmatrix} \sigma_{\parallel} & 0 & 0 \\ 0 & \sigma_{\perp} & 0 \\ 0 & 0 & \sigma_{z} \end{bmatrix}
$$
 (2.3.4)

Où  $\sigma_{\parallel}$ ,  $\sigma_{\perp}$  et  $\sigma_z$  sont respectivement les conductivités électriques suivant la direction des fibres, la direction transverse et la direction de l'épaisseur du pli. Les conductivités électriques $\sigma_{\perp}$  et  $\sigma_z$  sont sensiblement égales.

Dans les travaux déjà réalisés à l'IREENA ([Wasselynck 11, Senghor 17b, Bui 14]), le tenseur de conductivité électrique d'un pli *i* orienté dans une autre orientation *θ* par rapport au référentiel commun est déduit par une opération mathématique (rotation  $(\theta, \vec{z})$ ) comme l'illustre la relation 2.3.5.

$$
[\sigma]_{\theta}^{i} = \begin{bmatrix} \sigma_{xx}^{i} & \sigma_{xy}^{i} & 0 \\ \sigma_{xy}^{i} & \sigma_{yy} & 0 \\ 0 & 0 & \sigma_{z}^{i} \end{bmatrix} = \begin{bmatrix} \sigma_{\parallel} \cos^{2} \theta + \sigma_{\perp} \sin^{2} \theta & (\sigma_{\parallel} - \sigma_{\perp}) \cos \theta \sin \theta & 0 \\ (\sigma_{\parallel} - \sigma_{\perp}) \cos \theta \sin \theta & \sigma_{\parallel} \sin^{2} \theta + \sigma_{\perp} \cos^{2} \theta & 0 \\ 0 & 0 & \sigma_{z}^{i} \end{bmatrix}
$$
(2.3.5)

#### **2.3.3.2 Transition d'échelles mésoscopique-macroscopique**

La dernière étape du processus d'homogénéisation permet de déterminer le tenseur de conductivité électrique effectif du matériau composite stratifié.

Il est, en effet, possible d'estimer le tenseur de conductivité du matériau composite stratifié en partant des résultats de conductivités obtenus, de l'orientation des différents plis par rapport au repère propre du stratifié et de leurs épaisseurs respectives. Il peut être déduit analytiquement en se basant sur une moyenne volumique d'après [M.R.Kulkarni 97]. En effet, si on considère un composite stratifié composé de *N* plis avec des épaisseurs respectives *e<sup>i</sup>* , son tenseur de conductivité électrique effectif est donné par l'équation 2.3.6.

$$
[\sigma] = \begin{bmatrix} \frac{\sum_{i=1}^{N} \sigma_{xx}^{i} \cdot e_i}{\sum_{i=1}^{N} e_i} & \frac{\sum_{i=1}^{N} \sigma_{xy}^{i} \cdot e_i}{\sum_{i=1}^{N} e_i} & 0\\ \frac{\sum_{i=1}^{N} \sigma_{yx}^{i} \cdot e_i}{\sum_{i=1}^{N} e_i} & \frac{\sum_{i=1}^{N} \sigma_{iyy}^{i} \cdot e_i}{\sum_{i=1}^{N} e_i} & 0\\ 0 & 0 & \frac{\sum_{i=1}^{N} \sigma_{x}^{i} \cdot e_i}{\sum_{i=1}^{N} e_i} \end{bmatrix}
$$
(2.3.6)

Cette méthode analytique reste toutefois limitée car ne tenant pas en compte de l'interaction des phénomènes physiques entre plis qui est très importante lorsqu'un composite stratifié est soumis à un champ magnétique. Pour tenir compte de ces phénomènes, la méthode d'homogénéisation doit être adaptée. Ce point constitue un axe principal dans notre étude.

Une autre approche consiste à modéliser le composite en gardant les tenseurs de propriétés de chaque pli.

#### **2.3.3.3 Discrétisation spatiale**

Les propriétés électriques effectives des plis UD obtenues par la réalisation d'essais volt-ampèremétriques du réseau de résistances sont utilisées dans des codes 3D éléments finis développés sous l'environnement Matlab où les équations des formulations **A** − *V* et **T** − Ω sont développées et résolues pour des géométries composites très anisotropes [Trichet 00, Ramdane 09]. La difficulté de maillage fut une vraie problématique à traiter. En effet, dans [Wasselynck 11] il est révélé que l'utilisation des mailleurs classiques comme Gmsh [Geuzaine 09] sur de tels matériaux composites nécessite une connaissance extrêmement approfondie pour mailler chaque pli afin de prendre en compte les différentes orientations des plis alors que l'épaisseur des plis est plusieurs fois plus petite que les autres dimensions. Pour contourner ce verrou, un mailleur "tranche" est développé au sein du laboratoire [Trichet 00], dans le but de mailler le matériau pli par pli. Ce maillage est basé, en premier temps, sur un maillage 2D puis, en second temps, sur une extrusion du maillage 2D dans une hauteur définie par l'utilisateur. Ainsi, il est possible de maîtriser les hauteurs de chaque couche du maillage pour mailler finement le matériau dans le sens de l'épaisseur. Le choix des éléments de maillage reste, toutefois, primordial.
Dans ce sens, l'auteur, dans [Bui 14], a comparé l'utilisation des éléments tétraédriques et hexaédriques comme éléments de maillage dans une formulation **A** − *V* . Pour chaque type d'éléments, il a tracé l'évolution de l'erreur numérique en fonction de l'épaisseur des éléments pour différents ratios d'anisotropie (voir figure 2.3.12). '*rN*' signifie que le ratio d'anisotropie est égal à *N*. De ces figures, on peut constater que le ratio d'anisotropie a une influence sur l'erreur numérique quel que soit le type d'éléments utilisé. Cependant, si les éléments hexaédriques sont utilisés l'erreur numérique reste constante quelle que soit l'épaisseur (supérieure ou égale à 0.2mm dans ce cas) tandis qu'on commence vite à perdre en précision avec les éléments tétraédriques pour des épaisseurs inférieures à 0.5mm. Cette stabilité des éléments hexaédriques pour des épaisseurs assez faibles nous est très utile dans la modélisation des matériaux composites stratifiés où les plis les composant sont très minces.

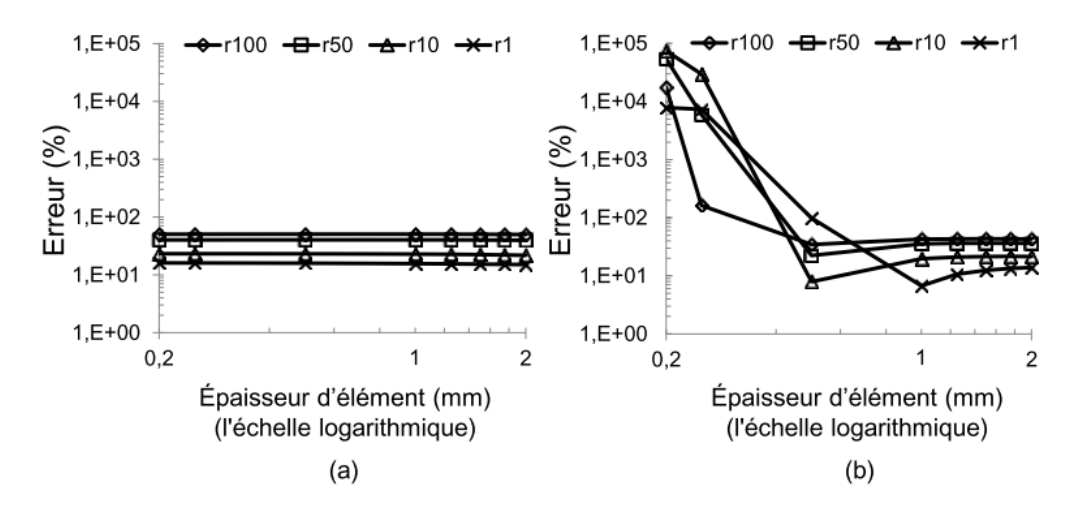

Figure 2.3.12 : Variation des erreurs numériques en fonction de l'épaisseur des éléments : (a) hexaédriques et (b) tétraédriques. [Bui 14]

Dans cette même optique, Azzabi Zouraq a comparé les résultats de simulations faites avec un maillage tétraédrique et un maillage tranche hexaèdrique [Azzabi Zouraq 19]. Dans la figure 2.3.13 il présente les deux types de maillage et les trajets où la densité de puissance étudiée est prélevée.

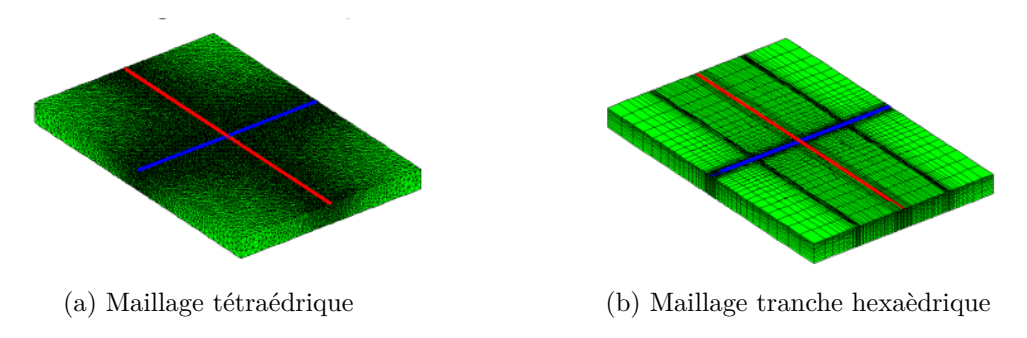

Figure 2.3.13 : Maillage d'une plaque composite [Azzabi Zouraq 19]

Dans ces configurations, la formulation **T** −  $\Omega$  est utilisée. La figure 2.3.14a présente l'évolution de la densité de puissance induite pour les deux types de maillage suivant le trajet horizontal (trajet bleu de la figure 2.3.13) tandis que la figure 2.3.14b illustre cette évolution suivant le trajet vertical (trajet rouge de la figure 2.3.13).

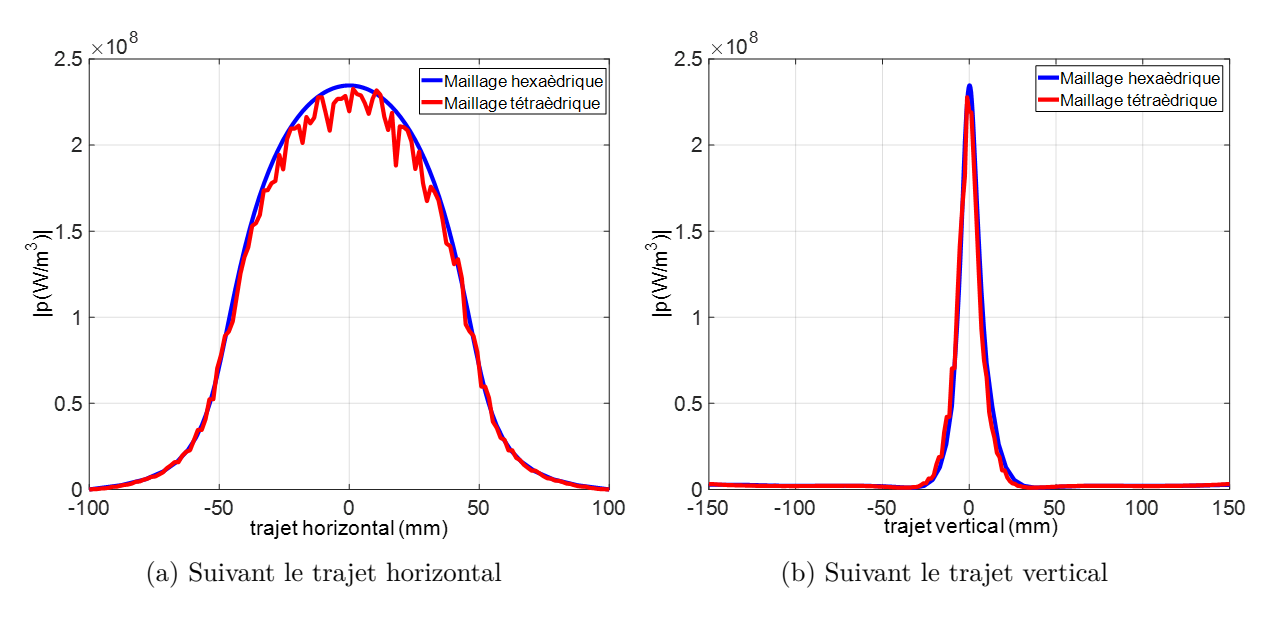

Figure 2.3.14 : Densité de puissance induite [Azzabi Zouraq 19]

Il est évident que le maillage hexaèdrique présente des résultats de meilleure qualité car les courbes obtenues ne présentent pas de fluctuation contrairement au maillage tétraédrique. De plus, on a un nombre de mailles moins élevé avec le maillage hexaèdrique ( 900 000 contre 2,5 millions de tétraèdres) mais aussi une simulation plus rapide (45 minutes contre 75 minutes pour le maillage tétraédrique) [Azzabi Zouraq 19]. Ces résultats viennent conforter ceux de [Bui 14] présentés ci-dessus. Ainsi, toutes les simulations de modélisation 3D réalisées dans cette thèse se feront en utilisant le mailleur tranche « fait maison » associé aux éléments hexaédriques.

Le choix du maillage étant discuté et fait, nous présentons les résultats de simulation 3D éléments finis tirés de [Bui 14] à titre d'illustration. Dans ce cas, un inducteur en U est utilisé en deux positions différentes : la position « inducteur 0° » signifie que l'inducteur est orienté dans la même direction que les plis 0° alors que la position « inducteur 90° » signifie que l'inducteur est orienté dans la direction perpendiculaire. Dans la figure 2.3.15 les résultats thermiques mesurés et simulés avec différentes fréquences sont présentés.

La comparaison de l'évolution temporelle de la température au centre de la plaque entre la mesure et la simulation 3D montre la validité du modèle utilisé à haute fréquence. On peut observer que l'orientation de l'inducteur conduit à des réponses thermiques différentes. Cette différence résulte certainement de la distribution des courants induits dans les différents plis composant la plaque.

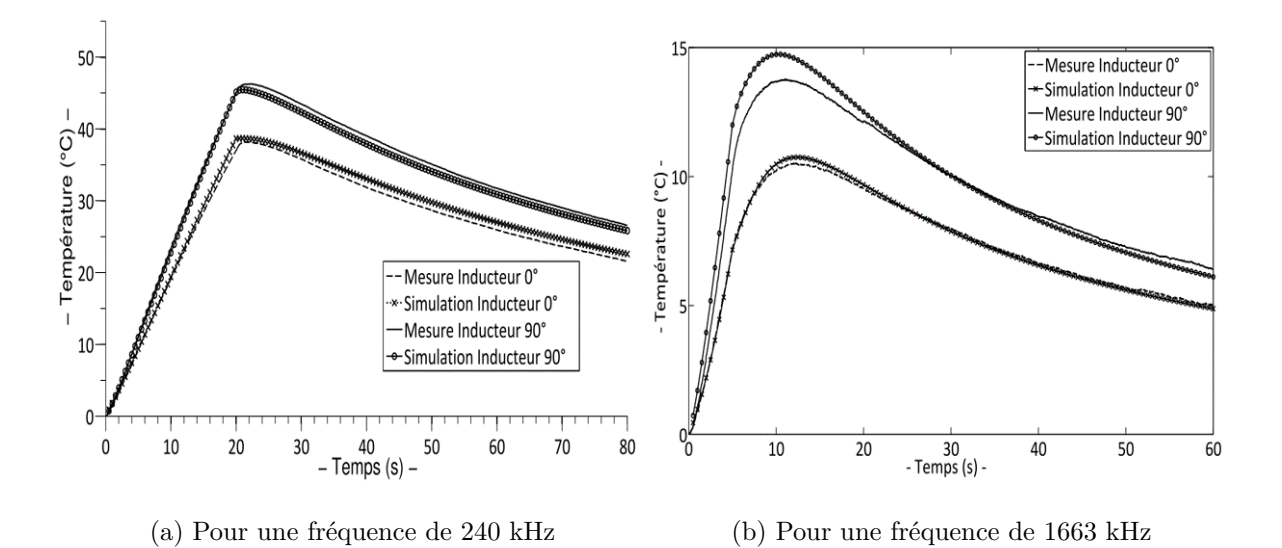

Figure 2.3.15 : Évolution de la température au centre de la plaque composite [Bui 14]

#### **2.3.4 Analyse des travaux précédents**

Les méthodes d'homogénéisation utilisées jusqu'ici ne tiennent compte que de la percolation électrique dans le plis pris séparément mais pas des phénomènes qui pourraient exister entre les différents plis. En effet, Wasselynck et Senghor [Wasselynck 10, Senghor 17b] n'ont validé leur approche d'homogénéisation que par des mesures de conductivités transverses sur des éprouvettes de composites UD car estimant que leur conductivité suivant la direction de l'épaisseur est la même que leur conductivité transverse comme ils ont pu le constater sur les VER UD générés. Cependant, les mesures de conductivités électriques suivant les trois directions de composites UD réalisées par Todoroki dans [Todoroki 02] et consignées dans le tableau 2.2 ont montré une nette différence entre ces deux conductivités. Le même constat est fait par Louis et Park dans leurs travaux respectifs [Louis 01, Park 07]. Il est ainsi nécessaire d'améliorer le banc d'essai afin de réaliser des campagnes de mesures de conductivité suivant la direction de l'épaisseur sur les éprouvettes sur lesquelles les mesures de conductivité transverse ont été faites.

De plus, pour déterminer les paramètres du modèle d'homogénéisation, dans [Senghor 17b] l'auteur a estimé que la résistance de contact entre deux fibres pourrait être réduite au calcul de la résistance de constriction (ou de compression) électrique entre deux sphères à partir d'un modèle analytique basé sur la théorie du contact de Hertz et sur la formulation de Holm. Nous estimons que cette approche doit être améliorée aussi car un modèle de contact entre deux cylindres nous semble le plus approprié dans ce cas.

### **2.4 Conclusion**

Dans ce chapitre nous avons passé en revue la modélisation des matériaux composites ainsi que les contraintes qui y sont liées. La problématique liée au maillage de tels matériaux y est évoquée. Nous avons présenté comment ce verrou est contourné au laboratoire en montrant les différents résultats des travaux allant dans ce sens. Dans ce chapitre nous avons aussi décrit la méthode d'homogénéisation multi-échelle, basée sur la génération de matériaux virtuels, pour la détermination du tenseur de conductivités électriques utilisé dans nos codes 3D éléments finis. Ceci nous a permis de relever les limites liées à la détermination des paramètres du modèle d'homogénéisation. Ainsi, dans le chapitre suivant nous ajusterons les différents paramètres du modèle à partir des caractérisations expérimentales complémentaires (mesures de conductivité électrique et coupes micrographiques) avant de traiter la modélisation des phénomènes inter-plis.

## **Chapitre 3**

# **Modélisation des phénomènes locaux inter-plis**

### **3.1 Introduction**

Dans le chapitre précédant, on a pu voir que le tenseur de conductivité électrique utilisé dans les modèles 3D développés dans le laboratoire IREENA n'était calculé que pour un pli en utilisant la procédure d'homogénéisation à base de matériaux virtuels. Dans ce cas, les VER générés ne sont constitués que de fibres qui sont toutes orientées dans la même direction. Pour un composite composé de l'empilement de plusieurs plis, les conductivités électriques suivant la direction des fibres et suivant la direction transverse en sont modifiées en fonction des angles de drapage des plis alors que la conductivité électrique dans la direction de l'épaisseur reste la même que celle d'un pli quel que soit l'angle. En effet, lorsque des coupes micrographiques ont été réalisées sur des échantillons unidirectionnels de matériaux composites, on a constaté qu'il est impossible de délimiter les plis qui les composent. Cependant, lorsqu'on a fait des mesures de conductivité dans la direction de l'épaisseur sur des éprouvettes de matériaux composites, on a pu voir que cette conductivité changeait en fonction du plan de drapage des plis. Ceci nous a laissé penser à l'existence de phénomènes au niveau des interfaces entre les plis composant le matériau composite [Kane 19d, Kane 18a]. Pour étudier ces phénomènes, nous allons utiliser une méthode d'homogénéisation basée sur la génération de matériaux virtuels que nous allons généraliser pour tenir compte des phénomènes inter-plis. Dans ce chapitre, il sera question de présenter la méthode de génération de matériaux virtuels et l'empilement entre eux afin d'étudier les phénomènes d'interface par calcul du tenseur de conductivité électrique. Pour pouvoir valider cette méthode, il est nécessaire de passer par une campagne de mesures de conductivité, ainsi que par la réalisation de coupes micrographiques. Ces deux dernières pistes seront explorées en premier lieu dans ce chapitre.

### **3.2 Caractérisation du composite stratifié**

#### **3.2.1 Caractérisation électrique**

Dans le but d'obtenir le tenseur de conductivité de matériaux composites stratifiés, une campagne de caractérisation électrique est menée, où la résistance électrique *Rech* de l'échantillon est mesurée à l'aide d'un dispositif expérimental volt-ampèremétrique dimensionné pour prendre en compte la complexité de ces matériaux. La conductivité électrique *σech* est ensuite obtenue grâce à l'équation 3.2.1 où *L* est la longueur de l'échantillon (celle séparant les deux électrodes de mesures) et *S* la section de passage du courant.

$$
\sigma_{ech} = \frac{L}{S \times R_{ech}}
$$
\n(3.2.1)

L'IREENA utilise des méthodes avec contact pour la mesure de résistances à l'aide de porte-échantillons. Deux méthodes de mesure sont utilisées : la méthode des deux points et la méthode des quatre points.

La méthode des deux points, comme l'illustre la figure 3.2.1, s'opère seulement avec deux contacts électriques sur l'échantillon à caractériser. Un courant continu est imposé à l'échantillon via ces deux contacts électriques et la tension est directement relevée à travers ces mêmes contacts. L'inconvénient majeur de cette technique est que la résistance mesurée est entachée de résistances parasites notamment celles des deux contacts électriques.

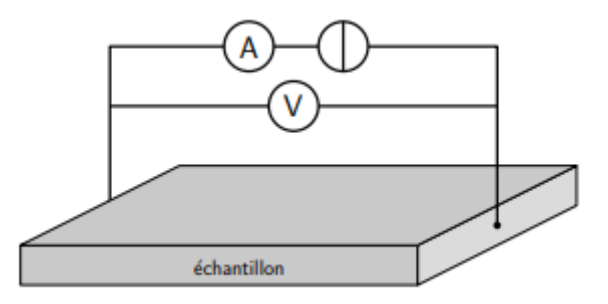

Figure 3.2.1 : Méthode de mesure des deux points

La méthode des quatre points sépare le circuit injectant le courant aux bornes de l'échantillon et celui qui relève la tension comme l'illustre la figure 3.2.2, ce qui permet de supprimer l'influence des résistances parasites sur la mesure de la tension. Cependant, cette méthode reste peu adaptée aux matériaux hétérogènes en raison d'une mise en contact difficile.

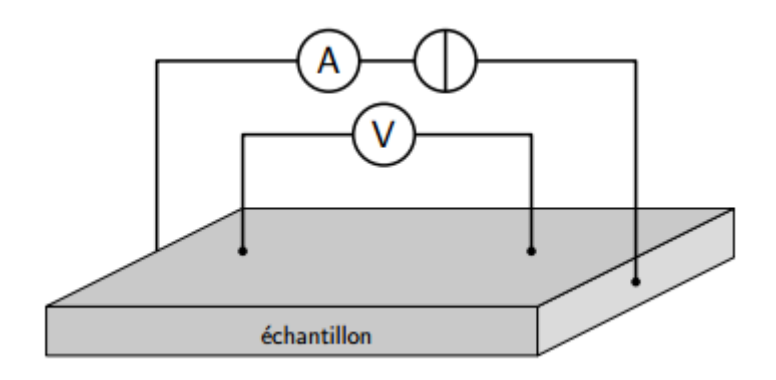

Figure 3.2.2 : Méthode de mesure des quatre points

### **3.2.1.1 Banc d'essai**

Pour déterminer les résistances des éprouvettes mises à notre disposition, des essais expérimentaux sont réalisés en utilisant le banc d'essai illustré à la figure 3.2.3.

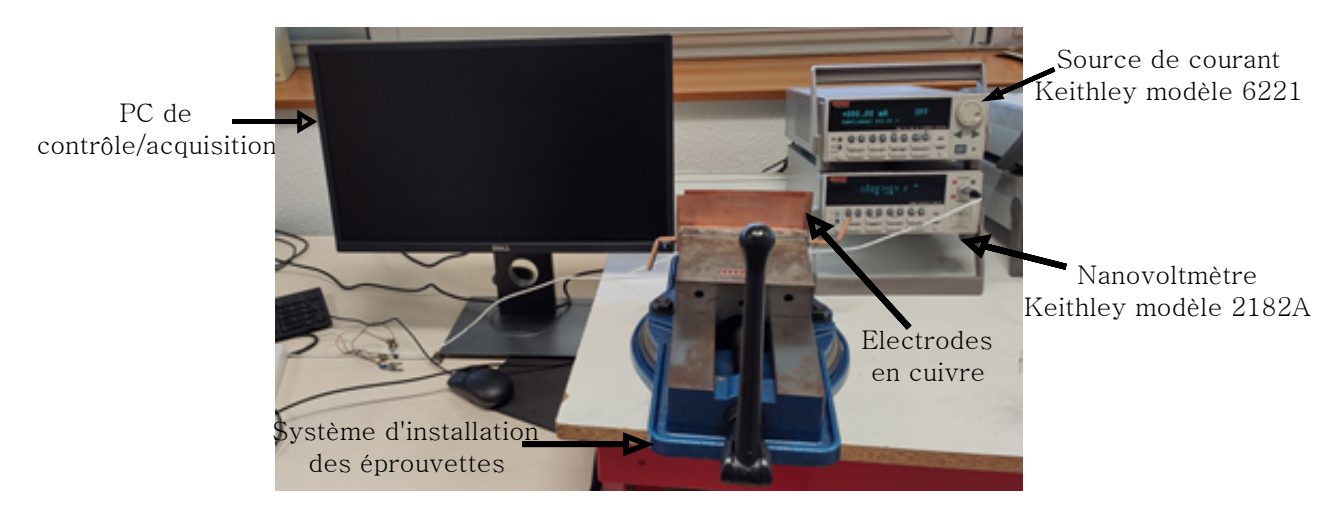

Figure 3.2.3 : Banc d'essai de caractérisation électrique

Le banc d'essai de caractérisation électrique se compose des éléments suivants [Senghor 17b] : – un nanovoltmètre de type  $KEITHLEY^{\circledR}$  modèle 2182A;

- une source de courant DC/AC de type  $KEITHLEY^{\circledR}$  modèle 6221, avec une gamme
- de courant de 4pA 210mA et une gamme de fréquence de 1mHz 100kHz ;
- un PC de pilotage ;
- un système d'installation des éprouvettes

Une méthode à deux points (figure 3.2.1), afin d'optimiser la section de passage du courant, est utilisée pour identifier les conductivités électriques dans les trois directions des éprouvettes à température ambiante. Cette méthode est basée sur une mesure voltampèremétrique en courant continu utilisant le mode d'alimentation Delta pour annuler la tension thermoélectrique. Ceci consiste à imposer un courant continu *I* puis son inverse −*I*, les tensions *V*<sup>+</sup> et *V*<sup>−</sup> sont respectivement mesurées. On en déduit le calcul de l'équation 3.2.2 permettant de déterminer la résistance mesurée.

$$
R_{mes} \times I = \frac{V_{+} + V_{-}}{2}
$$
\n(3.2.2)

Le choix de l'intensité du courant est très important car les mesures de résistance dans les composites à fibres de carbone sont très sensibles à l'intensité [Yang 07].

Dans l'équation 3.2.2, la résistance mesurée inclut la résistance électrique intrinsèque de l'échantillon *Rech* et la résistance des contacts électriques *Rc*.

$$
R_{mes} = R_{ech} + R_c \tag{3.2.3}
$$

Pour pouvoir identifier la résistance de contact *Rc*, l'IREENA a mis en place un protocole qui consiste à effectuer des mesures avec des échantillons de longueurs différentes mais qui conservent la même section de passage du courant. En effet, en considérant que la résistance de contact *R<sup>c</sup>* et la conductivité *σech* de l'échantillon sont indépendantes de la longueur de l'échantillon, on peut obtenir l'équation 3.2.4 où on peut constater que la résistance *Rmes* mesurée exprime une dépendance linéaire en fonction de la longueur de l'échantillon. Plusieurs mesures en fonction de la longueur *L* permettent donc d'identifier la résistance de contact comme l'ordonnée à l'origine.

Le dispositif de compression (système d'installation de la figure 3.2.3) permet d'appliquer une pression homogène sur la surface de contact des échantillons à l'aide des électrodes en cuivre afin d'améliorer la qualité du contact électrique. Cette pression, ayant une influence sur la résistance de contact, doit être alors suffisamment forte pour que la résistance mesurée soit indépendante de la pression.

$$
R_{mes} = \frac{1}{S \times \sigma_{ech}} \times L + R_c \tag{3.2.4}
$$

#### **3.2.1.2 Résultats des mesures de conductivités électriques**

Les mesures ont été réalisées au laboratoire IREENA avec messieurs Antoine Pierquin et Guillaume Wasselynck. Ces mesures sont faites suivant chacune des trois directions des éprouvettes.

Les échantillons sont serrés dans le système d'installation des éprouvettes (l'étau) grâce à une clé dynamométrique afin d'assurer la même pression de contact sur chaque échantillon. Le serrage est évidemment imposé pour être suffisamment élevé mais ne doit pas non plus être excessif pour éviter le flambage et les défauts internes (fissures, délamination, etc.).

#### **Conductivité longitudinale**

La conductivité suivant le sens des fibres est mesurée sur des éprouvettes de matériaux composites UD. Les dimensions des différentes éprouvettes sont répertoriées au tableau 3.1.

|         | Type | Nombre de plis   Nombre d'éprouvettes | Longueur/largeur              |
|---------|------|---------------------------------------|-------------------------------|
| $UD-7$  | HD.  | $4:4$ et $3$                          | $40/40$ ; $80/40$ et $120/40$ |
| $UD-15$ |      | $3:3$ et $3$                          | $40/40$ ; $80/40$ et $120/40$ |
| $UD-19$ |      | $4:4$ et $4$                          | $40/40$ ; $80/40$ et $120/40$ |

Table 3.1 : Éprouvettes pour la mesure de conductivité longitudinale

Pour les échantillons 7 plis, le serrage dans le sens des fibres devient problématique car ils sont sujets au flambage notamment en 120 mm. D'ailleurs, une des quatre éprouvettes UD-7 de 120/40 prévue pour la mesure a été perdue par flambage. Pour limiter ce phénomène, un système de bridage a été utilisé.

Pour chaque éprouvette, la résistance est mesurée et la conductivité est déduite par régression à partir des valeurs mesurées pour chaque groupe d'échantillons. Les résultats sont consignés au tableau 3.2 où  $\sigma_{\parallel}$  représente la conductivité moyenne dans le sens des fibres et  $\Delta \sigma_{\parallel}$  son incertitude.

|                |                  | $\triangle \sigma$ | $\sigma_{\parallel}-\triangle\sigma_{\parallel}$ | $\sigma_{\parallel}+\triangle\sigma_{\parallel}$ | $\Delta \sigma_{\parallel}/\sigma_{\parallel}$ |
|----------------|------------------|--------------------|--------------------------------------------------|--------------------------------------------------|------------------------------------------------|
| $\text{IID-7}$ | 32 732           | 1 743              | 30 988                                           | 34 475                                           | $5.33\%$                                       |
|                | $UD-15$   33 287 | 1 1 5 3            | 32 134                                           | 34 440                                           | $3.46\%$                                       |
| $UD-19$        | 35 062           | 872                | 34 190                                           | 35 934                                           | $2.49\%$                                       |

Table 3.2 : Résultats de mesure de conductivité longitudinale en S/m

#### **Conductivité transverse**

La conductivité transverse est mesurée sur des éprouvettes UD. Les trois types d'éprouvettes UD présentés au tableau 3.1 sont utilisés. Pour chaque type, dix éprouvettes ont été testées. Les résultats sont consignés au tableau 3.3. *σ*<sup>⊥</sup> représente la valeur moyenne de conductivité transverse mesurée et  $\Delta \sigma$ <sub>⊥</sub> son incertitude.

Table 3.3 : Résultats de mesure de conductivité transverse en S/m

|                  |      | $\triangle \sigma_{\perp}$ | $\mid \sigma_{\perp} - \triangle \sigma_{\perp}$ | $\sigma_{\perp} + \triangle \sigma_{\perp}$ | $\triangle \sigma_{\perp}/\sigma_{\perp}$ |
|------------------|------|----------------------------|--------------------------------------------------|---------------------------------------------|-------------------------------------------|
| $1ID-7$          | 8.63 | 0.14                       | 8.49                                             | 8.77                                        | $1,62\%$                                  |
| $UD-15$   $7.59$ |      | 0.17                       | 7.42                                             | 7.76                                        | $2,24\%$                                  |
| $UD-19$          | 7.29 | 0.52                       | 6.77                                             | 7.81                                        | $7,13\%$                                  |

#### **Conductivité suivant la direction de l'épaisseur**

La conductivité suivant la direction de l'épaisseur est mesurée sur des éprouvettes UD et sur des éprouvettes quasi-isotropes. Les dimensions et nombre d'éprouvettes sont consignés au tableau 3.4.

|         | Type      | Nombre de plis | Nombre d'éprouvettes | Longueur/largeur |
|---------|-----------|----------------|----------------------|------------------|
| $UD-7$  |           |                |                      | 40/40            |
| $UD-19$ |           |                |                      | 40/40            |
| QI-11   | Quasi-iso |                |                      | 40/40            |
| QI-19   | Quasi-iso |                |                      | 40/40            |

Table 3.4 : Éprouvettes pour la mesure de conductivité suivant l'épaisseur

Les plans de drapage des éprouvettes QI-11 et QI-19 sont confidentiels. Néanmoins, le plan de drapage s'appuie selon quatre angles : 0, 45, -45 et 90°. Les résultats sont consignés au tableau 3.5. *σ<sup>z</sup>* représente la conductivité moyenne mesurée suivant la direction de l'épaisseur et  $\Delta \sigma_z$  son incertitude.

Table 3.5 : Résultats de mesure de conductivité suivant l'épaisseur en S/m

|         | $\sigma_z$ | $\triangle \sigma_z$ | $\sigma_z - \triangle \sigma_z$ | $\sigma_z + \triangle \sigma_z$ | $\triangle \sigma_z/\sigma_z$ |
|---------|------------|----------------------|---------------------------------|---------------------------------|-------------------------------|
| $UD-7$  | $1.68\,$   | 0.06                 | 1.62                            | 1.74                            | $3.57\%$                      |
| $UD-19$ | 1.46       | 0.21                 | 1.26                            | 1.67                            | 14,38 %                       |
| $QI-11$ | 3.16       | 0.14                 | 3.02                            | 3.29                            | 4,43 $%$                      |
| $QI-19$ | 2.56       | 0.04                 | 2.52                            | 2.60                            | $1,56\%$                      |

La caractérisation électrique nous a permis d'avoir les mesures de conductivités réalisées dans les trois directions de plusieurs éprouvettes de matériaux composites représentatifs. Les mesures faites dans la direction des fibres sur différents UD restent dans le même ordre de grandeur car ces conductivités ne dépendent que du taux de remplissage volumique des éprouvettes [Wasselynck 11]. Les valeurs de conductivités transverses mesurées sur ces mêmes éprouvettes restent, elles aussi, assez proches. Ces valeurs sont très faibles devant la conductivité longitudinale car ne sont que le résultats des contacts électriques entre les fibres constituant les éprouvettes. Vu que les contacts dans le volume des éprouvettes sont les mêmes dans le sens transverse que dans le sens de l'épaisseur, nous espérions trouver, pour les éprouvettes UD, une conductivité dans la direction de l'épaisseur du même ordre de grandeur que leur conductivité transverse. Mais le résultat des mesures a montré une conductivité beaucoup plus faible ( $\sigma_z \simeq \sigma_{\perp}/5$ ). De plus, cette conductivité varie d'un plan de drapage à un autre comme l'illustre le tableau 3.5. Ceci montre l'existence de phénomènes d'interface entre les plis, il est donc nécessaire de les prendre en compte dans nos modèles de simulation de matériaux composites. Des coupes micrographiques sont réalisées dans le but d'observer ces phénomènes, les résultats sont présentés à la section suivante.

### **3.2.2 Coupes micrographiques des éprouvettes**

Différentes observations microscopiques de la microstructure 2D des éprouvettes de matériaux composites ont été réalisées. La figure 3.2.4 représente une de ces coupes. Elle illustre la vue dans la hauteur de l'interface entre un pli orienté à 0° et un autre à 90. On peut voir clairement que les fibres ne sont pas droites mais ondulent. Dans la figure 3.2.5 on a représenté la coupe transversale d'un matériau composite UD. Cette figure illustre la nature très complexe des matériaux composites liée à la distribution aléatoire des fibres, l'hétérogénéité, l'anisotropie, etc.

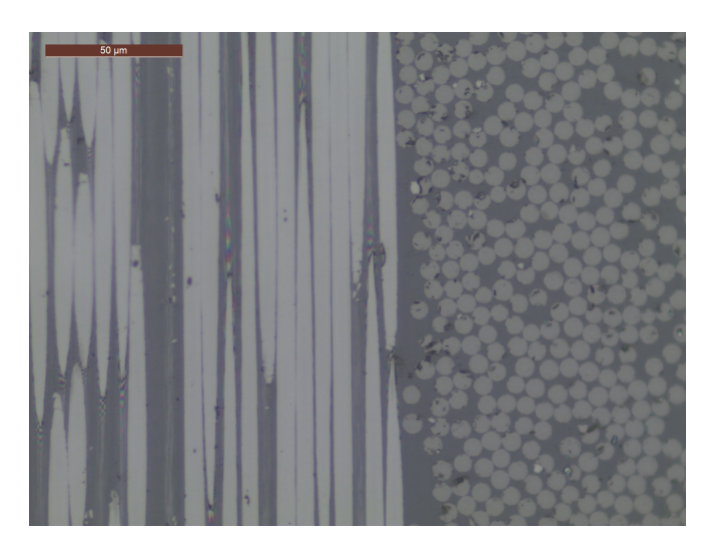

Figure 3.2.4 : Coupe micrographique d'une interface 0°/90°

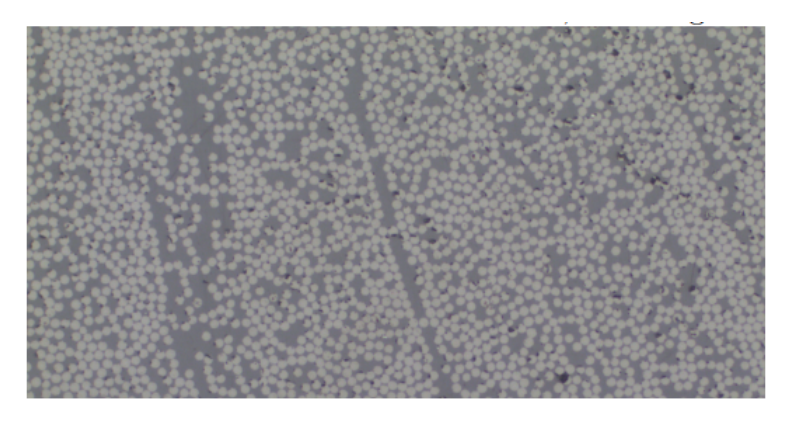

Figure 3.2.5 : Coupe micrographique transversale d'un composite UD

Pour exploiter les coupes micrographiques nous avons utilisé l'algorithme de Hough. Ce dernier nous permet de déterminer le diamètre des fibres [Atherton 99]. La figure 3.2.6 montre l'utilisation dudit algorithme et l'histogramme des rayons trouvés.

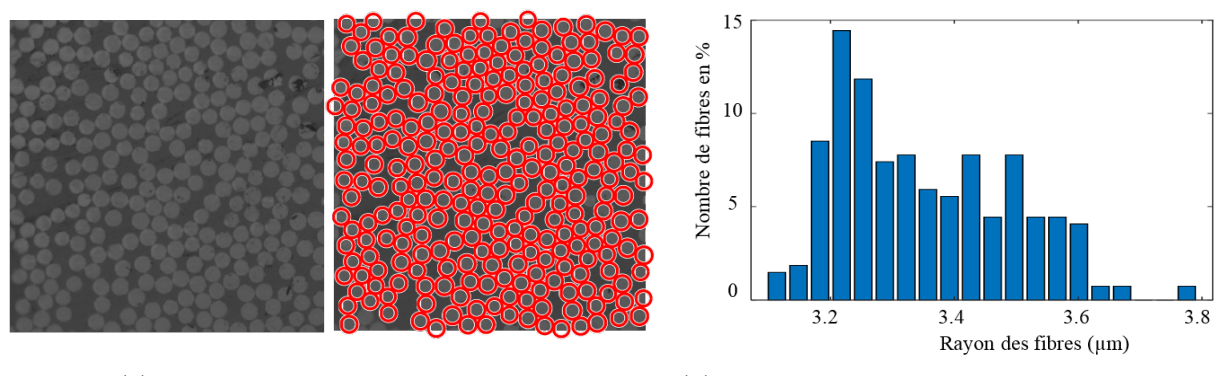

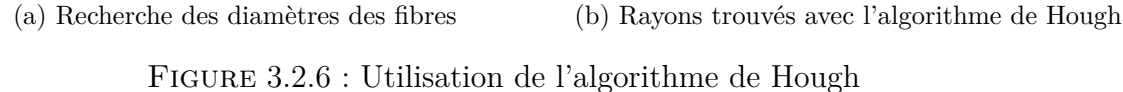

Un des points que nous avons aussi relevé dans l'exploitation des coupes micrographiques est la délimitation peu visible entre les plis qui constituent le composite. En effet, comme l'illustre la figure 3.2.7, cela reste assez uniforme suivant l'épaisseur, ne donnant

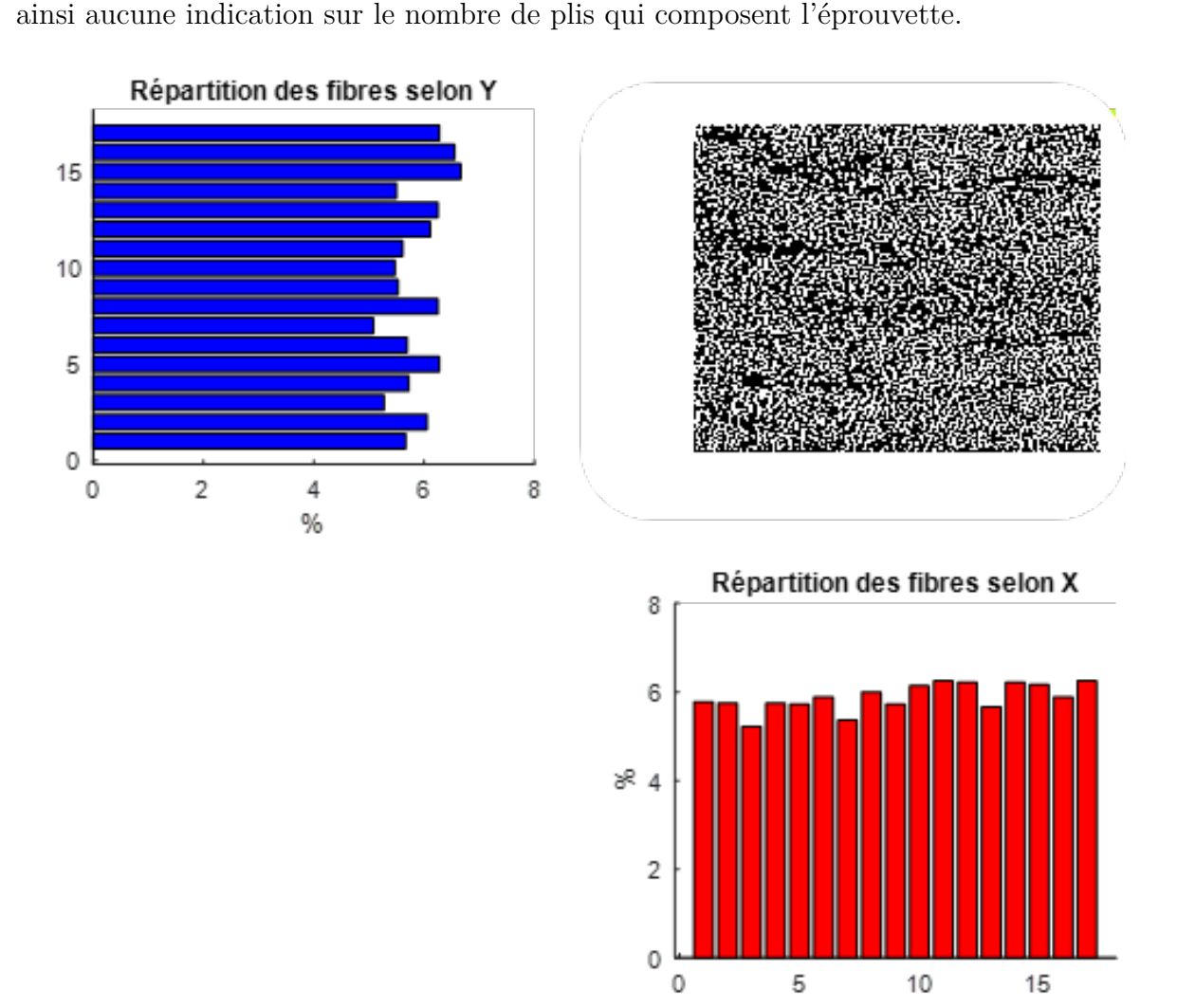

Figure 3.2.7 : Répartition des fibres en utilisant une différence gaussienne

Avec les coupes micrographiques, on espérait évaluer le taux volumique des composites. En effet, connaissant les rayons des différentes fibres dans une surface d'observation, on peut calculer la surface occupée par l'ensemble des fibres puis la diviser par la surface totale, ce qui permet d'avoir une idée du taux de remplissage. Cependant, comme le montre les figures 3.2.4 et 3.2.5, la distribution des fibres change d'une section d'observation à une autre, ce qui rend difficile l'évaluation du taux de remplissage volumique. Cependant, l'IREENA travaille avec des matériaux composites dont le taux de remplissage est bien connu (voisin de 60%). En effet, on peut réaliser des essais destructifs pour en déduire ce taux. Cet essai consiste à peser l'échantillon de matériau composite puis à le pyroliser afin qu'il ne reste que les fibres. Ces fibres sont ensuite pesées. Connaissant la masse volumique de la matrice et des fibres, le taux de remplissage volumique est directement déduit.

### **3.3 Simulation de matériaux virtuels 3D**

### **3.3.1 Génération de la géométrie d'une cellule représentative**

Un VER avec une distribution aléatoire des fibres dans son volume doit être construit. Les travaux précédents [Wasselynck 13, Senghor 17a] illustrent une importante variabilité structurelle due à la distribution aléatoire des fibres dans la matrice. En effet, les fibres ne sont pas parfaitement parallèles mais ondulées. Ceci peut conduire à la création de contacts et de ponts conducteurs permettant le passage du courant entre les fibres (phénomène de percolation électrique). On suppose que les fibres réparties aléatoirement dans le volume du VER sont toutes dans la même direction. Pour ce faire, le composite est coupé dans le sens des fibres, comme illustré à la figure 3.3.1. Les fibres sont ensuite placées aléatoirement dans la section de chaque tranche. Cependant, la position du centre d'une fibre dans une tranche n+1 dépendra du placement du centre de cette fibre dans la tranche n.

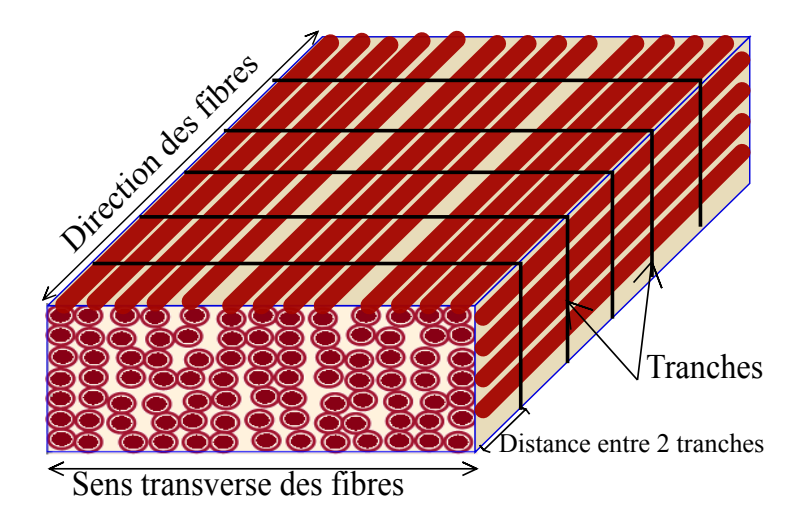

Figure 3.3.1 : Découpage d'un composite à renforts UD en tranches

Pour tenir compte de la variabilité de la microstructure, on utilise la méthode « Bubble Mesh » [Shimada 93] inspirée de la dynamique moléculaire pour définir la position des fibres dans une tranche afin de reconstruire précisément le comportement électrique réel du composite.

Pour la première tranche, nous définissons la valeur du rayon des fibres puis nous les plaçons dans la tranche définie de manière aléatoire jusqu'à l'obtention du taux volumique désiré. Le placement des fibres se fait sans se soucier du possible chevauchement entre les fibres mais de manière à occuper toute la section, ce qui donne des configurations comme celle illustrée à la figure 3.3.2a. Chaque fibre se chevauchant avec les autres, applique une force répulsive (figure 3.3.2b). Ces forces induisent un déplacement des fibres jusqu'au point d'équilibre où toutes les fibres ne se chevauchent plus au-delà d'une valeur maximale autorisée (figure 3.3.2c). La résistance de contact correspondant au chevauchement obtenu est alors calculée. Si l'on considère les centres de deux fibres combinées, la force appliquée est de type répulsive et est très importante. Ensuite, elle diminue au fur et à mesure que les deux fibres s'éloignent, puis disparaît afin de maintenir le contact électrique. De plus, pour les fibres en contact avec les bords, les forces qui leur sont appliquées sont annulées dans la direction qui les pousserait vers l'extérieur de la tranche. La figure 3.3.2 illustre quelques étapes de l'application des forces jusqu'à la position d'équilibre.

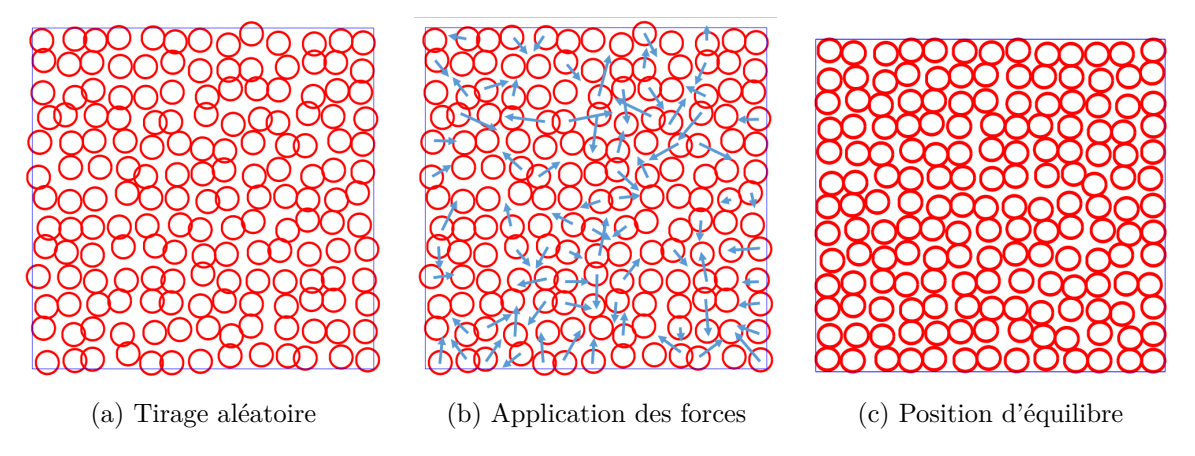

Figure 3.3.2 : Distribution des fibres dans une tranche du VER

Pour les autres tranches, chaque fibre est placée aléatoirement dans un disque dont le centre est le centre de cette fibre dans la tranche précédente et dont le rayon correspond à l'ondulation maximale autorisée pour les fibres. Ce processus se fait sans se soucier du chevauchement entre les fibres. Ainsi, le même procédé qu'avec la première tranche est appliqué pour trouver la position d'équilibre et garder les contacts électriques.

Après la construction des différentes tranches dans la longueur des fibres, nous obtenons la géométrie 3D en définissant la distance *dz* qui sépare deux tranches successives comme le montre la figure 3.3.3.

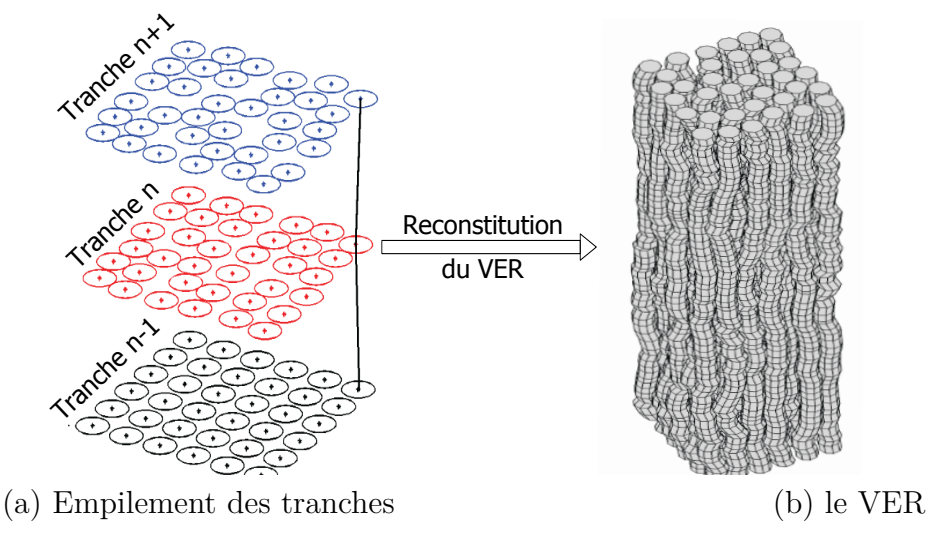

Figure 3.3.3 : Reconstruction de la géométrie 3D

Grâce à la géométrie générée il est maintenant possible de déterminer le réseau 3D d'impédances électrique équivalent afin d'effectuer une simulation volt-ampèremétrique (figure 3.3.4).

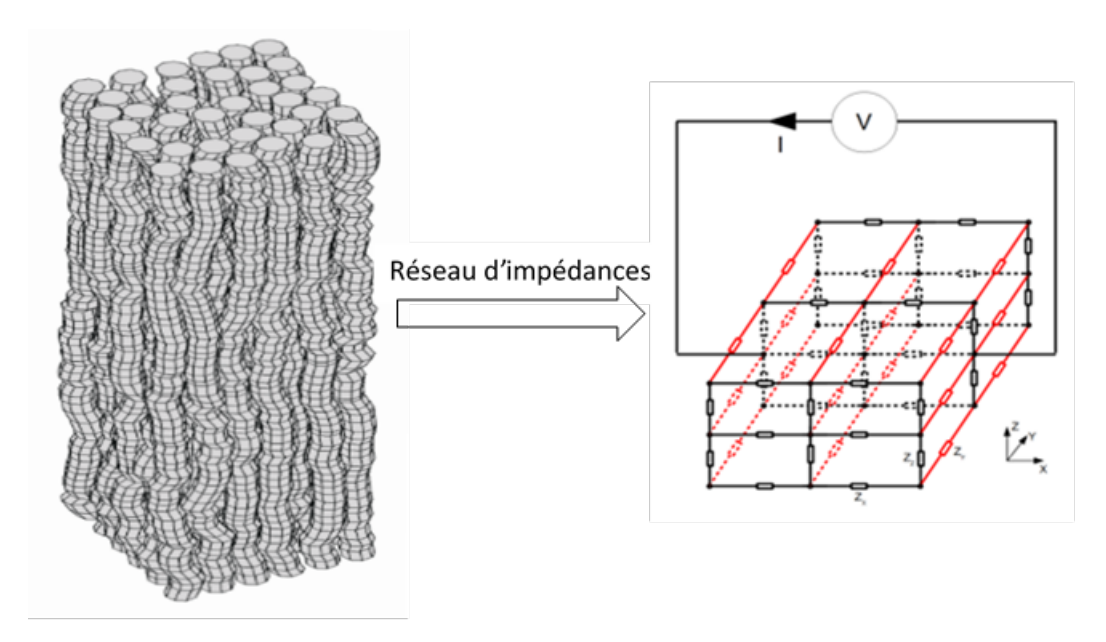

Figure 3.3.4 : Réseau d'impédances 3D

Pour nos fréquences de travail (<1MHz), les impédances dues aux éléments capacitifs et inductifs sont inférieures à 1% des résistances des fibres ; elles sont donc négligeables [Wasselynck 13]. Les fibres des différentes tranches sont reliées entre elles par une résistance *Rf* (représentant la portion de fibre entre deux tranches consécutives) comme indiqué à l'équation 3.3.1 et les fibres en contact à l'intérieur de la même tranche sont reliées par une résistance de contact *Rc* qui est évaluée par un modèle électrocinétique 2D.

$$
R_f = \frac{4 \cdot df}{\sigma \cdot \pi \cdot \Phi^2} \tag{3.3.1}
$$

*σ* est la conductivité des fibres, Φ le diamètre et *df* la longueur de la fibre entre deux tranches. Vu que l'angle d'inclinaison des fibres entre deux tranches est très faible, cette longueur est supposée égale à la distance *dz* entre deux tranches consécutives.

Le comportement électrique du réseau d'impédances peut être déterminé en résolvant la loi des nœuds à chaque nœud du réseau. Par conséquent, la tension à chaque nœud *i* de la couche *k* de la configuration peut être exprimée comme suit :

$$
V_i^k = \frac{\sum_j V_j^k \cdot g_{i,j}^k + \sum_{r \in (k+1,k-1)} V_i^r \cdot g_{i,i}^{k,r}}{\sum_j g_{i,j}^k + \sum_{r \in (k+1,k-1)} g_{i,i}^{k,r}}
$$
(3.3.2)

où *k* + 1 et *k* − 1 représentent respectivement les tranches supérieure et inférieure de la tranche  $k$ , *j* représente les nœuds voisins du nœud *i*,  $g_{i,j}^k$  représente la conductance entre les nœuds *i* et *j* dans la tranche *k* et  $g_{i,i}^{k,r}$  représente la conductance reliant les nœuds *i* de deux tranches *<sup>k</sup>* et *<sup>r</sup>*.

$$
\begin{cases}\ng_{ij}^k = \frac{1}{Rc_{ij}^k} \\
g_{i,i}^{k,r} = g_f = \frac{1}{Rf}\n\end{cases}
$$
\n(3.3.3)

Pour un VER avec un nombre de fibres *nd* et un nombre de tranches *nz*, la forme matricielle des équations des nœuds s'écrit sous la forme de l'équation 3.3.4 où  $G_j^k$  est la somme des éléments de la ligne *j* de la matrice *K* (matrice carrée  $(nd * nz) \times (nd * nz)$ ).

$$
[K] \times [V] = [F] \tag{3.3.4}
$$

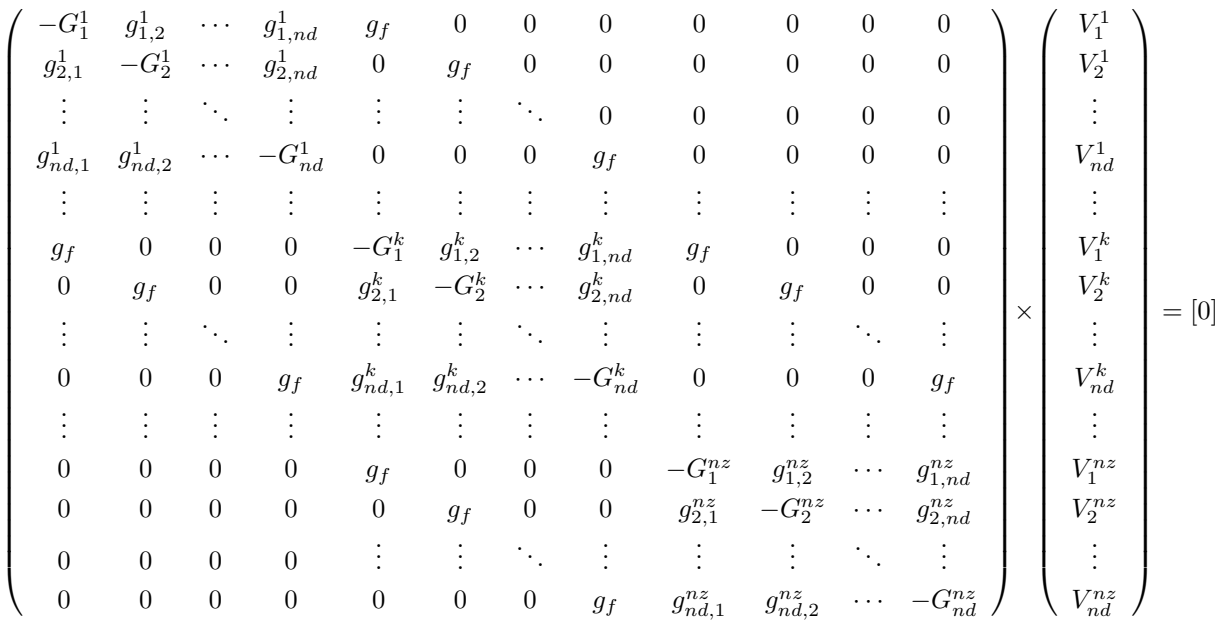

Pour faire un essai volt-ampèremétrique, il est nécessaire d'identifier les nœuds situés sur les faces du VER. Par exemple, pour le calcul de la conductivité dans la direction transverse du VER, on impose une tension *Vin* aux nœuds situés sur la face gauche (*Ng*) du VER et *Vout* à ceux situant sur la face droite (*N d*). Les matrices K et F sont ainsi modifiées pour prendre en compte cette condition aux limites de Dirichlet. Les courants sortant et entrant sont calculés conformément à l'équation 3.3.5. Une vérification est faite pour s'assurer de l'égalité de ces deux courants. La conductivité transverse est ensuite calculée suivant l'équation 3.3.6 où *x* est la largeur du VER, *y* son épaisseur et *z* sa longueur.

$$
\begin{cases}\nI_{in} = \sum (K (Ng, :) * V) \\
I_{out} = \sum (K (Nd, :) * V)\n\end{cases}
$$
\n(3.3.5)

$$
\begin{cases}\nR_{eq} = \left| \frac{Vin - Vout}{I_{in}} \right| \\
\sigma_{Transverse} = \frac{x}{R_{eq} \cdot y \cdot z}\n\end{cases}
$$
\n(3.3.6)

#### **3.3.1.1 Évaluation de la résistance de contact**

Les fibres en contact dans la même tranche sont reliées par une résistance de contact *Rc*. Cette dernière dépend naturellement des propriétés physiques des fibres mais aussi de la longueur du contact et du chevauchement entre les deux fibres. Un modèle électrocinétique est, à cet effet, développé pour estimer cette résistance. Ce problème électrocinétique est résolu en passant par la discrétisation des équations de Maxwell (équation 3.3.7) où [*σ*] est la conductivité électrique des fibres. On notera **R**, D et **G** respectivement les opérateurs discrets du rotationnel, de la divergence et du gradient.

$$
\begin{cases}\n\text{rot}(\mathbf{E}) = 0 & \implies \mathbf{R}E_a = 0 \\
div(\mathbf{J}_{\text{ind}}) = 0 & \implies DJ_{ind} = 0 \\
\mathbf{J}_{\text{ind}} = [\sigma] \mathbf{E} & \implies J_{ind} = M_{aa}^{\sigma} E_a\n\end{cases}
$$
\n(3.3.7)

Dans le cas de la formulation en potentiel électrique V, nous avons :

$$
\mathbf{G}^t M_{aa}^\sigma \mathbf{G} V = 0 \quad avec \quad E_a = \mathbf{G} V \tag{3.3.8}
$$

Dans notre travail de thèse, notre système de contact est amené à une modélisation 2D comme illustre la figure 3.3.5.

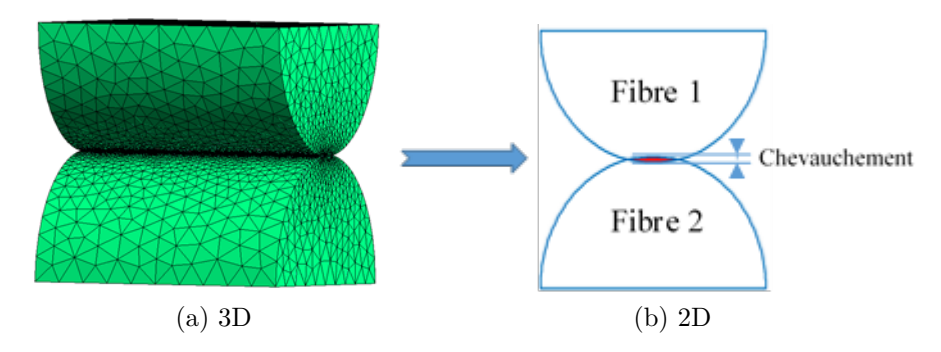

Figure 3.3.5 : Réduction du domaine d'étude

L'équation 3.3.8 est résolue par éléments finis pour 1µm de longueur de contact et pour différentes valeurs de chevauchement. Ceci permet de tracer la valeur de la résistance de contact en fonction du chevauchement entre deux fibres avec une longueur de contact de 1 µm, comme illustre la figure 3.3.6.

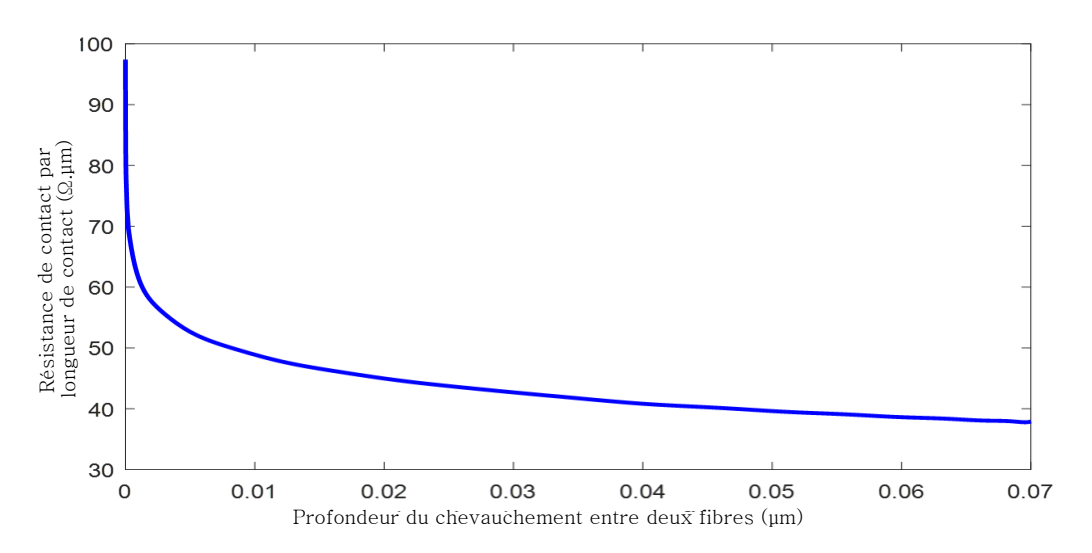

Figure 3.3.6 : Résistance de contact entre deux fibres en contact

Lors de la génération de la géométrie du VER, la longueur de contact *Lc* (voir Annexe A) et le chevauchement sont évalués pour chaque contact existant et la valeur de la résistance de contact 3D est corrigée en conséquence à l'aide de l'équation 3.3.9.

$$
Rc(\Omega) = \frac{Rch(\Omega \cdot \mu m)}{Lc(\mu m)}
$$
(3.3.9)

où *Rch* correspond à la valeur de la résistance donnée par la courbe 3.3.6 pour le chevauchement trouvé.

Pour une génération de géométrie donnée, nous avons calculé les distances de contact entre les fibres. La figure 3.3.7 illustre la répartition en pourcentage de cette distance. On peut constater que plus de 25% des contacts répertoriés se font sur une distance *dz* égale à la distance séparant les deux tranches consécutives. L'essentiel de ces contacts se font sur une distance supérieure au tiers de la distance *dz*. Ce qui prouve la nécessité de considérer la nature du contact entre deux fibres comme le contact entre deux cylindres parallèles avec les propriétés physiques de la fibre.

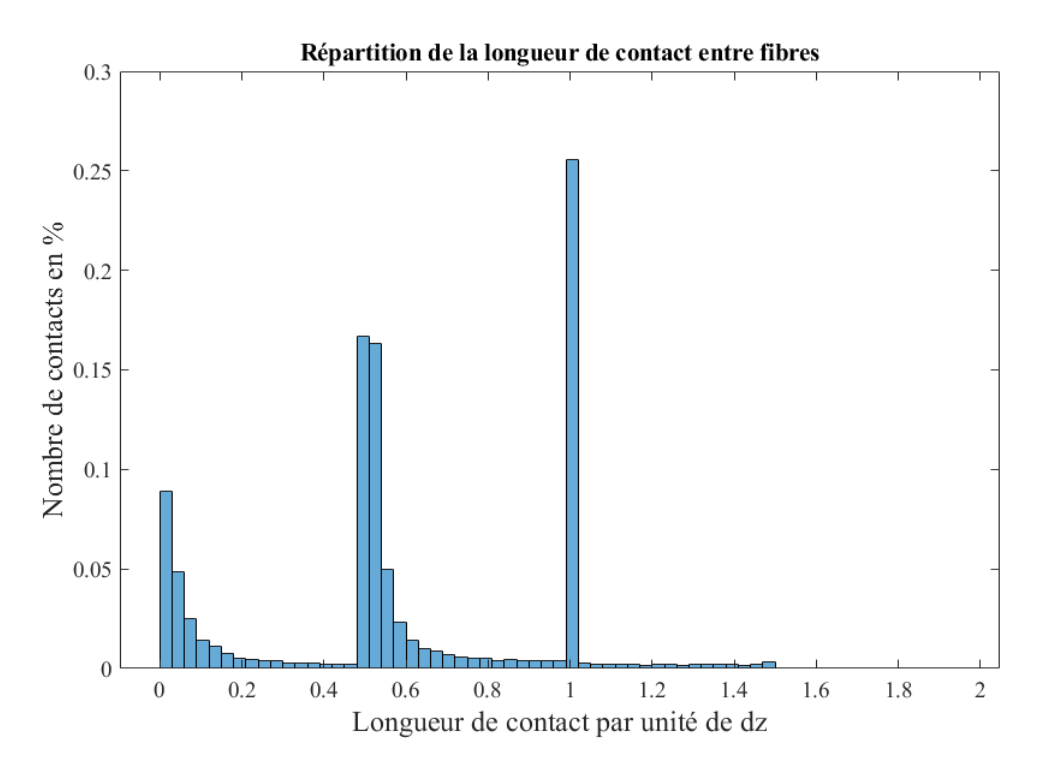

Figure 3.3.7 : Répartition de la longueur de contact entre fibres

#### **3.3.1.2 Détermination des paramètres du modèle**

De nombreux paramètres interviennent dans la génération du VER 3D tels que : les dimensions de la cellule (largeur *x*, épaisseur *y* et longueur *z*), la distance entre les tranches (*dz*) représentant la périodicité des contacts potentiels entre les fibres, le chevauchement maximal autorisé entre les fibres, les caractéristiques des fibres (conductivité  $\sigma$ , diamètre *φ*) et le taux de remplissage (*τ* ) des fibres qui représente le nombre de fibres dans la cellule.

Un VER trop grand induit un système numériquement trop complexe pour être résolu mais en revanche la cellule doit être suffisamment grande pour obtenir des comportements statistiquement identiques. L'épaisseur *y* de la cellule VER peut être prise égale à l'épaisseur d'une couche classique de matériau composite ( $\approx 185 \text{µm}$ ). La dimension x dans la direction transversale aux fibres et le nombre *nz* de tranches de la cellule seront étudiés statistiquement afin de choisir les meilleurs avec le moins de dispersion possible.

La conductivité *σ* d'une fibre peut être facilement obtenue par des campagnes de mesure de conductivité. En effet, pour caractériser les fibres, des mesures de conductivité ont été réalisées sur des fibres dont les caractéristiques sont répertoriées dans le tableau 3.6. Les mesures ont permis de trouver une conductivité moyenne de  $58857 \pm 272$  S/m.

| <b>THDDD 0.0</b> . Caracteristiques also hores at carbone |              |           |                |  |  |  |  |  |
|-----------------------------------------------------------|--------------|-----------|----------------|--|--|--|--|--|
| Diamètre des                                              | Conductivité | Module de | Coefficient de |  |  |  |  |  |
| fibres                                                    | électrique   | Young     | Poisson        |  |  |  |  |  |
| $\frac{7}{1}$ um                                          | $62500$ S/m  | $230$ GPa | $0.26 - 0.28$  |  |  |  |  |  |

 $T$ ABLE  $3.6 \cdot$  Caractéristiques des fibres de carbone

Le taux de remplissage volumique est un paramètre crucial qui est fortement lié à la possible apparition d'un trajet de percolation électrique dans la direction transverse et celle suivant l'épaisseur. Pour un taux de remplissage volumique de 60% (qui est habituellement utilisé au laboratoire) et avec la conductivité électrique des fibres mesurée nous trouvons une conductivité théorique dans la direction des fibres de l'ordre de  $35280 \pm 163$ S/m en utilisant l'équation 3.3.10.

$$
\sigma_{\#th} = \tau \cdot \sigma \tag{3.3.10}
$$

La caractérisation expérimentale faite sur des éprouvettes de matériaux composites 19 plis unidirectionnels nous a permis de trouver une conductivité électrique dans la direction des fibres de 34848± 1115 S/m. Ce qui nous permet de valider deux paramètres du modèle : la conductivité électrique des fibres et le taux de remplissage volumique des fibres dans la matrice. En plus, avec ce même taux de remplissage et un rayon de fibres de 3.5µm conformément au tableau 3.6, on constate que la distribution des fibres, obtenue avec la couche créée via la méthode décrite précédemment, reste assez uniforme tout comme celle obtenue avec les coupes micrographiques comme l'illustre la figure 3.3.8.

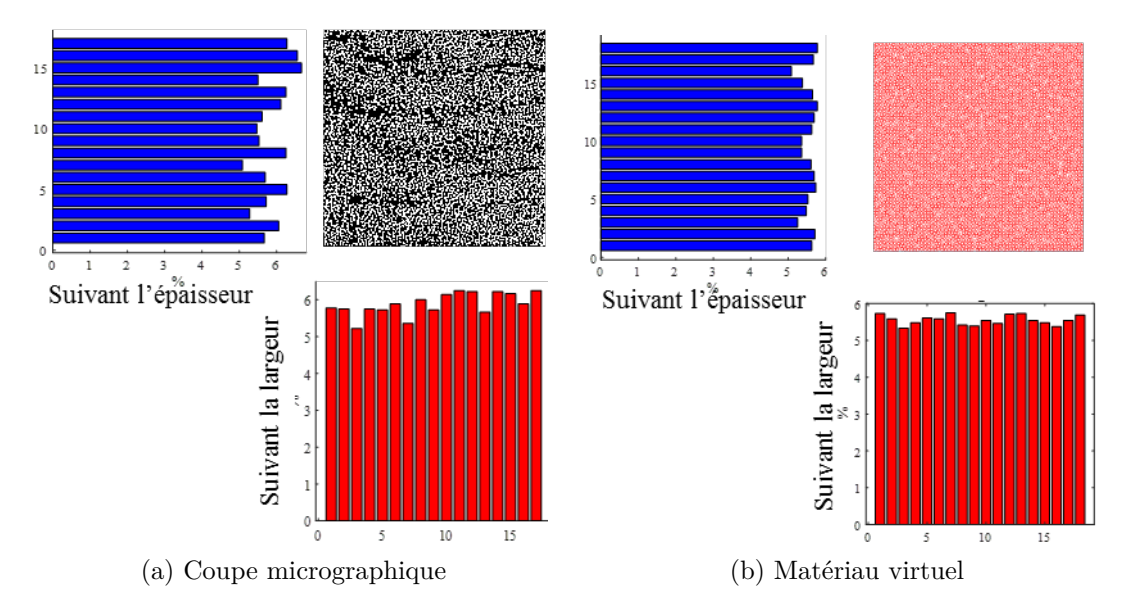

Figure 3.3.8 : Distribution des fibres dans la direction transverse et suivant l'épaisseur

Pour l'étude de la taille de VER afin d'assurer une bonne représentativité statistique selon la distribution gaussienne, nous générons 41 géométries 3D pour l'étude de chaque dimension.

Tout d'abord, en se basant sur les travaux effectués par Wasselynck et Senghor [Wasselynck 11, Senghor 17b], on a pris une largeur du VER supérieure à 1mm pour étudier le choix du *nz*. La figure 3.3.9 montre les limites de confiance de la conductivité transverse normalisée à 90 % par la distribution normale en fonction du nombre de couches *nz* dans la longueur. A partir de *nz* = 10 la dispersion sur la conductivité transverse de 95% des échantillons ne dépasse pas les 10% (courbe en rouge).

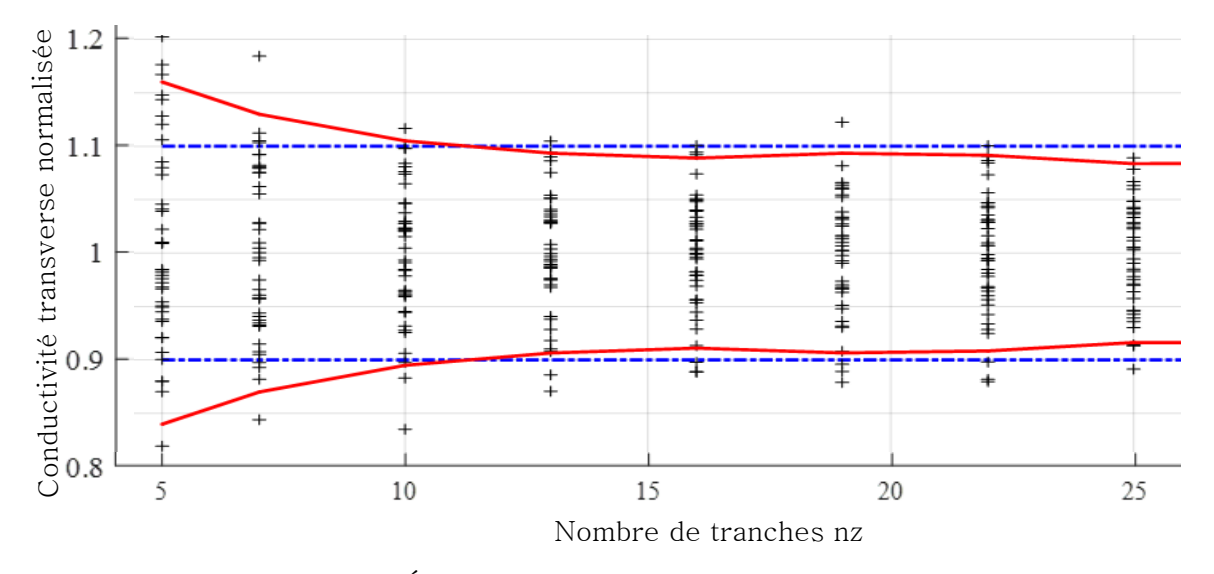

Figure 3.3.9 : Étude statistique du nombre de tranches *nz*

L'étape suivante consiste à régler *nz* = 10 pour être dans une situation critique, puis on étudie la largeur optimale des VER. La figure 3.3.10 montre les limites de confiance de la conductivité transverse normalisée à 90 % par la loi normale en fonction de la largeur du VER. On peut remarquer que pour des cellules avec des largeurs supérieures à 1 mm, la dispersion de la conductivité transverse de 90% des échantillons ne dépassent pas 10% (courbe en rouge).

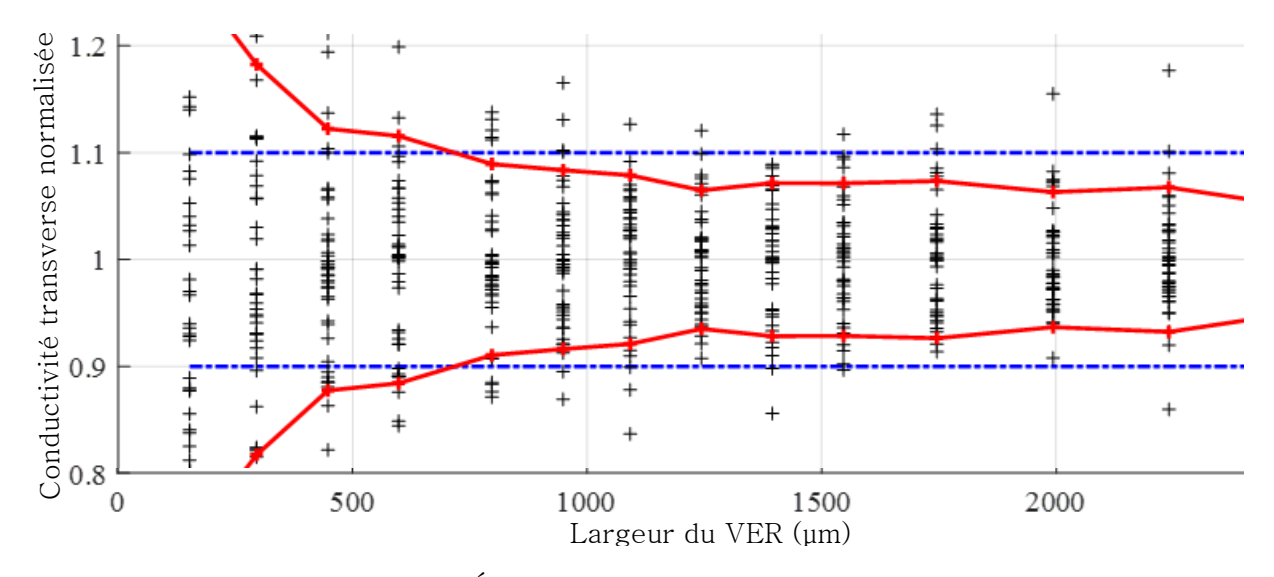

Figure 3.3.10 : Étude statistique de la largeur du VER

Maintenant, on peut déterminer le seul paramètre restant, c'est-à-dire la distance *dz* entre deux tranches. Ce paramètre a une haute sensibilité sur les conductivités transverses et suivant l'épaisseur du VER [Kane 19a]. En effet, il intervient dans le calcul de la résistance de contact *Rc* (équation 3.3.9) et dans celui de la résistance *Rf* reliant les tranches du VER (équation 3.3.1). Pour déterminer cette distance, 41 géométries 3D sont réalisées pour différentes valeurs de *dz* avec une largeur de VER de 1,5 mm et un nombre de tranches *nz* = 15. Dans la littérature, la distance *dz* est d'environ 320µm [Park 07]. Pour cette procédure d'identification, la distance *dz* est choisie entre 150µm et 950µm. La figure 3.3.11 montre l'évolution de la conductivité électrique transverse en fonction de la distance *dz*. Les différentes mesures de conductivités transverses effectuées sur des éprouvettes UD 15 plis et 19 plis y sont également représentées (tableau 3.3). Sur la figure 3.3.12 nous avons représenté la dispersion de la conductivité transverse pour trois valeurs de *dz* qui permettent d'approcher au mieux les conductivités transverses mesurées. On peut voir qu'une distance  $dz = 450 \mu m$  donne les résultats escomptés [Kane 19b].

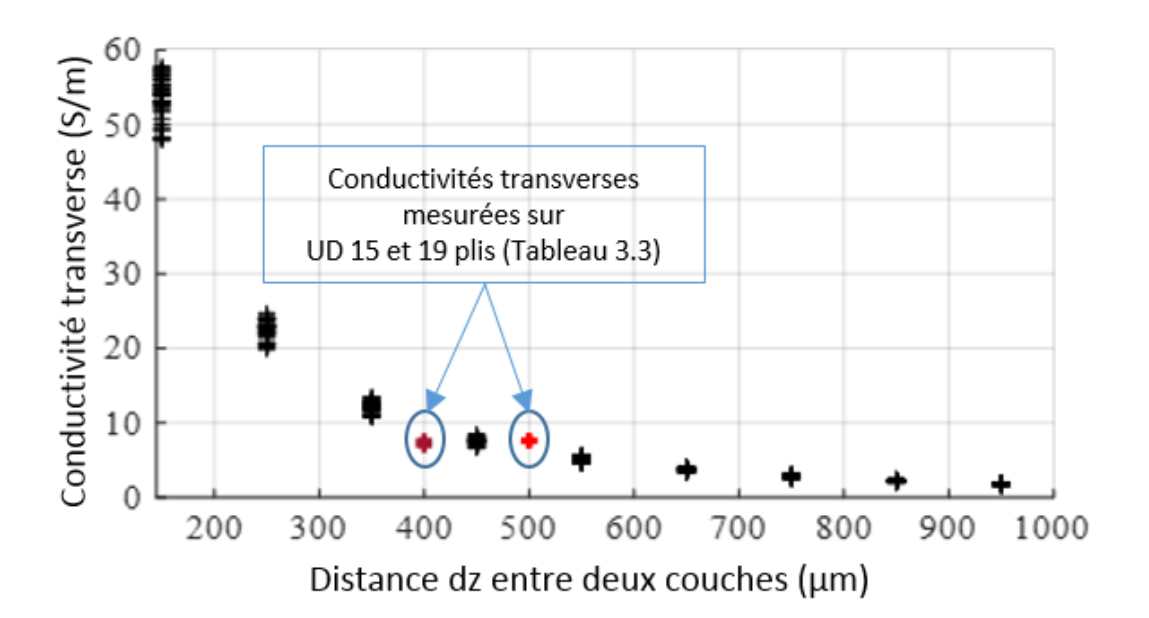

Figure 3.3.11 : Conductivité transverse en fonction de la distance *dz* entre deux tranches

Après la détermination des différents paramètres du modèle de matériau virtuel, il est possible d'obtenir le tenseur de conductivités électriques homogénéisées du VER UD 3D par une résolution numérique dont la procédure est la suivante :

- Génération d'une géométrie de la cellule 3D prenant en compte le caractère aléatoire de la position des contacts électriques ;
- Détermination d'un réseau d'impédances équivalent grâce à la géométrie 3D générée ;
- Détermination du tenseur de conductivités électriques à l'aide d'une simulation voltampèremétrique (figure 3.3.4), selon la méthode du réseau de résistance tridimen-

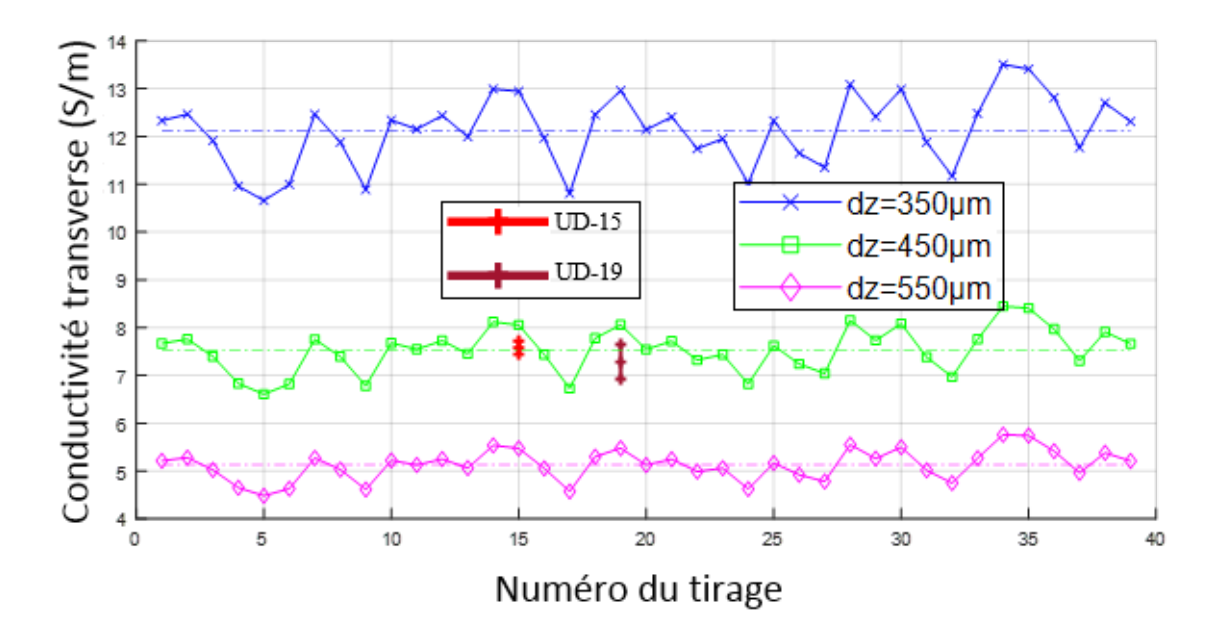

sionnelle décrite à la sous-section 3.3.1.

Figure 3.3.12 : Dispersion des conductivités transverses calculées et mesurées

Cette méthode de génération ne permet de déduire que le tenseur de conductivités homogénéisées d'un seul pli et donc ne fait pas intervenir les phénomènes d'interface entre plis. Pour prendre en compte ces phénomènes dans le but d'étudier leur influence sur le tenseur de conductivités électriques, nous allons créer différents VER multi-directions qui seront des empilements de VER UD dans différentes direction. Ce point est discuté dans la section suivante.

#### **3.3.2 Génération de la géométrie de plis adjacents**

Pour tenir compte des phénomènes à l'interface des plis dans notre méthode d'homogénéisation, il est nécessaire d'étudier l'impact du plan de drapage sur le tenseur de conductivités électriques. La méthode retenue dans cette étude s'appuie sur la méthode de génération de VER décrite précédemment. Plusieurs VER avec une bonne représentation statistique sont ainsi générés. Ainsi, on obtient une bibliothèque contenant plus d'une centaine de VER avec différentes tailles. Cependant, pour ces VER la longueur suivant la direction des fibres est plus grande que la largeur. En effet, d'après la figure 3.3.10 notre largeur optimale se situe vers les 1.5mm alors le nombre de tranches optimal est supérieur à 10 (figure 3.3.9), ce qui donne, avec *dz* = 450µ*m*, une longueur optimale supérieure ou égale à 4.5mm. Ainsi, pour obtenir des VER carrés, on assemble les VER de notre bibliothèque suivant leur largeur comme l'illustre la figure 3.3.13.

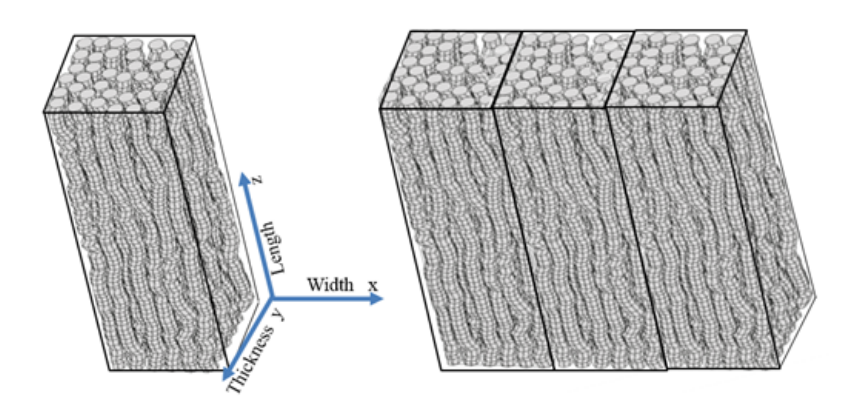

Figure 3.3.13 : Assemblage des VER pour la largeur désirée

Nous avons opté pour cette technique car générer une géométrie avec ces grandes tailles nous est difficile, voire impossible, avec nos ressources informatiques (Intel(R) Xeon(R) CPU E5-2650 v4 @ 2.20GHz 2.20GHz (2 processeurs) avec une mémoire RAM de 64Go). En effet, comme l'illustre la figure 3.3.14a, le temps de génération d'une géométrie 3D augmente exponentiellement en fonction de la largeur du VER pour un nombre de tranches fixes (*nz* = 10 dans ce cas). De plus, le nombre de fibres créées augmente aussi en fonction de la largeur (figure 3.3.14b), rendant ainsi l'exploitation numérique plus complexe.

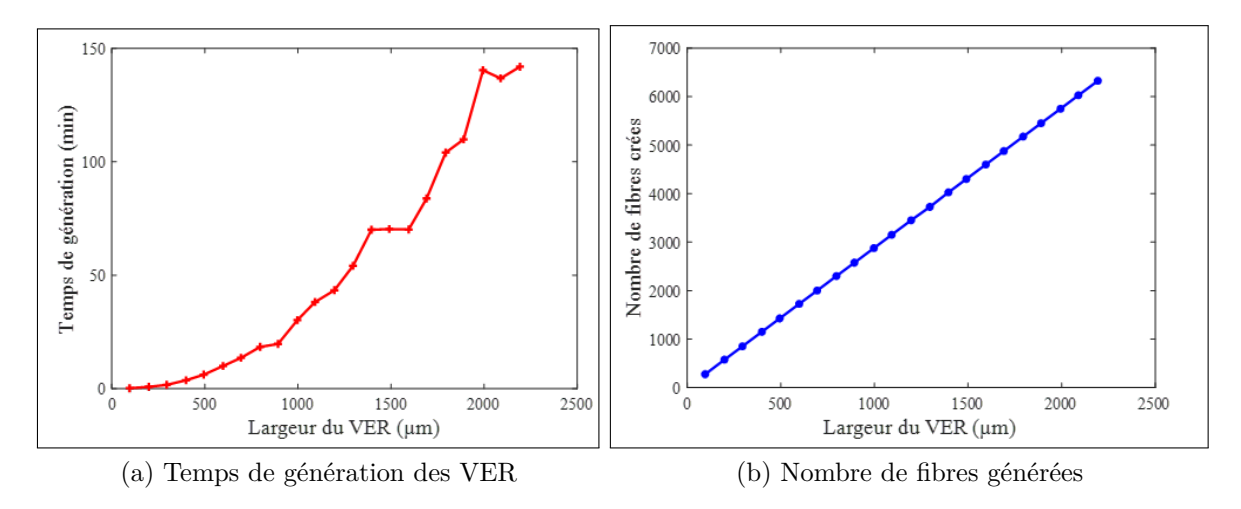

Figure 3.3.14 : Complexité numérique de la génération de VER

Pour étudier l'impact de l'angle relatif entre deux plis sur le tenseur de conductivités électriques, on empile deux VER carrés puis on réalise un essai volt-ampèremétrique.  $\alpha$ Cependant, l'un des VER doit être au moins  $\sqrt{2}$  fois plus grand que l'autre afin qu'il puisse totalement le couvrir pour tous les angles (de 0 à 180°). Dans cette optique, nous créons, en utilisant le processus de la figure 3.3.13, deux nouvelles bibliothèques contenant respectivement des VER UD carrés de type I et II. Les VER de type II sont au moins  $\sqrt{2}$ fois plus grands que ceux de type I.

Maintenant que les différentes bibliothèques sont créées, nous pouvons passer à l'empilement de deux VER (ou plis) de type I et II. Le pli du type I est orienté à 0° et celui du type II est orienté à l'angle relatif souhaité. La géométrie obtenue pour un angle de 45° est présentée à la figure 3.3.15a. On peut constater que le pli 2 couvre totalement le pli 1 mais déborde au delà des limites du pli 1. Une opération est alors nécessaire pour éliminer les volumes qui dépassent. Pour cela, on fixe la section (longueur et largeur) du pli 1 comme étant les dimensions de notre configuration puis on cherche l'ensemble des morceaux de fibres du pli 2 n'appartenant pas à cette section. Un morceau de fibre relie deux couches successives du VER considéré. Ces morceaux de fibres trouvés sont immédiatement éliminés du système. Pour les morceaux de fibres qui n'appartiennent que partiellement à la section définie, un processus est effectué pour ramener leurs extrémités qui dépassent sur les bords du domaine d'étude, ce qui permet d'avoir la configuration illustrée à la figure 3.3.15b.

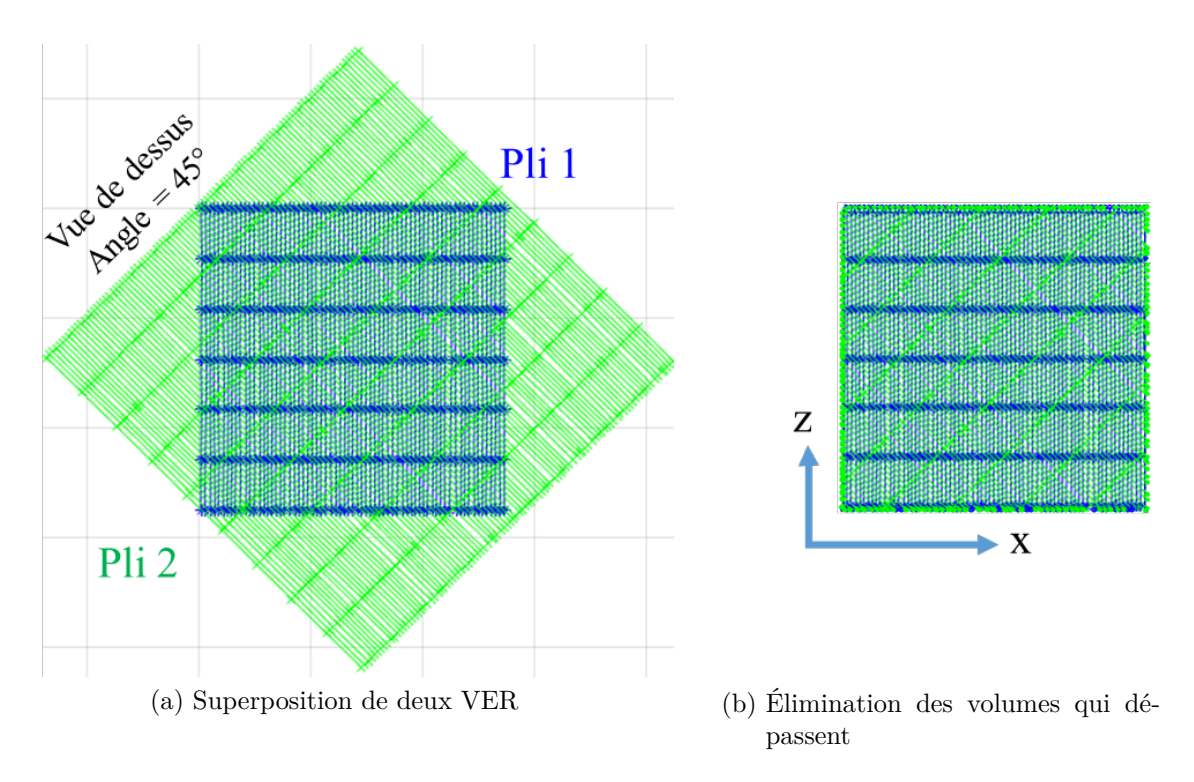

Figure 3.3.15 : Vue de dessus de la superposition de deux plis

Pour connecter deux plis empilés successivement, on recherche les contacts à leur interface comme suit :

Premièrement, on cherche les coordonnées de l'ensemble des morceaux de fibres qui sont en contact avec la face haute du pli inférieur (pli de type I) dont le nombre est noté *N*1 et celles des morceaux de fibres qui sont en contact avec la face basse du pli supérieur (pli de type II) dont le nombre est noté *N*2. Ces morceaux sont ensuite réduits à des segments pris à leurs centres respectifs.

La deuxième étape consiste à calculer les distances minimales entre l'ensemble des segments du groupe *N*1 et ceux du groupe *N*2 à l'aide de l'algorithme développé dans [Eberly 18]. Chaque distance est ensuite comparée à la valeur 2 × *r*. Si elle est supérieure à cette valeur, on peut conclure qu'il n'y a pas contact entre les deux morceaux de fibres correspondant. Sinon le contact existe et la résistance de contact est évaluée par conséquent et reportée au point de référence le plus proche. Les points de référence sont les centres des fibres dans les différentes tranches des VER considérés.

La figure 3.3.16 illustre l'algorithme d'interconnexion des plis décrit ci-dessus. Cet algorithme peut être généralisé à l'empilement de plusieurs plis.

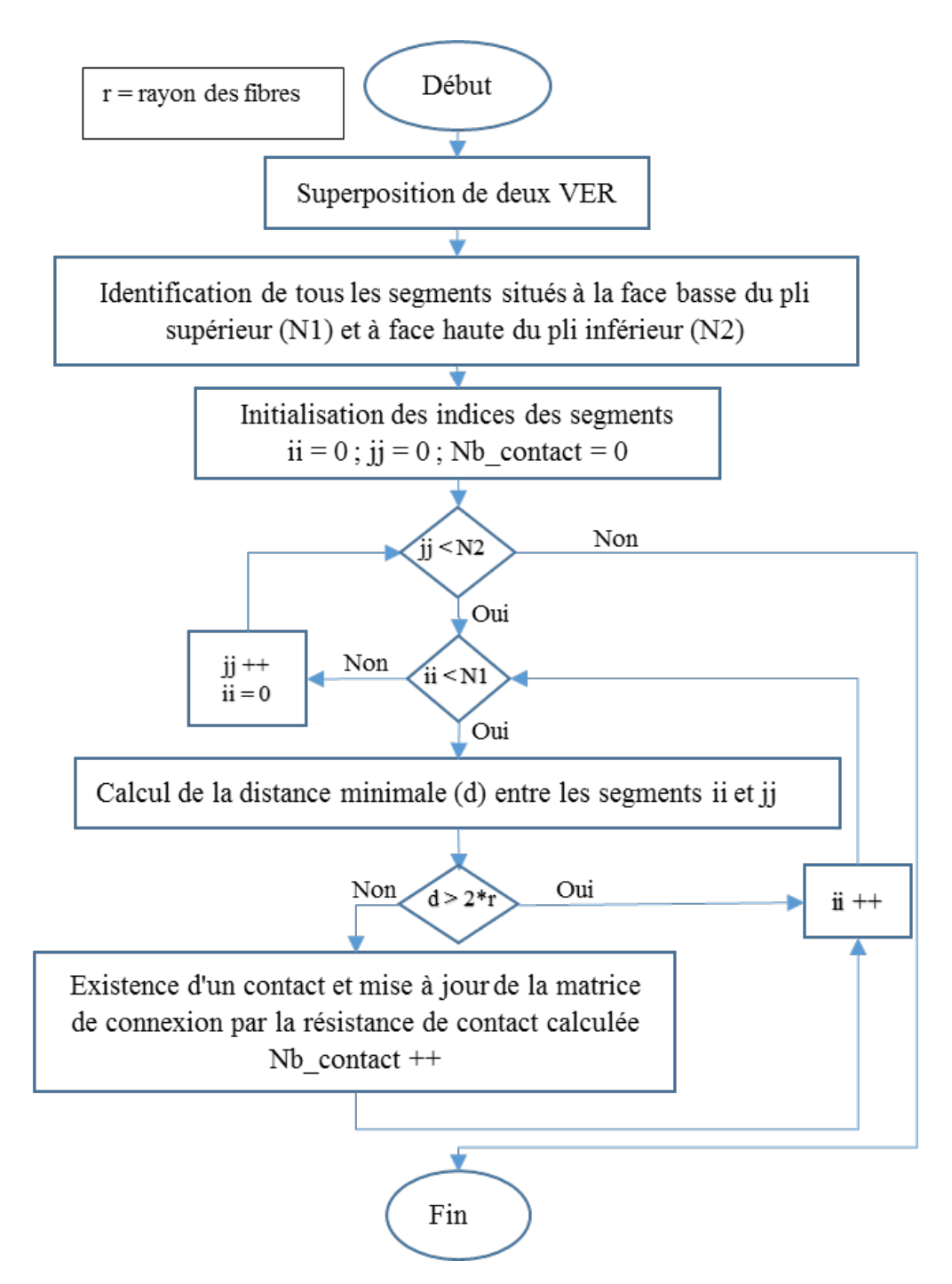

Figure 3.3.16 : Algorithme de recherche de contacts à l'interface de deux plis

#### **Détermination de la résistance de contact à l'interface de deux plis**

Un modèle électrocinétique 3D est développé pour estimer la résistance de contact entre deux fibres n'appartenant pas au même pli et se situant aux interfaces des plis. Cette résistance dépend naturellement des propriétés électriques des fibres mais également de l'angle relatif entre les deux et de leur chevauchement qui est synonyme de leur déformation. Pour chaque angle, en utilisant le maillage 3D GMSH pour différents angles illustré à la figure 3.3.17, on résout le problème électrocinétique de l'équation 3.3.8 par éléments finis pour différentes valeurs de chevauchement. Ce qui permet de tracer la courbe de la résistance de contact en fonction du chevauchement pour différents angles donnés.

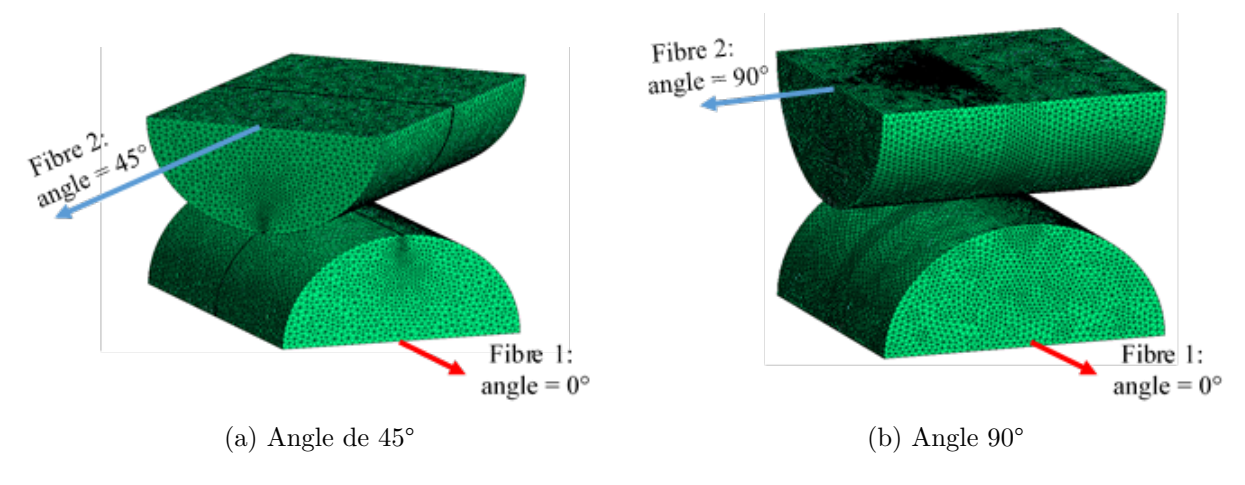

Figure 3.3.17 : Maillage 3D avec GMSH

La figure 3.3.18 montre son évolution en fonction du chevauchement pour des angles de 45 et 90°.

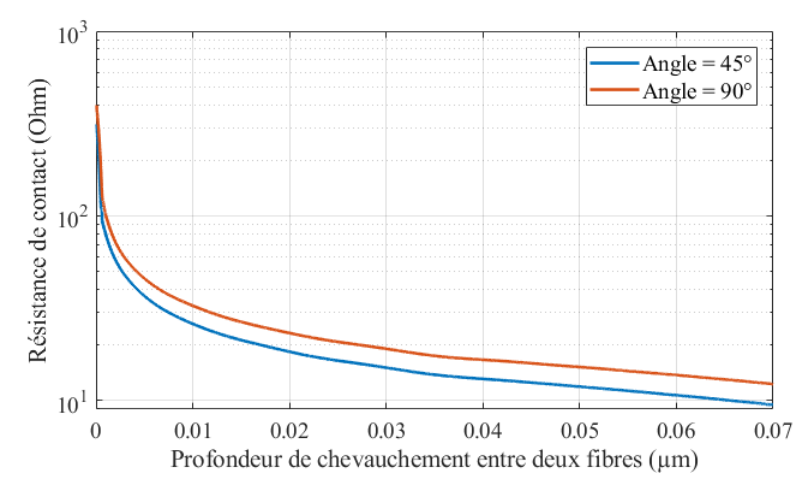

Figure 3.3.18 : Résistance de contact en fonction du chevauchement et de l'angle d'orientation

Connaissant les différentes résistances de contact on peut maintenant connecter les circuits électriques des deux plis et avoir le réseau de résistances final, l'essai volt-ampèremétrique

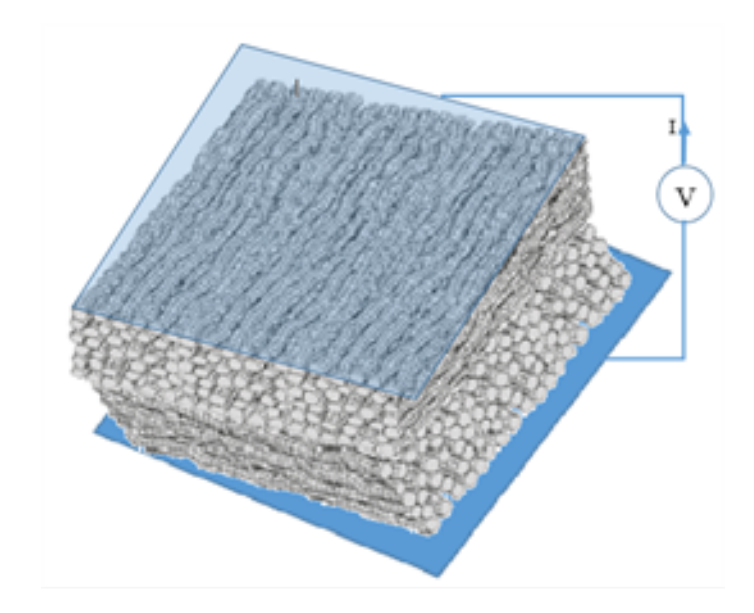

dans les trois directions permet alors de déterminer le tenseur de conductivité.

Figure 3.3.19 : Essai volt-ampèremétrique dans le sens de l'épaisseur

### **3.3.3 Résolution et résultats**

Maintenant que nous avons déterminé les différents paramètres intervenant dans la génération de VER et que nous avons aussi décrit la méthode d'empilement des VER, il est alors possible de passer à la résolution numérique afin d'étudier les phénomènes inter-plis. Pour la génération des VER avec différentes tailles, nous avons travaillé avec les paramètres consignés dans le tableau 3.7.

| Rayon<br>des<br>fibres | Conductivité<br>des fibres | Epaisseur<br>des VER | Taux de<br>remplis-<br>sage | Chevauchement<br>maximal | Distance<br>entre deux<br>couches |
|------------------------|----------------------------|----------------------|-----------------------------|--------------------------|-----------------------------------|
| $3.5 \mu m$            | $58000 \text{ S/m}$        | $185 \mu m$          | 60%                         | $r/50 = 70$ nm           | $450 \mu m$                       |

Table 3.7 : Paramètres de simulation

La Figure 3.3.20 illustre les résultats des conductivités dans la direction transverse et dans la direction de l'épaisseur du modèle de génération de VER du matériau composite UD. Dans cette configuration la largeur est 1.55mm et le nombre de tranches *nz* = 12. Nous n'avons pas tracé les résultats de la conductivité dans la direction des fibres car nous avons constaté que sa dispersion est insignifiante, donc cette conductivité ne varie pas en fonction du tirage (est indépendante des contacts entre les fibres) mais dépend uniquement du taux volumique et de la conductivité électrique des fibres.

$$
\sigma_{\parallel} = 58000 * 0, 6 = 34800 = 34, 8 \times 10^3 S/m \tag{3.3.11}
$$

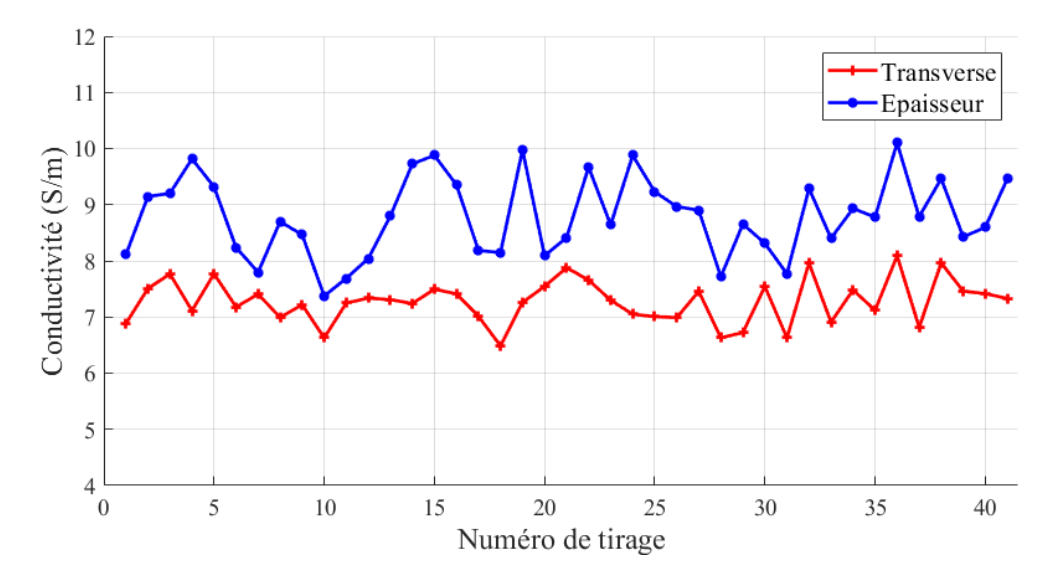

Figure 3.3.20 : Conductivités électriques transverses et suivant l'épaisseur calculées

Nous constatons une dispersion sur les conductivités transverse et suivant la direction de l'épaisseur. Cette dispersion s'explique par le placement aléatoire des fibres dans les différentes tranches composant le VER. Cette distribution des fibres est à l'origine des potentiels contacts électriques entre fibres voisines qui ne sont donc pas localisés aux mêmes endroits pour chaque tirage. La conduction électrique dans la direction transverse et dans la direction de l'épaisseur diffère ainsi d'un tirage à un autre. La figure 3.3.21 montre la variation du nombre de contacts en fonction du tirage.

Il faut aussi noter qu'il y a une légère différence entre la conductivité transverse et celle suivant la direction de l'épaisseur (figure 3.3.20). Ceci pourrait s'expliquer par la très faible épaisseur des VER devant leur largeur (plus de 8 fois dans ce cas).

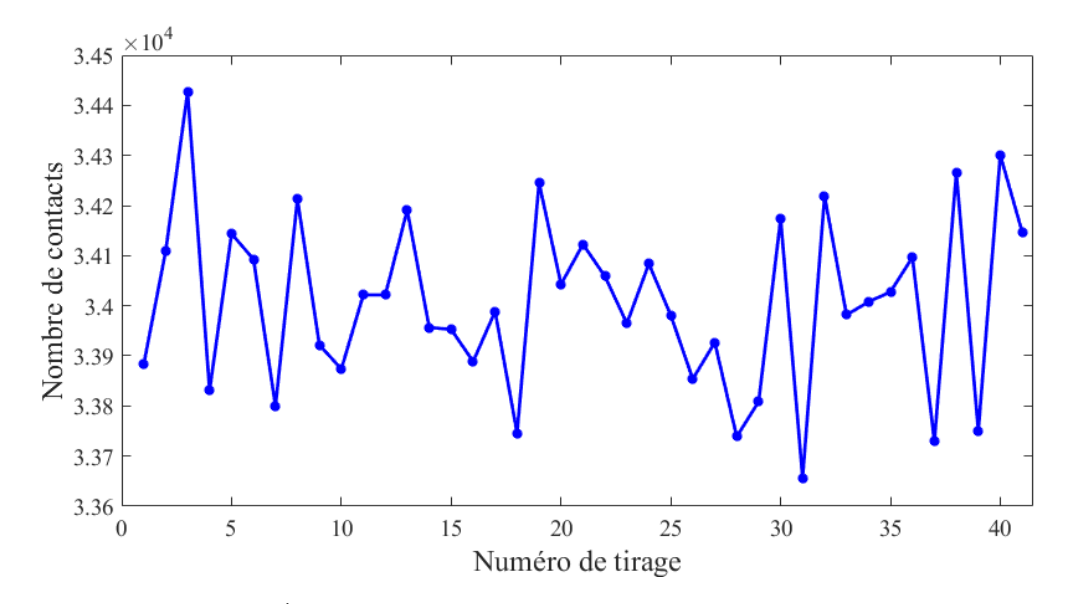

Figure 3.3.21 : Évaluation du nombre de contacts en fonction des tirages

Conformément à la méthode décrite à la figure 3.3.13 pour l'obtention de VER avec des largeurs plus grandes, nous avons construit les deux bibliothèques des VER de type I et II. Dans le tableau 3.8 sont répertoriés les caractéristiques de ces deux types de VER.

|      | THOME 0.0 . DIDITORIC GO DID OD |               |  |                    |          |      |  |  |  |  |
|------|---------------------------------|---------------|--|--------------------|----------|------|--|--|--|--|
| Type | Nombre tirages   largeur (mm)   |               |  |                    |          |      |  |  |  |  |
|      |                                 |               |  | $34.7 \times 10^3$ |          | 3,80 |  |  |  |  |
|      |                                 | $6.9^{\circ}$ |  | $34.7 \times 10^3$ | $7.38\,$ |      |  |  |  |  |

 $T$ ABLE  $3.8 \cdot$  Bibliothèque de plis UD

La figure 3.3.22 montre les résultats des conductivités dans la direction des fibres pour ces deux types de plis. Le constat reste le même pour les deux, la conductivité ne varie pratiquement pas en fonction du tirage. La figure 3.3.23 montre, quant à elle, les résultats des conductivités électriques dans la direction transverse. On peut noter une dispersion de la conductivité électrique dans les deux cas due au positionnement aléatoire des contacts entre les fibres. On retrouve ce même phénomène pour les résultats des conductivités électriques dans la direction de l'épaisseur pour ces plis comme l'illustre la figure 3.3.24.

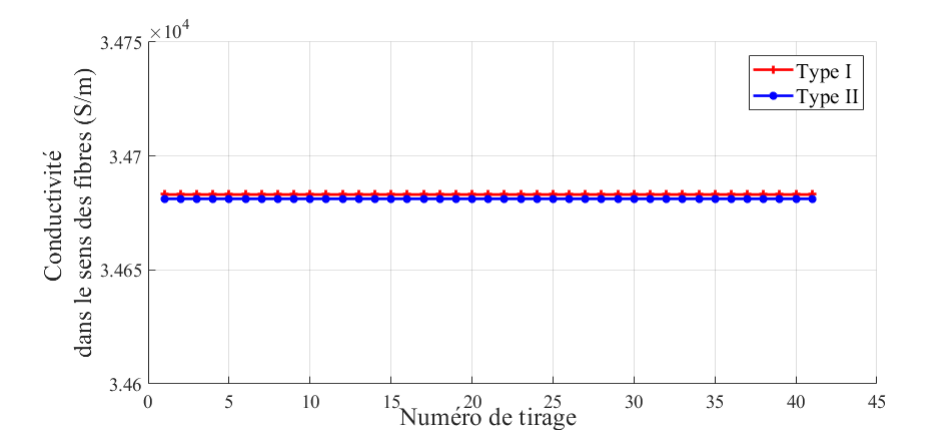

Figure 3.3.22 : Conductivités électriques dans le sens des fibres pour les deux types de plis

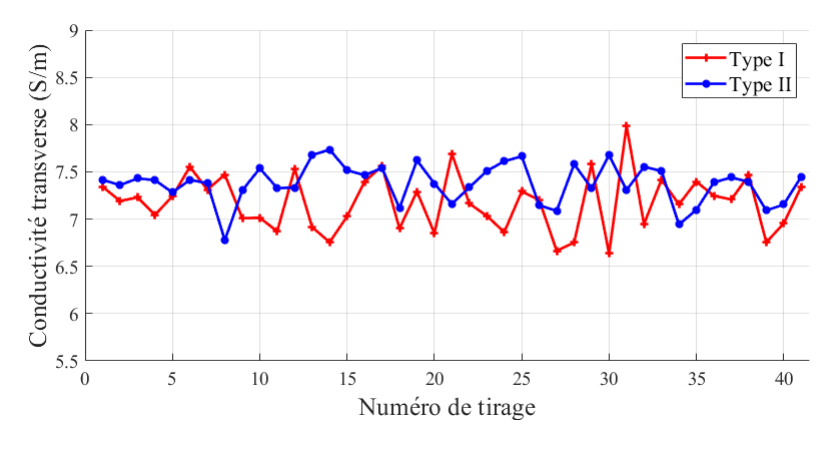

Figure 3.3.23 : Conductivités électriques transverses pour les deux types de plis

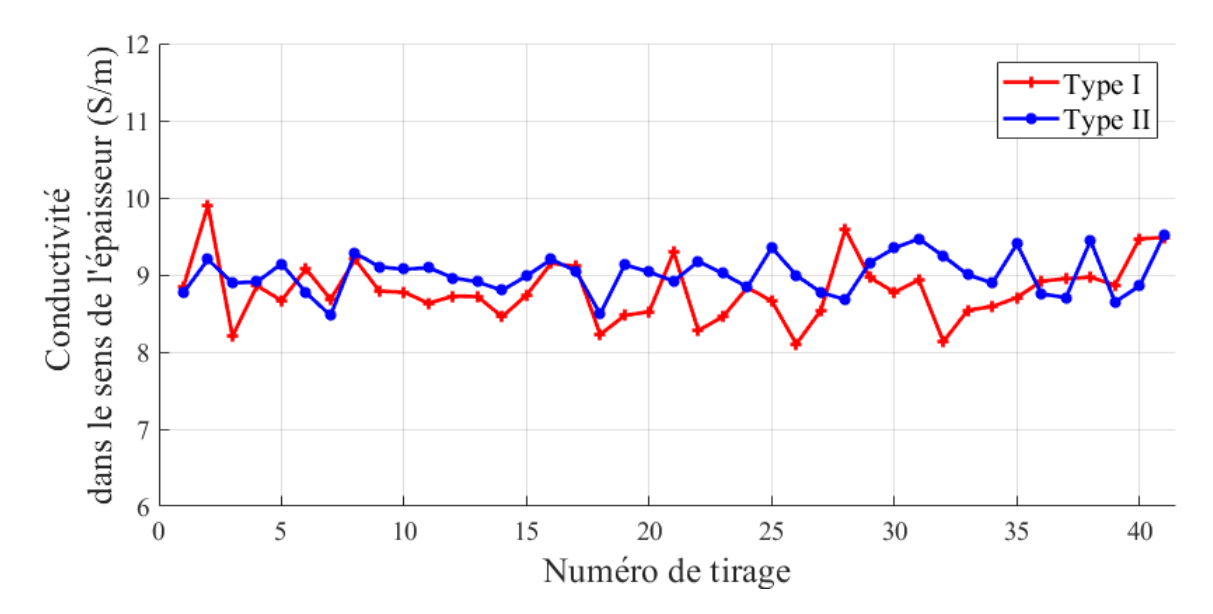

Figure 3.3.24 : Conductivités électriques dans le sens de l'épaisseur pour les deux types de plis

Maintenant que nous avons obtenu nos différents VER avec les bonnes tailles, nous réduisons notre domaine d'étude à l'empilement de deux VER dans le but d'étudier l'influence de chaque angle sur le tenseur de conductivités électriques : un VER de type I et l'autre de type II conformément au tableau 3.8. L'idée, ici, est de calculer les conductivités dans la direction longitudinale (orientation vers 0°), dans la direction transverse (orientation vers 90°) et dans la direction de l'épaisseur pour les différents angles relatifs entre les deux VER.

La figure 3.3.25 montre la variation des conductivités électriques dans la direction des fibres et dans la direction transverse en fonction de l'angle relatif. La conductivité électrique transverse reste faible pour un angle inférieur à 45° mais augmente rapidement de 45° à 90° où elle est maximum. En effet, pour des angles inférieurs à 45° la conductivité dans la direction transverse se fait principalement par les contacts entre les fibres alors que lorsque l'angle est supérieur à 45°, certaines fibres du VER supérieur peuvent aller dans le sens transverse, ce qui permet un passage très conducteur du courant électrique. Avec le même raisonnement, la conductivité électrique dans la direction des fibres est maximale à 0° mais diminue en fonction de l'angle jusqu'à 45° à partir d'où elle reste presque constante car la conduction est principalement assurée par les fibres du VER inférieur. Les deux courbes coïncident à 90°. Ceci s'explique par le fait qu'à cet angle la configuration du VER reste la même dans les deux sens. Les deux courbes de la figure sont symétriques par rapport à 90°.

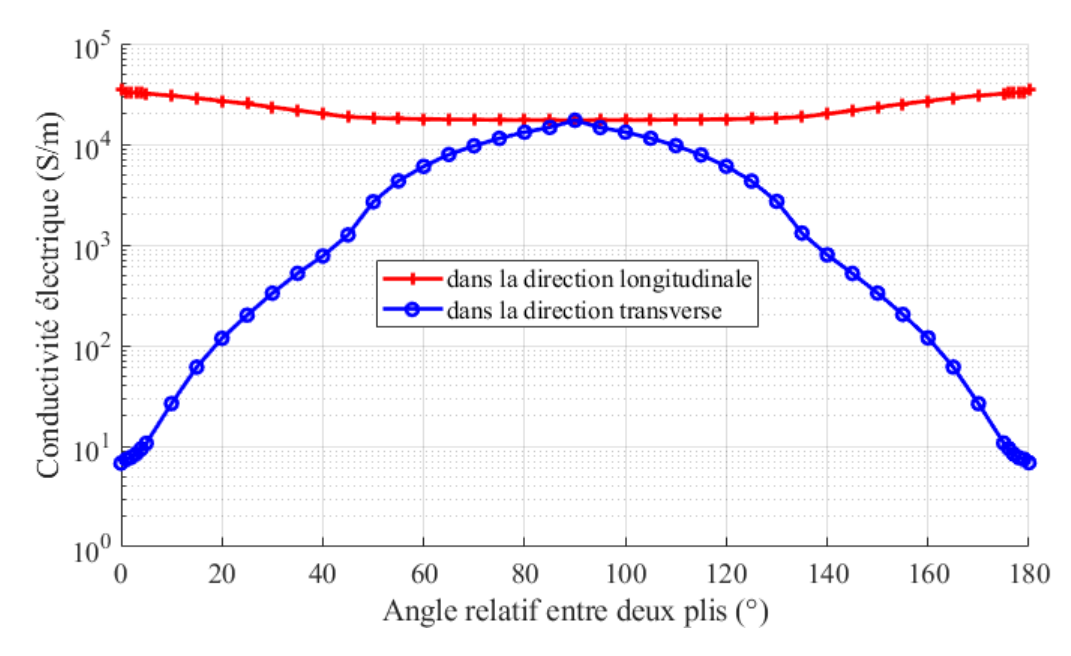

Figure 3.3.25 : Conductivités électriques dans la direction des fibres et dans la direction transverse en fonction de l'angle relatif

La figure 3.3.26 montre la variation de la conductivité électrique dans la direction normale aux plis pour différents angles. On peut voir que la conductivité électrique augmente rapidement de 0 à 7° mais varie légèrement par la suite. Elle descend à 90° et semble trouver sa valeur maximale à 45°. L'augmentation de la conductivité pour un angle supérieur à 7° s'explique par l'augmentation drastique du nombre de contacts électriques entre les deux VER (figure 3.3.27).

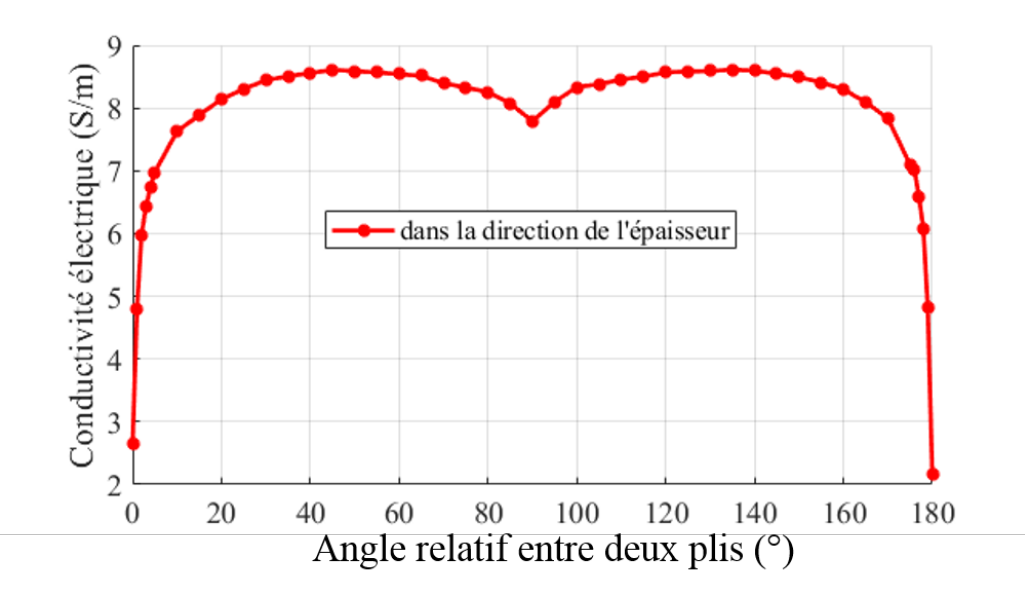

Figure 3.3.26 : Conductivité électrique dans la direction de l'épaisseur en fonction de l'angle relatif

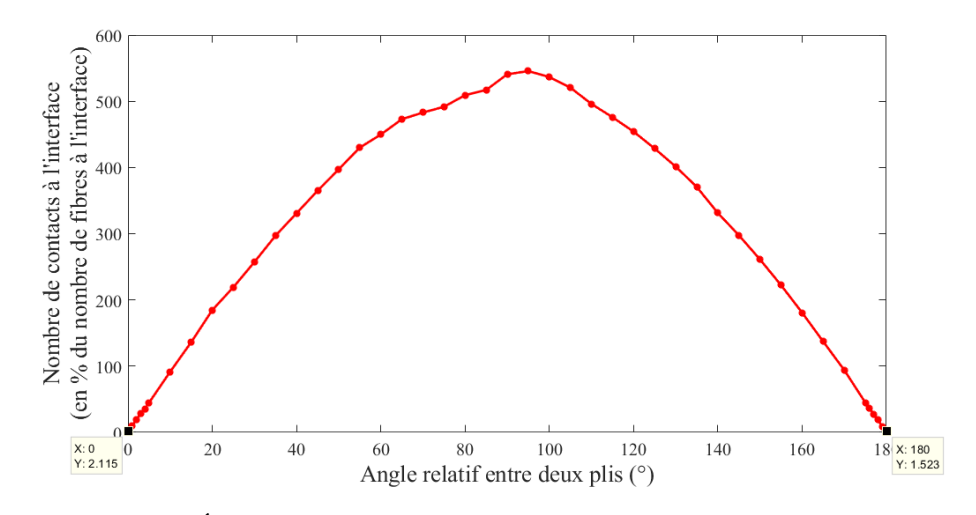

Figure 3.3.27 : Évolution du nombre de contacts à l'interface des deux plis

Dans la réalité les seuls angles qui sont utilisés sont le 0, 45, 90 et 135°. Il est alors nécessaire d'investiguer la conductivité dans la direction de l'épaisseur pour ces différents angles tout en sachant que les angles 45 et 135° donnent les mêmes résultats. Pour faire une étude statistique, plusieurs tirages (41) sont faits et le résultat de la conductivité électrique moyenne est répertorié dans le tableau 3.9. Le nombre de contacts moyen à l'interface de chaque configuration y est aussi consigné. L'incertitude calculée dans le tableau correspond à l'écart type des résultats obtenus. Le nombre de contacts aux interfaces des plis orientés à la même direction est relativement très faible devant les autres, ce qui explique la valeur faible de la conductivité électrique correspondante. Ce nombre est plus important pour les interfaces des plis perpendiculaires (0/90). En effet, dans cette configuration, toutes fibres à l'interface sont susceptibles de se mettre en contact. Cependant, la conduction électrique dans la direction de l'épaisseur est mieux favorisée par la configuration des deux plis avec un angle relatif de 45° (ou 0/135).

|                                              | Interface  |            |            |
|----------------------------------------------|------------|------------|------------|
|                                              | 0/0        | $0/45$ ou  | 0/90       |
|                                              |            | 0/135      |            |
| Conductivité moyenne $\sigma_{z_{eq}}$ (S/m) | 2,46       | 8,74       | 7,71       |
|                                              | $\pm 0,40$ | $\pm 0.25$ | $\pm$ 0.22 |
| Nombre de contacts moyen                     | 24         | 4519       | 6490       |
|                                              | $+4$       | $\pm 266$  | ± 319      |

Table 3.9 : Résultats de calcul de conductivités suivant la direction de l'épaisseur

La courbe 3.3.28 montre la variation des conductivités en fonction des différent tirages pour ces trois configurations. On constate que pour une séquence de deux plis orientés dans la même direction, la conductivité suivant l'épaisseur est relativement faible comparée aux deux autres cas quel que soit le tirage. On note aussi une dispersion des conductivités qui est toujours due à l'apparition aléatoire des contacts entre fibres.

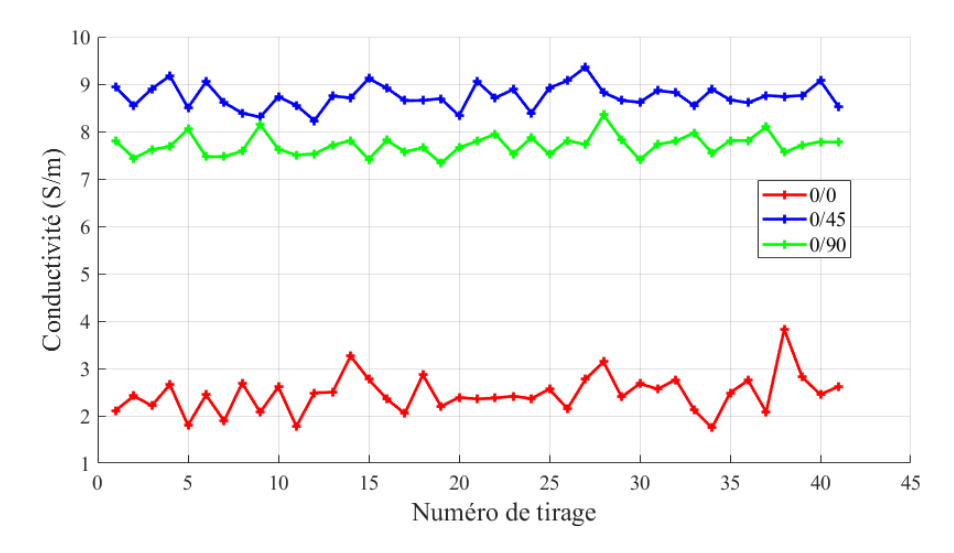

Figure 3.3.28 : Conductivité suivant la direction de l'épaisseur en fonction de l'interface

Dans le but de valider ces résultats, nous allons calculer le tenseur de conductivités électriques pour différents plans de drapage dont la caractérisation électrique a été faite. Les différents résultats obtenus sont inscrits dans le tableau 3.10. L'incertitude calculée dans le tableau correspond à l'écart type des résultats obtenus pour chaque série de générations.

|               |         | $\sigma_{\parallel}(S/m)$<br>$\sigma_{\perp}(S/m)$ |            |            | $\sigma_z(S/m)$ |            |            |
|---------------|---------|----------------------------------------------------|------------|------------|-----------------|------------|------------|
|               |         | Mestrice                                           | Calcalee   | Mentiee    | Calculee        | Mentiee    | Catealee   |
|               | $UD-7$  | 32732                                              | 34724      | 8,63       | 7,25            | 1,68       | 1,40       |
| drapage       |         | $\pm$ 1743                                         | $\pm 0.81$ | $\pm$ 0.14 | $\pm 0.09$      | $\pm 0.06$ | $\pm 0.12$ |
|               | $UD-19$ | 35062                                              | 34724      | 7,29       | 7.27            | 1.46       | 1.28       |
| $\rm{de}$     |         | $\pm$ 872                                          | $\pm 0.37$ | $\pm 0.52$ | $\pm 0.06$      | $\pm 0.21$ | $\pm 0.08$ |
| $_{\rm Plan}$ | $QI-11$ |                                                    |            | 3,16       | 4,27            |            |            |
|               |         | <b>Non</b>                                         |            |            |                 | $\pm 0.14$ | $\pm 0.32$ |
|               | $QI-19$ | Mesurées                                           |            |            | 2,56            | 3,07       |            |
|               |         |                                                    |            |            |                 | ± 0,042    | $\pm 0.25$ |

Table 3.10 : Résultats de conductivités pour différents plans de drapage

Les résultats obtenus nous montrent que la conductivité dans la direction de l'épaisseur change d'un plan de drapage à un autre. On peut constater que plus on a une séquence successive de plis dans la même direction dans le plan de drapage moins la conductivité suivant la direction de l'épaisseur est importante. Les résultats mesurés et calculés concordent bien, ce qui nous permet de valider notre approche de génération de VER multi-directions.

# **3.4 Lois de comportement électrique des matériaux composites à fibres de carbone**

Dans le but d'étudier les phénomènes d'interface inter-plis soulevés lors des mesures expérimentales, nous avons étudié l'impact de l'angle d'empilement des plis d'un composite sur le tenseur de conductivités électriques. Au vu des résultats obtenus, il est ainsi nécessaire de mettre à jour le tenseur utilisé dans les simulations 3D réalisées au laboratoire IREENA. La figure 3.4.1 montre l'interconnexion de deux plis. Les éléments des matrices sont obtenus conformément à l'équation 2.3.5 du chapitre 2. Cette manière de faire ne prend pas en compte les phénomènes d'interface inter-plis. En effet la conductivité électrique suivant l'épaisseur ne dépend pas de l'angle entre les deux plis et reste la même que pour chaque pli. *σ<sup>z</sup>* est la conductivité électrique moyenne suivant l'épaisseur donnée par la méthode d'homogénéisation pour un VER unidirectionnel correspondant à 8.85 S/m.

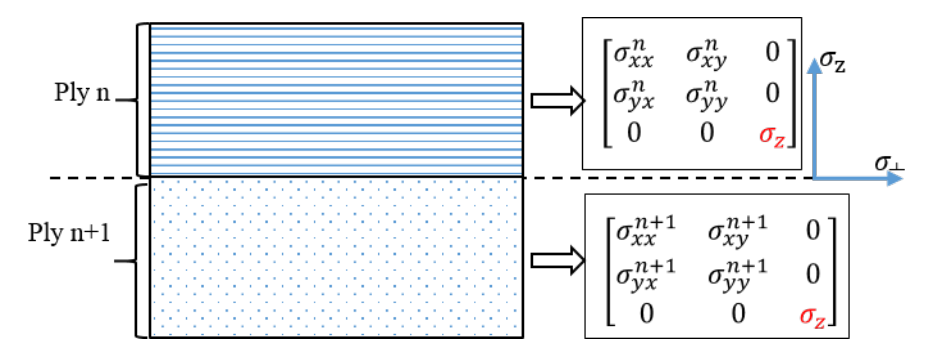

Figure 3.4.1 : Prise en compte du tenseur de conductivité calculé par Wasselynck et Senghor dans les simulations 3D

Pour la simulation avec la prise en compte des phénomènes d'interface entre plis, des zones d'interface supplémentaires sont définies dans chaque pli comme l'illustre la figure 3.4.2.

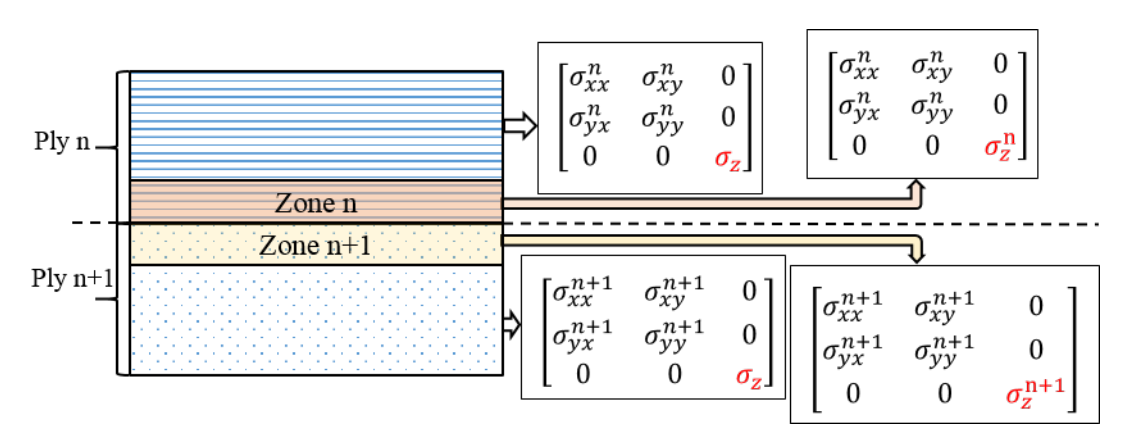

Figure 3.4.2 : Prise en compte des phénomènes d'interface inter-plis
Dans ces zones on définit la conductivité électrique suivant l'épaisseur du tenseur tel que la conductivité équivalente des deux plis (en tenant compte de l'angle de drapage des deux) correspond à celle du tableau 3.9. Si on note *ydd* l'épaisseur de chaque pli, *xdd* leur largeur et *zdd* leur longueur alors la conductivité électrique suivant l'épaisseur σ<sub>*zeq*</sub> équivalente à l'empilement des deux plis est déterminée à partir de l'équation 3.4.1.

$$
\sigma_{z_{eq}} = \frac{2 \times ydd}{R_{eq} \times xdd \times zdd} \tag{3.4.1}
$$

*Req* est la résistance équivalente qui correspond à la mise en série des résistances équivalentes des quatre parties constituant la configuration à la figure 3.4.2.

$$
R_{eq} = R_{pli_n} + R_{zone_n} + R_{zone_{n+1}} + R_{pli_{n+1}}
$$
\n(3.4.2)

Chaque résistance de chaque zone peut être calculée en fonction de la conductivité suivant l'épaisseur dans cette zone, de l'épaisseur de la zone, de la largeur et de la longueur conformément à l'équation 3.4.3 où *en*, *e<sup>n</sup>*+1 représentent les épaisseurs respectives des zones n et  $n+1$ .

$$
\begin{cases}\nR_{pli_n} = \frac{ydd - e_n}{\sigma_z \times xdd \times zdd} \\
R_{zone_n} = \frac{e_n}{\sigma_z^n \times xdd \times zdd} \\
R_{zone_{n+1}} = \frac{e_{n+1}}{\sigma_z^{n+1} \times xdd \times zdd} \\
R_{pli_{n+1}} = \frac{ydd - e_{n+1}}{\sigma_z \times xdd \times zdd}\n\end{cases}
$$
\n(3.4.3)

En combinant les équations 3.4.1, 3.4.2 et 3.4.3, la conductivité électrique suivant l'épaisseur *σ<sup>z</sup>eq* est alors déduite à partir de l'équation 3.4.4.

$$
\sigma_{z_{eq}} = \frac{2 \ast ydd}{ydd - e_n} + \frac{e_n}{\sigma_z} + \frac{e_{n+1}}{\sigma_z} + \frac{e_{n+1}}{\sigma_z} + \frac{ydd - e_{n+1}}{\sigma_z}
$$
(3.4.4)

Si on suppose que les zones n et  $n+1$  ont la même épaisseur et la même conductivité électrique suivant l'épaisseur, l'équation 3.4.4 devient alors :

$$
\sigma_{z_{eq}} = \frac{ydd}{\frac{ydd - e_n}{\sigma_z} + \frac{e_n}{\sigma_z^n}}
$$
\n(3.4.5)

L'équation 3.4.5 fait intervenir deux inconnues. Il convient alors de fixer l'une des deux. Dans le but de ne pas charger notre maillage, nous avons choisi de fixer l'épaisseur des zones d'interface conformément à l'équation 3.4.6.

$$
e_n = e_{n+1} = \frac{ydd}{5} = 37 \text{µm}
$$
\n(3.4.6)

La conductivité électrique suivant l'épaisseur dans les zones d'interface obéit ainsi à la loi ci dessous :

$$
\frac{1}{\sigma_z^n} = \frac{1}{\sigma_z^{n+1}} = \frac{5}{\sigma_{z_{eq}}} - \frac{4}{\sigma_z} \tag{3.4.7}
$$

Le tableau 3.11 représente la valeur de cette conductivité pour chaque interface avec un  $\sigma_z$  de 8.85 S/m.

Table 3.11 : Résultats de calcul de conductivités suivant la direction de l'épaisseur dans les zones d'interface

|                      | Interface |             |    |  |
|----------------------|-----------|-------------|----|--|
|                      |           | ⊬ப்         | 90 |  |
| Conductivité $(S/m)$ | 0.63      | די ה<br>ು.ೖ |    |  |

Pour étudier la prise en compte des phénomènes d'interface entre les plis dans les matériaux composites stratifiés, une simulation 3D du matériau composite à 11 plis mesuré au tableau 3.10 a été réalisée. Cette simulation s'effectue, d'abord avec le tenseur de conductivité électrique calculé sans tenir compte des phénomènes d'interface [Wasselynck 13], puis avec le tenseur déterminé dans cette section. La figure 3.4.3 montre la répartition de la densité de puissance induite dans chaque pli dans les deux cas. Dans cette configuration, un inducteur en U est utilisé avec un entrefer de deux millimètres et centré au dessus de la plaque composite (300mm  $\times$  300mm). Le courant source est réglé à 275A et la fréquence de travail est égale à 240kHz.

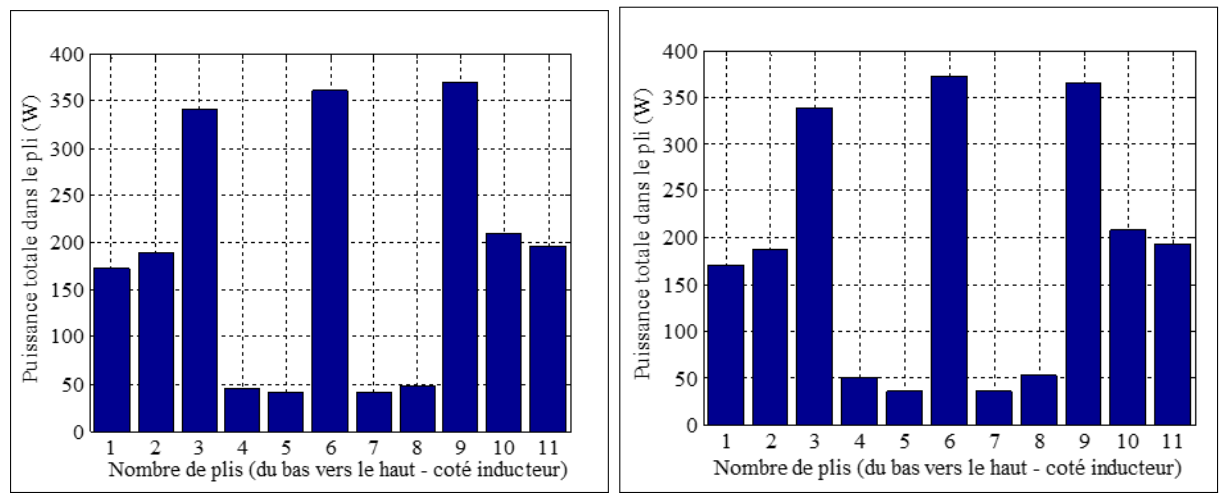

(a) Sans tenir compte des phénomènes d'interface (b) En tenant compte des phénomènes d'interface

Figure 3.4.3 : Distribution de la densité de puissance induite

La puissance totale induite est similaire (2,015kW pour la figure 3.4.3a et 2,012kW pour la figure 3.4.3b), mais la distribution est légèrement différente comme l'illustre la figure 3.4.4 qui présente la différence dans les plis entre les puissances calculées à la figure 3.4.3a et celles de la figure 3.4.3b.

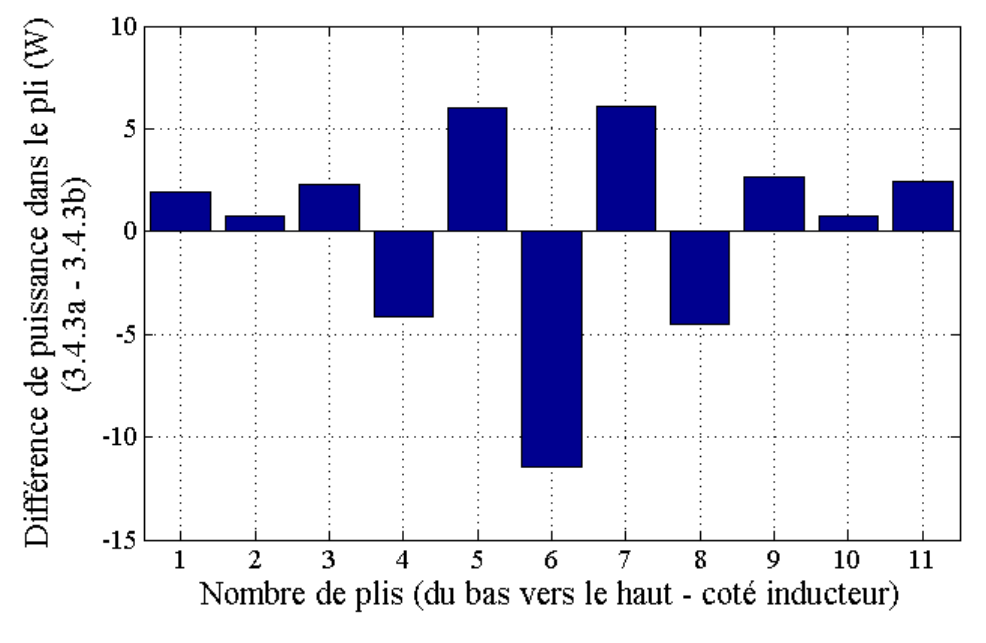

Figure 3.4.4 : Différence des puissances dans les plis

Pour étudier l'impact de cette différence de puissance sur le comportement thermique global, la simulation thermique est réalisée pour un temps de chauffe de dix secondes. La cartographie de températures obtenue vue du bas de la plaque est illustrée à la figure 3.4.5 dans les deux cas. La température ambiante de l'air est prise égale à vingt degrés.

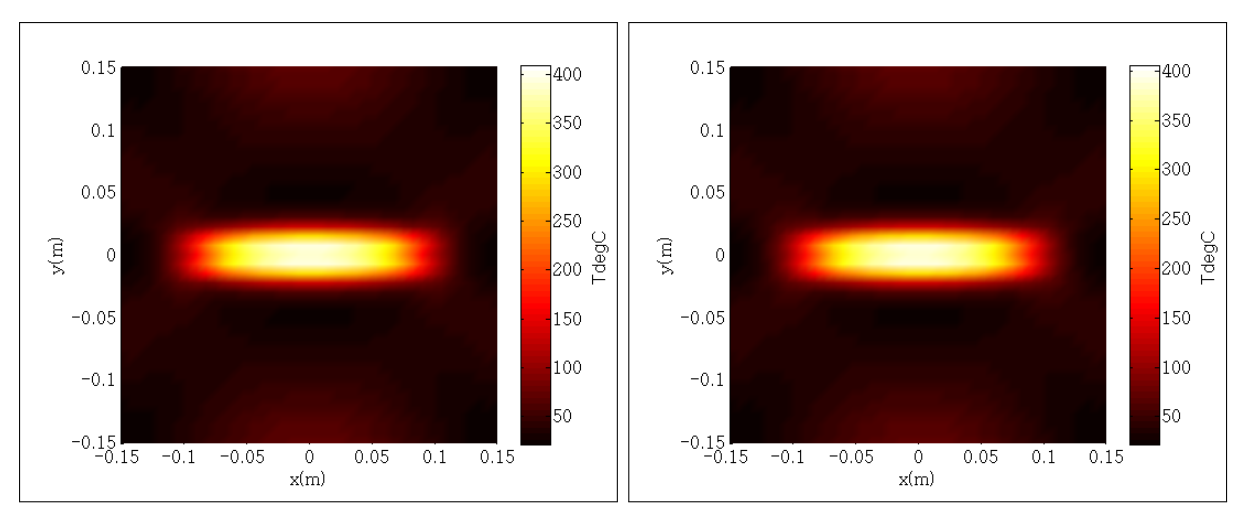

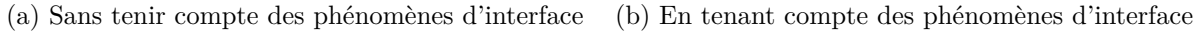

Figure 3.4.5 : Cartographie de température vue de dessous de la plaque

De ces résultats il est impossible de voir une grande différence. Nous avons ainsi représenté la différence entre les deux résultats sur la figure 3.4.6. On peut noter une différence de température qui peut aller jusqu'à 4°C en valeur relative dans certains endroits de la plaque et donc un éventuel impact dans le cas des essais non destructifs. Ces résultats montrent tout l'intérêt du nouveau modèle proposé qui tient compte de l'orientation relative entre les plis du composite.

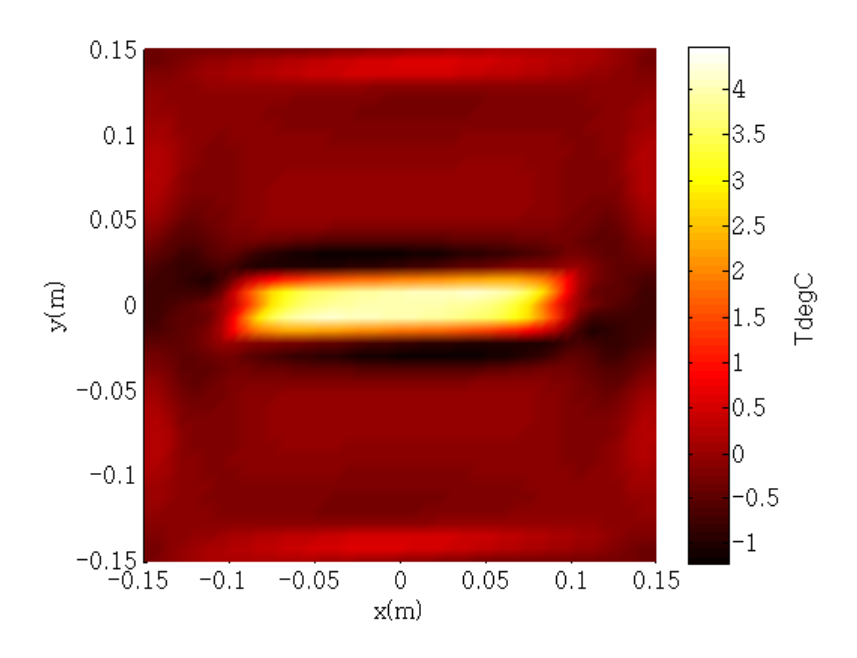

Figure 3.4.6 : Différence de températures entre les deux modèles

## **3.5 Conclusion**

Dans ce chapitre nous avons pu choisir les différents paramètres du modèle de génération de matériaux virtuels à l'aide de notre caractérisation électrique expérimentale et nos différentes coupes micrographiques réalisées. Les dimensions des VER ont été étudiées statistiquement afin d'avoir une bonne représentativité. Nous avons pu voir les phénomènes d'interface inter-plis par la superposition de VER dans l'épaisseur. Pour tenir compte de ces phénomènes, nous avons décrit une méthode qui nous a permis de mettre à jour le tenseur de conductivité électrique utilisé dans les simulations multi-physique 3D. Maintenant que cette mise à jour est faite, nous utiliserons, dans le chapitre suivant, la modélisation **A** −*V* 3D pour traiter une approche de fonctionnalisation de puissance de chauffe faisant application au soudage par induction électromagnétique.

## **Chapitre 4**

# **Étude de l'assemblage des matériaux composites**

### **4.1 Introduction**

Le laboratoire IREENA travaille depuis plusieurs années sur la faisabilité de l'assemblage de matériau composite par le soudage par induction électromagnétique. Le chauffage par induction assure une injection rapide et sans contact de l'énergie électromagnétique dans les matériaux composites. Cependant, en raison de la nature très complexe de ces matériaux, la zone d'absorption de l'onde électromagnétique est encore trop diffuse comme l'ont confirmé les travaux de Wasselynck dans [Wasselynck 11]. En plus, en raison des phénomènes de percolation électrique, un chemin de conduction électrique entre les plis constituant le matériau est alors établi et est totalement différent selon la séquence d'empilement des plis. Ainsi, pour mieux contrôler la localisation de la puissance électromagnétique, nous disposons de trois degrés de liberté : l'orientation des plis (plan de drapage), l'isolation entre les plis (pour avoir un degré de liberté sur la conductivité globale du composite) et l'ajout d'un suscepteur (insert) à l'interface. Pour étudier ces possibilités, des outils de modélisation sont nécessaires. Un modèle multi-physique 3D est extrêmement pertinent, mais prend beaucoup de temps si un nombre important de simulations doit être étudié. Il est donc est incompatible avec un algorithme d'optimisation dans le cas de la recherche de l'ordre de grandeur des propriétés cibles à atteindre pour l'insert. Pour contourner ce verrou, nous avons choisi de développer un modèle 1D robuste qui permettra d'étudier différentes familles de possibilités afin de réaliser la fonctionnalité souhaitée. La modélisation magnéto-thermique tridimensionnelle développée sera utilisée, dans un second temps, pour optimiser les configurations présélectionnées.

Dans ce chapitre, nous allons ainsi présenter, en premier lieu, la démarche d'une simulation mono-dimensionnelle de l'interaction entre une onde électromagnétique et un système constitué de deux composites séparés ou non par une couche appelée apport (ou insert). Cette simulation passera par une modélisation électromagnétique et thermique du système. En deuxième lieu, la fonctionnalisation de la puissance électromagnétique par modification du plan de drapage et par isolation des plis sera étudiée [Kane 18b]. En troisième et dernier lieu, la possibilité du soudage par ajout d'insert à l'interface de deux composites sera évoquée et présentée [Kane 19c].

## **4.2 Modélisation d'une configuration de soudage**

Le caractère fortement anisotrope, multicouche et multiphysique du problème de modélisation de soudage par induction magnétique nécessite l'utilisation d'outils tridimensionnels très coûteux en temps de calcul, incompatibles avec une technique d'optimisation. L'approche retenue dans cette étude s'appuie sur le pré-dimensionnement à l'aide d'un outil multi-physique monodimensionnel analytique pour la partie électromagnétique et numérique pour la partie thermique. Le modèle 3D **A**−*V* développé au laboratoire IREENA est utilisé pour la validation de notre approche 1D.

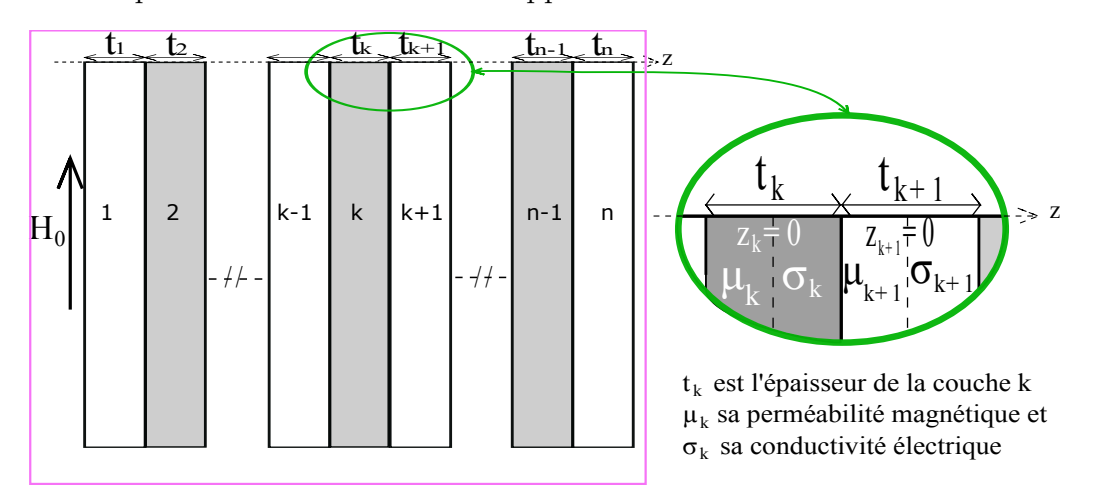

Figure 4.2.1 : Configuration d'une simulation multicouche 1D

#### **4.2.1 Modèle électromagnétique analytique 1D**

Pour mettre en place le modèle électromagnétique 1D, il faut réécrire les équations de Maxwell définies précédemment. En régime harmonique le *∂X ∂t* devient *jωX*. Ce qui permet d'écrire les équations du modèle électromagnétique comme suit :

**Les équations de Maxwell :**

$$
rot(H) = J + jwD \tag{4.2.1}
$$

$$
rot(E) = -jwB \tag{4.2.2}
$$

Les états du système sont quasi stationnaires, l'induction électrique *D* est ainsi négligeable. Ce que qui permet de réécrire l'équation 4.2.1 :

$$
rot(H) = J + jwD \simeq J \tag{4.2.3}
$$

#### **Les lois de comportement :**

Dans le matériau, la variation de champ E est négligeable. Ainsi, le matériau obéit à la loi d'Ohm :

$$
\sigma \cdot E + \varepsilon_0 \cdot \varepsilon_r \cdot \frac{\partial E}{\partial t} \simeq \sigma \cdot E = J \tag{4.2.4}
$$

Le comportement magnétique est toujours exprimé par la relation :

$$
B = \mu \cdot H \tag{4.2.5}
$$

En combinant les équations 4.2.2, 4.2.3, 4.2.4 et 4.2.5, on peut voir que le champ magnétique au niveau du matériau est régi par l'équation suivante :

$$
rot\left(\frac{1}{\sigma}rot\left(H\right)\right) + j\omega\mu H = 0\tag{4.2.6}
$$

Le champ magnétique *H* varie suivant un seul axe (*z*) comme l'illustre la figure 4.2.1. Nous avons dans ce cas :

$$
rot(H) = \frac{\partial H}{\partial z}
$$
\n(4.2.7)

L'équation 4.2.6 devient alors :

$$
\frac{\partial}{\partial z} \left( \frac{1}{\sigma} \frac{\partial H}{\partial z} \right) - j w \mu H = 0 \tag{4.2.8}
$$

L'équation du champ *H* est résolue dans chaque couche k du matériau dans le repère local où l'origine est le milieu de la couche. Le champ source étant supposé tangentiel et les couches infiniment longues, la solution, dans chaque couche k, du champ magnétique de l'équation 4.2.8 est de la forme :

$$
H_k(z) = A_k e^{-\gamma_k z} + B_k e^{\gamma_k z} \quad avec \quad \gamma_k = \frac{(1+j)}{\delta_k}
$$
\n
$$
(4.2.9)
$$

avec  $\delta_k$  la profondeur de pénétration de la couche k définie par :

$$
\delta_k = \sqrt{\frac{2}{w \sigma_k \mu_k}}\tag{4.2.10}
$$

A partir de la loi d'Ohm (4.2.4) et de l'équation de Maxwell-Ampère (4.2.3) on peut avoir l'expression du champ électrique dans chaque couche k sous la forme suivante :

$$
E_k = \frac{1}{\sigma_k} \frac{\partial H}{\partial z} = -\frac{\gamma_k}{\sigma_k} \left( A_k e^{-\gamma_k z} - B_k e^{\gamma_k z} \right)
$$
(4.2.11)

Les constantes  $A_k$  et  $B_k$  d'une couche  $k$  sont calculées à partir des conditions de passage entre les couches  $k + 1$  et  $k - 1$ . Par exemple, entre la couche k  $(1 \leq k < n)$  et la couche k+1, nous avons les relations suivantes :

$$
\begin{cases}\nH_k(z = +\frac{t_k}{2}) = H_{k+1}(z = -\frac{t_{k+1}}{2}) \\
E_k(z = +\frac{t_k}{2}) = E_{k+1}(z = -\frac{t_{k+1}}{2})\n\end{cases} \tag{4.2.12}
$$

Aux frontières du système, nous avons les conditions [Préault 13] :

$$
\begin{cases}\nH_1(z = -\frac{t_1}{2}) = H_0 \\
E_n(z = +\frac{t_n}{2}) = E_0 e^{-ik_0 z} \\
H_n(z = +\frac{t_n}{2}) = \left(-\frac{k_0 E_0}{\omega \mu_0}\right) e^{-ik_0 z}\n\end{cases} \tag{4.2.13}
$$

Où  $k_0 =$ √  $\overline{\epsilon_0 \mu_0 \omega^2}$  est la constante de propagation dans le vide. En substituant  $E_0$  dans les équations on obtient :

$$
\begin{cases}\nH_1(z = -\frac{t_1}{2}) = H_0 \\
H_n(z = +\frac{t_n}{2}) + \left(\frac{k_0}{\omega \mu_0}\right) E_n(z = +\frac{t_n}{2}) = 0\n\end{cases}
$$
\n(4.2.14)

Des équations 4.2.12 et 4.2.13, on obtient les relations suivantes :

$$
\begin{cases}\nA_{k}e^{-\gamma_{k}t_{k}/2} + B_{k}e^{\gamma_{k}t_{k}/2} = A_{k+1}e^{\gamma_{k+1}t_{k+1}/2} + B_{k+1}e^{-\gamma_{k+1}t_{k+1}/2} \\
\frac{-A_{k}\gamma_{k}}{\sigma_{k}}e^{-\gamma_{k}t_{k}/2} + \frac{B_{k}\gamma_{k}}{\sigma_{k}}e^{\gamma_{k}t_{k}/2} = \frac{-A_{k+1}\gamma_{k+1}}{\sigma_{k+1}}e^{\gamma_{k+1}t_{k+1}/2} + \frac{B_{k+1}\gamma_{k+1}}{\sigma_{k+1}}e^{-\gamma_{k+1}t_{k+1}/2} \\
A_{1}e^{\gamma_{1}t_{1}/2} + B_{1}e^{-\gamma_{1}t_{1}/2} = H_{0} \\
A_{n}e^{-\gamma_{n}t_{n}/2} + B_{n}e^{\gamma_{n}t_{n}/2} + \left(\frac{k_{0}}{\omega\mu_{0}}\right)\left(\frac{-A_{n}\gamma_{n}}{\sigma_{n}}e^{-\gamma_{n}t_{n}/2} + \frac{B_{n}\gamma_{n}}{\sigma_{n}}e^{\gamma_{n}t_{n}/2}\right) = 0\n\end{cases} (4.2.15)
$$

Ainsi, pour *n* couches, en posant :

$$
a_k = e^{-\gamma_k t_k/2}, \ b_k = e^{\gamma_k t_k/2}, \ c_k = \frac{\gamma_k}{\sigma_k} e^{-\gamma_k t_k/2}, \ d_k = \frac{\gamma_k}{\sigma_k} e^{\gamma_k t_k/2} \ et \ nn = \frac{k_0}{\omega \mu_0}
$$

les constantes de chaque couche sont calculées par la relation matricielle suivante :

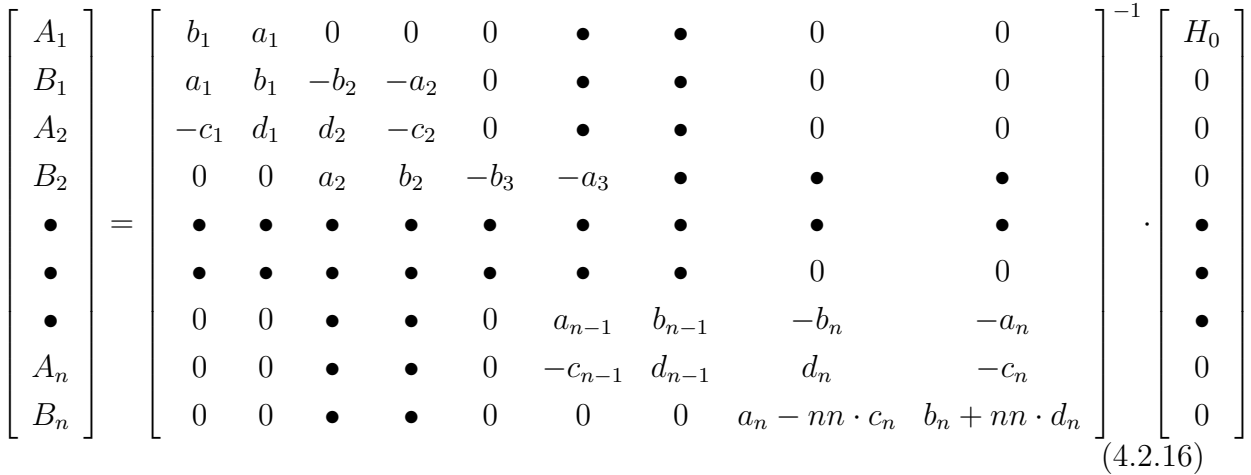

Après calcul de toutes ces constantes, les solutions électromagnétiques peuvent facilement être calculées. La distribution du champ magnétique est calculée en tout point du système. Ainsi, les autres paramètres électromagnétiques, comme la densité de puissance volumique induite par exemple, peuvent être déduits en utilisant les équations définies dans le chapitre précédent.

$$
q(z) = \frac{\|J(z)\|^2}{\sigma} \tag{4.2.17}
$$

où

$$
J(z) = \frac{\partial H(z)}{\partial z} = -\gamma A e^{-\gamma z} + \gamma B e^{\gamma z}
$$
 (4.2.18)

#### **4.2.2 Modèle thermique 1D par différences finies**

L'étape suivante est la résolution du problème thermique qui utilise la densité de puissance volumique induite *q* donnée par le modèle électromagnétique comme point de départ. Dans le cas de cette étude, la température varie suivant un seul axe *z* et suivant le temps *t*. L'équation 2.2.22 du chapitre 2 peut ainsi se réécrire comme suit :

$$
\frac{\partial}{\partial z} \cdot \left[ \lambda(z) \cdot \frac{\partial T_z^t}{\partial z} \right] + q(z) = \rho(z) \cdot C_p(z) \cdot \frac{\partial T_z^t}{\partial t}
$$
\n(4.2.19)

Ce qui permet d'écrire :

$$
q(z) = -\frac{\partial \lambda(z)}{\partial z} \cdot \frac{\partial T_z^t}{\partial z} - \lambda(z) \cdot \frac{\partial^2 T_z^t}{\partial z^2} + \rho(z) \cdot C_p(z) \cdot \frac{\partial T_z^t}{\partial t}
$$
(4.2.20)

Cette équation est résolue par la méthode des différences finies qui tient compte des sauts des propriétés physiques à l'interface des différentes couches.

Cette résolution passe par la discrétisation de l'épaisseur des couches en ∆*z* et du temps

en ∆*t* . Ce qui permet d'écrire les relations suivantes :

$$
\frac{\partial^2 T_z^t}{\partial z^2} = \frac{T_{z+\Delta z}^t + T_{z-\Delta z}^t - 2T_z^t}{(\Delta z)^2} \tag{4.2.21}
$$

$$
\frac{\partial T_z^t}{\partial z} = \frac{T_z^t - T_{z - \Delta z}^t}{\Delta z} \tag{4.2.22}
$$

$$
\frac{\partial T_z^t}{\partial t} = \frac{T_z^t - T_z^{t - \Delta t}}{\Delta t}
$$
\n(4.2.23)

$$
\frac{\partial \lambda_z}{\partial z} = \frac{\lambda_z - \lambda_{z-\Delta z}}{\Delta z} \tag{4.2.24}
$$

En prenant en compte ces approximations, l'équation 4.2.20 peut s'écrire comme suit :

$$
q(z) = -\frac{(\lambda_z - \lambda_{z-\Delta z})}{\Delta z} \cdot \frac{(T_z^t - T_{z-\Delta z}^t)}{\Delta z} - \lambda(z) \cdot \frac{T_{z+\Delta z}^t + T_{z-\Delta z}^t - 2T_z^t}{(\Delta z)^2} + \rho(z) \cdot C_p(z) \cdot \frac{(T_z^t - T_z^{t-\Delta t})}{\Delta t}
$$
\n(4.2.25)

En posant

$$
e_z = \frac{\rho_z \cdot C_{p,z}}{\Delta t}, \ f_z = \frac{(\lambda_z + \lambda_{z-\Delta z})}{(\Delta z)^2} + e_z, \ g_z = -\frac{\lambda_{z-\Delta z}}{(\Delta z)^2} \text{ et } h_z = -\frac{\lambda_z}{(\Delta z)^2}, \tag{4.2.26}
$$

nous obtenons :

$$
q_z + e_z \cdot T_z^{t-\Delta t} = f_z \cdot T_z^t + g_z \cdot T_{z-\Delta z}^t + h_z \cdot T_{z+\Delta z}^t \tag{4.2.27}
$$

Pour la résolution du problème thermique, il conviendra de fixer des conditions aux limites du système. Dans notre cas, elles sont de type convection thermique forcée définies à l'équation 2.2.25 du chapitre 2. Ainsi, aux deux extrémités (1 et *n*) du matériau, nous avons les relations suivantes :

$$
\begin{cases}\n-\lambda_1 \cdot \frac{T_1 - T_2}{\Delta z} = h_G(T_1 - T_a) \\
-\lambda_n \cdot \frac{T_n - T_{n-1}}{\Delta z} = h_D(T_n - T_a)\n\end{cases}
$$
\n(4.2.28)

Où *h<sup>G</sup>* et *h<sup>D</sup>* sont les coefficients de convection aux extrémités du système.

Dans notre étude, nous partons sur le principe qu'à l'instant *t* = 0 la température en tout point du système est égale à la température ambiante :

$$
\forall z, \ T_z^0 = T_a \tag{4.2.29}
$$

La résolution se fait par pas de temps et par pas d'épaisseur. En effet, à chaque instant *t*, nous calculons le profil total de température du système (suivant l'épaisseur) avant de passer à l'instant *t* + ∆*t* pour refaire la même expérience. Ainsi, à un instant *t*, la  $\lceil$   $T_0^t$ *T t* ∆*z* • • • • • *T t z*−∆*z*  $T_z^t$ 1 =  $\lceil$   $h_G + \frac{\lambda_0}{\Delta z}$   $-\frac{\lambda_0}{\Delta z}$  $\frac{\lambda_0}{\Delta z}$  0 0 0 **• • 0** 0 0 *g*∆*<sup>z</sup> f*∆*<sup>z</sup> h*∆*<sup>z</sup>* 0 0 • • 0 0 0 *g*2∆*<sup>z</sup> f*2∆*<sup>z</sup> h*2∆*<sup>z</sup>* 0 • • 0 0  $0 \qquad 0 \qquad 0 \qquad 0 \qquad \bullet \qquad \bullet \qquad \bullet \qquad \bullet$ • • • • • • • • • • • • • 0 0 0 0 0 0 0 ● 0  $g_{z-2\Delta z}$   $f_{z-2\Delta z}$   $h_{z-2\Delta z}$  0 0 0 • • 0 0 *gz*−∆*<sup>z</sup> fz*−∆*<sup>z</sup> hz*−∆*<sup>z</sup>* 0 0 **• •** 0 0 0  $\frac{\lambda_z}{\Delta z}$   $-h_D + \frac{\lambda_z}{\Delta z}$ ∆*z* 1 −1 ×  $\lceil$   $h_G \cdot T_a$  $q_{\Delta z}$  +  $e_{\Delta z} \cdot T_{\Delta z}^{t-\Delta t}$ ∆*z* • • • • •  $q_{z-\Delta z}+e_{z-\Delta z}\cdot T_{z-\Delta z}^{t-\Delta t}$ *z*−∆*z*  $-h_D \cdot T_a$ 1 (4.2.30)

température suivant l'épaisseur est calculée comme suit :

#### **4.2.3 Formulation 3D A-V**

La configuration de la simulation 3D est illustrée à la figure 4.2.2.

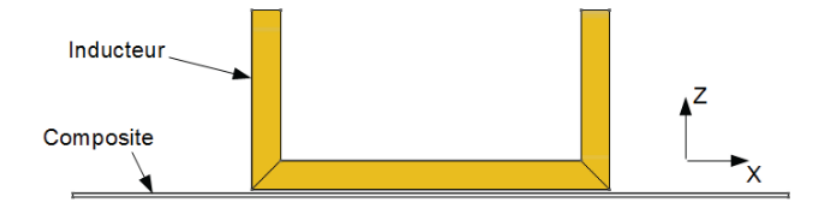

Figure 4.2.2 : Plaque de composite avec l'inducteur

La formulation **A** − *V* utilisée a été décrite dans la section 2.2.1.3 du chapitre 2. Pour des raisons de symétrie du système d'équations, on pose :

$$
V = \frac{\partial \psi}{\partial t} \tag{4.2.31}
$$

Les équations de cette formulation deviennent alors :

$$
\begin{cases}\n\operatorname{rot} \frac{1}{[\mu]} \operatorname{rot}(\mathbf{A}) + [\sigma] \frac{\partial}{\partial t} (\mathbf{A} + \operatorname{grad}(\psi)) = J_s \\
\operatorname{div} \left( [\sigma] \frac{\partial}{\partial t} (\mathbf{A} + \operatorname{grad}(\psi)) \right) = 0\n\end{cases}
$$
\n(4.2.32)

Le potentiel vecteur **A** se décompose sur les éléments d'arêtes du maillage et *ψ* sur les éléments nodaux dans l'espace discret :

$$
\begin{cases}\n\mathbf{A} = \sum_{a \in A} w_a A_a \\
\psi = \sum_{n \in N} w_n \psi_n\n\end{cases}
$$
\n(4.2.33)

où  $w_n$  est la fonction de forme associée au nœud  $n$  et  $w_a$  la fonction de forme associée à l'arête *a*.

En régime d'harmonique de pulsation *ω*, l'opérateur *<sup>∂</sup> ∂t* est remplacé par *jω*. Ainsi, en utilisant la méthode Galerkin, la formulation intégrale devient :

$$
\begin{cases}\n\int_{\Omega} \left( \mathbf{rot} w_{a} \frac{1}{\mu} \mathbf{rot} \left( \mathbf{A} \right) + [\sigma] w_{a} j \omega \left( \mathbf{A} + \mathbf{grad}(\psi) \right) \right) d\Omega - \int_{\Gamma} w_{a} \left( \mathbf{n} \wedge \frac{1}{\mu} \mathbf{rot} \left( \mathbf{A} \right) \right) d\Gamma = \int_{\Omega} w_{a} \mathbf{J}_{s} d\Omega \\
\int_{\Omega} [\sigma] \mathbf{grad}(w_{n}) \cdot j \omega \left( \mathbf{A} + \mathbf{grad}(\psi) \right) d\Omega - \int_{\Gamma} \mathbf{grad}(w_{n}) \left( \mathbf{n} \wedge \mathbf{J}_{s} \right) d\Gamma = 0\n\end{cases}
$$
\n(4.2.34)

En posant **R** et **G** les opérateurs discrets du rotationnel et du gradient, la forme matricielle de la formulation devient :

$$
\begin{cases}\n\mathbf{R}^t M_{ff}^{[\mu^{-1}]} \mathbf{R} + j\omega M_{aa}^{[\sigma]} \left( A_a + \mathbf{G} \psi_n \right) = \mathbf{R} M_{aa}^{[\sigma]} H_a^s \\
j\omega \mathbf{G}^t M_{aa}^{[\sigma]} A_a + \mathbf{G}^t M_{aa}^{[\sigma]} \mathbf{G} \psi_n = 0\n\end{cases}
$$
\n(4.2.35)

 $f_{\rm eff}^{\left[ \mu^{-1} \right]}$  et  $M_{aa}^{\left[ \sigma \right]}$ sont les matrices de masse du problème numérique calculée dans [Bui 14].  $\mathbf{H}_{a}^{\mathbf{s}}$  est le champ source défini comme suit :

$$
rot(\mathbf{H}_a^s) = \mathbf{J}_s \tag{4.2.36}
$$

Les circulations du champ $\mathbf{H}_{\mathbf{a}}^{\mathbf{s}}$  sur les arêtes  $a$  du maillage sont calculées par la méthode de Biot-Savart. Cela permet de limiter le nombre d'inconnues et facilite ainsi la convergence du système d'équations linéaires. Dans ce cas, la réaction d'induit est négligée.

Ce système d'équations est résolu par un code éléments finis développé sous l'environnement Matlab® au laboratoire IREENA.

La densité de puissance induite obtenue par la résolution de ces équations permet de coupler ce modèle électromagnétique au modèle thermique indiqué à l'équation 2.2.22 du chapitre 2. En adoptant une résolution pas à pas implicite, la formulation intégrale de cette équation devient [Wasselynck 11] :

$$
\int_{\Omega} \lambda \mathbf{grad}(w_n) \mathbf{grad}(T^i) d\Omega + \int_{\Omega} \rho C_p w_n \frac{T^i - T^{i-1}}{\Delta t} d\Omega = \int_{\Omega} w_a q d\Omega - \int_{\Gamma} w_n h T^i d\Gamma
$$
\n(4.2.37)

avec *T i* et *T i*−1 les températures respectives aux instants *i* et *i* − 1, 4*t* le pas de calcul et *h* le coefficient de convection. Pour le maillage du problème thermique, seul le maillage du ou des composites utilisés dans le problème magnétodynamique est conservé.

La période électrique est négligeable devant la constante de temps thermique. Ainsi, nous considérons être en régime établi pour la formulation électromagnétique. Pour la partie thermique, on s'intéressera à l'évolution en fonction du temps de la température dans la plaque composite considérée.

Afin de valider notre approche 1D, on considère une configuration composée de deux composites 1 et 2. Chaque composite est constitué de 15 plis unidirectionnels orientées successivement à 0 et 90° ([[0/90]<sub>7</sub>/0]); cela signifie que la séquence [0/90] est répétée sept fois successivement. L'idée, ici, est de comparer les modèles 1D et 3D. Pour permettre une comparaison raisonnable, on utilise un inducteur en forme de U comme l'illustre la figure 4.2.3 pour obtenir le champ magnétique le plus tangentiel possible sous la partie active de l'inducteur. On s'intéressera à ce qui se passe au centre de la plaque composée par ces deux composites.

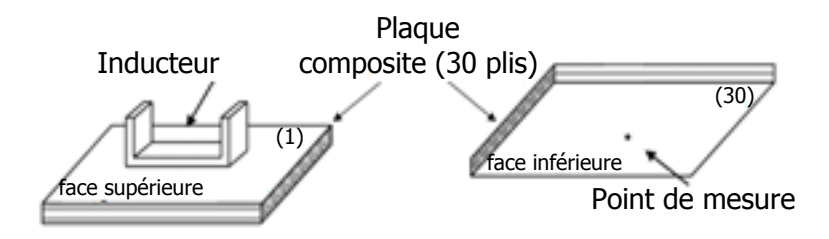

Figure 4.2.3 : Configuration avec inducteur en forme de U

Pour résoudre le problème 3D, le domaine d'étude du problème électromagnétique est défini (voir figure 4.2.4). Il est composé de l'inducteur, du composite et d'une boite « infinie » pour imposer les conditions aux limites. Dans cette configuration il est impossible de dégager un axe de symétrie en raison des différentes orientations des plis composant la plaque.

L'inducteur n'est pas maillé mais les circulations du champ qu'il a créé sur la plaque sont prises en compte par la méthode de Biot-Savart. Pour cela, les parties conductrices de l'inducteur sont divisées en petites portions de fils conducteurs comme illustré à la figure 4.2.5. Le courant traversant chaque fil est calculé par une approche de type PEEC sans tenir compte de la réaction d'induit de la plaque. Ensuite, à l'aide de la méthode

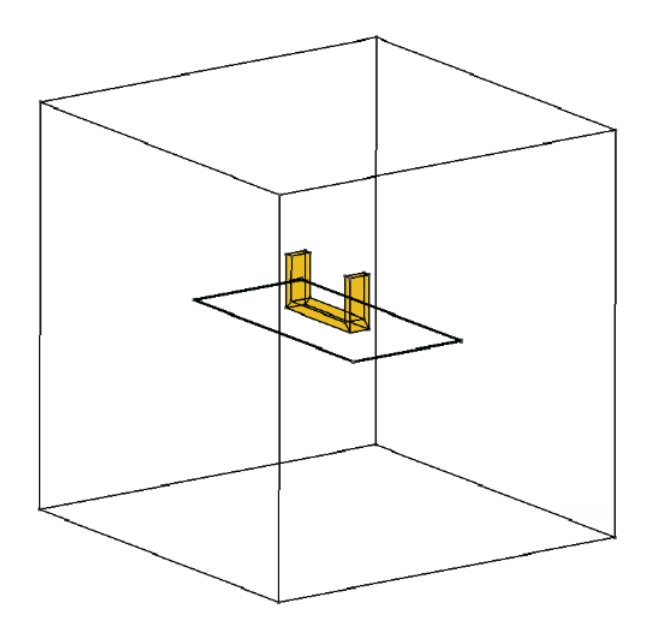

Figure 4.2.4 : Domaine d'étude [Wasselynck 11]

de Biot-Savart, le champ de chaque portion de fils sur chaque élément du maillage de la plaque composite est calculé et utilisé grâce à l'équation 4.2.35.

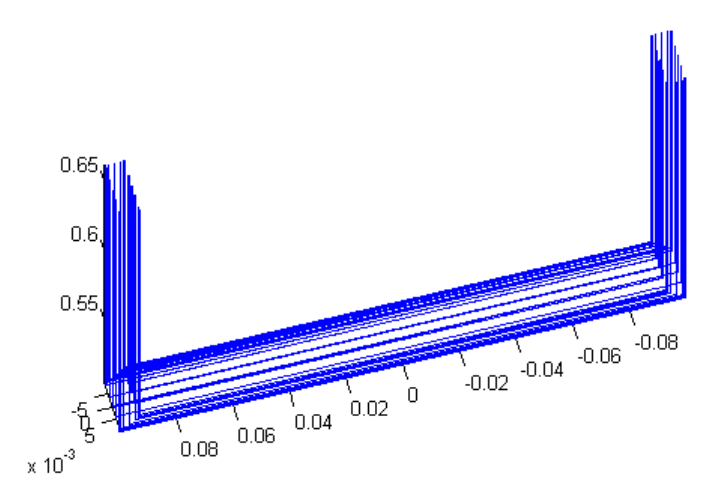

Figure 4.2.5 : Inducteur en portions de fils

La plaque composite est maillée en utilisant le mailleur tranche du laboratoire avec des éléments hexaédriques. Ce maillage est basé sur un maillage rectangulaire 2D (figure 4.2.6) où chaque rectangle est développé en un hexaèdre dont la hauteur est définie. Pour chaque pli nous définissons le nombre de mailles suivant sa largeur et sa longueur ainsi que le nombre de couches suivant l'épaisseur. Différentes expériences menées au laboratoire ont montré qu'à partir de deux couches par pli les résultats de répartition de puissance induite obtenus restent similaires. Cependant, en présence d'un LSP (Lighting Strike Protection), le nombre de couches est densifié dans cette région pour tenir compte de l'effet de peau. Dans nos simulations futures, nous prenons un nombre de couches de huit pour le LSP.

Pour tenir compte des phénomènes d'interface discutés dans le chapitre précédent, chaque pli du composite est divisé en 4 couches : deux pour les zones d'interface et deux pour la région restante.

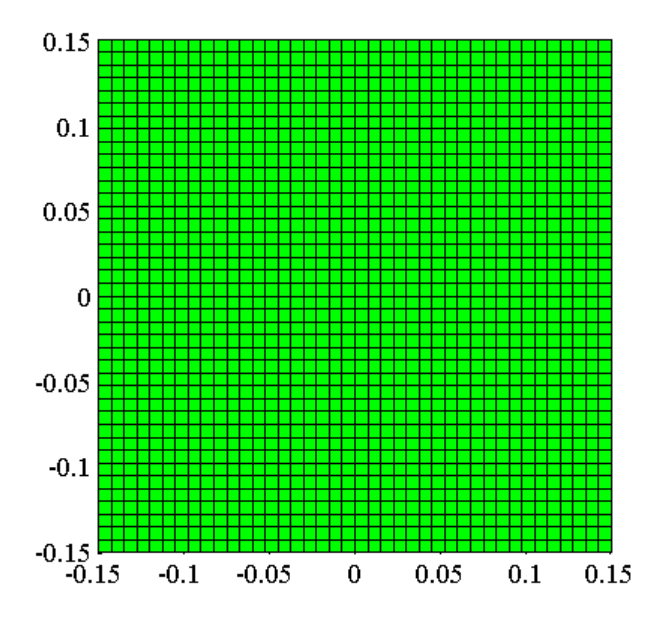

Figure 4.2.6 : Maillage 2D

Dans cette simulation l'inducteur est centré au dessus de la plaque et orienté vers la direction 0°, la figure 4.2.7 présente la puissance induite vue du dessous de la plaque. L'essentiel de cette puissance est focalisée dans le centre de la plaque. Sur la figure 4.2.8, nous avons représenté la température du coté inférieur de la plaque et nous pouvons constater qu'elle répond à la même logique que la puissance induite.

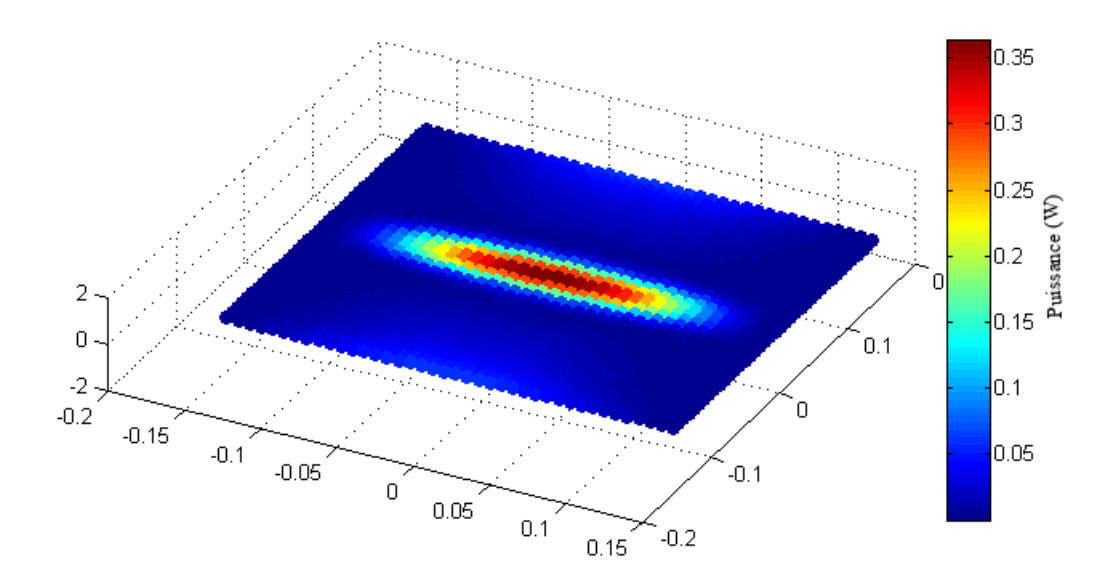

Figure 4.2.7 : Puissance induite dans la plaque

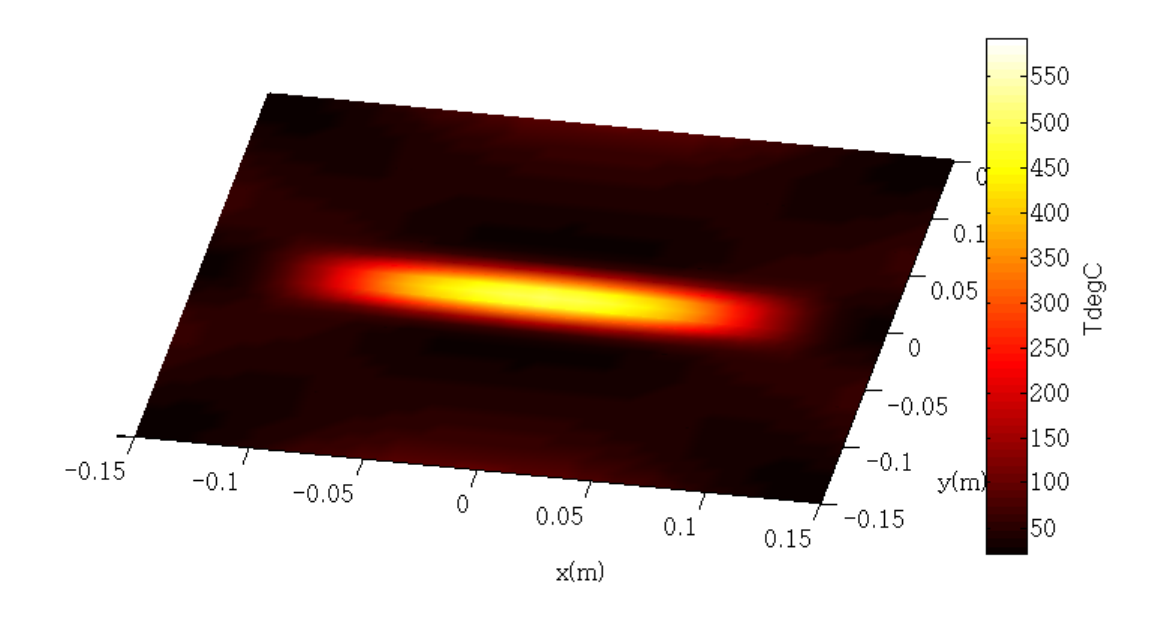

Figure 4.2.8 : Vue de dessus de la température dans la plaque

Pour la comparaison entre les modèles 1D et 3D nous avons tracé la distribution de la densité de puissance induite dans chaque pli. La figure 4.2.9 montre le même ordre de grandeur et le même comportement physique pour les deux modèles. On peut remarquer que toute la densité de puissance est située dans les plis à 0°. Cette répartition de puissance empêche toute soudure entre les deux composites. Pour obtenir une bonne soudure, on vise un plan de drapage où la puissance est plus localisée à proximité de l'interface.

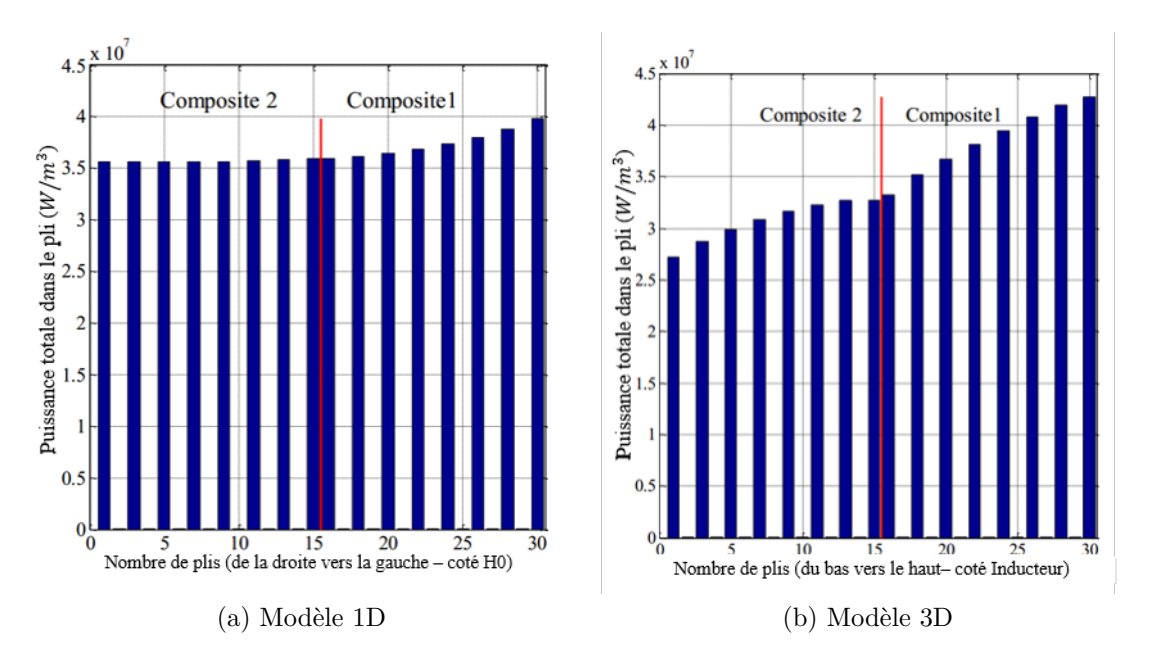

FIGURE 4.2.9 : Distribution de la densité de puissance électromagnétique pour  $[0/90]_{7}/0]$ 

### **4.3 Focalisation de la puissance électromagnétique**

Dans cette section, nous étudierons l'impact de l'orientation des plis et de l'isolation des plis sur le processus de soudage. Le modèle 1D défini précédemment permet de préoptimiser la configuration et le modèle 3D permet d'affiner les résultats.

#### **4.3.1 Orientation des plis (Plan de drapage)**

Notre première investigation sur la focalisation de la puissance électromagnétique consiste à modifier les séquences d'empilement des plis des deux matériaux composites. Parce que l'approche 1D est très rapide, toutes les configurations possibles peuvent être étudiées avec un processus automatique. On obtient ainsi un candidat qui nous semble sérieux pour une focalisation de la puissance électromagnétique à l'interface des deux composites. La séquence des plis est la même pour les deux composites et est  $[0_2/45_2/ - 45_2/90_2]_s$ . 0<sup>2</sup> signifie deux plis adjacents orientés à 0° de l'axe X et l'indice "s" signifie que les 8 plis suivants auront une orientation symétrique des plis précédents. La figure 4.3.1 montre sa réponse électromagnétique avec notre outil unidimensionnel.

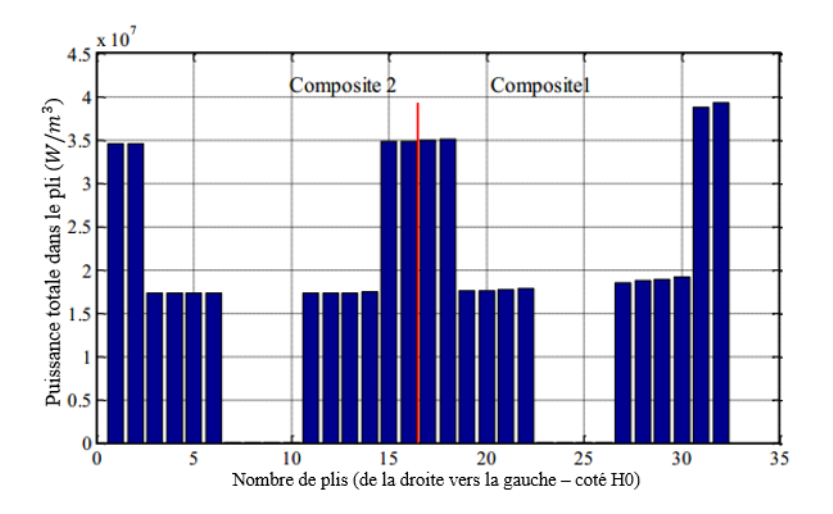

Figure 4.3.1 : Distribution de la densité de puissance électromagnétique pour  $[0_2/45_2/- 45_2/90_2]_s$  en 1D

Ici, on peut voir qu'on peut amener la puissance électromagnétique à l'interface des deux composites, mais une grande partie de la puissance se trouve également aux extrémités extérieures des composites.

Avec l'outil 3D, on a simulé la même configuration. L'observation reste la même qu'en 1D comme l'illustre la figure 4.3.2. On peut cependant noter une différence entre les distributions de puissance avec l'outil 1D et celles avec le modèle 3D. Néanmoins, avec les résultats de 1D, on a une bonne approximation de la réponse électromagnétique de la configuration.

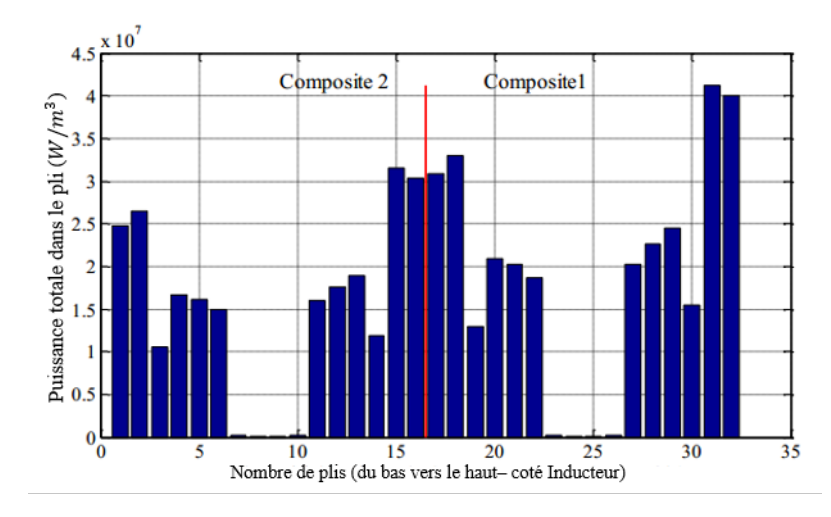

Figure 4.3.2 : Distribution de la densité de puissance électromagnétique pour  $[0_2/45_2/- 45_2/90_2]_s$  en 3D

Le comportement thermique de cette configuration est illustré à la figure 4.3.3. Nous avons tracé la température au centre de plaque suivant la profondeur des plis et suivant le temps. Les champs de température obtenus sont quasi verticaux, ce qui veut dire que le champ de température est presque partout le même et donc nous n'avons réussi qu'un chauffage volumique et quasi uniforme : on n'a donc aucune focalisation de température.

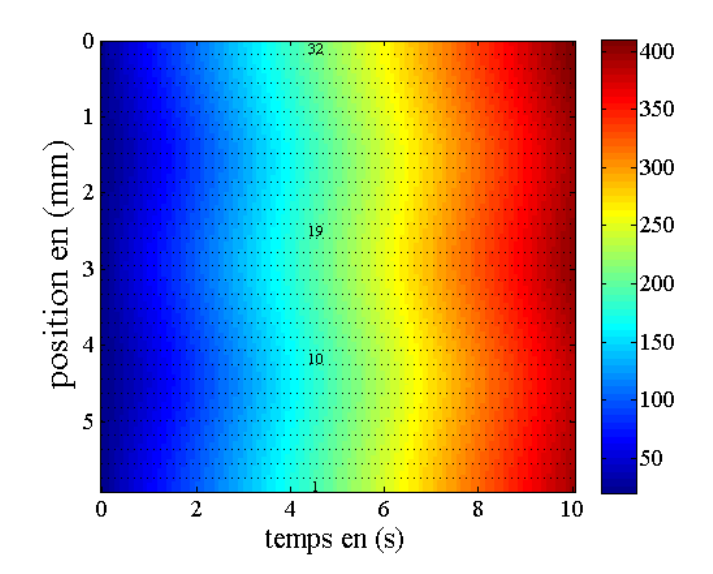

FIGURE 4.3.3 : Cartographie de température pour  $[0_2/45_2/ - 45_2/90_2]_s$ 

Cette piste d'investigation a ses limites car la puissance située sur les plis aux extrémités extérieures des deux composites est très importante. Cependant, cette configuration a été choisie car cette puissance sur les bords pourrait être évacuée par des refroidissements (par convection). Ainsi, nous avons défini un coefficient de convection de  $150 W/m^2/K$ sur chacun des deux cotés de la configuration. Dans ce cas, la cartographie de température obtenue est présentée à la figure 4.3.4. Nous pouvons voir que la température est mieux

centrée mais le champ reste toutefois quasi uniforme. Pour surmonter ce problème, on étudie la modification des propriétés locales des composites. La section suivante fera l'objet de cette étude.

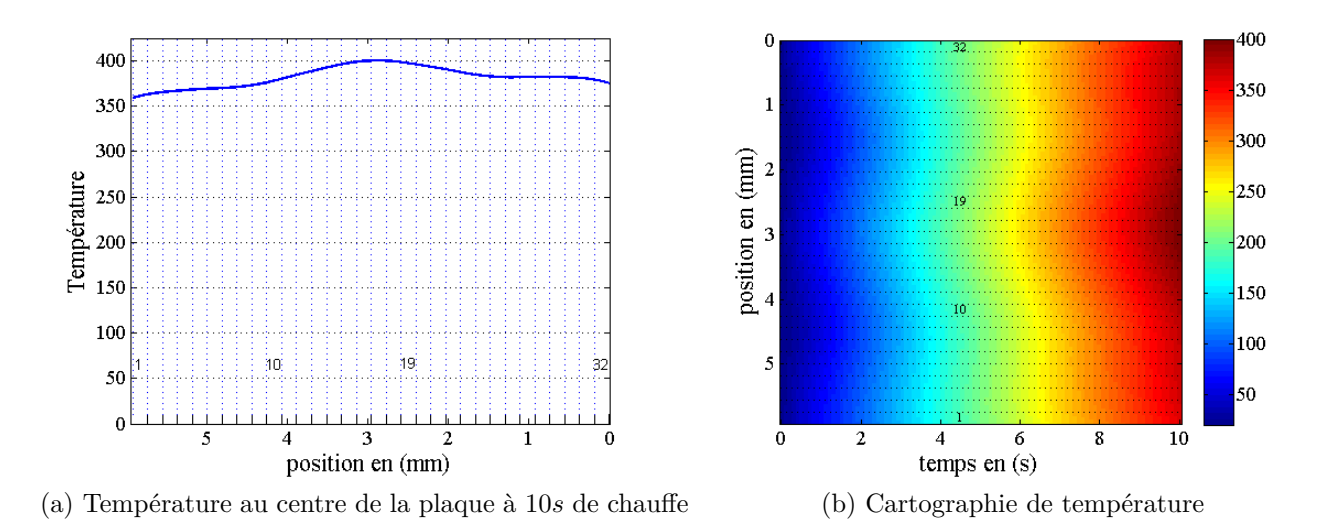

Figure 4.3.4 : Évolution de la température avec un refroidissement

#### **4.3.2 Isolation des plis**

L'idée est ici d'insérer de fines couches de résine (d'une épaisseur de 10µm) entre les couches situées aux extrémités extérieures des deux composites. La modélisation 3D est utilisée pour simuler cette configuration. La figure 4.3.5 montre la distribution de puissance électromagnétique obtenue dans ce cas. On peut remarquer que les couches de résine ont forcé les courants induits à circuler différemment. De cette façon, il y a une focalisation plus nette à l'interface des deux composites.

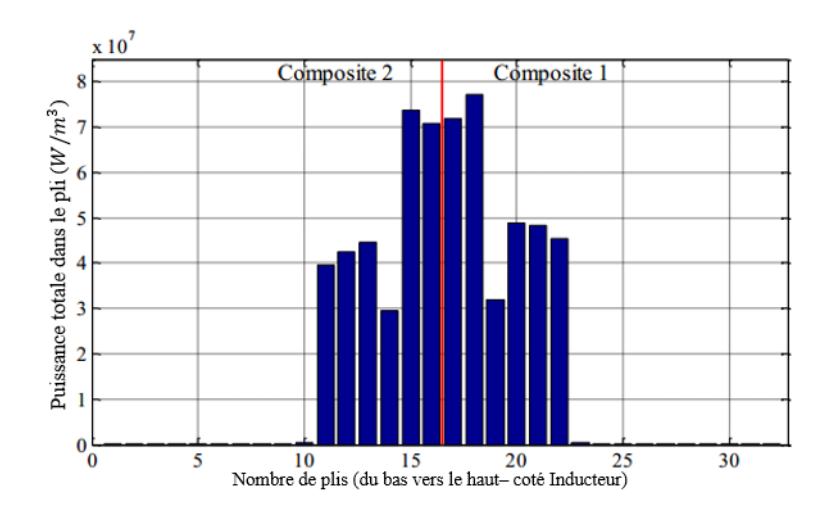

Figure 4.3.5 : Distribution de la densité de puissance électromagnétique avec l'isolation des plis (Modèle 3D)

La figure 4.3.6 montre la réponse thermique de cette configuration. La température est bien centrée à l'interface mais l'épaisseur de soudage est toutefois très large.

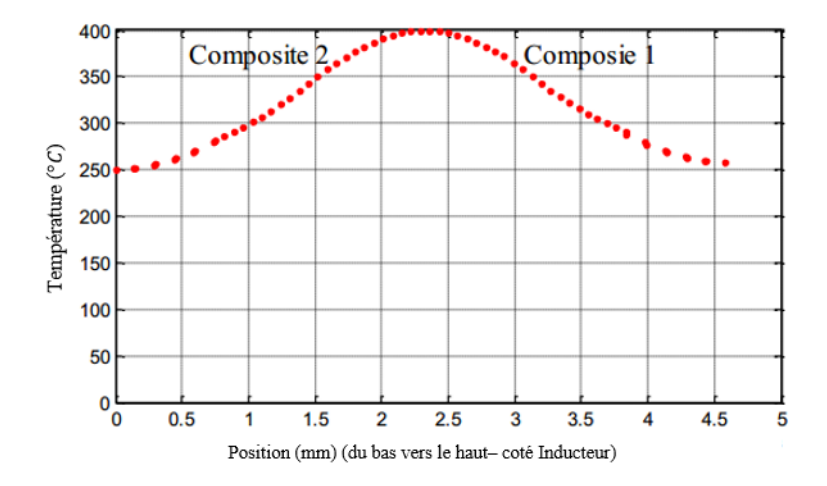

Figure 4.3.6 : Température au centre des composites avec isolation des plis

### **4.4 Soudage par ajout d'insert**

La figure 4.4.1 montre une configuration de soudage de deux composites stratifiés. Les composites 1 et 2 sont constitués de 15 plis unidirectionnels orientés successivement à 0 et 90°. Sur la face externe du composite 2, se trouve un grillage en bronze de protection foudre (LSP : Lighting Strike Protection).

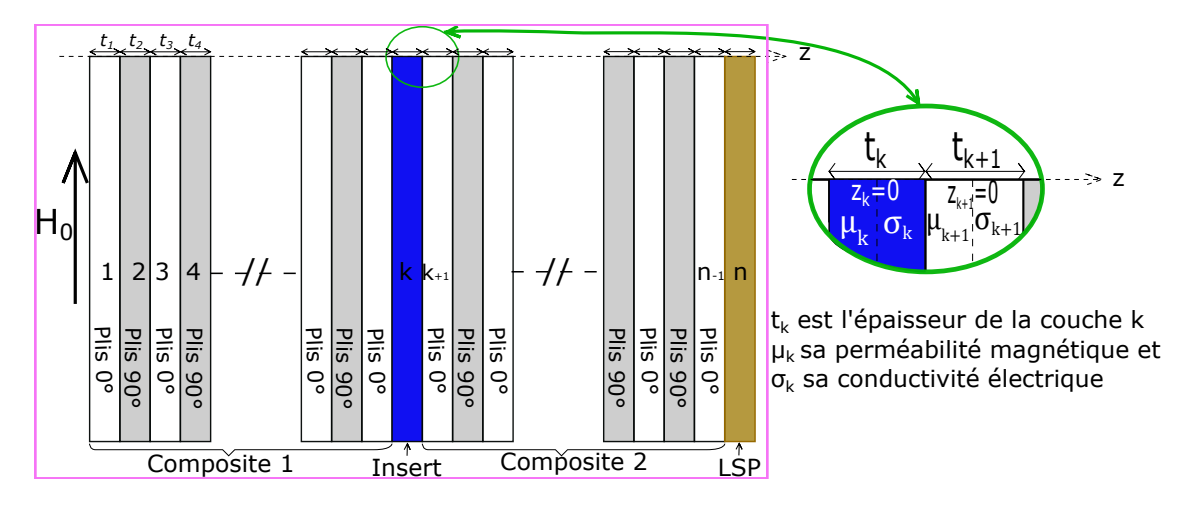

Figure 4.4.1 : Configuration d'une simulation multicouche 1D

Les caractéristiques des différentes couches du système sont répertoriées au tableau 4.1. En l'absence de couche insérée à l'interface, un sur-échauffement du LSP est constaté empêchant tout soudage entre les deux composites comme l'illustre la figure 4.4.2. La recherche des propriétés électrique et magnétique optimales de l'insert, des conditions de

|                  | m<br>$\circ$    | $\mu_r$ | W <sub>l</sub><br>$\gamma/m.K$ | $~(kg.m^{-3})$<br>$\Omega$ | kg.K<br>◡<br>$\cup_n$ |
|------------------|-----------------|---------|--------------------------------|----------------------------|-----------------------|
| plis $90^\circ$  | 10 <sup>4</sup> |         | U.b                            | 1600                       | 100                   |
| plis $0^{\circ}$ |                 |         | 0.5                            | 1600                       | 1100                  |
| LSP              | $3,57.10^6$     |         | 25                             | $4500\,$                   | 190                   |

Table 4.1 : Propriétés physiques de plis composant le système

refroidissement ainsi que la valeur du champ source, garantissant un niveau de température inférieur aux limites de dégradation des matériaux (<400°C), nécessite un nombre très important de simulations. Ainsi, nous utiliserons le modèle 1D développé précédemment pour optimiser les propriétés physiques de l'insert. Une simulation 3D sera faite pour la configuration choisie pour affiner les résultats obtenus.

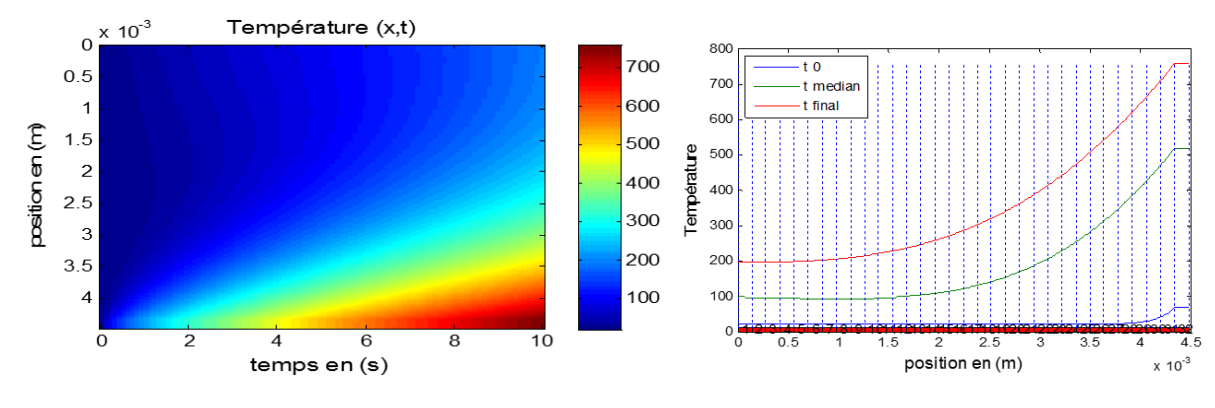

Figure 4.4.2 : Sur-échauffement du LSP

#### **4.4.1 Optimisation des propriétés physiques de l'insert**

L'objectif de la simulation est de trouver les propriétés de la couche mince insérée entre les deux composites afin d'avoir une température de 400°C +/-10°C dans cette couche et une température la plus basse possible dans les plis voisins. Les variables d'optimisation de cette simulation sont le champ magnétique, la conductivité électrique  $\sigma$ , la perméabilité magnétique *µ* de l'insert et les coefficients de convection, respectivement du côté inducteur et du côté LSP. Dans cette étude, un degré de liberté est ajouté en considérant un possible refroidissement par air des surfaces externes du composite. Un coefficient de convection 10*W/m*<sup>2</sup>*/K* signifie que le refroidissement se fait naturellement avec l'air. Le temps de chauffe n'est pas pris comme une variable d'optimisation, il est pris égal à 10 secondes. L'épaisseur de chaque couche est prise égale à 185µm. La fréquence de fonctionnement est prise égale à 100kHz.

Nous avons opté pour une optimisation bi-objectif avec l'algorithme NSGA-II pour une meilleure robustesse afin de répondre aux deux objectifs contradictoires cités précédemment [Deb 11].

Pour l'optimisation bi-objectif chaque objectif est associé à une fonction. Dans notre

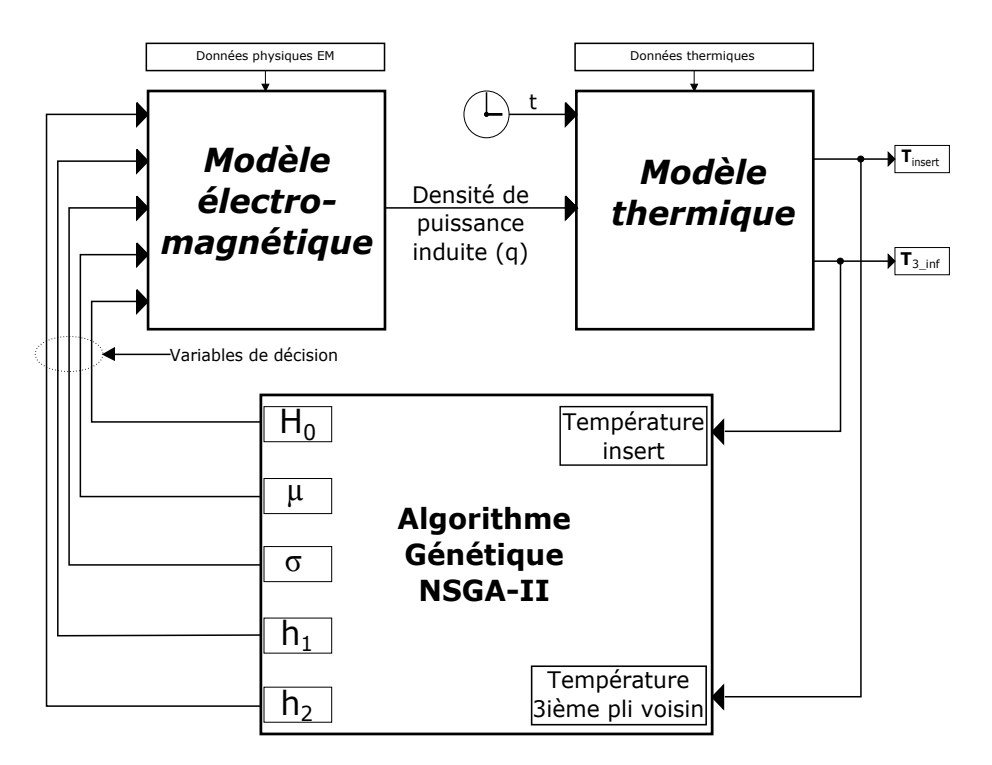

Figure 4.4.3 : Fonctionnement du programme d'optimisation

étude l'objectif 1, c'est-à-dire, avoir une température comprise entre  $400^{\circ}\text{C}$  +/- 10 à l'insert, est représenté par une fonction parabole centrée à 400. L'objectif 2, c'est-à-dire, avoir la température la plus basse possible dans les plis voisins, est représenté par une fonction exponentielle présentée sur la figure 4.4.4.

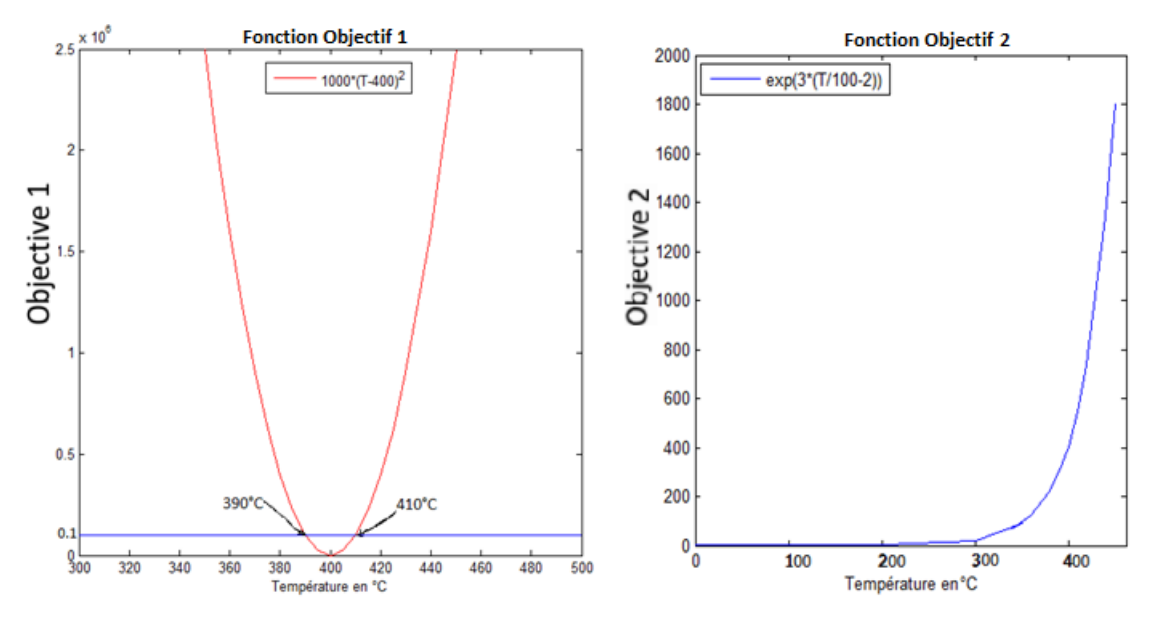

Figure 4.4.4 : Fonctions Objectifs

Des contraintes d'optimisation sont fixées conformément au tableau 4.2 ci-dessous pour les différentes variables d'optimisation.

La réalisation du système représenté à la figure 4.4.3 à l'aide de MATLAB permet de

| <b>TABLE 4.2.</b> Contraintes a optimisation |     |                          |         |    |                                 |  |  |  |
|----------------------------------------------|-----|--------------------------|---------|----|---------------------------------|--|--|--|
|                                              |     | Variables d'optimisation |         |    |                                 |  |  |  |
|                                              |     |                          | $\mu_r$ | Ħ۵ | $h_1; h_2$                      |  |  |  |
| Contraintes                                  | min | $10^6$ S/m               |         |    | 5000 A/m   10 $W/m^2/K$         |  |  |  |
|                                              | max | $10^8$ S/m               |         |    | 200   20000 A/m   200 $W/m^2/K$ |  |  |  |

 $T_{\text{ADID}}$   $4.2 \cdot$  Contraintes d'optimisation

générer un front de Pareto des différentes combinaisons optimales des variables d'optimisation (figure 4.4.5). Dans cette série de combinaisons, nous avons choisi celle colorée en bleu qui répond au mieux à nos objectifs (voir tableau 4.3). En exploitant les données dans [MatWeb ], on peut remarquer qu'on peut obtenir un matériau avec ces propriétés cibles avec les alliages de cobalt.

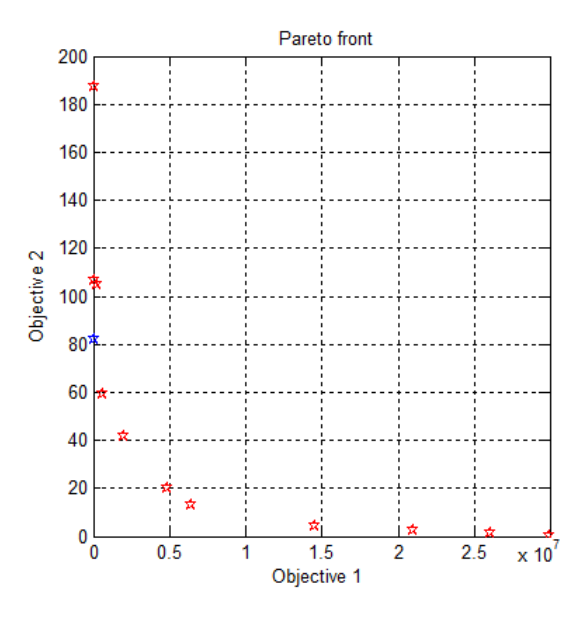

Figure 4.4.5 : Front de Pareto

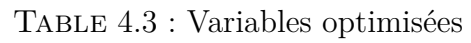

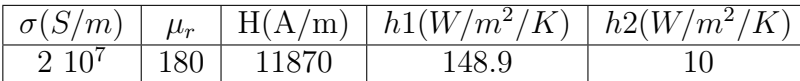

#### **4.4.2 Focalisation de puissance de chauffe avec l'insert optimisé**

Après avoir obtenu les propriétés physiques optimisées de l'insert, nous avons simulé les réponses électromagnétique et thermique du système de la figure 4.4.1. Dans ce cas, la densité de puissance induite est représentée à la figure 4.4.6. Nous pouvons voir comment la puissance de chauffe est localisée dans la couche insérée. Ceci s'explique par les propriétés physiques intéressantes de cette couche. En effet, les propriétés magnétiques (*σ* et *µr*) de la couche insérée sont plusieurs fois supérieures à celles des plis des composites.

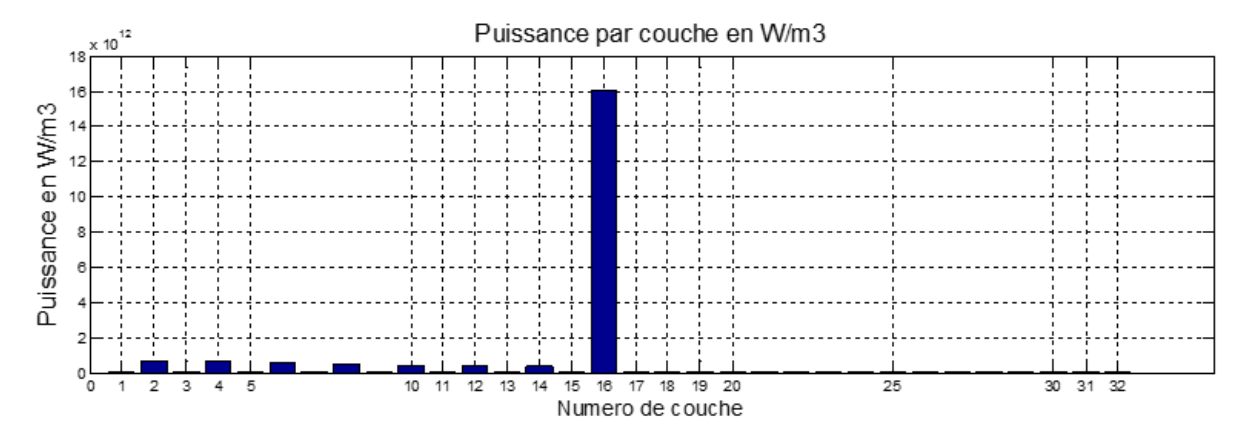

Figure 4.4.6 : Densité de puissance volumique

Dans la figure 4.4.7 de cartographie de température nous représentons la température en fonction de la position et du temps (figure à gauche). A un temps de chauffe de 10s, la température dans la couche insérée est de 392,30°C. Cette température est la plus importante dans le système étudié et ne dépasse pas les limites de dégradation des matériaux (<400°C). Ceci est à l'image de la puissance induite dans cette couche qui représente 80,67% de la puissance totale induite comme l'indique la figure 4.4.6.

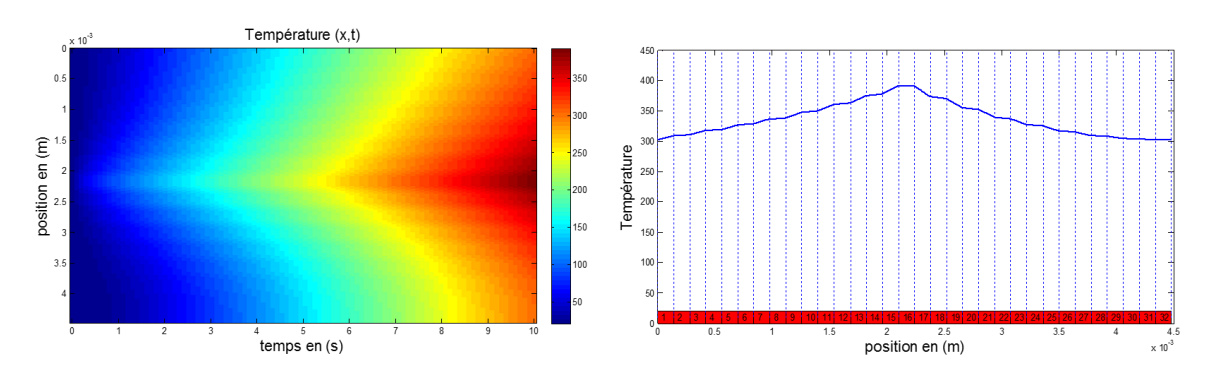

Figure 4.4.7 : Cartographie de température avec l'insert

Pour affiner les résultats, nous avons fait une simulation numérique 3D développée au laboratoire. Dans la configuration, la plaque  $(300 \text{mm} \times 300 \text{mm})$  est centrée en face d'un inducteur en U et séparée de ce dernier par un entrefer de 5 millimètres (figure 4.2.2).

Nous nous intéressons à ce qui passe au centre de la plaque pour faire une comparaison avec les résultats de la simulation précédente. Le courant est réglé de telle sorte à avoir la même magnitude du champ magnétique au centre du matériau que le cas monodimensionnel (figure 4.4.8).

Sur la figure 4.4.9, nous représentons la cartographie de température pour la simulation 3D. Nous pouvons y constater que la température est focalisée dans la couche insert. Ceci valide notre outil de pré-dimensionnement. Les différences entre les courbes des figures 4.4.7 et 4.4.9 sont surtout dues à la forme de l'inducteur, aux phénomènes de bords et de l'hypothèse que nous avons faite en monodimensionnel. En effet, nous avons supposé

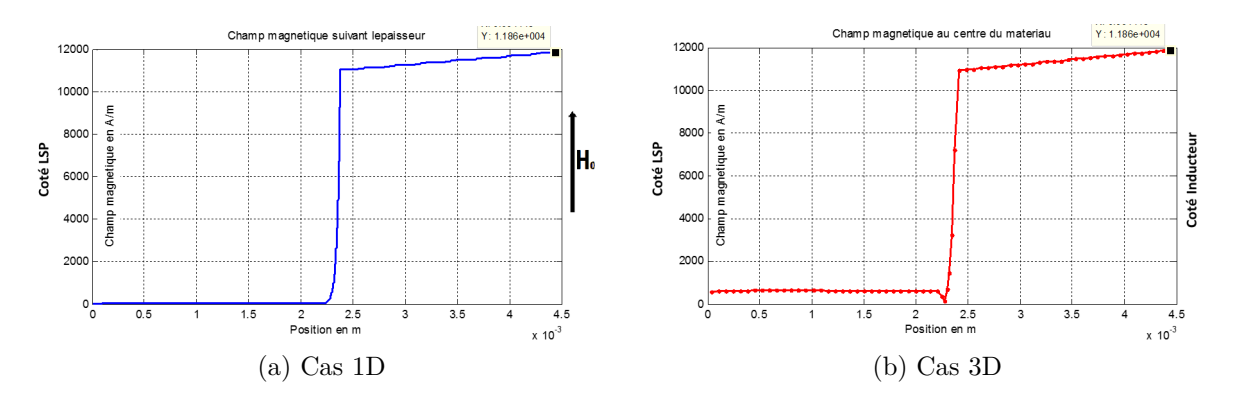

Figure 4.4.8 : Comparaison des champs magnétiques

que le champ magnétique est égal en tout point de la face externe du composite 1 et est tangentiel, ce qui n'est pas le cas en simulation 3D. Néanmoins, si nous nous limitons à ce qui se passe sous l'inducteur, nous avons une bonne concordance des résultats.

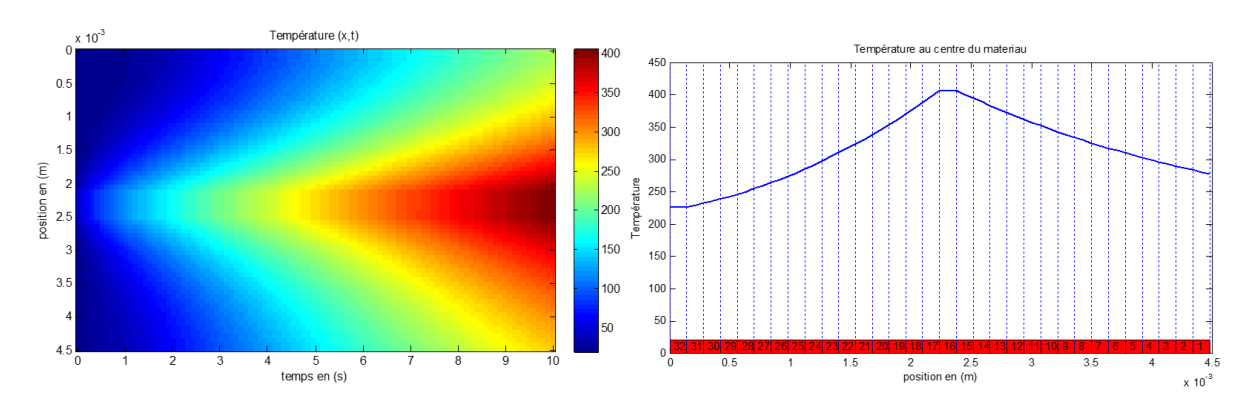

Figure 4.4.9 : Cartographie de température en 3D

## **4.5 Conclusion**

Ce chapitre nous a permis de développer une méthode hybride mono-dimensionnelle (analytique pour la partie électromagnétique et numérique pour la partie thermique) pour la résolution de problèmes de chauffage par induction électromagnétique. Les différents résultats ont permis de voir la robustesse et la rapidité de cette méthode couplée à un algorithme d'optimisation. Cet outil est très efficace pour prédéterminer le couple (*σ, µ*) de l'insert, en particulier pour un nombre très important de plis. Néanmoins, le recours à une simulation numérique 3D a été nécessaire pour affiner les résultats. Les résultats obtenus renforcent l'intérêt de notre approche mono-dimensionnelle hybride.

## **Conclusion générale et Perspectives**

Les matériaux composites deviennent une partie essentielle des matériaux utilisés dans le marché aéronautique d'aujourd'hui grâce aux avantages qu'ils offrent tels que leur faible poids, leur résistance à la corrosion, leur grande résistance à la fatigue, la rapidité de leur assemblage, etc. Le développement de leur utilisation dans les structures nécessite le développement d'outils d'aide à la modélisation de leur comportement électrique, thermique et même mécanique et à leur analyse. Cependant, de par leur nature très complexe, l'identification des propriétés physiques de ces matériaux reste difficile et devient, en même temps, essentielle dans leur étude.

Dans le but de s'inscrire dans cette problématique, nos travaux de thèse sont consacrés à l'identification des propriétés électriques (tenseur de conductivités électriques) et à la modélisation des phénomènes de percolation électrique dans les plis et aux interfaces entre les plis des matériaux composites thermoplastiques à renfort de fibres de carbone. Le verrou dû au facteur d'échelle important entre les échelles microscopique (celle des fibres) et macroscopique (celle de la pièce en composite) a été levé par la mise en place d'outils d'homogénéisation multi-échelle qui prennent en compte les différents niveaux d'hétérogénéités et le phénomène de percolation de ces composites. Cette méthode d'homogénéisation était, jusqu'ici, faite seulement sur des plis UD pris séparément. Ceci ne permettait de prendre en compte les phénomènes d'interfaces entre les plis qui ont une nette influence sur la conductivité suivant l'épaisseur comme l'ont pu montrer les mesures expérimentales faite sur ces matériaux.

L'état de l'art fait dans le chapitre 1 nous a permis de voir comment et de quoi les matériaux composites sont faits et les différentes techniques existantes qui permettent de les assembler entre eux. Cette étude comparative a fait sortir du lot le soudage par induction électromagnétique de par ses nombreux avantages. Dans ce chapitre on a pu constater l'impossibilité d'étudier directement ces matériaux et donc la nécessité de passer par des outils d'homogénéisation. Ainsi, nous avons consacré le chapitre 2 à la mise en place de modèles pour une simulation numérique. La notion de percolation y est expliquée et une synthèse bibliographique de travaux d'homogénéisation nous a permis de positionner nos travaux et montrer l'importance que porte une telle étude dans l'avenir de l'utilisation des matériaux composites. Le chapitre 3 montre notre contribution à la modélisation des phénomènes de percolation électrique dans les plis et aux interfaces entre eux à l'aide d'une technique d'homogénéisation multi-échelle basée sur la génération de matériaux virtuels. Des campagnes de coupes micrographiques et mesures de conductivités dans la direction des fibres et dans la direction transverse nous ont permis de dimensionner les paramètres du modèle développé. Une confrontation entre les résultats de ce dernier et les mesures de conductivités électriques réalisées dans la direction de l'épaisseur a permis la validation de notre approche. Utilisant ce modèle, nous avons réalisé des simulations 3D dans le chapitre 4 dans le but d'une focalisation de puissance de chauffe dans une zone d'intérêt. Différents degrés de liberté permettant d'atteindre cet objectif sont dégagés. Cependant, face au temps de calcul important des modèles 3D et leur incompatibilité avec l'utilisation d'un algorithme d'optimisation, nous avons eu recours à un outil hybride mono-dimensionnel analytique pour la partie électromagnétique et numérique (différences finies) pour la partie thermique. Les résultats obtenus ont permis de montrer la pertinence et l'efficacité de cet outil 1D.

## **Perspectives**

Les différents travaux présentés dans ce mémoire de thèse ouvrent de nouvelles pistes de recherche que nous avons essayé de lister ci-dessous.

- Intégrer les effets capacitifs et selfiques dans les modèles pour des applications à des fréquences supérieures (micro-ondes, arc électrique, ...).
- Mettre en place des techniques de réduction de modèles 3D pour permettre des couplages forts avec la thermique.
- Étudier les effets d'isolation ou de métallisation des fibres.
- Proposer des modèles inter-plis avec d'autres type de plis (tissés, fibre métallique, ...).
- Mettre en place de nouvelles techniques de caractérisation expérimentale du tenseur de conductivité en particulier des techniques inductive sans la problématique du contact ou des techniques multi-points pour avoir plus d'informations en une seule mesure.
- Appliquer l'approche à d'autres matériaux du génie électrique (bobinages, tôle de transformateurs, ...).

.

**Annexes**

## **Annexe A**

# **Détermination de la longueur d'un contact entre deux fibres**

Pour calculer la résistance de contact entre deux fibres dans un VER 3D, il est nécessaire de déterminer la distance de contact. En effet, connaissant le chevauchement entre les deux fibres, on peut en déduire la résistance *Rch* pour 1µm de longueur conformément à la figure 3.3.6 de la sous-section 3.3.1.1 du chapitre 3. Dans ce cas, la résistance de contact correspondante est calculée comme suit :

$$
Rc(\Omega) = \frac{R_{ch}(\Omega \cdot \mu m)}{L_c(\mu m)}
$$
(A.0.1)

où *L<sup>c</sup>* est la longueur du contact entre les deux fibres.

Pour étudier la détermination de cette longueur, nous considérons le contact entre deux fibres illustré à la figure A.1, où *A* et *B* sont les centres de référence, c'est-à-dire les points (centres des fibres 1 et 2) dans la couche *n* où le chevauchement est calculé. Les points *E* et *F* sont les centres respectifs des fibres 1 et 2 dans la couches *n* − 1, tandis que *C* et *D* sont leurs centres respectifs dans la couche  $n + 1$ .

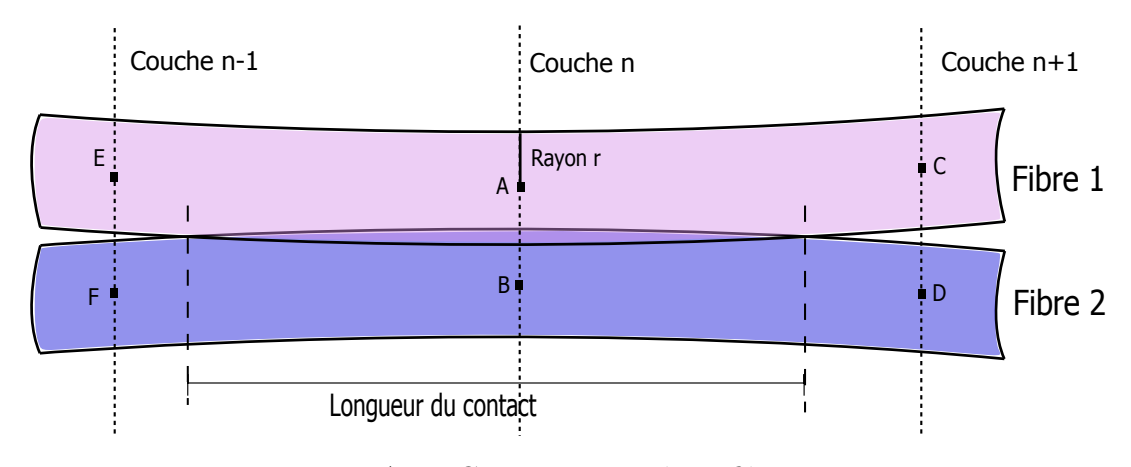

Figure A.1 : Contact entre deux fibres

$$
A = \begin{pmatrix} x_A \\ y_A \\ z_A \end{pmatrix} \qquad B = \begin{pmatrix} x_B \\ y_B \\ z_B \end{pmatrix} \tag{A.0.2}
$$

Pour vérifier si les deux fibres se touchent, on calcule la distance (*Dist*) entre les points A et B et on la compare au rayon fois deux. Si elle est supérieure alors il n'y a pas de contact, sinon le contact existe et le chevauchement vaut *Chev* = 2 × *r* − *Dist* où *r* est le rayon des fibres.

$$
Dist = \sqrt{(x_A - x_B)^2 + (y_A - y_B)^2 + (z_A - z_B)^2}
$$
 (A.0.3)

Dans le cas d'un contact, on calcule la longueur du contact entre les couches *n* et *n* + 1 qu'on additionne à celle entre les couches *n* et *n* − 1. Pour calculer la longueur de contact entre couches  $n \in \{1, 1\}$ , on considère que le contact se termine à la distance correspondant aux points *G* et *H* qui vérifient l'équation suivante :

$$
GH = 2 \times r \tag{A.0.4}
$$

où *GH* est la distance entre les points *G* et *H*. On définit les paramètres *s<sup>n</sup>*+1 et *t<sup>n</sup>*+1 compris entre 0 et 1 tels que :

$$
G = \begin{pmatrix} x_G \\ y_G \\ z_G \end{pmatrix} = (1 - s_{n+1}) A + s_{n+1} C = (1 - s_{n+1}) \begin{pmatrix} x_A \\ y_A \\ z_A \end{pmatrix} + s_{n+1} \begin{pmatrix} x_C \\ y_C \\ z_C \end{pmatrix}
$$
 (A.0.5)

$$
H = \begin{pmatrix} x_H \\ y_H \\ z_H \end{pmatrix} = (1 - t_{n+1}) B + t_{n+1} D = (1 - t_{n+1}) \begin{pmatrix} x_B \\ y_B \\ z_B \end{pmatrix} + t_{n+1} \begin{pmatrix} x_D \\ y_D \\ z_D \end{pmatrix}
$$
 (A.0.6)

Dans ce cas, la distance *GH* peut être réécrite comme suit :

$$
GH^{2} = as_{n+1}^{2} - 2bs_{n+1}t_{n+1} + ct_{n+1}^{2} + 2ds_{n+1} - 2et_{n+1} + f
$$
 (A.0.7)

où :

$$
\begin{cases}\na = (C - A) \cdot (C - A);\ b = (C - A) \cdot (D - B);\ c = (D - B) \cdot (D - B);\ d = (C - A) \cdot (A - B);\ e = (D - B) \cdot (A - B);\ f = (A - B) \cdot (A - B);\n\end{cases} (A.0.8)
$$

Vu que les fibres ondulent très faiblement, on peut supposer que les deux paramètres

sont les mêmes. La seule inconnue du problème devient alors le paramètre *s<sup>n</sup>*+1. Ce dernier est obtenu en résolvant l'équation A.0.4 qui est réduite à une équation du second ordre :

$$
GH^{2} = 4r^{2} = (a - 2b + c) s_{n+1}^{2} + 2(d - e) s_{n+1} + f
$$
\n(A.0.9)

En posant  $AA = a - 2b + c$ ,  $BB = 2(d - e)$  et  $CC = f - 4r^2$ , l'équation devient :

$$
AAs_{n+1}^2 + BBs_{n+1} + CC = 0 \tag{A.0.10}
$$

Après résolution de cette équation, le paramètre  $s_{n+1}$  est obtenu. Si la valeur trouvée est supérieure à 1 alors le contact se fait jusqu'au delà de la couche  $n + 1$ . Dans ce cas, on fixe  $s_{n+1} =$ 1 2 et le reste du contact sera pris en compte dans la couche suivante.

Suivant le même raisonnement, on calcule  $s_{n-1}$  le paramètre entre les couches *n* et *n*−1. Ainsi, la longueur de contact est estimée à l'aide de l'équation suivante :

$$
Lc = (s_{n+1} + s_{n-1}) \times dz
$$
 (A.0.11)

où *dz* est la distance entre deux couches successives du VER.

## **Bibliographie**

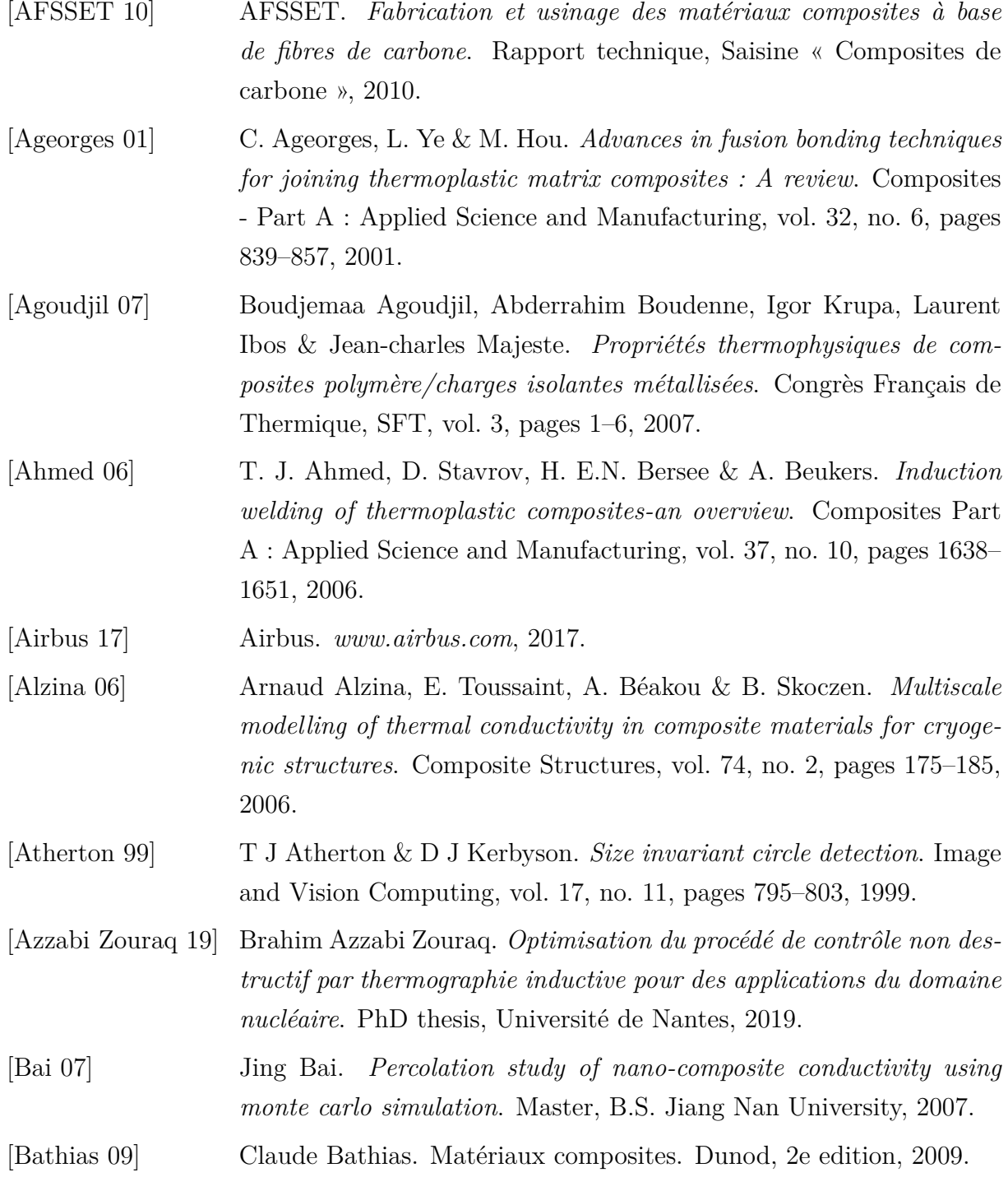
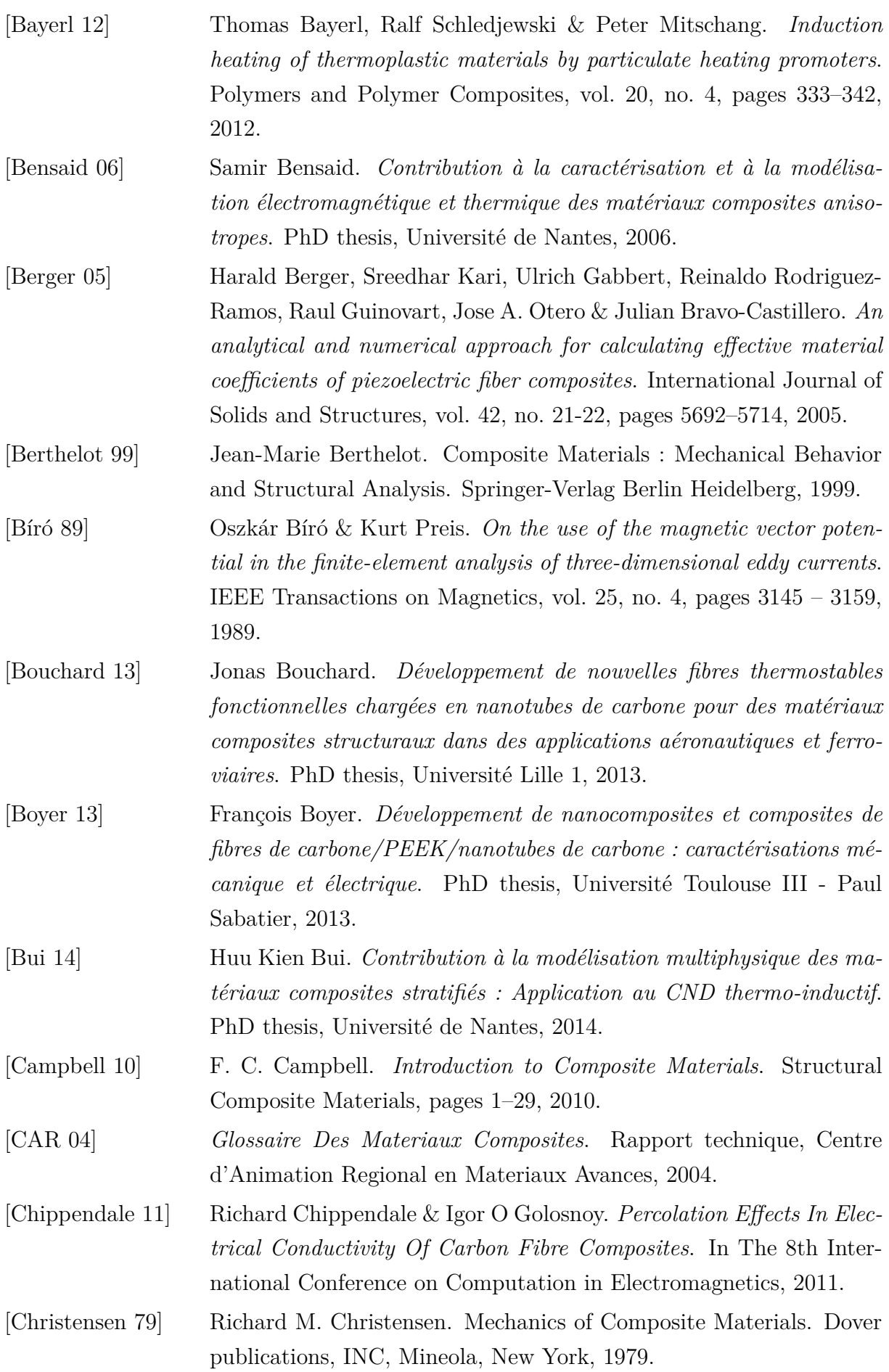

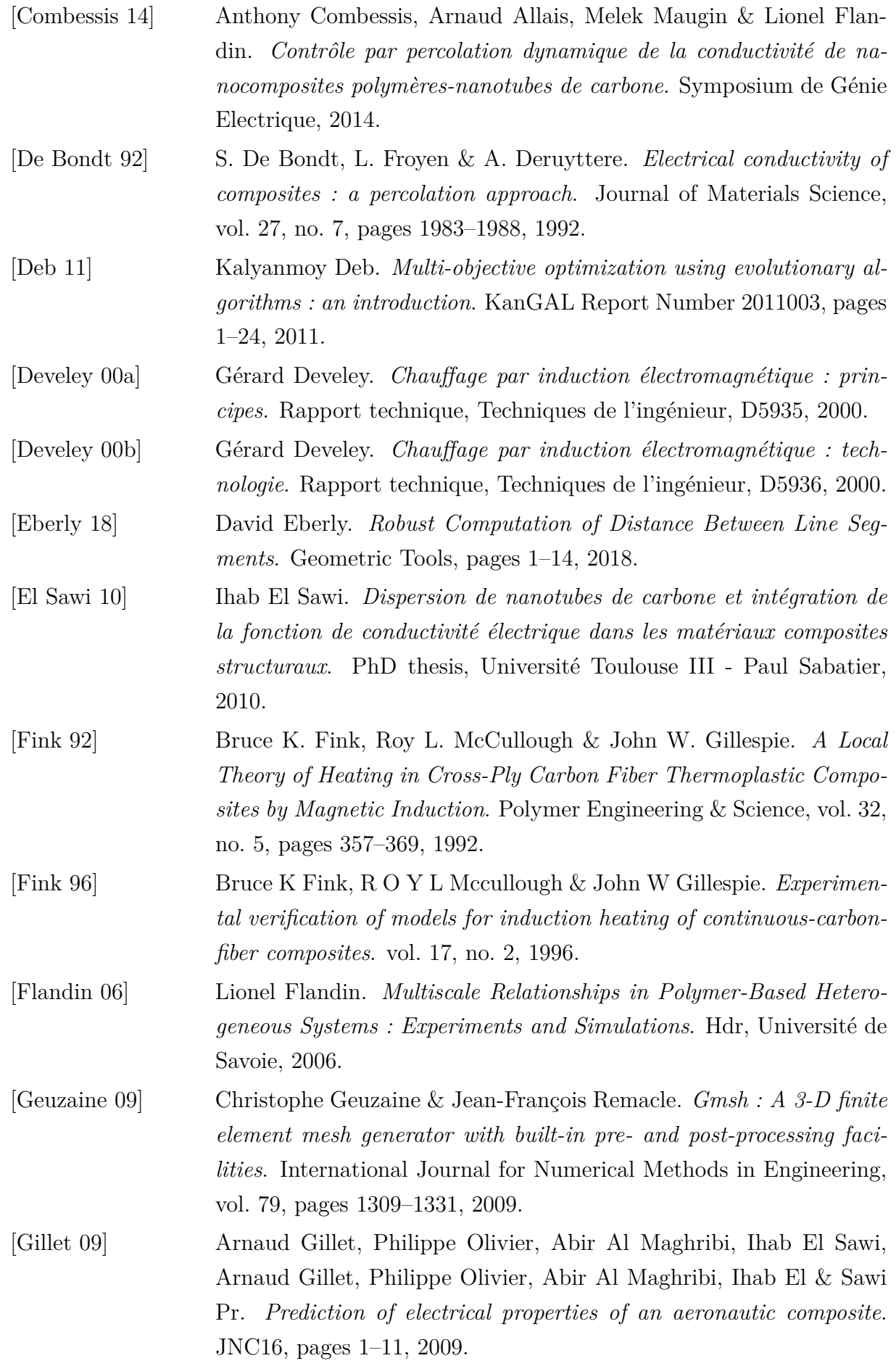

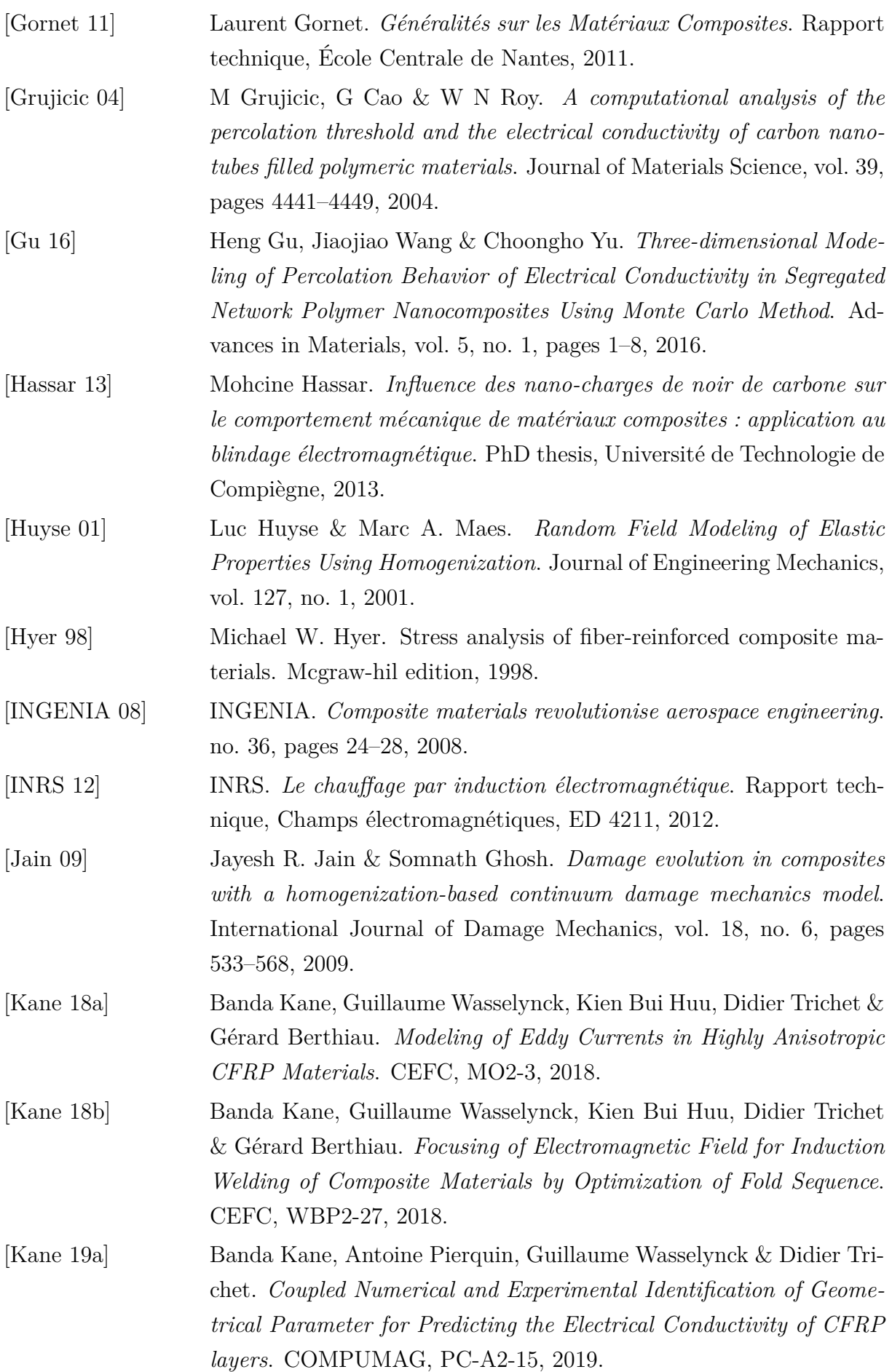

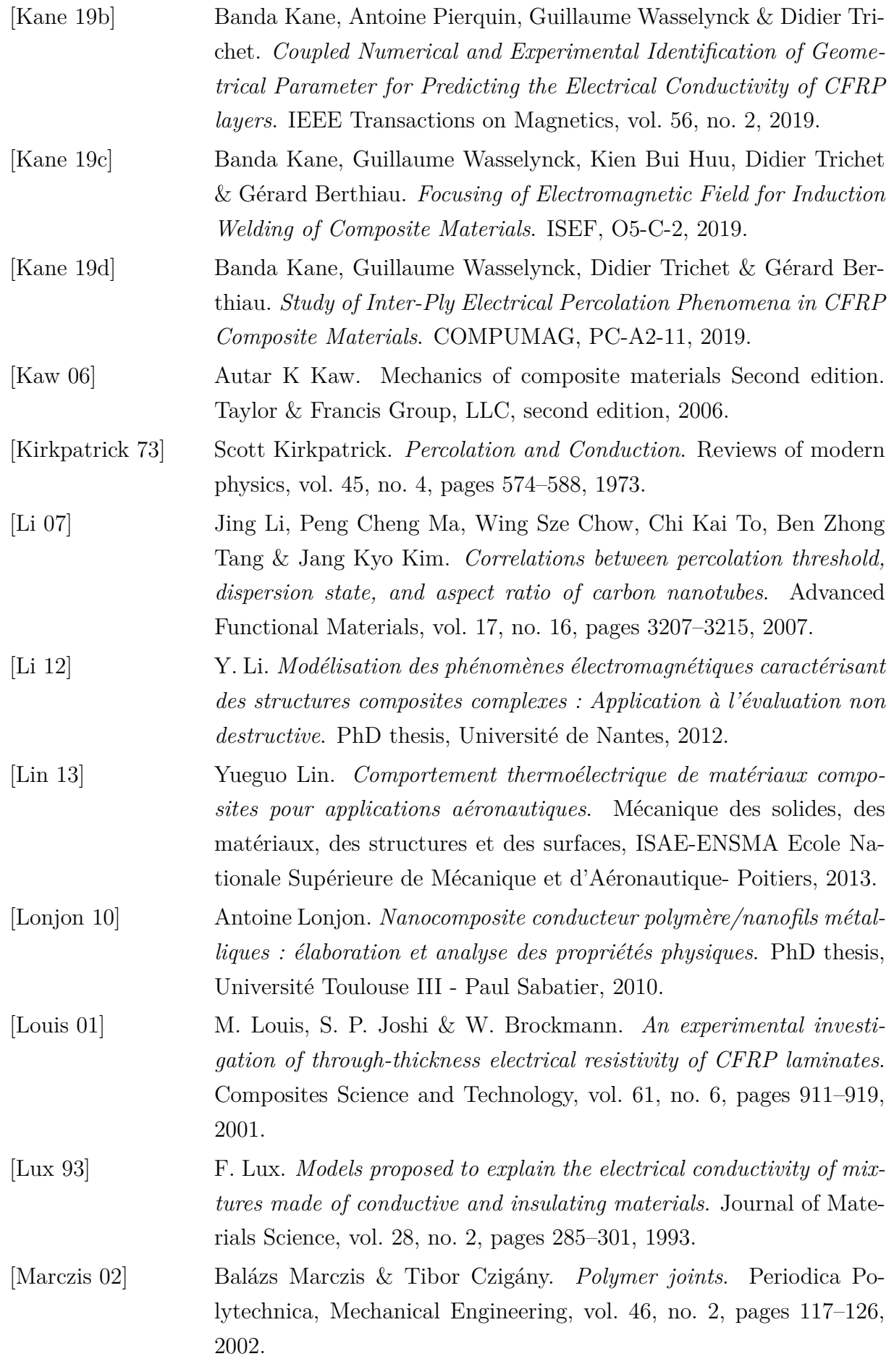

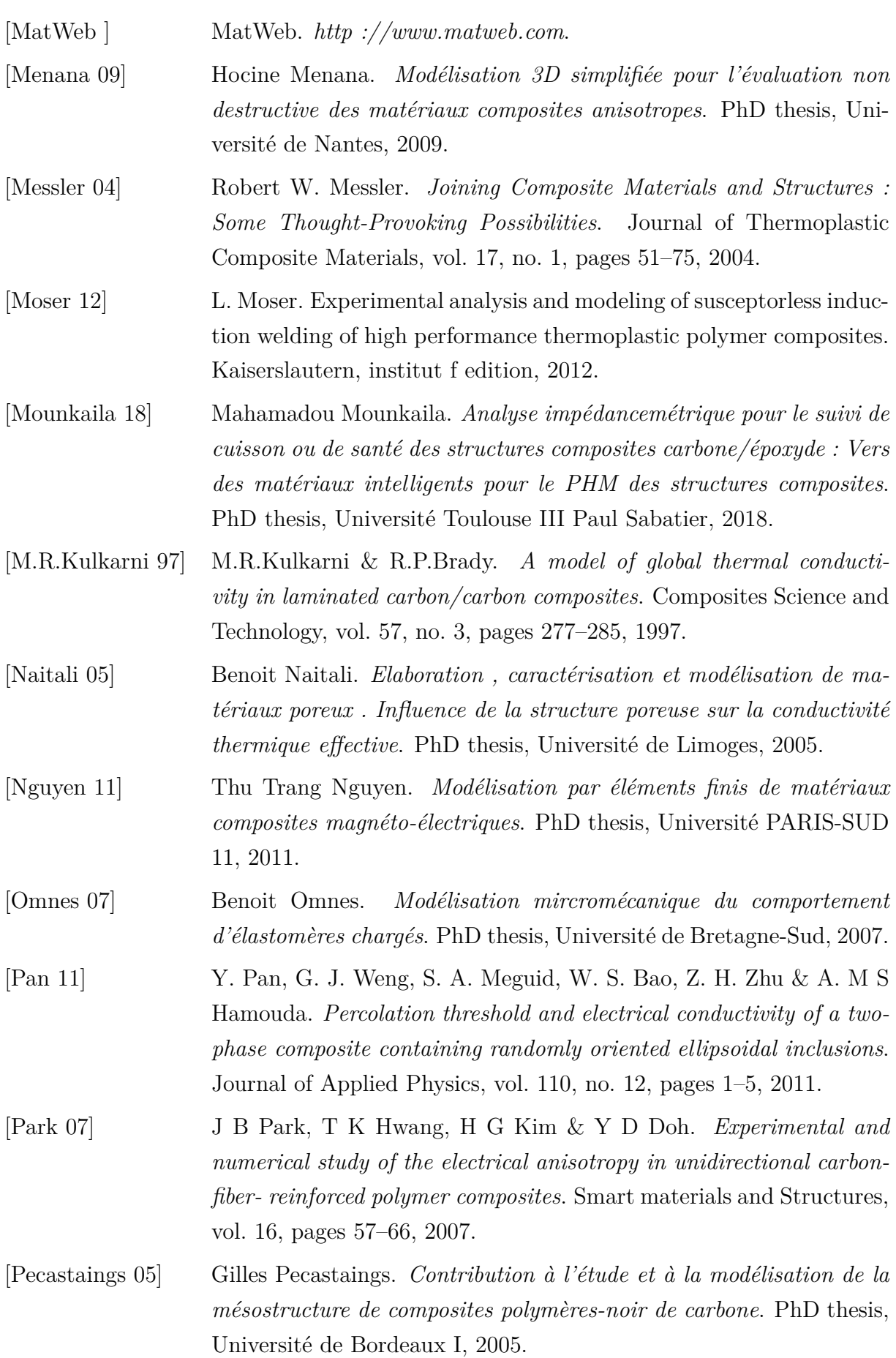

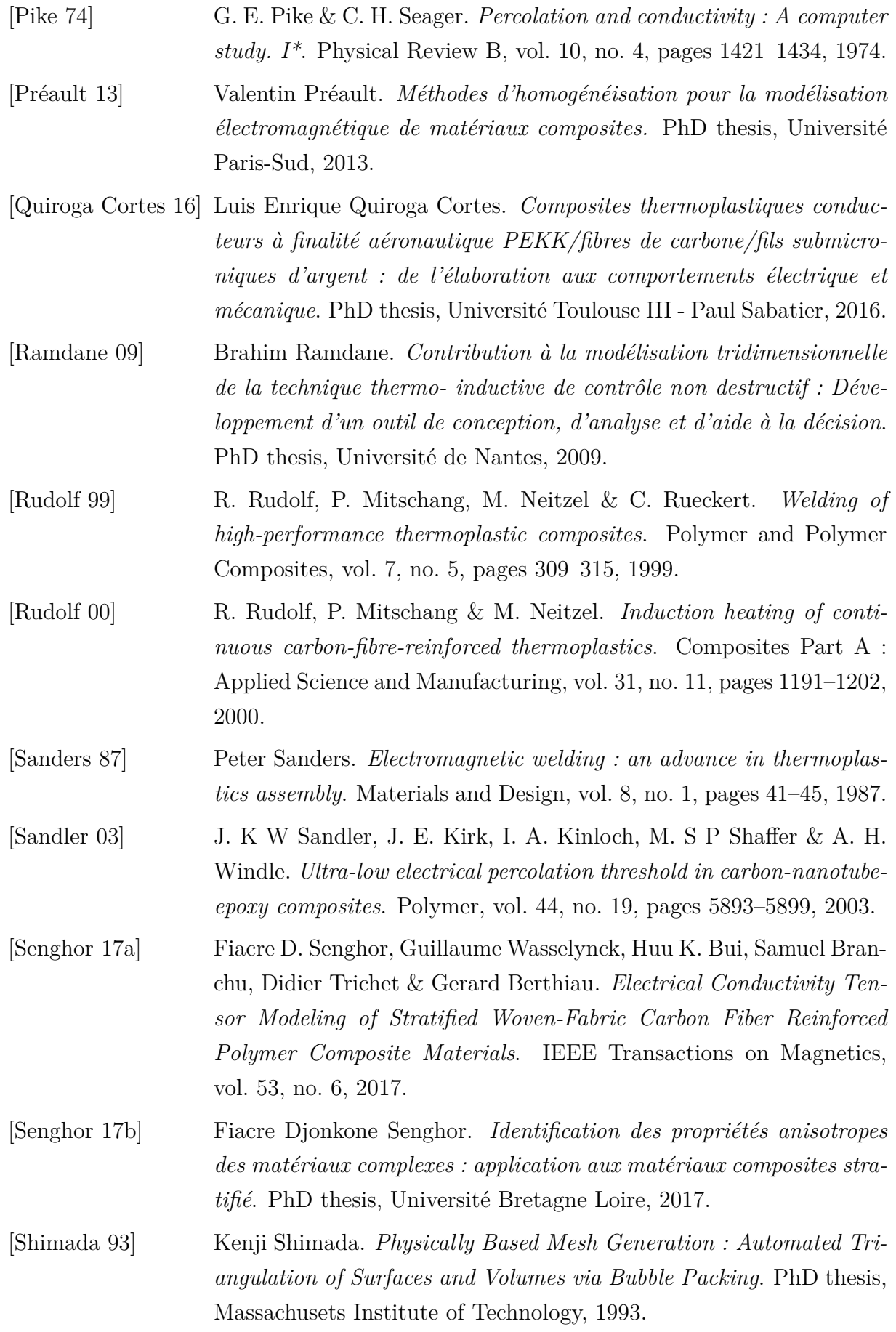

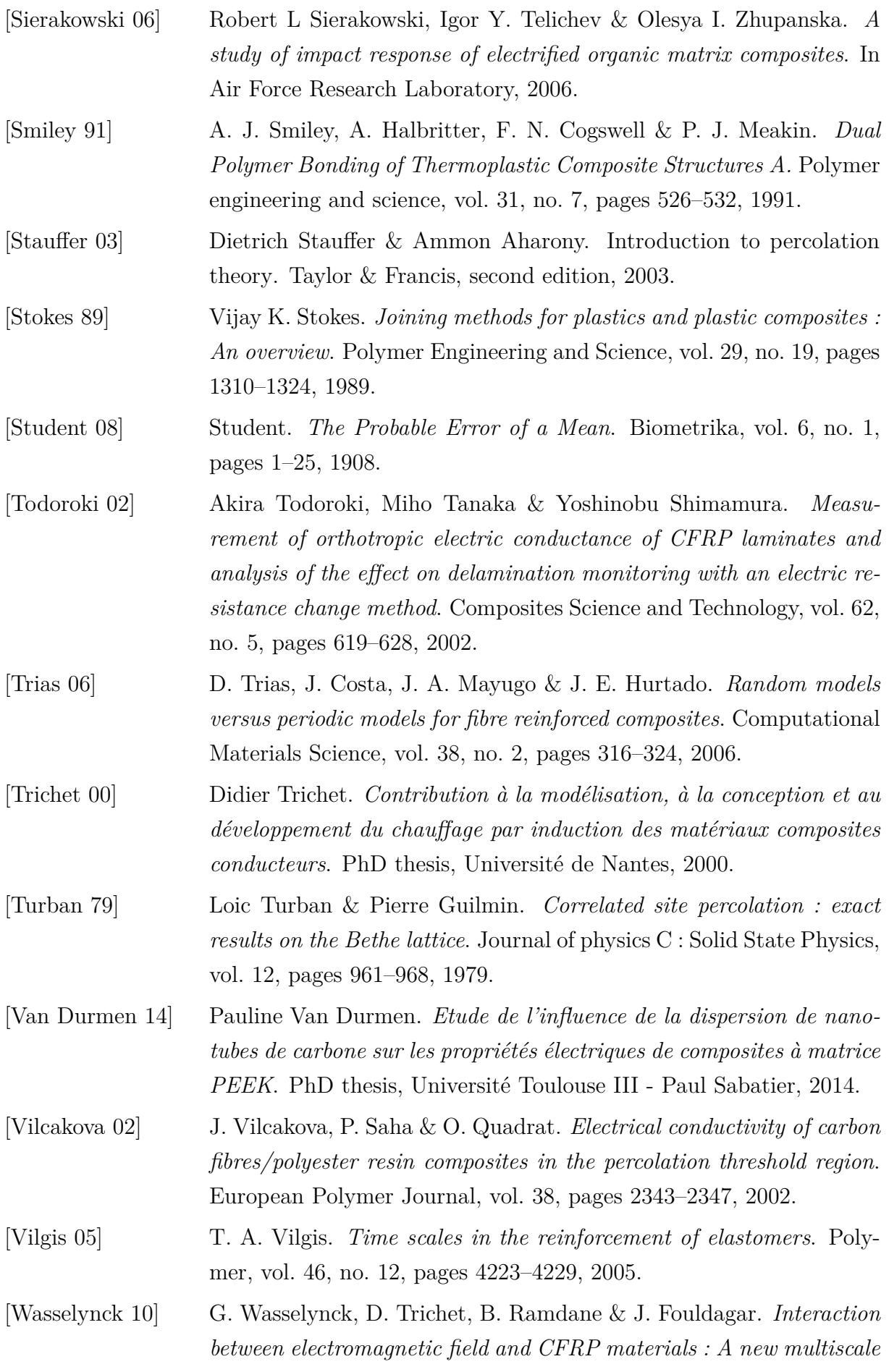

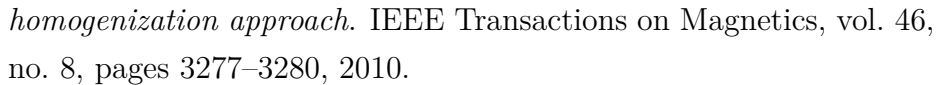

- [Wasselynck 11] Guillaume Wasselynck. *Etude des interactions entre les ondes électromagnétiques de fréquences moyennes et les matériaux composites : Application à l'assemblage par induction de ces matériaux*. PhD thesis, Université de Nantes, 2011.
- [Wasselynck 13] Guillaume Wasselynck, Didier Trichet & Javad Fouladgar. *Determination of the electrical conductivity tensor of a CFRP composite using a 3-D percolation model*. IEEE Transactions on Magnetics, vol. 49, no. 5, pages 1825–1828, 2013.
- [Weber 97] Mark Weber & Musa R. Kamal. *Estimation of the volume resistivity of electrically conductive composites*. Polymer Composites, vol. 18, no. 6, pages 711–725, 1997.
- [Wichmann 11] Matthew Wichmann. *Numerical Modeling, Determination, and Characterization of Electrical Properties of Nanocomposites*. PhD thesis, RICE UNIVERSITY, 2011.
- [Winterfeld 81] P H Winterfeld, L E Scriven & H T Davis. *Percolation and conductivity of random two-dimensional composites*. Journal of physics C : Solid State Physics, vol. 14, pages 2361–2376, 1981.
- [Wypych 00] George Wypych. Handbook of Fillers, volume 1. Plastics Design Library, 2nd edition, 2000.
- [Yang 07] C. Q. Yang, Z. S. Wu & H. Huang. *Electrical properties of different types of carbon fiber reinforced plastics (CFRPs) and hybrid CFRPs*. Carbon, vol. 45, no. 15, pages 3027–3035, 2007.
- [Yarlagadda 02] Shridhar Yarlagadda, H.J. Kim, J.W. Gillespie, N.B. Shevchenko & K Bruce. *A Study on the Induction Heating of Conductive Fiber Reinforced Composites*. Journal of Composite Materials, vol. 36, no. 04, pages 401–421, 2002.
- [Yi 06] Y. B. Yi. *Void percolation and conduction of overlapping ellipsoids*. Physical Review E, vol. 74, pages 1–6, 2006.
- [Yousefpour 04] Ali Yousefpour, Mehdi Hojjati & Jean-Pierre Immarigeon. *Fusion Bonding/Welding of Thermoplastic Composites*. Journal of Thermoplastic Composite Materials, vol. 17, no. 4, pages 303–341, 2004.
- [Zantout 10] Alan E. Zantout & Olesya I. Zhupanska. *On the electrical resistance of carbon fiber polymer matrix composites*. Composites Part A : Applied Science and Manufacturing, vol. 41, no. 11, pages 1719–1727, 2010.

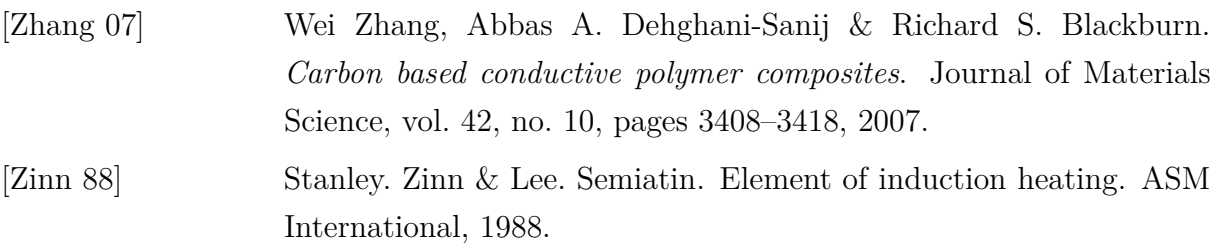

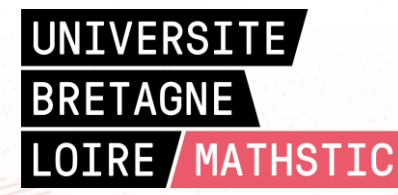

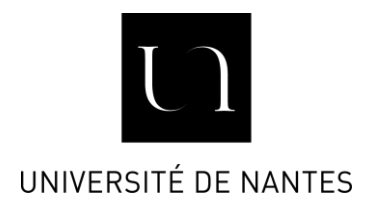

**Titre :** Contribution à la modélisation des phénomènes de percolation électrique dans les matériaux à structures complexes : application au soudage par induction des matériaux composites pour l'industrie aéronautique

**Mots clés :** Induction, Percolation électrique, Matériaux composites, Homogénéisation multiéchelle, Caractérisation électrique, Coupes micrographiques.

**Résumé :** Les travaux présentés dans cette thèse portent sur la modélisation des phénomènes de percolation électrique dans les matériaux à structures complexes. Ils constituent une contribution aux travaux déjà réalisés dans ce sens au laboratoire IREENA. Les matériaux cibles sont les composites stratifiés thermoplastiques à fibres de carbone longues utilisés dans l'industrie aéronautique. En effet, depuis plusieurs années, le laboratoire porte une approche originale d'injection rapide et sans contact de puissance électromagnétique dans ces matériaux, ouvrant la piste à de nouveaux procédés en rupture technologique que ce soit pour le soudage ou pour l'évaluation de la santé-matière.

Cependant, l'étude directe de ces matériaux est rendue impossible par le facteur d'échelle très important entre l'échelle macroscopique (échelle de la structure) et microscopique (échelle de la fibre). Il est ainsi nécessaire de passer par des techniques d'homogénéisation multi-échelle prenant en compte les phénomènes de percolation électrique dans les plis et entre les plis. L'objectif de ce travail de thèse est de proposer une approche de modélisation de ces phénomènes validée par une campagne de caractérisation électrique et par coupes micrographiques. La focalisation de la puissance de chauffe dans une zone d'intérêt est aussi une piste exploitée dans ces travaux de thèse.

**Title:** Contribution to the modelling of electrical percolation phenomena in materials with complex structures: application to induction welding of composite materials for the aeronautics industry

**Keywords:** Induction, Electrical percolation, Composite materials, Multi-scale homogenization, Electrical characterization, Micrographic sections.

**Abstract:** The work presented in this thesis focuses on the modelling of electrical percolation phenomena in materials with complex structures. It is a contribution to the work already carried out in this direction within IREENA laboratory. The target materials are carbon fiber reinforced thermoplastic laminated composites used in the aeronautics industry. Indeed, for several years, the laboratory has been using an original approach of rapid and non-contact injection of electromagnetic power into these materials, opening the way to new processes that are technologically groundbreaking, whether for welding or for the assessment of material health. .

However, the direct study of these materials is impossible by the very important scale factor between macroscopic (structure part scale) and microscopic (fiber scale) scales. It is therefore necessary to use multi-scale homogenization techniques that take into account the phenomena of electrical percolation in the plies and between the plies. The objective of this thesis work is to propose a modeling approach of these phenomena validated by an electrical characterization campaign and micrographic sections. The focusing of the heating power in an area of interest is also a possibility used in this thesis work.